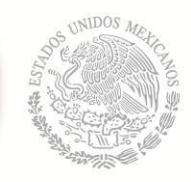

SECRETARÍA DE EDUCACIÓN PÚBLICA **Tecnológico Nacional de México** Coordinación Sectorial Académica Dirección de Estudios de Posgrado e Investigación

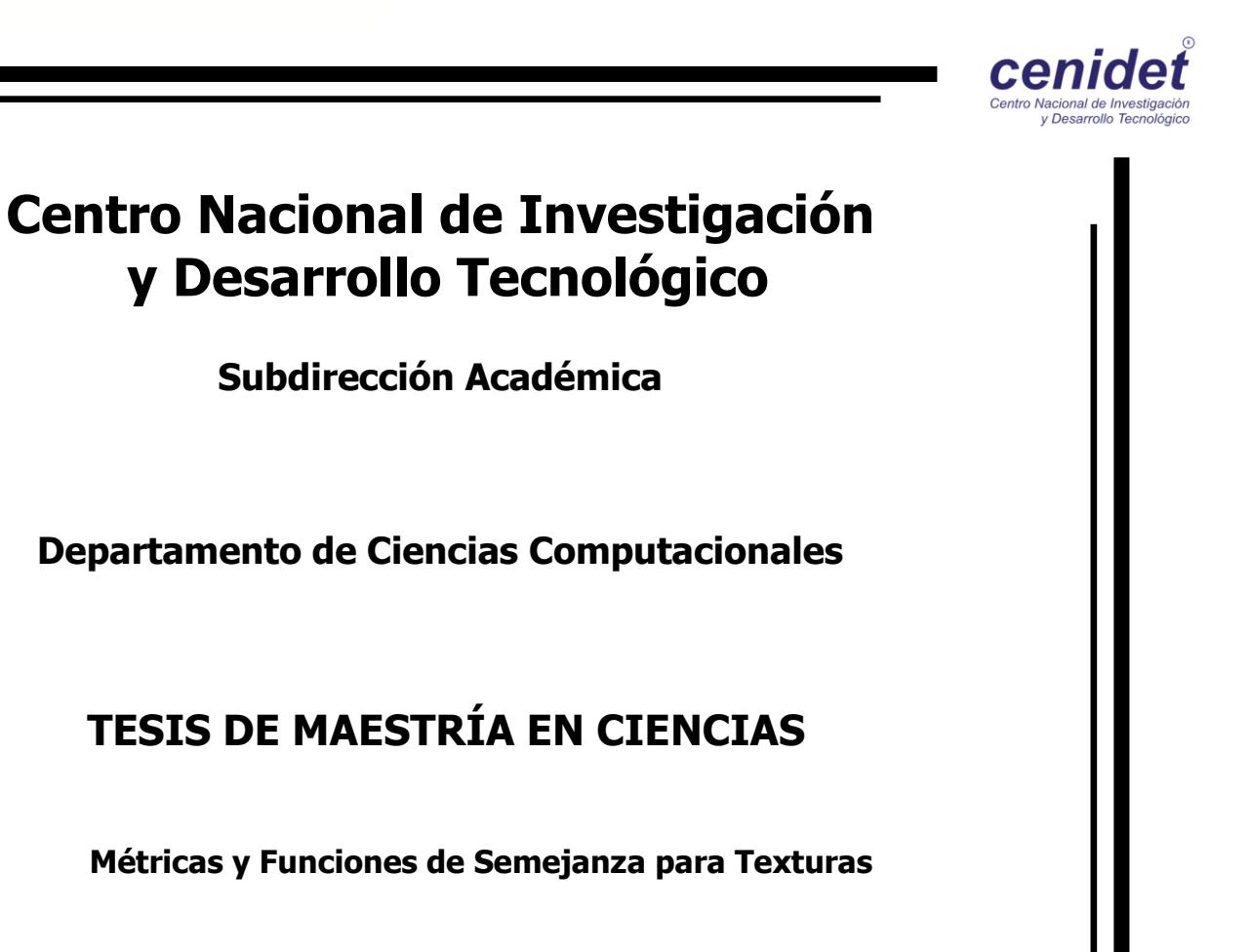

presentada por

**Lic. Alma Alhelí Pedro Pérez**

como requisito para la obtención del grado de **Maestra en Ciencias de la Computación**

> Director de tesis **Dr. Raúl Pinto Elías**

> > **Cuernavaca, Morelos, México. Julio de 2015.**

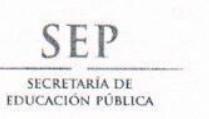

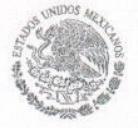

TECNOLÓGICO NACIONAL DE MÉXICO Centro Nacional de Investigación y Desarrollo Tecnológico

"2015, Año del Generalísimo José María Morelos y Pavón"

Cuernavaca, Mor., 22/junio/2015 OFICIO No. DCC/116/2015

Asunto: Aceptación de documento de tesis

#### C. DR. GERARDO V. GUERRERO RAMÍREZ **SUBDIRECTOR ACADÉMICO PRESENTE**

Por este conducto, los integrantes de Comité Tutorial de la C. Alma Alhelí Pedro Pérez, con número de control M13CE033, de la Maestría en Ciencias de la Computación, le informamos que hemos revisado el trabajo de tesis profesional titulado "Métricas y funciones de semejanza para texturas" y hemos encontrado que se han realizado todas las correcciones y observaciones que se le indicaron, por lo que hemos acordado aceptar el documento de tesis y le solicitamos la autorización de impresión definitiva.

**DIRECTOR DE TESIS** 

Dr. Radi Pinto/Elías Doctor en Ciencias en la Especialidad de Angeniería Eléctrica

REVISOR<sub>2</sub>

3890453

**REVISOR 1** 

Dr. José Ruiz Ascencio Doctor en Ciencias 5009035

**REVISOR 3** 

Dr. Manuel Mejía Lavalle Doctor en Ciencias Computacionales 8342472

Dr. Dante Mújica Vargas Doctor en Comunicaciones y Electrónica 09131756

Lic. Guadalupe Garrido Rivera - Jefa del Departamento de Servicios Escolares.  $C.p.$ Estudiante Expediente

AMR/lmz

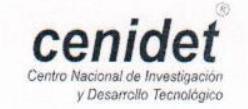

Interior Internado Palmira S/N, Col. Palmira. C.P. 62490 Cuernavaca, Mor. Tels. (01)777 362-77-70 Ext. 4106, e-mail: direccion@cenidet.edu.mx www.cenidet.edu.mx

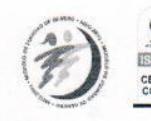

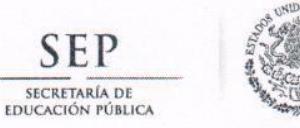

SEP

SECRETARÍA DE

TECNOLÓGICO NACIONAL DE MÉXICO Centro Nacional de Investigación y Desarrollo Tecnológico

"2015, Año del Generalísimo José María Morelos y Pavón"

Cuernavaca, Mor., 26 de junio de 2015 OFICIO No. SAC/160/2015

Asunto: Autorización de impresión de tesis

#### LIC. ALMA ALHELÍ PEDRO PÉREZ **CANDIDATA AL GRADO DE MAESTRA EN CIENCIAS** DE LA COMPUTACIÓN **PRESENTE**

Por este conducto, tengo el agrado de comunicarle que el Comité Tutorial asignado a su trabajo de tesis titulado "Métricas y funciones de semejanza para texturas", ha informado a esta Subdirección Académica, que están de acuerdo con el trabajo presentado. Por lo anterior, se le autoriza a que proceda con la impresión definitiva de su trabajo de tesis.

Esperando que el logro del mismo sea acorde con sus aspiraciones profesionales, reciba un cordial saludo.

#### **ATENTAMENTE**

"CONOCIMIENTO Y TECNOLOGÍA AL SERVICIO DE MÉXICO"

DR. GERARDO VICENTE GUERRERO RAMÍREZ **SUBDIRECTOR ACADÉMICO** 

CENTRO NACIONAL DE **INVESTIGACIÓN Y** DESARROLLO TECNOLÓGICO **SUBDIRECCION** ACADEMICA

 $C.p.$ Lic. Guadalupe Garrido Rivera.- Jefa del Departamento de Servicios Escolares. Expediente

GVGR/mcr

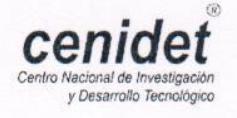

Interior Internado Palmira S/N, Col. Palmira. C.P. 62490 Cuernavaca, Mor. Tels. (01)777 362-77-70 Ext. 4106, e-mail: direccion@cenidet.edu.mx www.cenidet.edu.mx

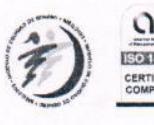

# **Dedicatoria**

*Dedico este trabajo con amor a mis padres, hermanos y sobrinos, gracias por apoyarme en todo momento, han sido el motivo para luchar por este sueño.*

# **Agradecimientos**

Agradezco a Dios por permitirme vivir esta experiencia y alcanzar una meta más.

Al Consejo Nacional de Ciencia y Tecnología (CONACYT) por el apoyo económico que fue de gran ayuda para cursar la maestría y para el desarrollo de esta tesis.

Al Centro Nacional de Investigación y Desarrollo Tecnológico (CENIDET) por permitirme realizar mis estudios de maestría y proporcionarme las herramientas necesarias para cumplir con esta meta.

A mi director de Tesis el Dr. Raúl Pinto Elías por su tiempo, paciencia y dedicación al desarrollo de esta tesis.

A mis revisores el Dr. José Ruiz Ascencio, Dr. Manuel Mejía Lavalle y Dr. Dante Mujica Vargas por sus acertados comentarios que ayudaron a mejorar este trabajo de tesis.

A la Dra. Leticia Sánchez Lima por su tiempo y dedicación en las revisiones de esta tesis.

A mis padres Luisa y Rodolfo por su amor incondicional y estar ahí en cada paso de mi vida. Gracias por su apoyo moral y económico. A mis hermanos Rosario, Rodolfo y Monsi por sus sabios consejos. A Jasiel por su amistad y apoyo.

A mis compañeros de generación por su amistad y apoyo.

# **Resumen**

En esta tesis se aborda el problema de identificar las métricas o funciones adecuadas para valorar la semejanza entre imágenes de texturas naturales y lograr la descripción ante cambios de escala y rotación. Las métricas seleccionadas son: *Complex-Wavelet Structural Similarity Metric* (CW-SSIM), *Structural Texture Similarity Metric* (STSIM) e *Improved Structural Texture Similarity Metric* (STSIM-2). Estas métricas incorporan información estructural en las comparaciones de las imágenes, basándose en estadísticas locales.

Para aplicar las métricas de semejanza se realizó un proceso de descomposición de las imágenes en sub-bandas. Con la información generada se extrajeron los descriptores y se aplicaron las fórmulas de comparación y las estrategias de unión para obtener un valor de semejanza total. Una vez obtenidos los valores de semejanza, se realizó el análisis de los datos. Para esto se empleó el promedio de los valores por cada nivel de escala o grado de rotación; el promedio general por cada experimento realizado; la desviación estándar; y el tiempo de procesamiento por cada métrica de semejanza.

En la etapa experimental se emplearon 4,800 imágenes de texturas naturales de flores, césped y montañas con cambios de escala y rotación, así como 200 imágenes de escenas naturales con cambios de escala e iluminación. Se realizaron 22 pruebas, 18 son pruebas básicas en las que se valoró la semejanza de imágenes con cambios de escala y rotación por separado. En otra prueba se integraron imágenes de las tres categorías con cambios de escala. En una más se integraron imágenes de las tres categorías con cambios de escala y rotación. En otra se usaron imágenes de escenas naturales con cambios de escala. En la última se emplearon imágenes de escenas naturales con cambios de escala e iluminación.

En las 18 pruebas básicas los resultados muestran que las métricas STSIM y STSIM-2 son las más recomendables para valorar la semejanza entre imágenes de texturas naturales con cambios de escala y rotación porque presentaron una mejor valoración de las imágenes. En las cuatro pruebas restantes que integran imágenes de las tres categorías de texturas naturales y en las pruebas con imágenes de escenas naturales se observó que la métrica CW-SSIM presenta el mayor nivel de separabilidad. Sin embargo, los valores de semejanza decrecen conforme disminuye el nivel de escala y aumenta el grado de rotación. En cuanto las métricas STSIM y STSIM-2 los niveles de separabilidad son menores. Sin embargo, el valor de semejanza se mantiene estable conforme disminuye el nivel de escala y aumenta el grado de rotación.

Por lo expresado anteriormente se determinó que las métricas STSIM y STSIM-2 son las más recomendables para valorar la semejanza entre imágenes de texturas naturales con cambios de escala y rotación. Con base en los experimentos realizados, se propone una metodología para utilizar las métricas de semejanza y realizar la descripción de imágenes de texturas naturales con cambios de escala y rotación. La metodología propuesta se compone por las siguientes etapas: extracción de información de las imágenes y aplicación de las métricas de semejanza.

# **Abstract**

In this thesis is addressed the problem of identifying the appropriate metrics or functions to assess the similarity between images of natural textures and to get the description to changes of scale and rotation. The selected metrics are: *Complex-Wavelet Structural Similarity Metric* (CW-SSIM), *Structural Texture Similarity Metric* (STSIM) and *Improved Structural Texture Similarity Metric* (STSIM-2). These metrics incorporate structural information in images comparison, based on local statistics.

It was performed a process to decompose images into sub-bands in order to apply similarity metrics. The descriptors were extracted with the generated information and were applied comparison formulas and union strategies for overall similarity value. After obtaining the similarity values, data analysis was performed. For this end were used the average values for each scale level or degree of rotation, the overall average for each experiment, standard deviation, and the processing time for each similarity metric.

During the experimental phase 4,800 were used images of natural textures of flowers, lawn and mountains with changes of scale and rotation, as well as 200 images of natural scenes with changes in scale and illumination. 22 tests were conducted, 18 are basic tests in which the similarity of images with scale and rotation changes were assessed separately. In other test were integrated images of the three categories with changes in scale. In one more were integrated images of the three categories with changes in scale and rotation. In another one were used images of natural scenes with changes in scale. In the last test were used images of natural scenes with changes in scale and illumination.

In the 18 basic tests results show that STSIM and STSIM-2 metrics are the most recommended to assess the similarity between natural textures images with changes in scale and rotation, because they had a better evaluation of the images. In the remaining four tests that considers images of the three categories of natural textures. In the test with images of natural scenes it was found evidence that the CW-SSIM metric has the highest level of separability. However, similarity values decrease as scale level decreases and increases the degree of rotation. As the STSIM and STSIM-2 metric separability levels are lower. However, the similarity value is stable with decreasing scale level and increases the degree of rotation.

By the previously expressed it was found that STSIM and STSIM-2 metrics are the most recommended to assess the similarity between images of natural textures with changes in scale and rotation. Based on experiments, a methodology is proposed to use similarity metrics and make the images description of natural textures with changes in scale and rotation. The proposed methodology consists in the following stages: extraction of information from images and applying similarity metrics.

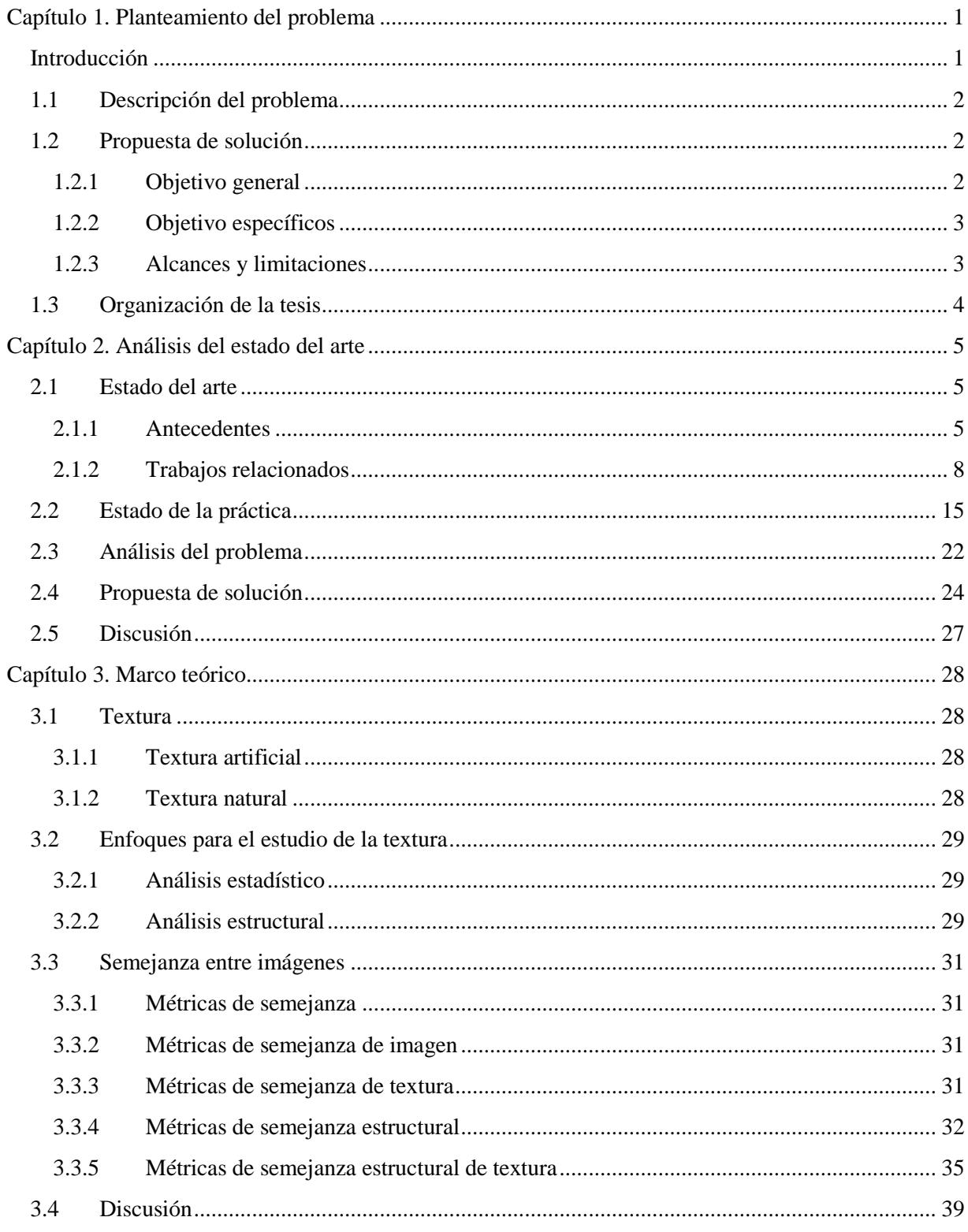

# Índice general

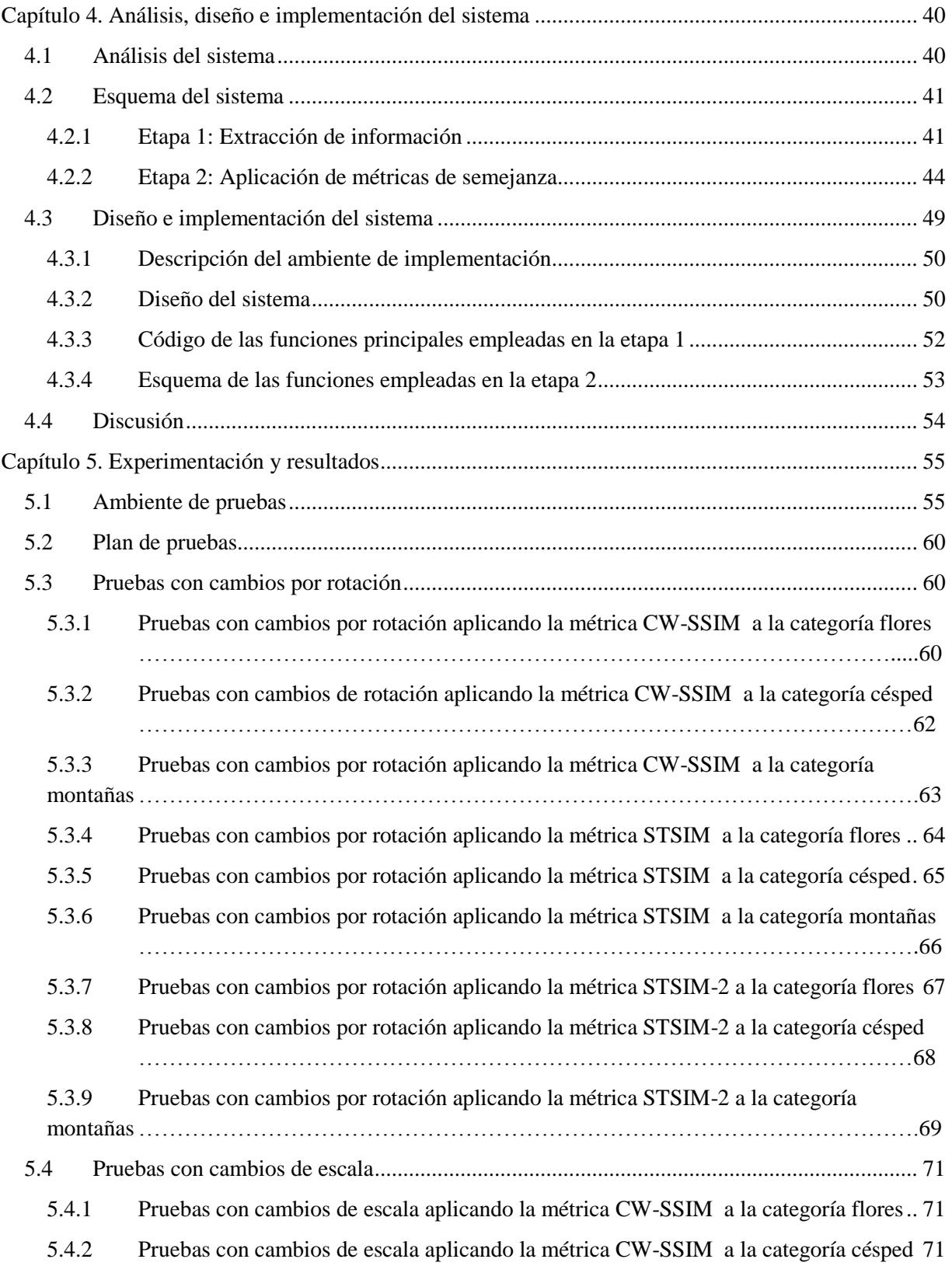

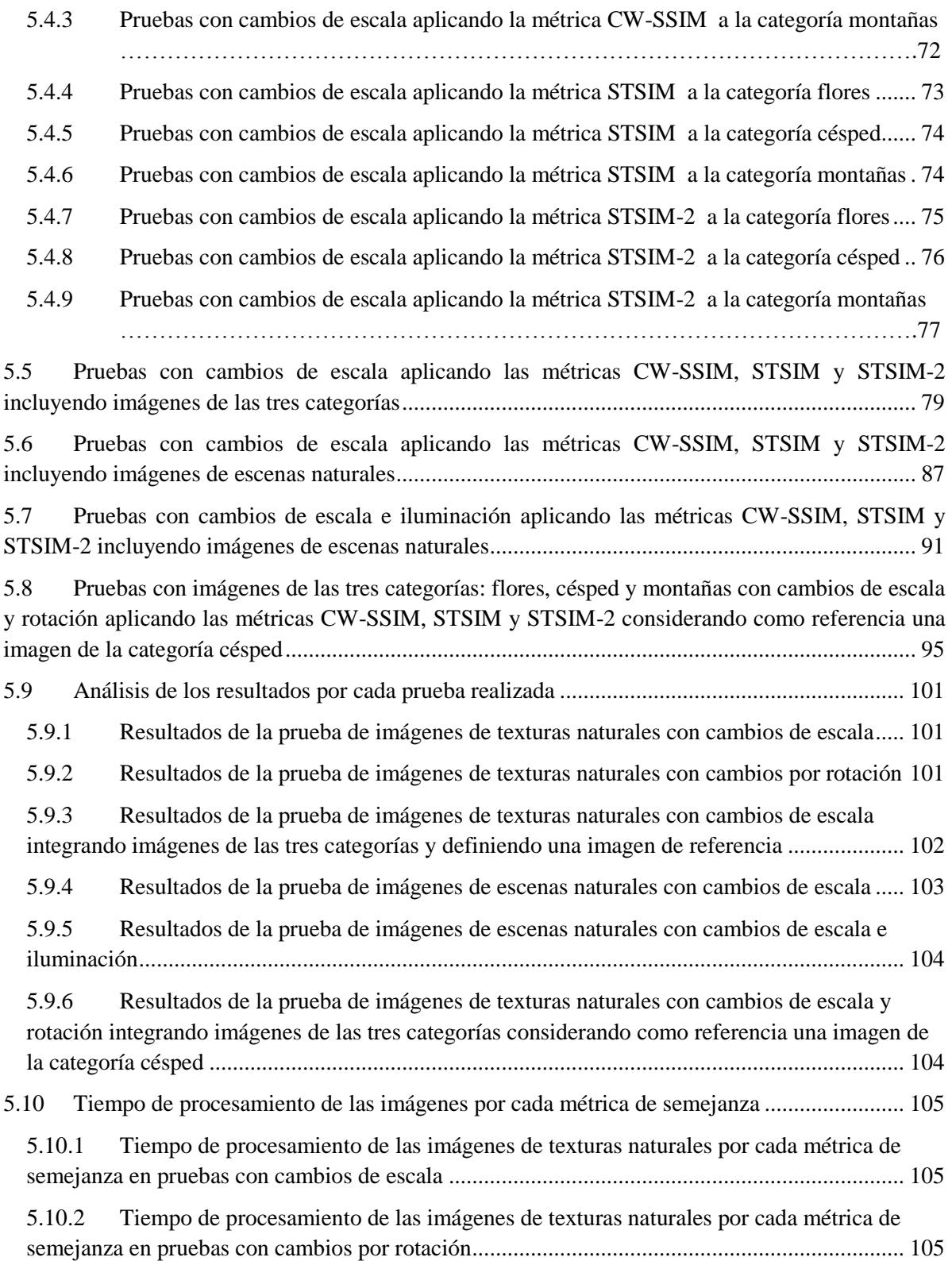

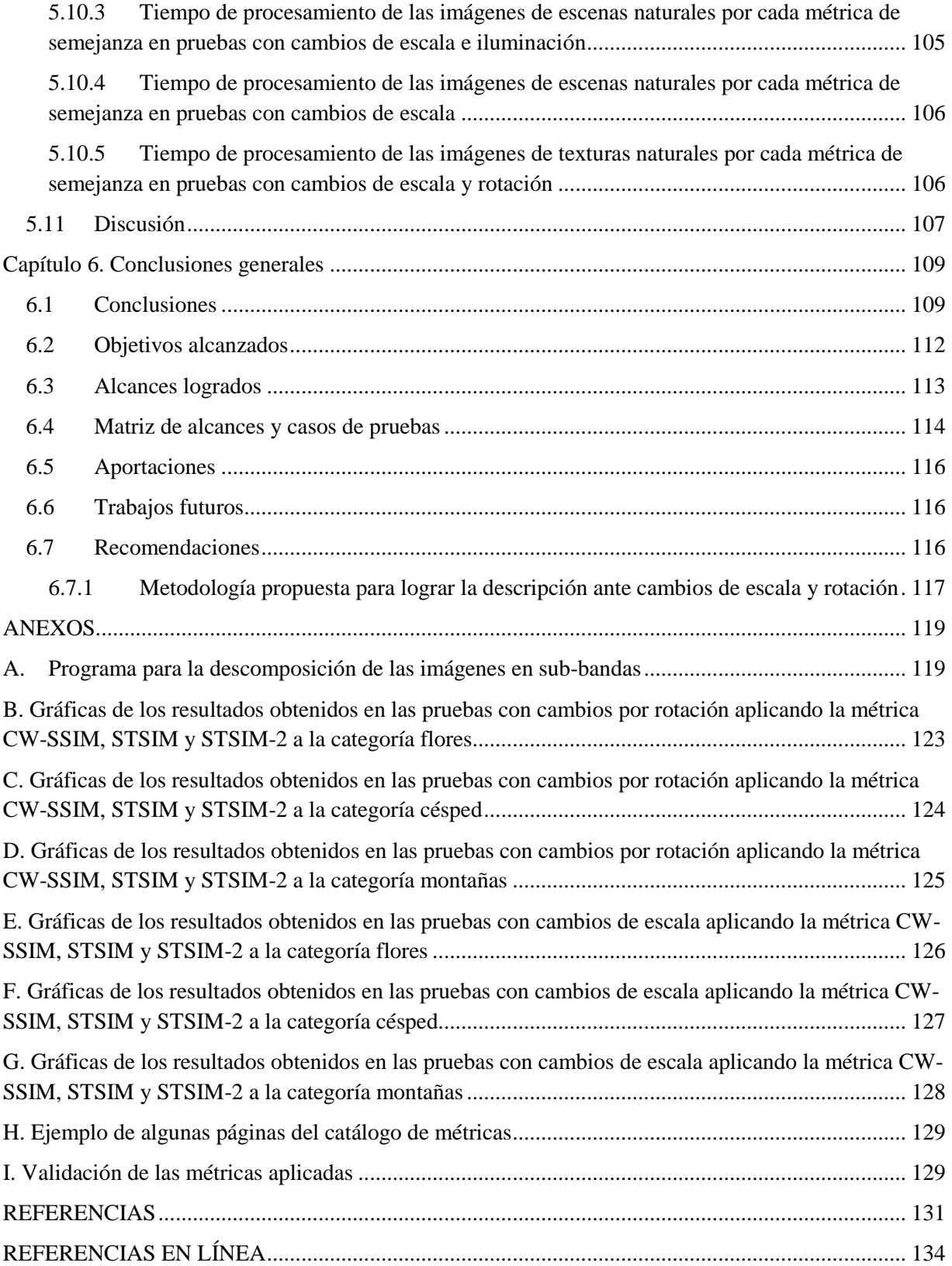

# **Índice de tablas**

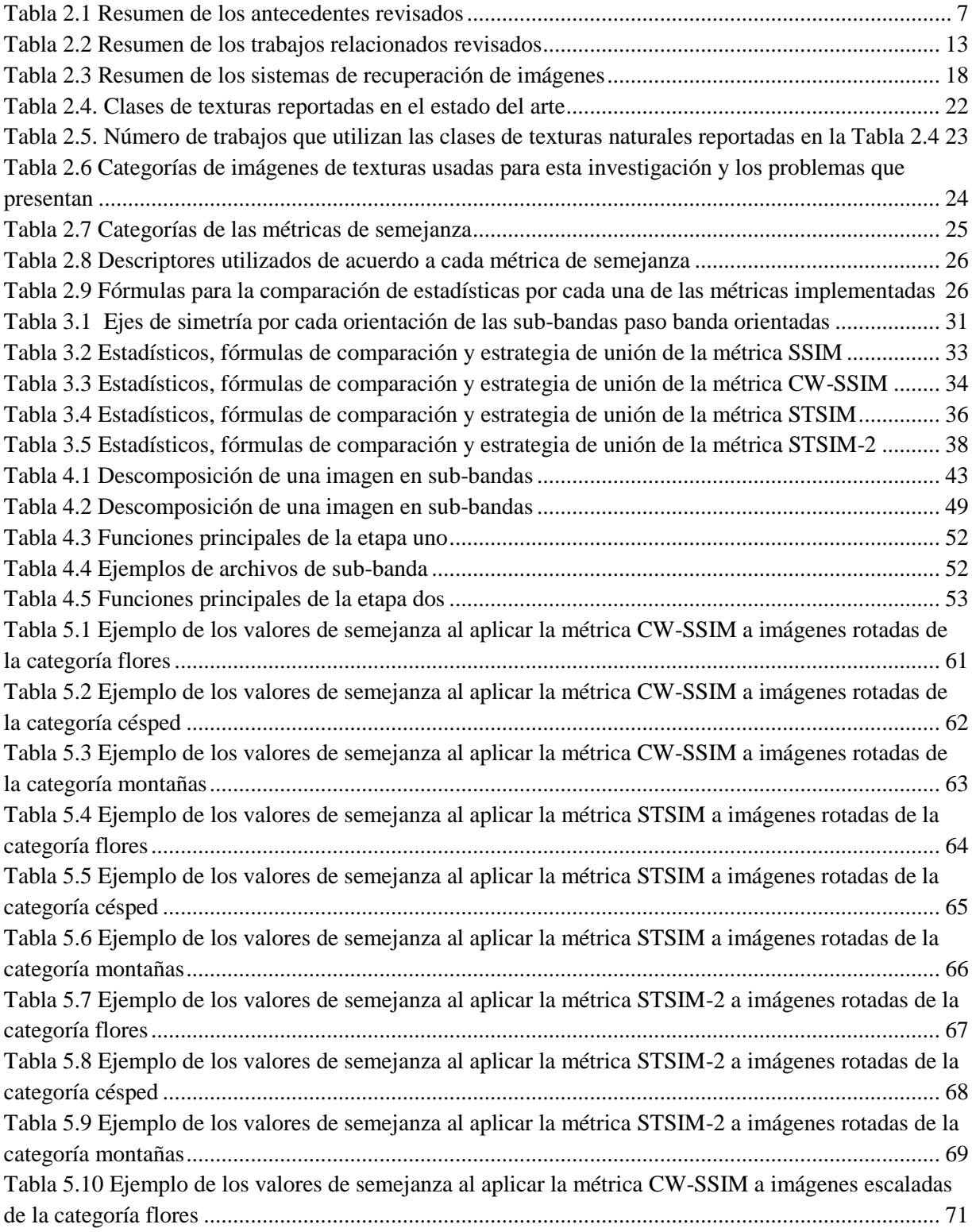

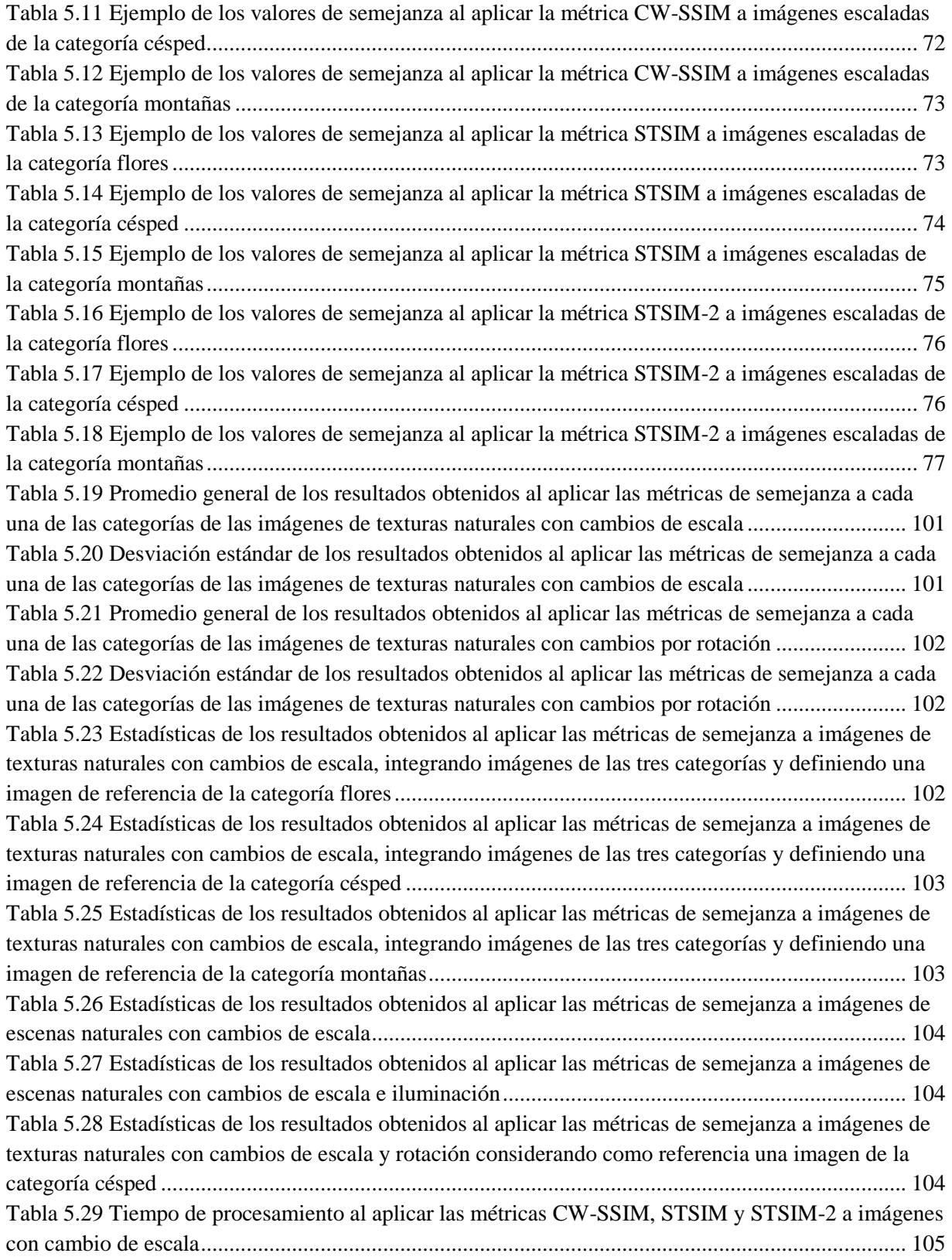

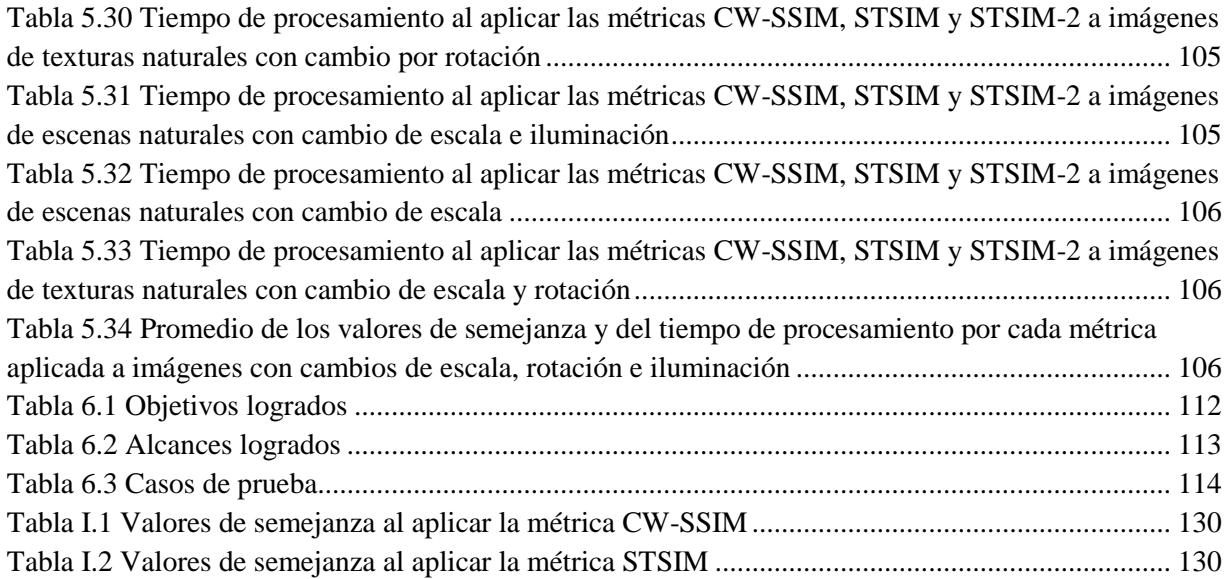

# **Índice de figuras**

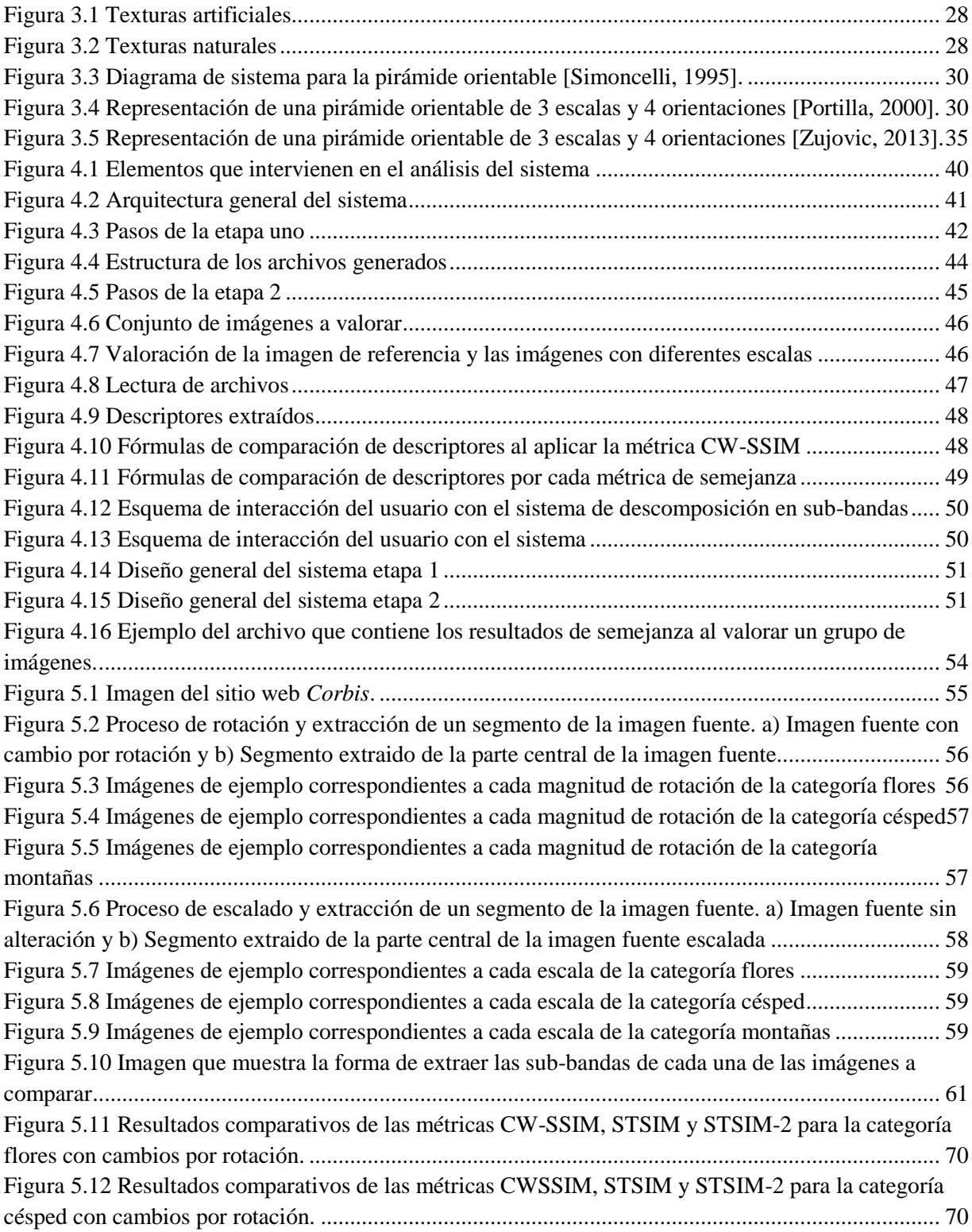

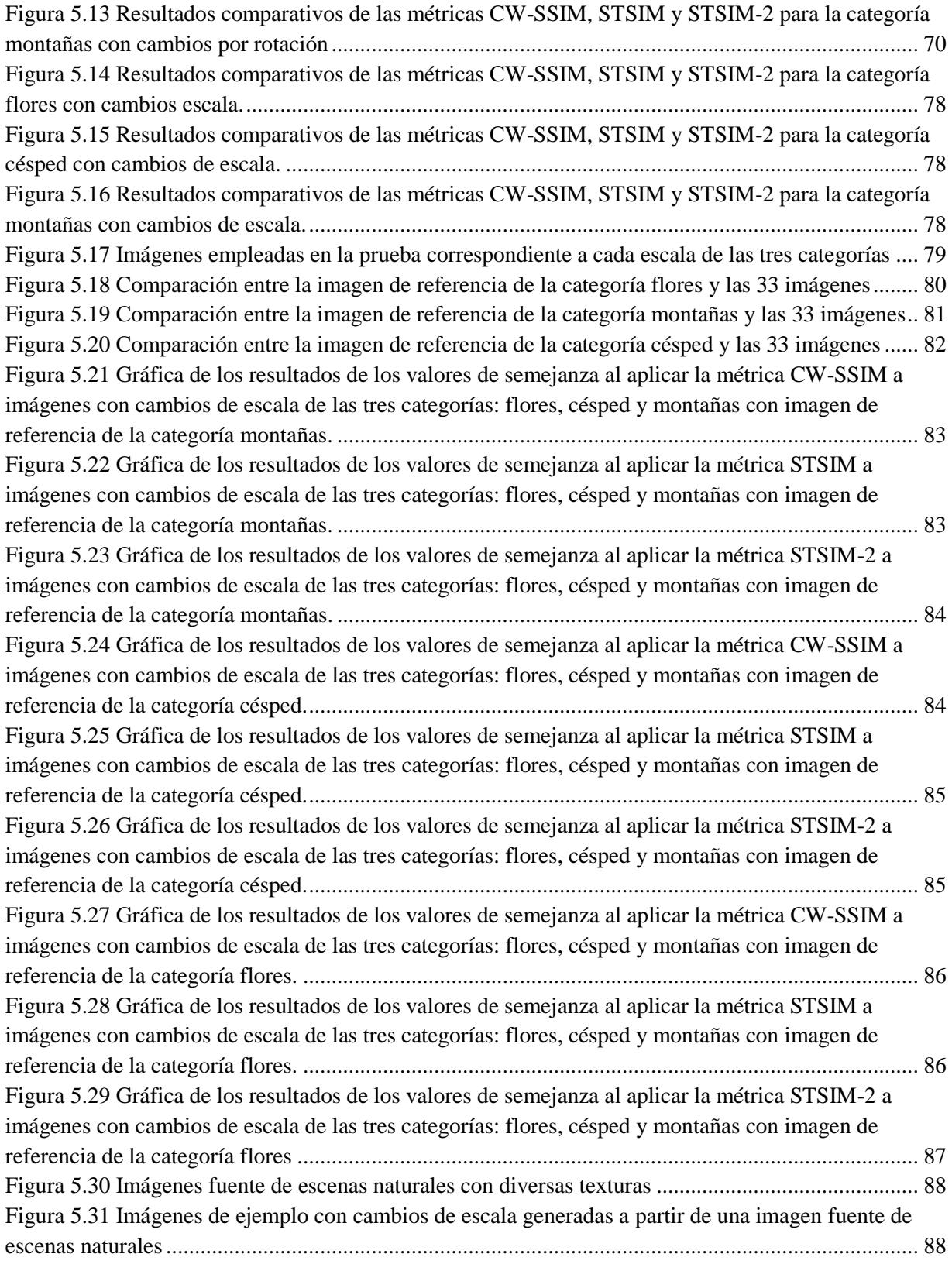

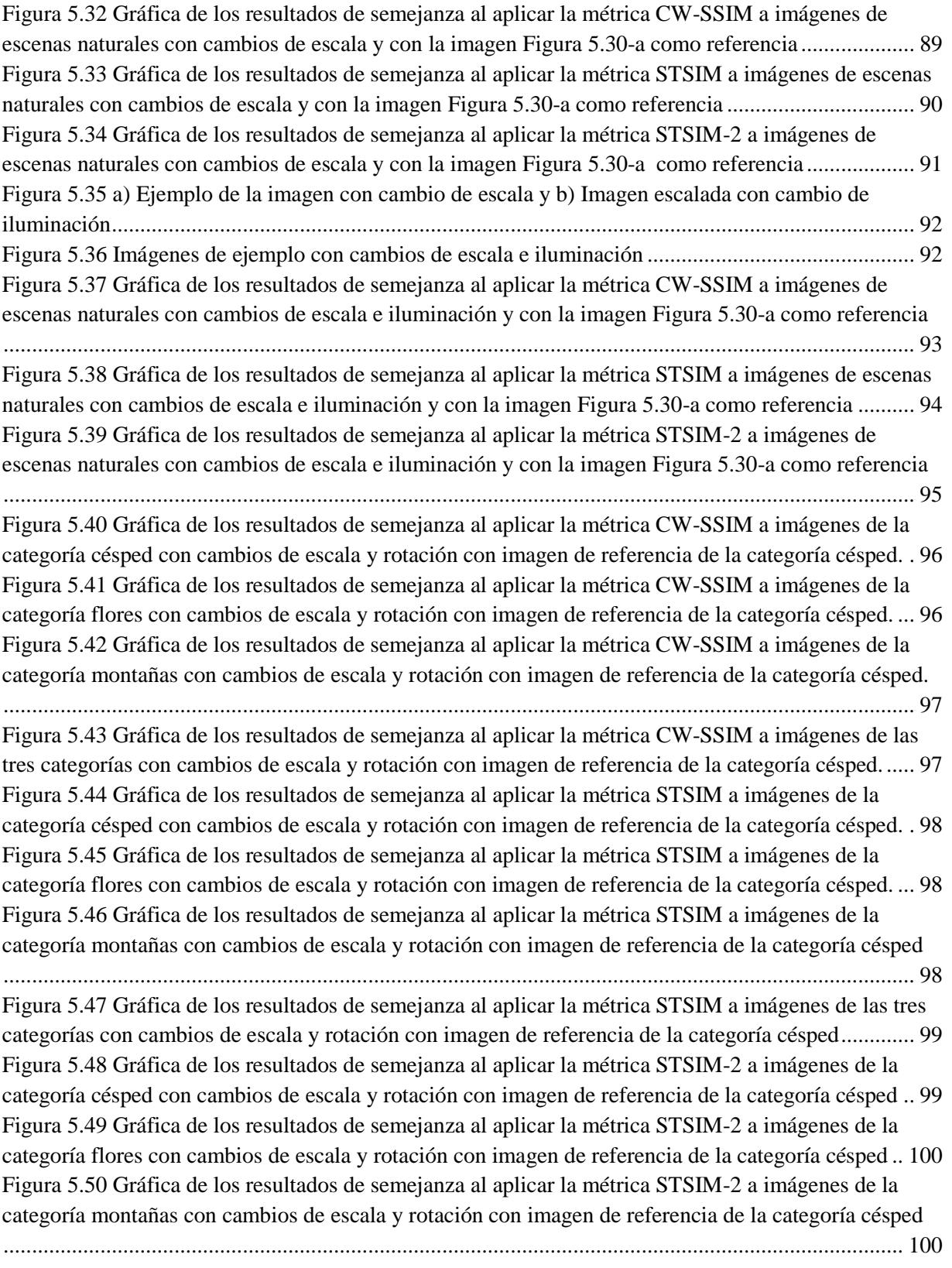

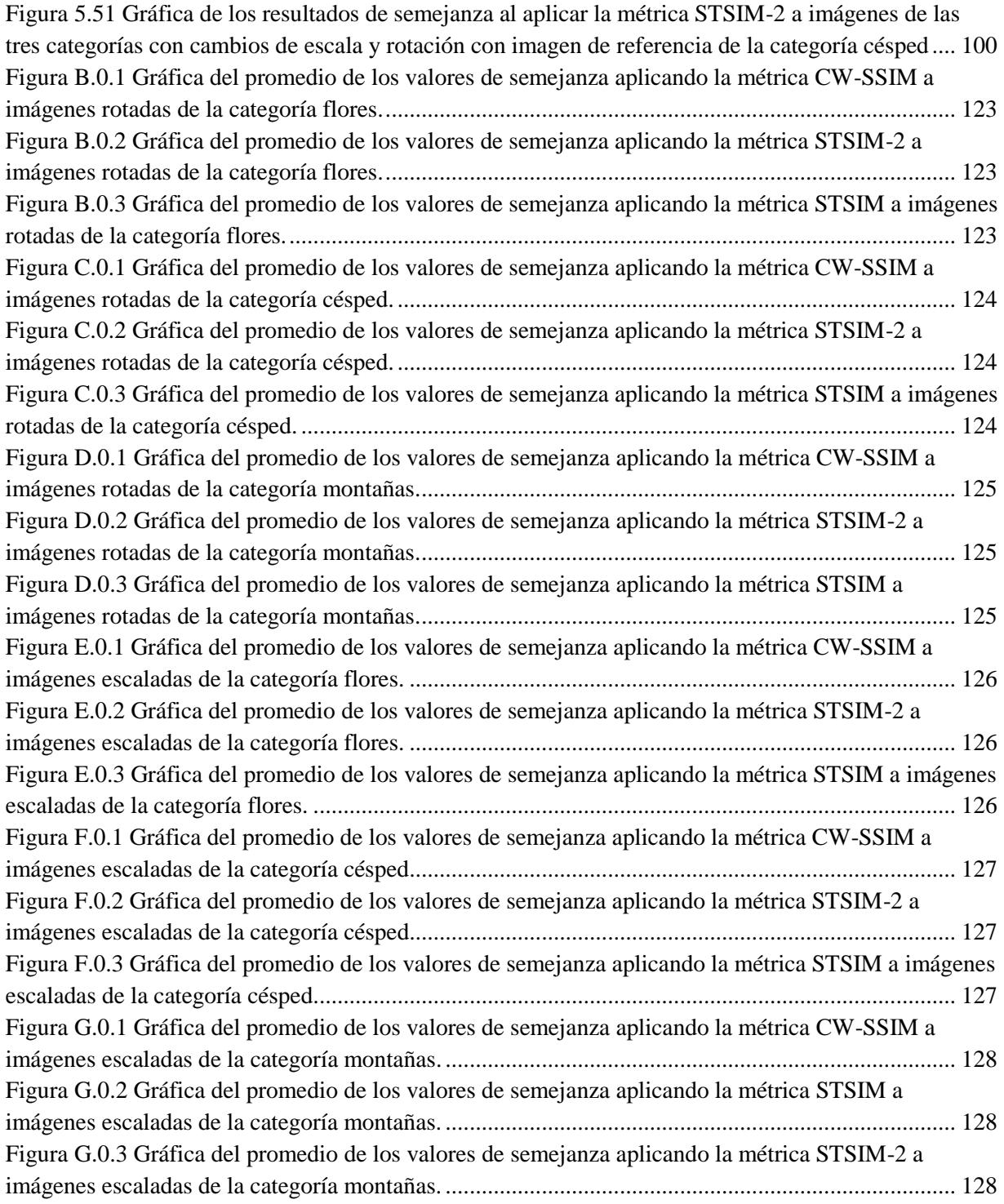

# **Índice de ecuaciones**

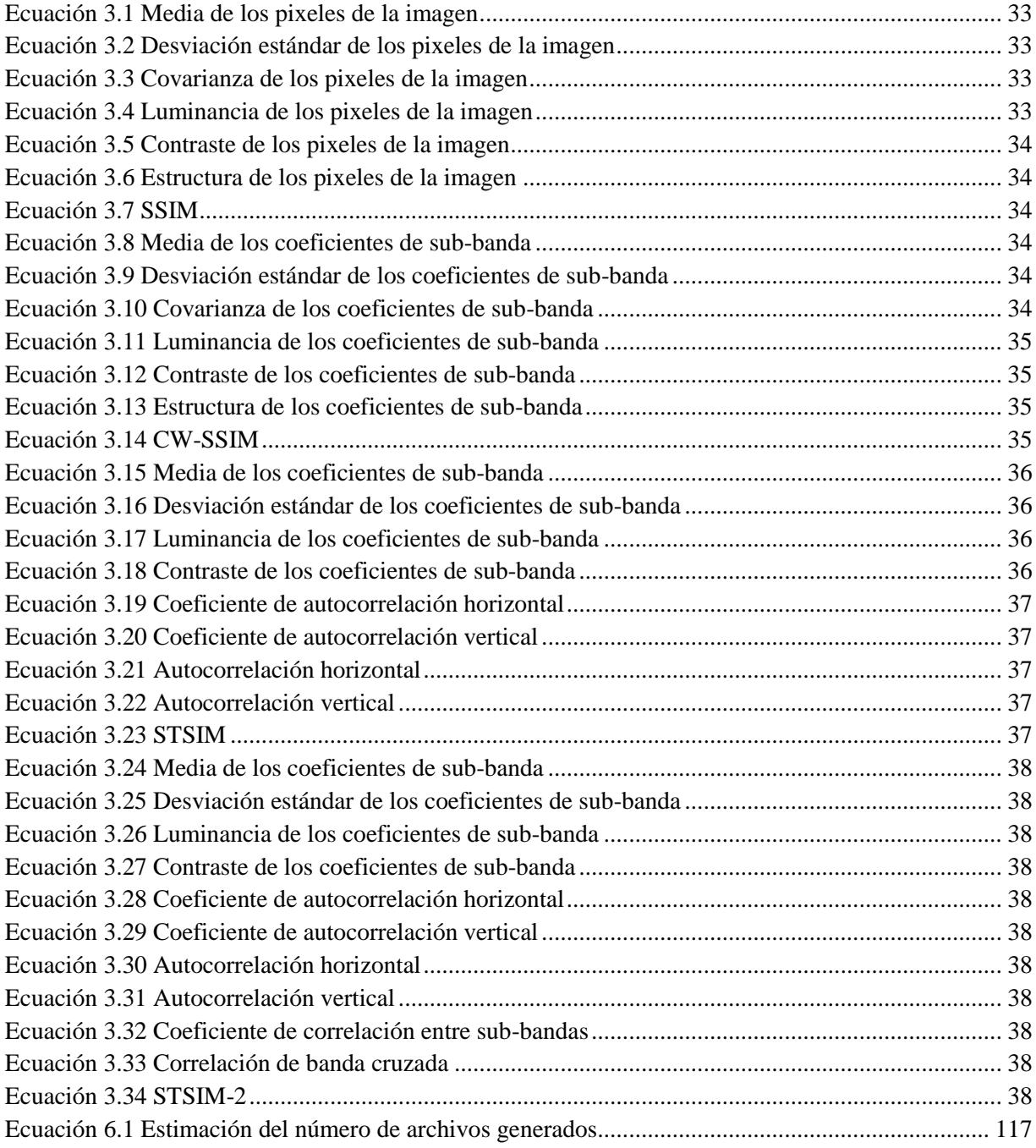

# <span id="page-20-0"></span>**Capítulo 1. Planteamiento del problema**

En este primer capítulo se describe el problema que da lugar a la presente investigación, el cual consiste en identificar las métricas adecuadas para valorar la semejanza entre imágenes de texturas naturales y lograr la descripción ante cambios de escala y rotación. Asimismo se expone la propuesta que comprende el objetivo general y los objetivos específicos, mediante los cuales se plantea una solución al problema, se precisan los alcances y limitaciones de la presente investigación. Finalmente, se presenta la organización de los capítulos en los cuales se explica cómo se desarrolló esta tesis.

## <span id="page-20-1"></span>**Introducción**

Las imágenes son representaciones visuales de la apariencia de un objeto real y se consideran el principal elemento de la visión por computadora por que cuentan con cualidades que permiten distinguir y reconocer los objetos, entre éstas la textura. Existen objetos difíciles de diferenciar a simple vista, por ejemplo: el pasto y los árboles son objetos que comparten características similares como el color y la forma de las hojas. Sin embargo, su distinción se realiza por medio de la textura, la cual permite cuantificar características tales como suavidad, rugosidad y regularidad [Avellaneda, 2009].

En el campo de la visión artificial existen aplicaciones que requieren del análisis de la textura para realizar tareas de clasificación, recuperación y compresión de imágenes. Por ejemplo, para clasificar las imágenes de paisajes contenidas en una base de datos, se extraen características de textura para diferenciar entre las distintas clases especificadas en la base de datos, como: nubes, cielo, montañas, etc., Todas estas aplicaciones hacen uso de métricas o funciones que indican en forma numérica qué tan símil o disímil es una imagen en comparación con otras. En el caso de clasificación y recuperación, la comparación se realiza entre imágenes contenidas en una misma base de datos; y en el caso de compresión, se comparan la imagen original contra la imagen comprimida [Zujovic, 2011].

En la literatura existen investigaciones que abordan la temática de las métricas de semejanza para texturas [Zujovic, 2012], [Zujovic, 2013], éstas demuestran un alto nivel de eficacia, en el tema de las métricas desde el punto de vista objetivo y subjetivo, analizan diversas características en función de la estructura de la imagen. Cabe mencionar que estos trabajos se concretan en la clasificación y recuperación de imágenes, tareas en las cuales es de suma importancia describir objetos o regiones presentes en las imágenes empleando la textura [Zujovic, 2012], [Zujovic, 2013]. Sin embargo, las texturas están constituidas por patrones espaciales cuasi-aleatorios difíciles de preservar ante diversos cambios que se presentan en las imágenes.

Contar con métricas o funciones de semejanza para la comparación de texturas naturales ayudará a mejorar la clasificación de imágenes y a realizar tareas más especializadas como el reconocimiento y asociación. Por lo anterior, el objetivo de esta investigación radica en evaluar las métricas o funciones que existen actualmente para medir la semejanza de imágenes y saber cuáles son aplicadas en imágenes de texturas naturales y bajo este contexto plantear una metodología para describir imágenes de texturas naturales ante cambios de escala y rotación, utilizando métricas o funciones de semejanza.

Al inicio de la investigación se desconocía si se encontrarían métricas o funciones que se aplicaran al tipo de imágenes a tratar en esta tesis. Sin embargo, al revisar el estado del arte se detectó que para valorar la semejanza entre imágenes de texturas los autores aplican métricas. Por esta razón en esta tesis se determinó aplicar métricas de semejanza.

### <span id="page-21-0"></span>**1.1 Descripción del problema**

Las imágenes son el elemento principal de la visión por computadora porque cuentan con características que permiten distinguir y reconocer los objetos. Entre éstas destaca la textura [Avellaneda, 2009], la cual es un elemento de estudio para diversas tareas. Un ejemplo de ello es la valoración de texturas naturales en las que es necesario medir la semejanza entre texturas

La evaluación objetiva de la semejanza entre texturas es importante cuando se pretende evaluar la semejanza entre imágenes. Sin embargo, cuando se trata de medir la semejanza entre texturas naturales, se encuentran algunos problemas porque estas texturas no tienen patrones definidos y claramente identificables [Avellaneda, 2009]. Este tipo de imágenes suelen tener varias clases de texturas, lo cual dificulta determinar a qué clase pertenecen. En otras investigaciones, este problema se reduce empleando imágenes que contienen sólo una clase de textura o subpartes de una misma textura [Zujovic, 2012].

Las texturas naturales suelen compartir características similares lo cual provoca que una imagen sea catalogada como de otra clase y no a la que pertenece, es el caso de la textura "árbol" que es semejante a la del "pasto". Además de estos inconvenientes inherentes a las texturas naturales, existen otros aspectos no controlados, como cambios de escala, traslación y cambios de contraste e intensidad, entre otros. Estos aspectos se presentan de forma prominente en las texturas naturales porque están constituidas por patrones espaciales cuasialeatorios difíciles de preservar ante cambios de escala y rotación. Para mejorar algunas de las tareas en el campo de la visión artificial tales como la clasificación de imágenes es importante contar con métricas de semejanza para la valoración de texturas naturales que consideren las invariancias a cambios de escala y rotación.

## <span id="page-21-1"></span>**1.2 Propuesta de solución**

#### <span id="page-21-2"></span>**1.2.1 Objetivo general**

Evaluar las métricas o funciones existentes de semejanza entre imágenes, conocer cuáles son aplicadas en imágenes de texturas naturales. En este contexto, plantear una metodología de uso para lograr la descripción ante cambios de escala y rotación.

# <span id="page-22-0"></span>**1.2.2 Objetivo específicos**

- 1. Estudiar y evaluar métricas o funciones de semejanza de imágenes existentes, analizando las condiciones bajo los cuales son aplicables.
- 2. Proponer una metodología de uso de las métricas o funciones de semejanza, en el contexto de las imágenes de textura naturales para lograr la descripción ante cambios de escala y rotación.
- 3. Definir las categorías de las texturas naturales que se abordarán.
- 4. Generar una base de imágenes de texturas naturales, empleando recursos de la web o imágenes de captura personal.
- 5. Elegir tres métricas o funciones de semejanza que preserven la semejanza entre texturas naturales ante cambios de escala, perspectiva e iluminación, para su implementación en el lenguaje de programación C++.
- 6. Estudiar los descriptores a utilizar de acuerdo a las métricas o funciones que se implementarán.
- 7. Extraer las características de las imágenes de acuerdo a los descriptores a utilizar.
- 8. Diseñar un sistema para la implementación de las métricas o funciones de semejanza elegidas.
- 9. Construir el sistema de valoración de texturas naturales en el lenguaje de programación  $C_{++}.$
- 10. Realizar pruebas al sistema y analizar los resultados obtenidos en la implementación de las métricas o funciones elegidas.
- 11. Realizar una comparación de los resultados obtenidos.

## <span id="page-22-1"></span>**1.2.3 Alcances y limitaciones**

Las restricciones que presenta esta investigación consisten en que:

- 1. Se estudiarán las texturas en dos niveles: estadístico y estructural.
- 2. Se estudiaran al menos tres métricas o funciones de semejanza de texturas.
- 3. Se estudiarán solamente los descriptores de primero y segundo orden que intervengan en las métricas o funciones que se aplicarán.
- 4. Se estudiarán al menos tres medidas estadísticas para medir el rendimiento de las métricas o funciones.
- 5. Se aplicarán al menos tres métricas o funciones de semejanza de texturas naturales que permitan medir la semejanza ante cambios de escala y rotación.
- 6. Se usarán imágenes estáticas de escenas naturales, en formato BMP ó JPG.
- 7. El sistema deberá ser implementado en C++.
- 8. Se usarán al menos 3 categorías de imágenes de texturas naturales.
- 9. Las imágenes de la base de datos podrán obtenerse a través de internet o por captura personal.
- 10. Las métricas o funciones a emplear, deberán medir la semejanza entre texturas naturales, ante cambios de escala y rotación.
- 11. Únicamente se realizarán experimentos objetivos. Sin embargo, si el tiempo lo permite, no se descarta el realizar un experimento de carácter subjetivo.

## <span id="page-23-0"></span>**1.3 Organización de la tesis**

El presente documento de tesis se compone de seis capítulos, una sección de referencias y otra de anexos. A continuación se describen de forma general los capítulos que integran el contenido de la tesis.

#### **Capítulo 2. Estado del arte y de la práctica, análisis del problema y propuesta de solución.**

En este capítulo se describen los antecedentes, así como los trabajos relacionados con la presente investigación, también se hace una recopilación de información acerca de los productos comerciales que se relacionan con el tema. Finalmente se expone el análisis del problema y la propuesta de solución.

#### **Capítulo 3. Marco teórico**

En este capítulo se describen los conceptos principales en que se apoya el presente estudio, así como la teoría que permite la comprensión del desarrollo del trabajo de esta tesis.

#### **Capítulo 4. Análisis, diseño y aplicación del sistema**

En este apartado se analiza, diseña y aplica el sistema de métricas de semejanza para valorar imágenes de texturas naturales.

#### **Capítulo 5. Experimentación y resultados**

En este capítulo se llevan a cabo las pruebas pertinentes y se analizan los resultados obtenidos para conocer el desempeño de las métricas de semejanza.

#### **Capítulo 6. Conclusiones**

En este capítulo se muestran las conclusiones que se derivan de todo el proceso de investigación y de los experimentos realizados.

Finalmente se presenta en detalle cada una de las referencias bibliográficas y electrónicas que han servido como base para el desarrollo del presente trabajo de tesis. También se presenta un apartado de anexos, en éste se muestra el código de la descomposición en sub-bandas, gráficas de los experimentos, así como algunas de las páginas del catálogo de métricas.

# <span id="page-24-0"></span>**Capítulo 2. Análisis del estado del arte**

En este capítulo se realiza una revisión de investigaciones relacionadas al problema de las métricas de semejanza. Se hace una recopilación de información de los productos comerciales que realizan tareas relacionadas con la semejanza de imágenes. Con base en la información recopilada se desarrolla un análisis del problema y se diseña una propuesta de solución.

# <span id="page-24-1"></span>**2.1 Estado del arte**

En este apartado se describen algunas investigaciones realizadas en CENIDET relacionadas al tema citado en este documento, así también se describen investigaciones desarrolladas por autores pertenecientes a diversas instituciones.

## <span id="page-24-2"></span>**2.1.1 Antecedentes**

#### **Recuperación automatizada de imágenes mediante la implementación de descriptores del estándar MPEG-7** [Pérez, 2014]

Esta investigación fue desarrollada por [Pérez, 2014]. Realiza la recuperación de imágenes utilizando descriptores del estándar *Multimedia Content Description Interface* (MPEG-7), para lo cual se desarrolló un sistema denominado Recuperación de Imágenes por Ejemplo (RIPE) aplicando los descriptores MPEG-7 de color y textura denominados *Color Layout Descriptor (CLD) y Edge Histogram Descriptor(EHD).*

Para la experimentación se utilizaron cuatro *datasets*, tres de éstos empleados en la literatura y una elaborado por este autor. Se comparó el rendimiento del sistema elaborado por [Troncoso, 2007] contra la implementación del sistema basada en MPEG-7 y se obtuvieron resultados parecidos al usar el descriptor CLD. Para medir los resultados de recuperación de imágenes, se utilizó el *Average Normalized Modied Retrieval Rank (ANMRR).* Con base en los resultados se propuso usar cinco medidas de distancia para mejorar la recuperación de imágenes empleando el descriptor de textura.

#### **Caracterización de texturas naturales** [Avellaneda, 2009]

En la investigación realizada por [Avellaneda, 2009] se propuso una metodología para segmentar y reconocer texturas naturales en una imagen. Como parte de esta metodología se utilizan reglas generadas por la herramienta *See5* en la etapa de entrenamiento, el algoritmo *K-Means* difuso y una caracterización de cinco clases de texturas. Para caracterizar las imágenes se utilizaron descriptores de primer orden en espacios de color HSI y RGB, estadísticos de segundo orden como la matriz de co-ocurrencia, momentos invariantes y descriptores empleados en el dominio de la frecuencia. En los experimentos se usaron imágenes que contienen las siguientes texturas: árboles, arena, cielo, montañas y nubes.

Los resultados demuestran que la metodología desarrollada por este autor permite segmentar y reconocer texturas con invariancia a traslación, algunos cambios de rotación y escala. Las recomendaciones generadas a partir de los resultados obtenidos, puntualizan en el uso del modelo de color HSI para caracterizar las texturas. Uno de los descriptores con mejor desempeño es la Transformada *Wavelet Haar.* En cuanto a la segmentación, el autor recomienda el uso del algoritmo *K-means* difuso.

#### **Caracterización automática de imágenes en un dominio transformado** [Galeana, 2008]

El objetivo de la tesis desarrollada por [Galeana, 2008] es validar de la hipótesis acerca de que la transformación del dominio de la imagen mejora la caracterización y la descripción de su contenido cuando se trabaja con imágenes cuyos componentes u objetos no tienen una forma o color bien definidos. Para validar esta hipótesis planteada se implementó un conjunto de transformadas en los dominios: *Wavelets,* de color y paramétrico.

En la etapa experimental se utilizaron imágenes de paisajes con flores, con cielo, con árboles, con montañas, imágenes con piel y construcciones. La información derivada de las imágenes se analizó con las herramientas *See5*, *Weka* y *RapidMiner* con el fin de obtener patrones representativos que sirvan para seleccionar los descriptores que mejor caractericen a cada una de las categorías para mejorar su clasificación. Los resultados determinaron que el dominio paramétrico y el de color tienen un mejor rendimiento en comparación con el dominio original. Así también, el dominio *wavelet* muestra mejores resultados ante variaciones de escala, traslación e iluminación.

#### **Indexado y recuperación de imágenes por contenido** [Troncoso, 2007]

El propósito de esta investigación fue desarrollar un sistema para recuperar imágenes por contenido, incluyendo una caracterización mediante la descripción de los elementos de la imagen, clasificación y recuperación automática. El sistema trabaja en dos etapas: la primera de entrenamiento, consiste en especificar las categorías y subcategorías con las que se trabajará, para lo cual se utilizan ejemplos de cada una de las categorías y se crea un índice. También se obtiene la selección de variables y las reglas de clasificación para determinar el contenido de una imagen. La segunda etapa de recuperación, se genera a partir de una petición de consulta, con el objetivo de recuperar imágenes similares.

Los descriptores utilizados fueron: media, varianza, desviación estándar, momentos invariantes Hu, matriz de covarianza, probabilidad máxima, entropía y uniformidad. Se utilizaron un total de 5,195 imágenes de paisajes naturales en formatos JPG Y BMP de las categorías: agua, árbol, montaña, pasto, flor, cielo, tierra-arena, piedras y nieve.

La tesis de Troncoso tiene relación con el problema que se aborda en la presente tesis, porque involucra criterios de recuperación y clasificación de imágenes las cuales son aplicaciones en las que se implementa el uso de métricas de semejanza. Además trata aspectos como la invariancia a escala y traslación. Otro aspecto de relevancia en el trabajo referido es el tema de extracción de características de texturas, en específico de texturas naturales. Sin embargo, Troncoso no aplica métricas de semejanza para los procesos de recuperación y clasificación de las imágenes. Esta es una diferencia con la investigación aquí desarrollado.

En la Tabla 2.1 se presenta un resumen de los resultados de las investigaciones expuestas en este apartado. En ésta se describen los descriptores o técnicas empleadas, las categorías de imágenes, los aspectos invariantes y la técnica o descriptor con mejor rendimiento. También se agregan otras dos investigaciones de [Vergara, 2003], [Vergara, 2006] que son importantes dentro de esta área.

<span id="page-26-0"></span>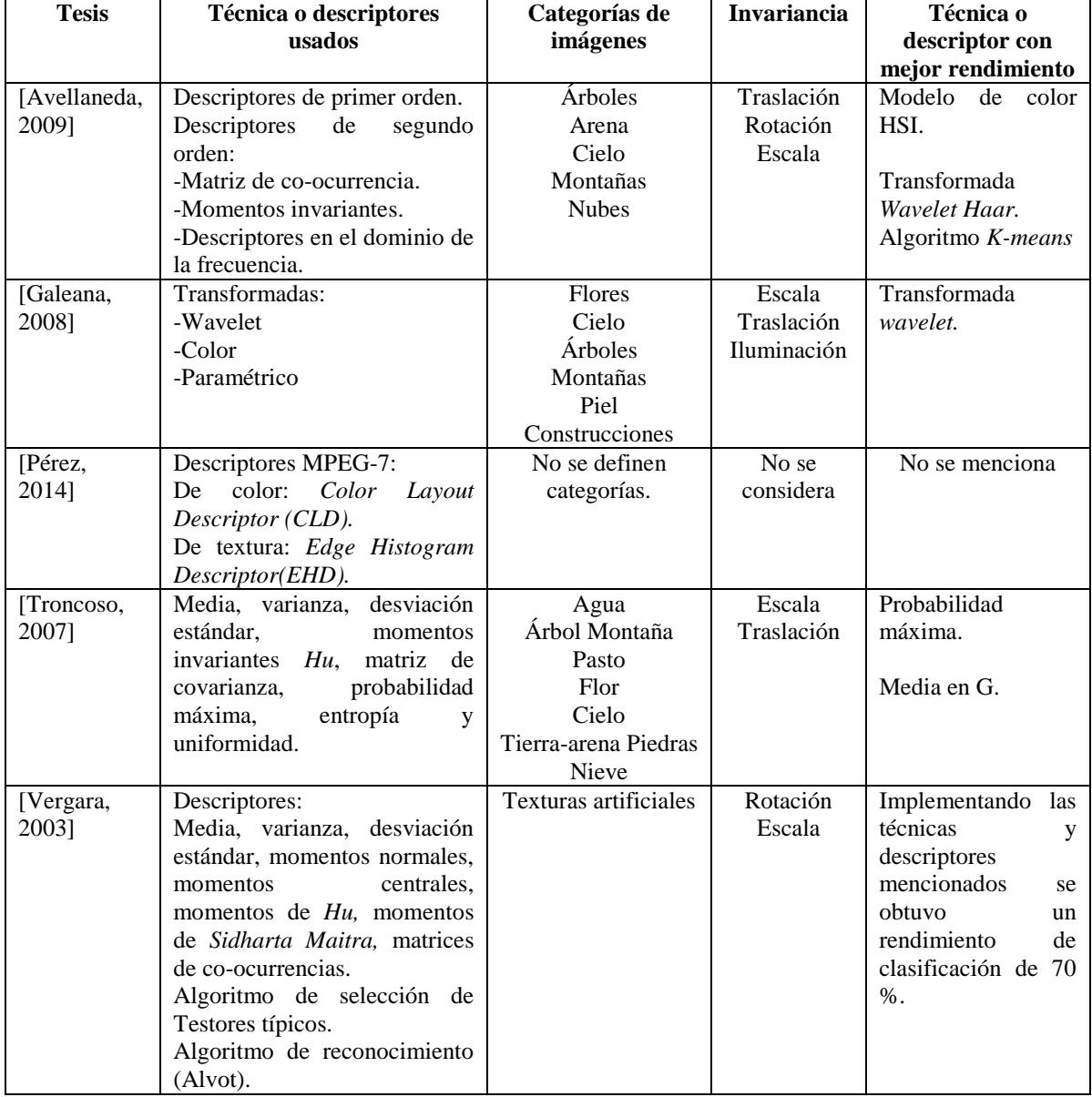

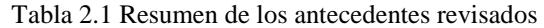

| <b>Tesis</b> | Técnica o descriptores             | Categorías de | <b>Invariancia</b> | Técnica o           |  |
|--------------|------------------------------------|---------------|--------------------|---------------------|--|
|              | usados                             | imágenes      |                    | descriptor con      |  |
|              |                                    |               |                    | mejor rendimiento   |  |
| [Vergara,    | Detector de bordes Canny           | No se definen | No se              | Transformada        |  |
| 2006]        | <b>Transformaciones</b><br>Wavelet | categorías    | menciona           | Discreta<br>Wavelet |  |
|              | Discreta (TWD).                    |               |                    | (TWD)               |  |
|              | Transformada<br>Contourlet         |               |                    | Transformada        |  |
|              | Discreta (TCD).                    |               |                    | Contourlet Discreta |  |
|              | Transformada<br>Contourlet         |               |                    | (TCD).              |  |
|              | Discreta Basada<br>una<br>en       |               |                    |                     |  |
|              | <i>Wavelet</i> (TCDBW).            |               |                    |                     |  |
|              | codificación<br>Algoritmo de       |               |                    |                     |  |
|              | SPITH.                             |               |                    |                     |  |

Tabla 2.1 (Continuación)

## <span id="page-27-0"></span>**2.1.2 Trabajos relacionados**

Con la finalidad de fundamentar la metodología que se desarrolló en esta investigación, se consultaron a distintos autores que han investigado acerca del tema de interés de esta tesis. La información presentada se compone de artículos científicos, tesis de maestría y doctorado derivadas de investigaciones realizadas por autores pertenecientes a diversas instituciones.

#### *Image analysis: focus on texture similarity* [Pappas, 2013]

En este artículo se revisaron las métricas de semejanza de texturas y sus aplicaciones haciendo énfasis en la compresión de imagen y video y en la recuperación basada en el contenido, en particular de imágenes de texturas naturales. El objetivo planteado por el autor se enfoca en la semejanza de textura y en las métricas que incorporan el conocimiento de la percepción humana. Uno de los principales obstáculos que tuvo el autor para cumplir con este objetivo fue la falta de métricas que determinaran adecuadamente la semejanza de texturas.

También se discuten métodos estadísticos y espectrales, métricas tradicionales como *Peak Signal-to-Noise Ratio* (PSNR) y métricas que incorporan la estructura de la imagen, por ejemplo la métrica *Structural Similarity Metric* (SSIM). Esta sirve como base para desarrollar la métrica *Structural Texture Similarity Metric* (STSIM). Una métrica STSIM se compone de: 1) una descomposición de sub-banda, de las que se extraen características que son utilizadas por las métricas; 2) un conjunto de estadísticas correspondiente a una imagen en particular, una sub-banda en particular, o un par de sub-bandas. Las estadísticas comunes son: media, varianza, auto-correlación horizontal, auto-correlación vertical y correlación de banda cruzada; 3) fórmulas para la comparación de las estadísticas; y 4) una estrategia de unión para obtener un valor de semejanza global.

Se realizaron dos experimentos, en el primero se define una imagen de referencia para realizar la búsqueda, en este se utilizó una base de datos de 1180 segmentos de texturas tomadas de 425 imágenes. En el segundo experimento se buscan imágenes de texturas similares sin definir una imagen de referencia, en este experimento se emplearon 11 grupos con un total de 120 segmentos de texturas con una dimensión de 128 x 128, los cuales se seleccionaron de un conjunto de 505 segmentos. Las métricas que presentaron mejor rendimiento en los dos enfoques de recuperación fueron STSIM-2 y STSIM-M.

#### *Structural texture similarity metrics for image analysis and retrieval* [Zujovic, 2013]

En este artículo se desarrollaron métricas estructurales para valorar la semejanza de texturas. Las métricas propuestas se basan en estadísticas locales de la imagen y toman como referencia la métrica SSIM. El marco general de una métrica estructural se compone de los siguientes elementos: una descomposición en sub-bandas, un conjunto de estadísticas, medidas para la comparación de estadísticas y una estrategia de unión para obtener un valor de semejanza total. Los objetivos presentados por este autor son: ampliar y explorar el tema de las métricas de semejanza estructural y medir el rendimiento de las métricas en imágenes de texturas naturales.

En la experimentación se emplearon dos bases de datos de imágenes de texturas similares homogéneas con repeticiones horizontales o verticales. La primera base de datos se construyó con 425 imágenes de texturas descargadas de la base de datos *Corbis,* de las cuales se obtuvieron 1,180 segmentos con una dimensión de 128 x 128, las imágenes de esta base de datos fueron elegidas cuidadosamente, éstas se fotografiaron bajo condiciones controladas. La segunda base de datos se construyó con 61 imágenes de texturas descargadas de la base de datos *CUReT,* de las cuales se obtuvieron 183 segmentos con una dimensión de 128 x 128, las imágenes de esta base de datos cuentan con más variedades de texturas. Las texturas con diferentes escalas y orientaciones se consideraron imágenes diferentes.

Con base en los resultados al experimentar con métricas estructurales y otros métodos estadísticos y espectrales, se determinó que las métricas STSIM-2 y STSIM-M son las más adecuadas para la recuperación de imágenes. Sin embargo, las imágenes utilizadas fueron elegidas de forma cuidadosa. Aunado a lo anterior, esta investigación no abordó el tema de la invariancia a escala y rotación, criterios que sí se consideran en la presente tesis.

#### *Perceptual quality metric with internal generative mechanism* [Wu, 2013]

En la investigación citada en este artículo se aplicaron métricas para evaluar la calidad de la imagen, empleando un mecanismo interno generativo (IGM), éste indica que el sistema visual humano predice la información sensorial y trata de evitar la incertidumbre para la percepción y la comprensión de la imagen, usando este mecanismo se aplicó un modelo de predicción bayesiana para descomponer una imagen en dos partes, la parte predicha con el contenido visual y la parte desordenada con el contenido residual.

En la parte predicha se realizaron distorsiones a la imagen en menor intensidad que en la parte desordenada. Se evaluó la degradación de la imagen, empleando métricas estructurales en la parte predicha y métricas tradicionales en la parte desordenada. Una vez obtenidos los valores de cada parte se combinaron para obtener un valor de la calidad de la imagen. Además de la métrica propuesta también se evaluaron algunas otras. Se realizaron pruebas con seis bases de datos de imágenes de objetos, animales y construcciones.

La métrica propuesta emplea únicamente imágenes en escala de grises. Con respecto a los resultados se concluye que la métrica propuesta y la métrica FSIM presentaron los mejores resultados. Las métricas con menores rendimientos son: VSNR, NMQ y PSNR.

#### *Subjective and objective texture similarity for image compression* [Zujovic, 2012]

En este artículo se reportó una evaluación de las métricas de semejanza de textura para la compresión de imágenes sin pérdida estructural. El objetivo de la evaluación fue obtener un indicador que proporcionara una relación entre la distorsión medida y la percibida, con la finalidad de integrar estas métricas como una herramienta dentro de un algoritmo de compresión. Para evaluar el rendimiento de la métrica, se generaron distorsiones en las texturas, éstas modelaron las variaciones que ocurren en las texturas naturales.

Las métricas estudiadas son: métricas tradicionales como: PSNR, así como métricas con enfoque estructural como: SSIM, CWSSIM, STSIM, STSIM-2. En la parte experimental se eligieron 10 imágenes de texturas en escala de grises con una resolución de 128 x 128 píxeles, a tales imágenes se les aplicó tres tipos de distorsiones: rotación aleatoria de segmentos locales, cambio aleatorio de segmentos locales y deformación de la imagen, para llevar a cabo las deformaciones, se utilizó una vecindad de 5 x 5 pixeles.

En las pruebas subjetivas, para cada una de las diez imágenes originales, se pidió a los sujetos que clasificaran las imágenes distorsionadas de mejor a peor, en comparación con la imagen original. Para cada imagen, se extrajo un vector 1-D que describe la semejanza subjetiva entre la imagen original y las nueve imágenes distorsionadas, este vector se comparó con los valores de cada métrica de semejanza aplicada a las imágenes.

Para medir la calidad de la métrica se utilizaron los siguientes métodos estadísticos: coeficiente de correlación de *Pearson*, coeficiente de correlación de *Spearman*, y coeficiente de correlación de *Kendall*. De acuerdo a los experimentos realizados, las métricas con mejor rendimiento para el tratamiento de texturas son las métricas STSIM con los siguientes resultados, para el coeficiente de correlación de *Pearson* = 0.87, para el coeficiente de correlación de *Sperman= 0.85,* para el coeficiente de correlación de *Kendall=0.67* y la métrica STSIM2 arrojando los siguientes resultados, valor del coeficiente de correlación de *Pearson* = 0.87, valor del coeficiente de correlación de *Sperman= 0.86,* valor del coeficiente de correlación de *Kendall=0.68.* Un criterio importante en este trabajo, es la aplicación de métricas de semejanza de texturas a imágenes de texturas en niveles de gris con diversas rotaciones y deformaciones.

#### *Subjective evaluation of texture similarity metrics for compression applications* [Balle, 2012]

En este artículo se presentó una evaluación del rendimiento de las métricas de semejanza: distancia *Itakura*, LSD, STSIM, SSTSIM y RMSE y sus resultados fueron comparados con los juicios humanos. En la parte experimental se realizó una evaluación subjetiva con 25 sujetos, a cada uno se le pidió que valorara la semejanza entre pares de imágenes de textura en una escala de 1 a 5. Las puntuaciones subjetivas se compararon utilizando los métodos estadísticos de correlación de *Sperman* y *Kendall*.

Los resultados mostraron un mejor rendimiento cuando se utilizan métricas basadas en los filtros de Gabor como: STSIM, SSTSIM y RMSE. Este trabajo resulta ser de gran interés, ya que aplicó métricas de semejanza desde dos enfoques, el espectral y el de métricas basadas en filtros. Sin embargo, se prestó más importancia a las pruebas subjetivas y los experimentos se realizaron con imágenes de texturas artificiales.

### *A new subjective procedure for evaluation and development of texture similarity metrics* [Zujovic, 2011]

El objetivo presentado en este artículo fue recuperar imágenes basadas en contenido (CBIR). Se describe un procedimiento progresivo de agrupación por semejanza visual (VisiProg), dicho procedimiento permite organizar una base de datos de texturas en grupos de imágenes visualmente similares. VisiProg recoge datos subjetivos para acomodar las imágenes de una base de datos de texturas, para ello se utilizaron métricas de semejanza de textura estructural.

En los experimentos a cada una de las personas se le muestra de forma secuencial grupos de 32 imágenes de texturas y se les pide que formen grupos de imágenes similares, estos grupos se van refinando de forma progresiva hasta tener grupos de 9 imágenes de texturas similares. Las imágenes utilizadas fueron texturas en escala de gris seleccionadas en su mayoría de la base de datos *Corbis* y reducidas a una resolución de 100 x 100, éstas forman un total de 246 imágenes. En este trabajo se tomaron en cuenta rotaciones de imágenes de 90 y 180 grados, cada imagen con cambio de rotación se trató como una imagen diferente.

Las métricas empleadas son de tipo estructural (STSIM) y fueron aplicadas en el programa de cómputo en Matlab, en este tipo de métricas las imágenes se descomponen en sub-bandas, para cada sub-banda se obtiene una puntuación de semejanza, estas puntuaciones se promedian para obtener un valor de semejanza final de la métrica. Los resultados mostraron que las métricas estructurales tienen un buen rendimiento en la recuperación de imágenes, esto con base en las comparaciones que se realizaron con los resultados de las pruebas subjetivas. Se presentaron resultados interesantes. Sin embargo, no se consideraron aspectos como la invariancia a cambios de escala y rotación. Los aspectos rescatables son la aplicación de métricas de semejanza estructural y el uso de imágenes de texturas naturales, por lo cual este trabajo sirve como referencia al trabajo desarrollado en la presente tesis.

#### *Mean Squared Error: Love It or Leave It?* [Wang and Bovik, 2009]

Este artículo muestra las ventajas y desventajas de la métrica MSE (*Mean squared error*) y las métricas alternativas que pueden aplicarse para medir la semejanza de imágenes. La métrica MSE ha sido criticada por graves deficiencias cuando se emplea en señales como la voz y las imágenes, sin embargo, la permanencia de esta métrica se debe a la facilidad de uso. Se responden cuestionamientos que surgen a raíz del uso de la métrica MSE, por ejemplo: ¿por qué sigue siendo tan popular?, ¿por qué la métrica MSE no funciona bien?, ¿qué métricas alternativas se pueden emplear aparte de la métrica MSE?, éstos cuestionamientos se analizan en el campo del procesamiento de imágenes en el cual la métrica MSE tienen mala reputación pero irónicamente es donde más se usa.

La popularidad de la métrica MSE se basa en las siguientes características: 1) es simple y de bajo costo de cálculo, 2) es una métrica excelente en el contexto de la optimización y 3) es ampliamente usada para analizar una variedad de aplicaciones de procesamiento de señales, incluyendo el diseño de filtros, compresión de la señal, restauración, eliminación de ruido, la reconstrucción y la clasificación. El mal rendimiento de la métrica MSE se debe a que emplea mediciones punto a punto entre imágenes y no considera los aspectos que causan distorsiones en las imágenes.

Debido al mal rendimiento de la métrica MSE como una métrica visual, surgen alternativas interesantes en el campo de procesamiento de imágenes, entre tales alternativas se encuentran las métricas estructurales como la métrica SSIM (*Structural Similarity Metric*) y la métrica CW-SSIM (*Complex-Wavelet Structural Similarity Metric*), la primera desarrollada en el dominio espacial y la segunda en el dominio de la frecuencia, estas métricas consideran tres parámetros de cálculo: la luminancia, el contraste y la estructura.

En los experimentos se utilizó un conjunto de 12 imágenes con distorsiones como: cambios de contraste, luminancia, ruido, niveles de compresión, cambios de escala y rotación. Con base en los resultados se determinó que la métrica con el mejor rendimiento es CW-SSIM, debido a su invariancia ante la mayoría de distorsiones que se presentan en las imágenes. En la [Tabla 2.2](#page-32-0) se muestra un resumen con descripciones de los trabajos relacionados.

<span id="page-32-0"></span>

| <b>Artículo/Tesis</b> | I apra 2.2 Resument de los trabajos relacionados revisados<br>Métricas/Fórmulas/descriptores | Categorías      | <b>Invariancia</b> | Técnica o            |
|-----------------------|----------------------------------------------------------------------------------------------|-----------------|--------------------|----------------------|
| /Capítulo de          | usados                                                                                       | de imágenes     | abordada           | descriptor           |
| libro                 |                                                                                              |                 |                    | con mejor            |
|                       |                                                                                              |                 |                    | rendimiento          |
| [An, 2011]            | -CW-SSIM                                                                                     | Fotografías     | -Contraste         | <b>CW-SSIM</b>       |
|                       | -SSIM                                                                                        | con             | -Iluminación       |                      |
|                       | $-MSE$                                                                                       | elementos       | -Oclusiones        |                      |
|                       | -HDM                                                                                         | naturales y     | parciales          |                      |
|                       | -Niveles de intensidad de pixel a pixel                                                      | artificiales    | -Ruido             |                      |
|                       | -Luminancia                                                                                  |                 |                    |                      |
|                       | -Contraste                                                                                   |                 |                    |                      |
| [Balle, 2012]         | -Distancia Itakura                                                                           | <b>Texturas</b> | No se              | <b>STSIM</b>         |
|                       | $-LSD$                                                                                       | artificiales    | considera          | <b>SSTSIM</b>        |
|                       | -STSIM                                                                                       |                 |                    | <b>RMSE</b>          |
|                       | -SSTSIM                                                                                      |                 |                    |                      |
|                       | -RMSE                                                                                        |                 |                    |                      |
| [Bovic, 2009]         | $-MSE$                                                                                       | No se           | -Ruido             | <b>CWSSIM</b> con    |
|                       | -SSIM                                                                                        | menciona        | -Cambios de        | porcentajes          |
|                       | -CW-SSIM                                                                                     |                 | escala             | del 60 al            |
|                       | -Niveles de intensidad de pixel a pixel.                                                     |                 | -Rotación          | 100%                 |
|                       | -Luminancia                                                                                  |                 | -Traslación        |                      |
|                       | -Contraste                                                                                   |                 |                    |                      |
|                       | -Estadísticos de sub-banda                                                                   |                 |                    |                      |
| [Brooks,              | -PSNR                                                                                        | <b>Texturas</b> | No se              | No se                |
| 2008]                 | -SSIM                                                                                        | naturales       | menciona           | menciona             |
|                       | -STSIM                                                                                       |                 |                    |                      |
|                       | -Luminancia                                                                                  |                 |                    |                      |
|                       | -Contraste                                                                                   |                 |                    |                      |
|                       | -Varianza                                                                                    |                 |                    |                      |
|                       | -Covarianza                                                                                  |                 |                    |                      |
|                       | -Estadísticas de sub-bandas                                                                  |                 |                    |                      |
| [Fadeev,              | -Descriptor<br>de<br>dominante<br>textura                                                    | No se           | No se              | N <sub>o</sub><br>se |
| 2008]                 | (DTD),                                                                                       | menciona        | menciona           | menciona             |
|                       | -Histograma de borde MPEG-7                                                                  |                 |                    |                      |
|                       | -Filtros de Gabor para texturas                                                              |                 |                    |                      |
|                       | -Algoritmo<br>Competitivo<br>de                                                              |                 |                    |                      |
| [Ortega, $2007$ ]     | Aglomeración (CA)<br>descomposiciones                                                        | -Flores         |                    | N <sub>o</sub>       |
|                       | -Conjugación de<br>matriciales                                                               | -Animales       | No se<br>menciona  | se<br>menciona       |
|                       | -FDTW                                                                                        | -Rostros de     |                    |                      |
|                       | -NRMS                                                                                        |                 |                    |                      |
|                       | -Indicador de semejanza propuesto                                                            | personas        |                    |                      |
| [Papas, 2013]         | -PSNR, S-SSIM                                                                                | Parches de      | No se              | CWSSIM con           |
|                       | -CW-SSIM, CW-SSIM global                                                                     | Texturas        | menciona           | porcentajes de       |
|                       | -STSIM-2                                                                                     | naturales       |                    | 64 а 90% у           |
|                       | -STSIM-2 global                                                                              |                 |                    | STSIM-2 con          |
|                       | -STSIM-M                                                                                     |                 |                    | porcentajes de       |
|                       | -Niveles de intensidad de pixel a pixel                                                      |                 |                    | 69 a 90%.            |
|                       | -Luminancia                                                                                  |                 |                    |                      |
|                       | -Contraste                                                                                   |                 |                    |                      |
|                       | -Estadísticos de sub-banda                                                                   |                 |                    |                      |
|                       | -Patrones binarios locales                                                                   |                 |                    |                      |

Tabla 2.2 Resumen de los trabajos relacionados revisados

| <b>Artículo/Tesis</b> | Métricas/Fórmulas/descriptores           | Categorías   | Invariancia   | Técnica o              |
|-----------------------|------------------------------------------|--------------|---------------|------------------------|
| /Capítulo de          | usados                                   | de imágenes  | abordada      | descriptor             |
| libro                 |                                          |              |               | con mejor              |
|                       |                                          |              |               | rendimiento            |
| [Prieto, 2008]        | $-EPN$                                   | No se        | -Rotaciones   | N <sub>o</sub><br>se   |
|                       | $-IJND-C$                                | menciona     | -Traslaciones | menciona               |
|                       | $-IJND-W$                                |              | -Ruido        |                        |
|                       | $-TL$                                    |              |               |                        |
|                       | -TLD.                                    |              |               |                        |
|                       | -RMSE                                    |              |               |                        |
|                       | -SSIM                                    |              |               |                        |
| [Sanjay, $2012$ ]     | -Euclidiana                              | Diversas     | No se         | -Square chord          |
|                       | -Manhattan                               | texturas     | menciona      |                        |
|                       | -Canberra                                |              |               | -Square Chi-           |
|                       | - Bray-Curtis                            |              |               | squared                |
|                       | - Square chord                           |              |               |                        |
|                       | - Square chi-squared                     |              |               |                        |
| [Valle, 2008]         | -PSNR                                    | Fotografías  | Compresión    | Mejor                  |
|                       | -UIQ                                     | de objetos,  |               | rendimiento            |
|                       | -SSIM                                    | personas y   |               | <b>SSIM</b><br>de<br>y |
|                       | -Niveles de intensidad de pixel a pixel  | animales.    |               | <b>UIQ</b>             |
|                       | -Media                                   |              |               |                        |
|                       | -Varianza                                |              |               |                        |
|                       | -Desviación estándar                     |              |               |                        |
|                       | -Luminancia                              |              |               |                        |
|                       | -Contraste                               |              |               |                        |
|                       | -Estructura                              |              |               |                        |
| [Wu, 2013]            | -Métrica Propuesta                       | Fotografías  | No se         | Métrica                |
|                       | -FSIM                                    | de objetos y | menciona      | Propuesta              |
|                       | -ADM                                     | animales.    |               | <b>FSIM</b>            |
|                       | -GSIM                                    |              |               | <b>ADM</b>             |
|                       | $-MAD$                                   |              |               | <b>GSIM</b>            |
|                       | -IWSSIM                                  |              |               | <b>MAD</b>             |
|                       | -VIF                                     |              |               | <b>IWSSIM</b>          |
|                       | -MSSIM                                   |              |               |                        |
|                       | -VSNR                                    |              |               |                        |
|                       | $-NQM$                                   |              |               |                        |
|                       | -PSNR                                    |              |               |                        |
|                       | -Niveles de intensidad de pixel a pixel. |              |               |                        |
| [Zhou, 2004]          | -PSNR                                    | No se        | No se         | <b>MSSIM</b>           |
|                       | -Sarnoff                                 | menciona     | menciona      |                        |
|                       | -UQI                                     |              |               |                        |
|                       | -MSSIM                                   |              |               |                        |
|                       | -Niveles de intensidad de pixel a pixel  |              |               |                        |
|                       | -Luminancia                              |              |               |                        |
|                       | -Contraste                               |              |               |                        |

Tabla 2.2 (Continuación)

| <b>Artículo/Tesis</b> | Métricas/Fórmulas/descriptores          | Categorías      | <b>Invariancia</b> | Técnica o               |
|-----------------------|-----------------------------------------|-----------------|--------------------|-------------------------|
| /Capítulo de<br>libro | usados                                  | de imágenes     | abordada           | descriptor<br>con mejor |
|                       |                                         |                 |                    | rendimiento             |
| [Zujovic,             | -PSNR                                   | <b>Texturas</b> | Escala             | <b>CWSSIM</b>           |
| 2011]                 | -SSIM                                   | naturales       | Traslación         | global, STSIM           |
|                       | -CWSSIM                                 |                 | Rotación           | y STSIM2                |
|                       | -CWSSIM global                          | <b>Texturas</b> |                    |                         |
|                       | -STSIM                                  | artificiales    |                    |                         |
|                       | -STSIM global                           |                 |                    |                         |
|                       | -STSIM2                                 |                 |                    |                         |
|                       | -STSIM2 global                          |                 |                    |                         |
|                       | -STSIM2-M                               |                 |                    |                         |
|                       | -Niveles de intensidad de pixel a pixel |                 |                    |                         |
|                       | -Media                                  |                 |                    |                         |
|                       | -Varianza                               |                 |                    |                         |
|                       | -Desviación estándar                    |                 |                    |                         |
|                       | -Luminancia                             |                 |                    |                         |
|                       | -Contraste                              |                 |                    |                         |
|                       | -Estructura                             |                 |                    |                         |
| [Zujovic,             | -STSIM                                  | <b>Texturas</b> | No se              | No se                   |
| 2011]                 |                                         | artificiales    | considera          | menciona                |
|                       |                                         | Texturas        |                    |                         |
|                       |                                         | naturales       |                    |                         |
| [Zujovic,             | -PSNR                                   | No se           | No se              | STSIM con               |
| 2012]                 | -SSIM                                   | menciona        | menciona           | 87%                     |
|                       | -CWSSIM                                 |                 |                    |                         |
|                       | -STSIM                                  |                 |                    |                         |
|                       | -STSIM2                                 |                 |                    |                         |
| [Zujovic,             | -PSNR                                   | Texturas        | No se              | <b>STSIM</b><br>con     |
| 2013]                 | $-S-SSIM$                               | artificiales    | considera          | 95%                     |
|                       | -CW-SSIM                                |                 |                    |                         |
|                       | $-STSIM-1$                              | Texturas        |                    |                         |
|                       | $-STSIM-2$                              | naturales       |                    |                         |
|                       | -STSIM-M                                |                 |                    |                         |
|                       | -Luminancia                             |                 |                    |                         |
|                       | -Contraste                              |                 |                    |                         |
|                       | -Varianza                               |                 |                    |                         |
|                       | -Covarianza                             |                 |                    |                         |
|                       | -Estadísticos de sub-banda              |                 |                    |                         |

Tabla 2.2 (Continuación)

# <span id="page-34-0"></span>**2.2 Estado de la práctica**

En este apartado se presenta el resultado de la revisión sobre aplicaciones y servicios web relacionados con el uso de la semejanza entre imágenes, de forma directa o indirecta para tareas de recuperación, clasificación y compresión de imágenes. A continuación se describen algunos sistemas que se revisaron.

### **2.2.1** *A-LIP (Automatic Linguistic Indexing of Pictures)*

Este sistema permite clasificar de forma automática imágenes en la Web. Se basa en la segmentación y extracción de características de imágenes extrayendo el promedio de cada color. Cada categoría de imágenes se maneja por el modelo oculto de Markov de multiresolución 2D (2D MHMM). Este modelo representa 2 tipos de información: clústers de vectores de características y relaciones espaciales entre cada clúster. Para cada categoría este modelo se calcula por separado y se almacena en un diccionario de conceptos. El sistema cuenta con los siguientes procesos: extracción de características, modelado estadístico de multiresolución y proceso estadístico de indexación [Li, 2003]. La recuperación de imágenes se realiza basándose en las siguientes características:

- El promedio de color
- Textura, empleando bandas de frecuencia.

#### **2.2.2** *C-BIRD (Content-Based Image Retrieval from Digital libraries)*

La finalidad de este sistema es la recuperación de información basada en contenido de video y de imágenes de internet. La recuperación se basa en la densidad del color, la textura y la forma. La imagen se divide en 64 celdas y para cada una se determinan los colores más frecuentes y el número de bordes para cada orientación. En cada imagen se calcula un descriptor de características y un descriptor de trazo. El descriptor de características consta de 4 vectores: uno de color, otro de color más frecuente, uno más de la orientación de los bordes más frecuentes y uno de cromaticidad.

Los histogramas de orientación de texturas y de color se comparan a través de intersecciones. Este sistema filtra las imágenes que comparten el número de colores de las regiones con la imagen consultada. Se compara el histograma de textura de cada par de regiones correspondientes en las dos imágenes y se finaliza con la verificación de la forma, empleando la Transformada de Hough [Li, 1998].

#### **2.2.3** *CIRES (Content Based Image REtrieval System)*

En este sistema de recuperación se parte de diferentes especificaciones que define el usuario. Las consultas pueden ser de diversos tipos. Por ejemplo: sólo estructura, sólo color, sólo textura, color y textura y estructura, color y textura. Se consideran las distancias de estructura y color entre la imagen de consulta y la imagen de la base de datos, intersectando los histogramas de color de ambas imágenes. La principal ventaja que presenta este sistema es la integración de diversas características a la consulta. Además es posible reutilizar una imagen de salida para hacer una nueva consulta. La recuperación de imágenes se realiza a partir de textura, inferencias de consultas, agrupamiento de regiones e histogramas de colores [Iqbal, 2002].
## **2.2.4** *PhotoBook*

Es una herramienta enfocada a la consulta de imágenes basada en la definición de sus características. Se implementa para construir representaciones de imágenes para consultas, cada una para un tipo específico de contenido: rostros, figuras 2D e imágenes de texturas. La textura se describe mediante la suma de tres componentes, éstos son: periodicidad, dirección y aleatoriedad. Para describir la forma, se extrae el contorno y se elige un número de puntos, los cuales funcionan como nodos para construir un modelo de la forma. La recuperación se realiza en función del color, textura y formas [Pentland, 1994].

## **2.2.5** *QBIC (Query by Image Content)*

Este sistema se enfoca en la recuperación de imágenes empleando porcentaje de color, distribución de color y textura. Las características de color que se calculan son las siguientes: el vector de color 3D, histogramas de color RGB. Para la textura las características que se obtienen son la aspereza, contraste y dirección. En las características de la forma se obtiene el área de la forma, la circularidad, la excentricidad, orientación y un conjunto de momentos invariantes. La correspondencia de dos histogramas de colores se obtiene calculando la distancia del color promedio y la distancia entre colores promedios en el espacio RGB. La distancia de textura se obtiene con la distancia euclidiana entre vectores de características de forma. La recuperación de imágenes se realiza a partir de histogramas de color y especificación de regiones basadas en color [Flickner, 1995].

#### **2.2.6** *SIMPLIcity (Semantics-sensitive Integrated Matching for Picture LIbraries)*

Es un sistema de recuperación de imágenes que emplea la clasificación de la semántica de la imagen (con/sin textura y gráfico/fotografía). Las características se extraen a partir de las transformadas *Wavelets* así como de la correspondencia basada en la segmentación de imagen. Mediante un algoritmo estadístico de formación de clúster se segmenta de forma rápida en regiones y se alimenta a un clasificador que decide el tipo de semántica de la imagen. Para que la información pueda ser utilizada se implementa una medida de semejanza que incorpora propiedades de todas las regiones segmentadas.

En la etapa de indexado, el sistema parte una imagen en bloques de 4 x 4 y extrae un vector de características por cada bloque. Para cada región se extraen las características que reflejan color, textura, forma e información de localización. Para una imagen en la base de datos, se revisa su tipo de semántica y se extrae su marca. Enseguida se muestran las imágenes que se acercan al mismo tipo de semántica de la imagen de consulta. La principal ventaja de este sistema es robustez ante alteraciones de la imagen, tales como variación de intensidad, distorsión de color, traslaciones, rotaciones y recortes de márgenes. Este sistema realiza la recuperación en los siguientes casos: correspondencia de regiones de imágenes segmentadas y en regiones caracterizadas por color, textura, forma y localización [Wang, 2001]. En la Tabla 2.3 se resume cada una de los sistemas que se revisaron.

| No.            | <b>Sistemas</b>                                                                  | Descripción                                                                                                    | Características de<br>búsqueda                                                                                                    | Consulta con<br>imágenes<br>externas | Búsqueda con<br>bancos<br>externos | Organismo                                                                               | Licencia<br>(Abierta/<br>Cerrada) |
|----------------|----------------------------------------------------------------------------------|----------------------------------------------------------------------------------------------------|----------------------------------------------------------------------------------------------------|--------------------------------------|------------------------------------|-----------------------------------------------------------------------------------------|-----------------------------------|
| $\mathbf{1}$   | $A-I$ $IP$<br>(Automatic<br>linguistic indexing<br>of pictures)                  | clasificador<br>Sistema<br>de<br>imágenes web.                                                                                                    | Color promedio de<br>$\bullet$<br>bloques<br>Texturas a través de<br>$\bullet$<br>transformadas<br>wavelets                                                                                                    | N <sub>o</sub>                       | N <sub>0</sub>                     | Pennsylvania<br>The<br><b>State University</b>                                          | Cerrada                           |
| 2              | (Advanced<br>Amore<br>Multimedia<br>Oriented<br>Retrieval<br>Engine)             | Sistema<br>buscador<br>de<br>imágenes web.                                                                                                    | Regiones<br>$\bullet$<br>homogéneas<br>de<br>colores                                                                                                    | N <sub>o</sub>                       | N <sub>o</sub>                     | <b>USA</b><br><b>NEC</b><br>Inc.<br>C&C<br>Research<br>Laboratories                     | Cerrada                           |
| 3              | <b>CALIPH &amp; EMIR</b>                                                         | Es un kit de herramientas en<br>Java para la anotación y<br>recuperación de imágenes y<br>fotografías<br>digitales<br>basándose<br>los<br>en<br>descriptores<br>visuales<br>definidos en el estándar<br>MPEG-7. | Descriptores visuales del<br>estándar MPEG-7:<br><i>ScalableColor</i><br>$\bullet$<br>ColorLayout<br>$\bullet$<br>EdgeHistogram<br>$\bullet$                                                                             | Sí                                   | Sí                                 | SourceForge.net                                                                         | Abierta                           |
| $\overline{4}$ | C-Bird<br>(Content-<br>Based<br>Image<br>Retrieval<br>from<br>Digital Libraries) | Sistema<br>la<br>para<br>recuperación<br>de<br>información<br>basado<br>en<br>contenido, tanto de video<br>como de imágenes<br>de<br>internet.                                                                  | Color<br>$\bullet$<br>Textura<br>$\bullet$                                                                                                    | No                                   | N <sub>o</sub>                     | Escuela de Ciencias<br>de la Computación<br>de la Universidad de<br><b>Simon Fraser</b> | Cerrada                           |
| 5              | <b>CIRES</b><br>(Content-<br><b>Based</b><br>Image<br>Retrieval System)          | Sistema de recuperación de<br>imágenes con base al<br>contenido.                                                                                                    | Histograma de color<br>$\bullet$<br>$\bullet$<br>Textura                                                                                                    | No                                   | N <sub>o</sub>                     | Computer & Visión<br>Research<br>Center,<br>The University of<br>Texas.                 | Cerrada                           |
| 6              | <b>DORIS</b><br>(Domain-ORiented<br>Image Searcher)                              | Este sistema presenta una<br>propuesta<br>la<br>para<br>recuperación de imágenes<br>piezas<br>mecánicas<br>de<br>automotrices.                                                                                  | Histogramas: Líneas<br>$\bullet$<br>y bordes.<br>Filtros y máscaras de<br>$\bullet$<br>Kirsch.<br>Descriptor de textura<br>$\bullet$<br>homogénea,<br>no<br>mediante histograma<br>brillo<br>de<br>de<br>- la<br>imagen. | N <sub>0</sub>                       | N <sub>o</sub>                     | Universidad<br>Nacional<br>de<br>Colombia                                               | Abierta                           |

Tabla 2.3 Resumen de los sistemas de recuperación de imágenes

| No.    | <b>Sistemas</b>                          | Descripción                                                                                                    | Características de                                                                                                    | Consulta con                 | Búsqueda con   | Organismo                                                                                                    | Licencia          |
|--------|------------------------------------------|----------------------------------------------------------------------------------------------------|----------------------------------------------------------------------------------------------------|------------------------------|----------------|----------------------------------------------------------------------------------------------------|-------------------|
|        |                                          |                                                                                                    | búsqueda                                                                                                    | imágenes                     | bancos         |                                                                                                    | (Abierta/         |
|        |                                          |                                                                                                    |                                                                                                    | externas                     | externos       |                                                                                                    | Cerrada)          |
| $\tau$ | Excalibur Visual<br><b>RetrievalWare</b> | Software para desarrollar<br>aplicaciones<br>de<br>manipulación de archivos<br>de imágenes digitales y su<br>contenido visual, extracción<br>de características, indexado<br>y recuperación basada en<br>contenido.                                        | <b>Brillo</b><br>$\bullet$<br>Forma<br>$\bullet$<br>Textura<br>$\bullet$<br>$\bullet$<br>Curvatura<br>Histograma de color                                                                                                    | No                           | N <sub>o</sub> | Excalibur<br>Technologies ahora<br>Convera<br>Corporation                                                                                          | Abierta           |
| 8      | <b>FIRE</b>                              | Sistema de investigación de<br>recuperación de imágenes<br>en línea basado en su<br>contenido.                                                                                                    | Imagen escalada<br>$\bullet$<br>Descriptor global de<br>$\bullet$<br>textura<br>Histograma<br>de<br>$\bullet$<br>textura Tamura<br>Histograma<br>con<br>$\bullet$<br>núcleo monomial<br>Histograma<br>con<br>$\bullet$<br>núcleo relacional<br>Color o tonos de<br>gris. | Sí                           | N <sub>o</sub> | Google Switzerland,<br>Calvin<br>Research<br>Computer<br>Group,<br>Vision<br>Lab, ETH<br>Zurich,<br><b>HLTPR</b><br>RWTH<br>$group \ y$<br>Aachen. | Abierta           |
| 9      | <b>IRMA</b>                              | Es<br>sistema<br>de<br>un<br>recuperación de imágenes<br>radiografías, de las<br>de<br>etapas de terapia del mismo<br>paciente<br>también<br>$\Omega$<br>imágenes con<br>recuperar<br>diagnóstico similar en bases<br>de datos de imágenes muy<br>grandes. | Métodos<br>de<br>$\bullet$<br>reconocimiento<br>de<br>patrones<br>Análisis estructurado<br>$\bullet$                                                                                                    | No se<br>mencion<br>$\rm{a}$ | No se menciona | German Research<br>Community                                                                                                    | No se<br>menciona |
| 10     | <b>LinStar Texture</b>                   | Sistema de recuperación de<br>texturas empleando lógica<br>difusa.                                                                                                    | Características Tamura:<br>Rugosidad<br>$\bullet$<br>Contraste<br>$\bullet$<br>Direccionalidad<br>$\bullet$<br>Línea de semejanza<br>$\bullet$<br>Regularidad<br>aspereza.<br>٠                                                                                          | Sí                           | Sí             | Universidad Tainan,<br>Taiwan &<br>Universidad<br>Hsinchu, Taiwan.                                                                                 | No se<br>menciona |

Tabla 2.3 (Continuación)

| No. | <b>Sistemas</b>                  | Descripción                                                                                                    |                                                       | Características de<br>búsqueda                                                                                                    | Consulta con<br>imágenes | Búsqueda con<br>bancos | Organismo                                                                   | Licencia<br>(Abierta/ |
|-----|----------------------------------|----------------------------------------------------------------------------------------------------|-------------------------------------------------------|----------------------------------------------------------------------------------------------------|--------------------------|------------------------|-----------------------------------------------------------------------------|-----------------------|
|     |                                  |                                                                                                    |                                                       |                                                                                                    | externas                 | externos               |                                                                             | Cerrada)              |
| 11  | LIRe                             | Biblioteca de java GPL para<br>la recuperación de imagen<br>basada en el contenido.                                             | $\bullet$<br>$\bullet$                                | Histogramas de color<br>en RGB y el espacio<br>de color HSV.<br>Descriptores de color<br>MPEG-7.<br>Características<br>de<br>Tamura de textura:<br>rugosidad, contraste<br>y direccionalidad.<br>Descriptores de color<br>y de borde.<br>Correlación<br>automática de color. | Sí                       | $\overline{Si}$        | Lucene.apahe.org                                                            | <b>GPL</b>            |
| 12  | Mobile Engine                    | Sistema<br>web<br>el<br>para<br>reconocimiento<br>de<br>imágenes móviles.                                                       | $\bullet$                                             | Características<br>contenidas en la API<br>web.                                                                                                    | $\overline{Si}$          | N <sub>o</sub>         | Mobile Engine                                                               | Cerrada               |
| 13  | PhotoBook                        | Sistema que contiene un<br>conjunto de herramientas<br>búsqueda<br>la<br>para<br>y<br>navegación de imágenes.                   | $\bullet$<br>$\bullet$<br>$\bullet$                   | Forma<br>Textura<br>Descripción textual                                                                                                    | N <sub>o</sub>           | No                     | Vision and<br>Modeling Group,<br>MIT Media<br>Laboratory,<br>Cambridge, Ma. | Cerrada               |
| 14  | <b>PICSOM</b>                    | Sistema de recuperación de<br>imágenes.                                                                                         |                                                       | Descriptores MPEG-<br>7                                                                                                    | N <sub>o</sub>           | N <sub>o</sub>         | Helsinki University.<br>de Technol., Espoo,<br>Finlandia.                   | No se<br>menciona     |
| 15  | PRoSPer                          | En este artículo se presenta<br>un enfoque novedoso para<br>consultas<br>realizar<br>de<br>semejanza sobre imágenes<br>médicas, |                                                       | Descriptores MPEG-<br>7                                                                                                    | $\overline{No}$          | N <sub>o</sub>         | Universidad de Sao<br>Paulo Brasil.                                         | No se<br>menciona     |
| 16  | QBIC (Query By<br>Image Content) | Sistema de recuperación de<br>imágenes con<br>base<br>al<br>contenido.                                                          | $\bullet$<br>$\bullet$<br>$\bullet$<br>$\bullet$<br>٠ | Promedio de color<br><b>Texturas</b><br>Contraste<br>Área<br>Circularidad<br>Momentos<br>invariantes                                                                                                    | Sí                       | N <sub>o</sub>         | <b>IBM</b>                                                                  | Cerrada               |

Tabla 2.3 (Continuación)

| No. | <b>Sistemas</b>      | Descripción                                                 | Características de                            | Consulta con   | Búsqueda con    | Organismo                                  | Licencia  |
|-----|----------------------|-------------------------------------------------------------|-----------------------------------------------|----------------|-----------------|--------------------------------------------|-----------|
|     |                      |                                                             | búsqueda                                      | imágenes       | bancos          |                                            | (Abierta/ |
|     |                      |                                                             |                                               | externas       | externos        |                                            | Cerrada)  |
| 17  | Retrievr             | Herramienta para búsqueda<br>de imágenes por medo del       | Transformadas<br>$\bullet$                    | Sí             | N <sub>o</sub>  | University<br>of<br>Washington System      | Cerrada   |
|     |                      | de<br>esquemas<br>trazo                                     | Wavelet para obtener<br>coeficientes de color |                |                 | One Inc                                    |           |
|     |                      | (bosquejos realizados por el                                |                                               |                |                 |                                            |           |
|     |                      | usuario).                                                   |                                               |                |                 |                                            |           |
| 18  | <b>SIMPLIcity</b>    | sistema<br><b>Es</b><br>de<br>un                            | Histograma de color<br>$\bullet$              | N <sub>o</sub> | N <sub>o</sub>  | Pennsylvania<br>The                        | Cerrada   |
|     | (Semantics-          | recuperación de imágenes                                    | Regiones de colores                           |                |                 | <b>State University</b>                    |           |
|     | sensitive Integrated | empleando la clasificación                                  | <b>Texturas</b><br>$\bullet$                  |                |                 |                                            |           |
|     | Matching for         | de la semántica de la                                       | $\bullet$<br>Forma y espacio                  |                |                 |                                            |           |
|     | Picture Libraries)   | imagen.                                                     |                                               |                |                 |                                            |           |
| 19  | <b>SISTEMA NETRA</b> | Sistema<br>para<br>recuperar<br>similares<br>regiones<br>de | Color<br>$\bullet$                            | N <sub>o</sub> | $\overline{No}$ | Image Processing &<br>Vision<br>Research   | Cerrada   |
|     |                      | imágenes contenidas en una                                  | Forma<br>$\bullet$<br>Textura<br>$\bullet$    |                |                 | de<br>Labs<br>la                           |           |
|     |                      | base de datos.                                              | Regiones<br>$\bullet$                         |                |                 | Universidad<br>de                          |           |
|     |                      |                                                             | segmentadas                                   |                |                 | California en Santa                        |           |
|     |                      |                                                             |                                               |                |                 | Barbara.                                   |           |
| 20  | <b>SQUID</b> (Shape  | Sistema<br>la<br>para                                       | Especificación<br>$\bullet$<br>de             | N <sub>o</sub> | N <sub>o</sub>  | CVSSP (Centre for                          | Cerrada   |
|     | Queries Using        | recuperación de imágenes                                    | formas de objetos                             |                |                 | Vision, Speech and                         |           |
|     | Image Databases)     | en la web.                                                  | (contorno)                                    |                |                 | <b>Signal Processing)</b>                  |           |
| 21  | VIR Image Engine     | Es un sistema comercial                                     | Color<br>$\bullet$                            | N <sub>o</sub> | No              | Virage Inc.                                | Cerrada   |
|     |                      | la<br>búsqueda<br>de<br>para                                | Textura<br>$\bullet$                          |                |                 |                                            |           |
|     | <b>VISTO</b>         | imágenes en la web.                                         | Estructura<br>$\bullet$                       |                |                 |                                            |           |
| 22  |                      | Es<br>sistema<br>de<br>un                                   | Momentos centrales<br>Media                   | N <sub>o</sub> | No              | de<br>Departamento<br>Ingeniería Eléctrica | Cerrada   |
|     |                      | recuperación de imágenes<br>basado en el contenido          | $\bullet$<br>Varianza<br>$\bullet$            |                |                 | y de la Información,                       |           |
|     |                      | (CBIR)<br>para<br>imágenes                                  | Sesgo<br>$\bullet$                            |                |                 | Universidad<br>de                          |           |
|     |                      | vectoriales.                                                | Curtosis<br>$\bullet$                         |                |                 | L'Aquila, L'Aquila,                        |           |
|     |                      |                                                             | Ejes<br>$\bullet$                             |                |                 | Italia.                                    |           |
|     |                      |                                                             | Excentricidad<br>$\bullet$                    |                |                 |                                            |           |
| 23  | <b>VisualSEEK</b>    | Sistema para la búsqueda de                                 | Color y textura<br>$\bullet$                  | No             | No              | Columbia                                   | Cerrada   |
|     |                      | imágenes,<br>por<br>sus                                     | Regiones de colores<br>$\bullet$              |                |                 | University                                 |           |
|     |                      | características visuales.                                   |                                               |                |                 |                                            |           |
| 24  | WebSEEK              | Herramienta de búsqueda                                     | Histograma de color<br>$\bullet$              | $\rm No$       | N <sub>o</sub>  | Columbia                                   | Cerrada   |
|     |                      | de imágenes y video para el                                 | Color y textura<br>$\bullet$                  |                |                 | University                                 |           |
|     |                      | Word Wide Web, que se                                       | Posición espacial<br>$\bullet$                |                |                 |                                            |           |
|     |                      | basa en su contenido.                                       |                                               |                |                 |                                            |           |

Tabla 2.3 (Continuación)

# **2.3 Análisis del problema**

A continuación se presentan los problemas relacionados con la presente tesis y se describe de forma general la solución propuesta para realizar una descripción de imágenes de texturas naturales invariante a cambios de escala y rotación. El análisis del problema abordado en esta tesis se subdivide en dos problemas: los relacionados con las imágenes de texturas naturales y los relacionados con las métricas de semejanza de texturas.

#### **2.3.1 Problemas relacionados con las imágenes de texturas naturales**

Para seleccionar las categorías de las texturas naturales con las que se trabajó, se revisó el estado del arte y se analizó cuáles son las texturas naturales utilizadas con más frecuencia. En la [Tabla 2.4](#page-41-0) se detalla información del artículo o tesis, las clases de texturas utilizadas y el número de imágenes que se emplean. En la [Tabla 2.5,](#page-42-0) se muestra un conteo de los artículos y tesis que trabajan con las clases de texturas naturales reportadas en la [Tabla 2.4.](#page-41-0)

<span id="page-41-0"></span>

|              | Tubia 2.1. Chuses de lexitatus reportadas en el estado del arte |           |                       |                 |
|--------------|-----------------------------------------------------------------|-----------|-----------------------|-----------------|
| Autor        | Artículo/Tesis                                                  |           | Clase                 | No. de imágenes |
| [Avellaneda, | Caracterización de texturas naturales.                          | $\bullet$ | <b>Árboles</b>        | 243             |
| 2009]        | de<br>Maestría<br>Ciencias<br>Tesis<br>en                       | $\bullet$ | Arena                 | 163             |
|              | Computacionales.                                                |           | Cielo                 | 194             |
|              |                                                                 | $\bullet$ | Montaña               | 142             |
|              |                                                                 | $\bullet$ | <b>Nubes</b>          | 200             |
| [Galeana,    | Caracterización<br>Automática<br>de                             | $\bullet$ | Flores                | 100             |
| 2008]        | Dominio<br>Imágenes<br>un<br>en                                 | $\bullet$ | Cielo                 | 100             |
|              | Transformado. Tesis de Maestría en                              | $\bullet$ | <b>Árboles</b>        | 100             |
|              | Ciencias Computacionales.                                       | $\bullet$ | Montañas              | 100             |
| [Pappas,     | Image Analysis: Focus on Texture                                | $\bullet$ | Césped                | 1180            |
| 2013]        | Similarity.                                                     | $\bullet$ | Texturas artificiales |                 |
| [Troncoso,   | Indexado<br>Recuperación<br>y<br>de                             | $\bullet$ | Playa y mar           | 5,195           |
| 2007]        | Imágenes por Contenido. Tesis de                                | $\bullet$ | Montañas              |                 |
|              | Maestría en Ciencias en Ciencias                                | $\bullet$ | <b>Bosques</b>        |                 |
|              | Computacionales.                                                | $\bullet$ | Ríos                  |                 |
|              |                                                                 | $\bullet$ | Lagos                 |                 |
|              |                                                                 | $\bullet$ | Desiertos             |                 |
|              |                                                                 |           | Flores                |                 |
| [Zujovic,    | Structural texture similarity metrics                           | $\bullet$ | Arbustos              | 700             |
| 2013]        | for image analysis and retrieval.                               | $\bullet$ | Césped                |                 |
|              |                                                                 | $\bullet$ | Texturas artificiales |                 |
|              |                                                                 | $\bullet$ | <b>Flores</b>         |                 |
|              |                                                                 | $\bullet$ | Piedras               |                 |
| [Zujovic,    | Similarity<br><i>Structure</i><br><i>Metrics</i><br>for         | $\bullet$ | Frutos                | 39              |
| 2008]        | Texture Analysis and Retrieval.                                 | $\bullet$ | Césped                |                 |
| [Zujovic,    | <b>Perceptual Texture Similarity Metrics</b>                    | $\bullet$ | Flores                | 1500            |
| 2011]        |                                                                 | $\bullet$ | Césped                |                 |
|              |                                                                 | $\bullet$ | <b>Frutos</b>         |                 |
|              |                                                                 |           | Texturas artificiales |                 |
|              |                                                                 |           | Arena y piedras       |                 |

Tabla 2.4. Clases de texturas reportadas en el estado del arte

|                |                | e tradujos que utilizan nas enases de tentanas intentares repor |
|----------------|----------------|-----------------------------------------------------------------|
| No.            | Clase          | Número de artículos que<br>las trabajan                         |
|                | Flores         | 5                                                               |
| $\overline{c}$ | Césped         | 4                                                               |
| 3              | Montaña        | 3                                                               |
| 4              | Árboles        | $\overline{c}$                                                  |
| 5              | Arena          | $\overline{c}$                                                  |
| 6              | Cielo          | 2                                                               |
| 7              | Frutos         | 2                                                               |
| 8              | Piedras        | $\overline{c}$                                                  |
| 9              | <b>Nubes</b>   |                                                                 |
| 10             | Playa y mar    |                                                                 |
| 11             | <b>Bosques</b> |                                                                 |
| 12             | Ríos           |                                                                 |
| 13             | Lagos          |                                                                 |
| 14             | Desiertos      |                                                                 |
| 15             | Arbustos       |                                                                 |

<span id="page-42-0"></span>Tabla 2.5. Número de trabajos que utilizan las clases de texturas naturales reportadas en la [Tabla 2.4](#page-41-0)

Con base en la información presentada en la [Tabla 2.4](#page-41-0) y en la [Tabla 2.5](#page-42-0) se seleccionaron las clases de imágenes de texturas naturales que se utilizarán en esta investigación, las cuales son: flores, césped y montañas.

Las imágenes de texturas naturales presentan diversos problemas, éstos se caracterizan como:

- Variabilidad de características para texturas pertenecientes a una misma clase. Las características pueden variar en color y forma. Por ejemplo dentro de la categoría flores existe una gran variedad de flores.
- Confusión entre clases. Se debe a que existen clases que comparten características similares. Por ejemplo, las categorías árbol y césped comparten similitud en el color y algunas veces en el tamaño y forma de sus elementos.
- Pierden características cuando sufren distorsiones como cambios de escala y rotación. Por ejemplo, cuando se toman fotografías de la categoría césped a distintas escalas, existe pérdida en la uniformidad de la estructura de los elementos que la componen.
- Imitar de forma parecida las variaciones producidas en la naturaleza en las imágenes de prueba.

En la [Tabla 2.6](#page-43-0) se presenta un resumen de las categorías de imágenes de texturas que se usan en esta tesis. También se describen algunos problemas que se presentan al utilizar estas categorías.

| Categorías    | <b>Problemas</b>                                                                                       |
|---------------|----------------------------------------------------------------------------------------------------|
| <b>Flores</b> | Variedad de flores<br>$\bullet$                                                                        |
|               | Variedad en la tonalidad de un tipo en específico de flor<br>٠                                         |
|               | Variedad en la forma de un tipo en específico de flor<br>$\bullet$                                     |
|               | Irregularidad de la flor en las partes del mismo objeto                                                |
| Césped        | Variedad en la tonalidad<br>$\bullet$                                                                  |
|               | Variedad en la forma y tamaño                                                                          |
|               | Irregularidad del césped en distintas partes del mismo objeto                                          |
|               | Al presentar un tamaño grande de sus elementos tiende a confundirse con<br>$\bullet$<br>la clase árbol |
| Montañas      | Variedad en la tonalidad<br>$\bullet$                                                                  |
|               | Variedad en la forma y tamaño<br>٠                                                                     |
|               | Existencia de más clases en la categoría montañas como: árboles, césped<br>y nieve                     |
|               | Irregularidad de la montaña en las partes del mismo objeto                                             |

<span id="page-43-0"></span>Tabla 2.6 Categorías de imágenes de texturas usadas para esta investigación y los problemas que presentan

#### **2.3.2 Problemas relacionados con las métricas de semejanza de texturas**

Estos problemas se centran en el entendimiento de las técnicas de procesamiento de señales y la percepción humana. Estos elementos son la base para el desarrollo de métricas que midan de una mejor forma la semejanza entre texturas [Zujovic, 2013]. A continuación se citan algunos problemas derivados del análisis de las métricas de semejanza.

- Incorporación del conocimiento de la percepción humana en los algoritmos de semejanza.
- Complejidad del espacio de representación de las imágenes para obtener una mejor descripción de la información.
- Se ha experimentado con las métricas de semejanza en su mayoría aplicadas a cambios no estructurales como el ruido, cambios de iluminación, entre otros y se ha dejado de lado la experimentación con cambios de rotación y traslación.

## **2.4 Propuesta de solución**

Para cumplir con el objetivo planteado en esta tesis, se propone resolver el problema siguiendo los pasos de un modelo que se compone de 2 etapas: la primera concerniente al tratamiento de la información; y la segunda referente a la aplicación de las métricas de semejanza.

#### **2.4.1 Tratamiento de las imágenes**

Para realizar el tratamiento de las imágenes se desarrollan procedimientos que permiten convertirlas en información compatible con las métricas de semejanza a implementar. Los procedimientos dependen del tipo de métrica aplicada, éstos pueden ser conversión de la imagen a escala de grises, procesado de la imagen en sus canales RGB y aplicación de una pirámide orientable. En la [Tabla 2.7](#page-44-0) se muestran las categorías de las métricas de semejanza, así como algunos ejemplos de métricas por cada categoría y se describen las técnicas utilizadas en el tratamiento de las imágenes.

<span id="page-44-0"></span>

| Tipo de métrica           | Métrica       | Técnicas utilizadas para el tratamiento de las imágenes |  |
|---------------------------|---------------|---------------------------------------------------------|--|
| Métricas tradicionales    | <b>MSE</b>    | Dominio espacial:                                       |  |
|                           | <b>RMSE</b>   | Procesado de la imagen en escala de grises.             |  |
|                           | <b>PSNR</b>   | Procesado de la imagen en los canales de color RGB.     |  |
| Métricas estructurales    | <b>SSIM</b>   | Dominio espacial:                                       |  |
|                           | <b>CWSSIM</b> | Procesado de la imagen en escala de grises.             |  |
|                           |               | Procesado de la imagen en los canales de color RGB      |  |
|                           |               | Dominio de la frecuencia:                               |  |
|                           |               | Aplicación de pirámide orientable                       |  |
|                           |               |                                                         |  |
| Métricas estructurales de | <b>STSIM</b>  | Dominio de la frecuencia:                               |  |
| textura                   | STSIM-2       | Aplicación de pirámide orientable                       |  |

Tabla 2.7 Categorías de las métricas de semejanza

Las métricas implementadas en esta tesis corresponden a las categorías de métricas estructurales y métricas estructurales de textura. Por esta razón la técnica utilizada para el procesamiento de las imágenes es la pirámide orientable.

La pirámide orientable es una descomposición lineal multi-escala y multi-orientación que es útil para aplicaciones de procesamiento de imagen y visión por computadora. Para emplear esta pirámide es necesario establecer un número determinado de escalas y orientaciones. En este trabajo se determinó usar 4 escalas y 4 orientaciones. Con ello se obtienen 18 sub-bandas, 16 de ellas paso banda orientables, una sub-banda paso bajo y una sub-banda paso alto [Zujovic, 2012].

#### **2.4.2 Aplicación de las métricas de semejanza**

Con la finalidad de cumplir con el objetivo planteado en esta tesis y de acuerdo con las métricas existentes, se determinó aplicar métricas de semejanza que sean invariantes ante cambios de escala y rotación o que reporten altos valores de semejanza en trabajos relacionados. Las métricas empleadas son: CWSSIM (*Complex-Wavelet Structural Similarity Metric*), STSIM (*Structural Texture Similarity Metric)* y STSIM-2 (*Improved Structural Texture Similarity Metric)*.

#### **2.4.2.1 Extracción de descriptores**

<span id="page-45-0"></span>Los descriptores que intervienen en cada una de estas métricas se extraen de cada una de las sub-bandas de las imágenes a comparar. En la [Tabla 2.8](#page-45-0) se observan los descriptores que se extraen por cada sub-banda de acuerdo a la métrica implementada.

|                | Tuoni 210 Desemptores utmautes ue aeuerus a eaua metrica ue semejuma |                                                                                           |
|----------------|----------------------------------------------------------------------|-------------------------------------------------------------------------------------------|
| <b>Métrica</b> | <b>Descriptores</b>                                                  | <b>Aspectos invariantes</b>                                                               |
| <b>CWSSIM</b>  | Media<br>Desviación estándar<br>Covarianza                           | -Escala<br>-Rotación                                                                      |
| <b>STSIM</b>   | Media<br>$\bullet$<br>Desviación estándar<br>Covarianza              | No se mencionan. Sin embargo,<br>se reportan mejores resultados<br>con la métrica CWSSIM. |
| STSIM-2        | Media<br>Desviación estándar<br>Covarianza                           | No se mencionan. Sin embargo,<br>se reportan mejores resultados<br>con la métrica CWSSIM. |

Tabla 2.8 Descriptores utilizados de acuerdo a cada métrica de semejanza

#### **2.4.2.2 Fórmulas para la comparación de estadísticas**

Una vez extraídos cada uno de los descriptores por cada sub-banda, se implementan fórmulas para la comparación de sus descriptores, en la [Tabla 2.9](#page-45-1) se observan las formulas implementadas de acuerdo a cada una de las métricas de semejanza.

| <b>Métrica</b> | Fórmulas para la comparación de estadísticas |
|----------------|----------------------------------------------|
| <b>CWSSIM</b>  | Luminancia                                   |
|                | Contraste                                    |
|                | Estructura<br>$\bullet$                      |
| <b>STSIM</b>   | Luminancia                                   |
|                | Contraste                                    |
|                | Correlación horizontal                       |
|                | Correlación vertical                         |
| STSIM-2        | Luminancia                                   |
|                | Contraste                                    |
|                | Correlación horizontal                       |
|                | Correlación vertical                         |
|                | Correlación de banda cruzada                 |

<span id="page-45-1"></span>Tabla 2.9 Fórmulas para la comparación de estadísticas por cada una de las métricas implementadas

#### **2.4.2.3 Aplicación de una estrategia de unión**

Una estrategia de unión se refiere a la aplicación de una ecuación final que integra las fórmulas de comparación de descriptores para obtener un valor de semejanza total. Este valor se expresa en una escala de 0 a 1. Entre más se acerque a 1 mayor será la semejanza entre las imágenes comparadas. La estrategia de unión depende de cada métrica aplicada (para más detalles ver la sección 3.3.4.2, 3.3.5.2 y 3.3.5.3).

# **2.5 Discusión**

En este capítulo se expusieron los trabajos relacionados al problema abordado en esta tesis; el estado de la práctica; el planteamiento del problema; y una descripción general de la propuesta de solución. Con base en la información revisada se pueden citar los siguientes planteamientos:

- Los antecedentes revisados abordaron el análisis de las imágenes empleando descriptores y técnicas expresados en su mayoría en el dominio espacial. El tema de semejanza entre imágenes se aborda únicamente en los trabajos de [Pérez, 2014] y en el trabajo de [Vergara, 2006]. Sin embargo, estos trabajos tratan de forma general el tema de las métricas de semejanza.
- En los trabajos relacionados se abordó el estudio de las métricas de semejanza desde el punto de vista de la evaluación del rendimiento de las métricas de semejanza en comparación con la percepción humana. La aplicación de los estudios realizados con las métricas de semejanza se dirigen a mejorar algoritmos de compresión, búsqueda, clasificación y recuperación de imágenes.
- Con base en el estado de la práctica, se observaron gran variedad de sistemas que tratan el tema de la semejanza entre imágenes empleando diversas técnicas y descriptores que integran como característica de búsqueda principal a la textura.
- De acuerdo al análisis del problema, se determinaron las métricas de semejanza estructural y de semejanza estructural de texturas que se seleccionaron y aplicaron; dichas métricas requieren en primera instancia implementar una pirámide orientable para el tratamiento de las imágenes a comparar.

# **Capítulo 3. Marco teórico**

En este capítulo se presenta una explicación de los conceptos, teorías y métodos necesarios para aplicar las métricas de semejanza que permitan la descripción de imágenes de texturas naturales ante cambios de escala y rotación.

# **3.1 Textura**

La textura es una de las características importantes para el análisis de las imágenes. La mayoría de los autores la definen de la siguiente forma, con base en su principal característica: *Es la repetición de un patrón o patrones en una región, esta repetición puede ser exacta o con variaciones de él mismo* [Parker, 1997].

Para Pickett [1970] la textura es un patrón visual homogéneo que se observa en textiles, corteza de árboles o piedras y se perciben a pesar de las fluctuaciones en el brillo o el color. Las texturas se clasifican en: artificiales y naturales [Vergara, 2003]. De acuerdo con Lipkin [1970] se analizan en dos niveles: estadístico y estructural.

# **3.1.1 Textura artificial**

Una textura artificial se crea a partir de patrones repetitivos. Es decir, tienen una distribución uniforme y se caracteriza por un conjunto de primitivas y una regla de colocación [Avellaneda, 2009]. En la Figura 3.1 se muestran dos ejemplos de texturas artificiales.

Figura 3.1 Texturas artificiales

# **3.1.2 Textura natural**

La textura natural no tiene primitivas fáciles de identificar y los patrones que la conforman son irregulares y complejos. Estas texturas se observan en elementos de la naturaleza tales como: árboles, montañas, arena, nubes, flores, cielo, entre otros [Avellaneda, 2009]. En la Figura 3.2 se muestran ejemplos de este tipo de texturas.

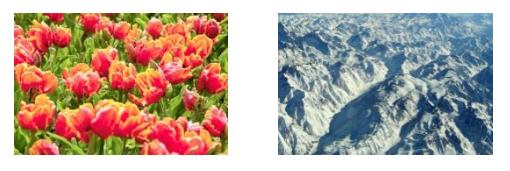

Figura 3.2 Texturas naturales

# **3.2 Enfoques para el estudio de la textura**

# **3.2.1 Análisis estadístico**

En el análisis estadístico de la textura, las características locales se calculan en forma simultánea por cada ventana relacionada con el pixel de interés. De ésto se obtiene un conjunto de estadísticas que se derivan de las distribuciones de las características locales. Una característica local se define por la combinación de las intensidades en las posiciones especificadas en relación con cada punto de la imagen. De acuerdo al número de puntos que definen la característica local, las estadísticas se clasifican en primer orden, segundo orden y de orden superior [Fumiaki, 1990].

# **3.2.2 Análisis estructural**

El análisis estructural es más complejo en comparación con el análisis estadístico y con él se deriva información más detallada. Cuando los elementos de la textura se extraen en un nivel estructural de análisis, se agrupan los elementos de textura con propiedades similares dando como resultado regiones de textura [Fumiaki, 1990]. En el análisis estructural, el enfoque común para la descripción de la textura se realiza aplicando la transformada de Fourier a la imagen para después agrupar los datos empleando alguna técnica con la finalidad de obtener un conjunto de medidas [Nixon, 2008].

## **3.2.2.1 Transformada de Fourier**

La transformada de Fourier consiste en un procedimiento matemático empleado para transformar señales entre el dominio espacial y el dominio de la frecuencia [Pajares, 2002]. Es una transformación reversible, lo que significa que es capaz de pasar de un dominio al otro y viceversa [Pajares, 2002].

## **3.2.2.2 Pirámide orientable compleja**

La pirámide orientable compleja es un modelo estadístico universal para imágenes de textura en el contexto de una transformada *wavelet* compleja. El modelo es parametrizado por un conjunto de estadísticas calculadas en pares de coeficientes correspondientes a funciones base en posiciones espaciales adyacentes, orientaciones y escala [Portilla, 2000].

La pirámide orientable compleja funciona de forma similar a una descomposición *wavelet* ortogonal convencional [Pajares, 2002]. Ésta genera una división recursiva de la imagen en un conjunto de sub-bandas orientadas y una sub-banda de paso bajo, partiendo de un filtrado de paso alto. Los filtros utilizados en esta transformación son polares- separables en el dominio de Fourier [Portilla, 2000].

En la Figura 3.3 se presenta un diagrama de bloques que muestra el proceso de la pirámide orientable compleja. Éste muestra el proceso tanto para el análisis (parte izquierda del diagrama) como para la síntesis (parte derecha del diagrama) de las imágenes. En la descomposición en sub-bandas únicamente se aplica la parte izquierda del diagrama.

En primera instancia la imagen se divide en sub-bandas paso bajo y paso alto para lo que se aplican filtros de paso alto  $(H_0)$  y paso bajo (L0). Después la sub-banda paso bajo se divide en un conjunto de sub-bandas de paso de banda orientadas (B0, B<sub>1,...</sub>, B<sub>k-1</sub>) y una subbanda de paso bajo. Esta sub-banda de paso bajo, es sub-muestreada por un factor de dos en las direcciones *X* y *Y*. Este proceso continúa de forma recursiva de acuerdo al número de orientaciones y escalas que se requieran para el análisis de la imagen.

En la Figura 3.4 se muestra el resultado de aplicar la pirámide orientable compleja a la imagen de entrada de la Figura 3.3. En este caso se aplicó una pirámide de tres escalas y cuatro orientaciones.

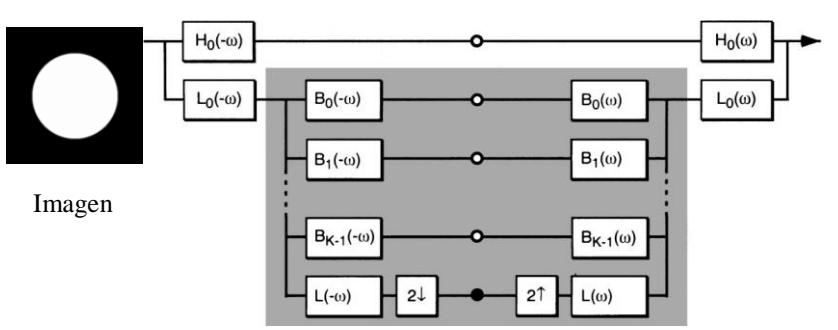

Figura 3.3 Diagrama de sistema para la pirámide orientable [Simoncelli, 1995].

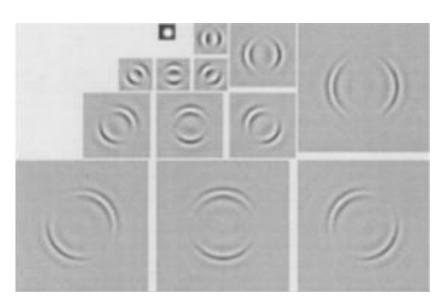

Figura 3.4 Representación de una pirámide orientable de 3 escalas y 4 orientaciones [Portilla, 2000].

Los filtros de paso banda orientados tienen ejes de simetría de 0, 45, 90 y 135 grados [Freeman, 1992]. En la [Tabla 3.1](#page-50-0) se muestran las sub-bandas orientadas para la primera escala de descomposición de la imagen y los grados de rotación por cada eje.

<span id="page-50-0"></span>

| Imagen | Orientación de 0 | Orientación de 45 | Orientación de 90 | Orientación de 135 |
|--------|------------------|-------------------|-------------------|--------------------|
|        | grados           | grados            | grados            | grados             |
|        |                  |                   |                   |                    |
|        |                  |                   |                   |                    |

Tabla 3.1 Ejes de simetría por cada orientación de las sub-bandas paso banda orientadas

## **3.3 Semejanza entre imágenes**

## **3.3.1 Métricas de semejanza**

La semejanza es una cantidad que refleja la fuerza de la relación entre dos objetos o propiedades. Una métrica de semejanza asocia un valor numérico entre un par de descriptores. La medición de semejanzas permite realizar tareas como: distinguir un objeto de otro, agrupar objetos en categorías, implementar técnicas de recuperación, entre otras aplicaciones [Ortega, 2003].

## **3.3.2 Métricas de semejanza de imagen**

Las métricas de semejanza de imágenes se describen de acuerdo con el enfoque de evaluación aplicado se divide en: tradicionales y estructurales. Las métricas tradicionales evalúan la semejanza entre dos imágenes en una base punto a punto. Estas usan modelos explícitos de bajo nivel de la percepción humana y se aplican en el dominio espacial o en el dominio de la frecuencia. Las métricas estructurales incorporan información estructural en las comparaciones de la imagen. Dicha información se basa en estadísticas locales extraídas de las imágenes o de las sub-bandas de estas imágenes [Zujovic, 2013]. En el estudio de la semejanza de imágenes, las métricas de semejanza por lo regular se aplican al análisis de la textura.

## **3.3.3 Métricas de semejanza de textura**

Las métricas de semejanza de textura se clasifican de acuerdo al dominio de representación de la información de las imágenes. Se agrupan en dos métodos: estadísticos y espectrales. Los métodos estadísticos se basan en cálculos estadísticos de los niveles de grises de las vecindades de cada pixel y luego comparan las estadísticas de una imagen con la otra. Los métodos espectrales utilizan el espectro de Fourier o una descomposición en sub-bandas para caracterizar y comparar las texturas [Zujovic, 2013].

Estos métodos espectrales establecen una mejor relación entre las representaciones de los pixeles de una imagen y la percepción humana. Estos métodos se basan en la transformada de Fourier aplicando métodos de análisis *wavelet* que proporcionan un mejor equilibrio entre la resolución espacial y la frecuencia [Zujovic, 2013].

A partir del análisis de las métricas de semejanza de imágenes y de las métricas de semejanza de texturas se derivan mejoras a las métricas de semejanza. Esto con la finalidad de que estas sean insensibles ante cambios o distorsiones que suelen presentarse en las imágenes sobre todo cuando se trata de imágenes naturales. Con base en este análisis surgen las métricas de semejanza estructural [Zujovic, 2013].

#### **3.3.4 Métricas de semejanza estructural**

Las métricas de semejanza estructural incorporan propiedades de alto nivel del sistema visual humano y surgen de las necesidades que se presentan en la recuperación y la comprensión de imágenes, en donde se requiere obtener altas puntuaciones de semejanza cuando existen diferencias significativas punto a punto, siempre que no cambie la calidad general y la estructura de una imagen a otra [Zujovic, 2012, 2013].

Estas métricas tienen el objetivo de permitir cambios no estructurales, como el contraste y la intensidad. Así mismo permiten pequeñas traslaciones, rotaciones y cambios de escala que son detectables pero que no afectan la calidad percibida de la imagen. Estas métricas comparan estadísticas locales de la imagen y se aplican en el dominio espacial o de la frecuencia. Cuando se implementan en el dominio espacial se obtiene invariancia a cambios de luminancia y contraste. Cuando se implementan en el dominio de la frecuencia son tolerantes a pequeños desplazamientos espaciales, rotaciones o cambios de escala [Zujovic, 2013].

## **3.3.4.1 Métrica de semejanza estructural SSIM**

La métrica de semejanza estructural SSIM (*Structural Similarity Metric*) mide la semejanza entre imágenes considerando descriptores locales [Zujovic, 2012]. Se aplica de forma general comparando los descriptores tales como media, varianza y covarianza, derivadas de los valores de los pixeles de toda la imagen o bien usando una ventana deslizante que recorre la imagen. Los términos que se calculan a partir de los descriptores son: luminancia, contraste y estructura. Estos términos se combinan para obtener un valor de semejanza total empleando una estrategia de unión. A continuación se describen los elementos necesarios para aplicar la métrica SSIM.

**Media:** sea *X* una variable y,  $X_1, X_2, \ldots, X_n$ , los *n* valores observados de la misma [Pajares, 2002]. La media se define en la ecuación (3.1) de la [Tabla 3.2.](#page-52-0)

**Desviación estándar:** se utiliza para medir la variación de un conjunto de datos en términos de las cantidades por las que se desvían de su promedio [Pajares, 2002]. Este descriptor se define mediante en la ecuación (3.2) de la [Tabla 3.2.](#page-52-0)

**Covarianza:** se emplea para determinar si existe una dependencia entre dos variables [Pajares, 2002]. Este descriptor se define mediante en la ecuación (3.3) de la [Tabla 3.2.](#page-52-0)

**Luminancia:** magnitud que expresa el flujo luminoso en una dirección determinada [Real Academia Española (RAE), 2015]. La función que realiza el cálculo de la luminancia en la métrica SSIM es la comparación de las medias de los pixeles de ambas imágenes o ventanas deslizantes [Zujovic, 2012].

**Contraste:** se refiere a la relación entre la iluminación máxima y mínima de un objeto [Real Academia Española, 2015]. La función del cálculo del contraste es para comparar las varianzas de los pixeles en ambas imágenes o ventanas deslizantes [Zujovic, 2012].

**Estructura:** el término estructura se refiere a la distribución de las partes de algo [RAE, 2015]. En la métrica SSIM la estructura se calcula a partir de la correlación cruzada entre las imágenes o las ventanas deslizantes [Zujovic, 2012].

A continuación en la [Tabla 3.2](#page-52-0) de describen los elementos antes descritos para aplicar la métrica SSIM.

<span id="page-52-0"></span>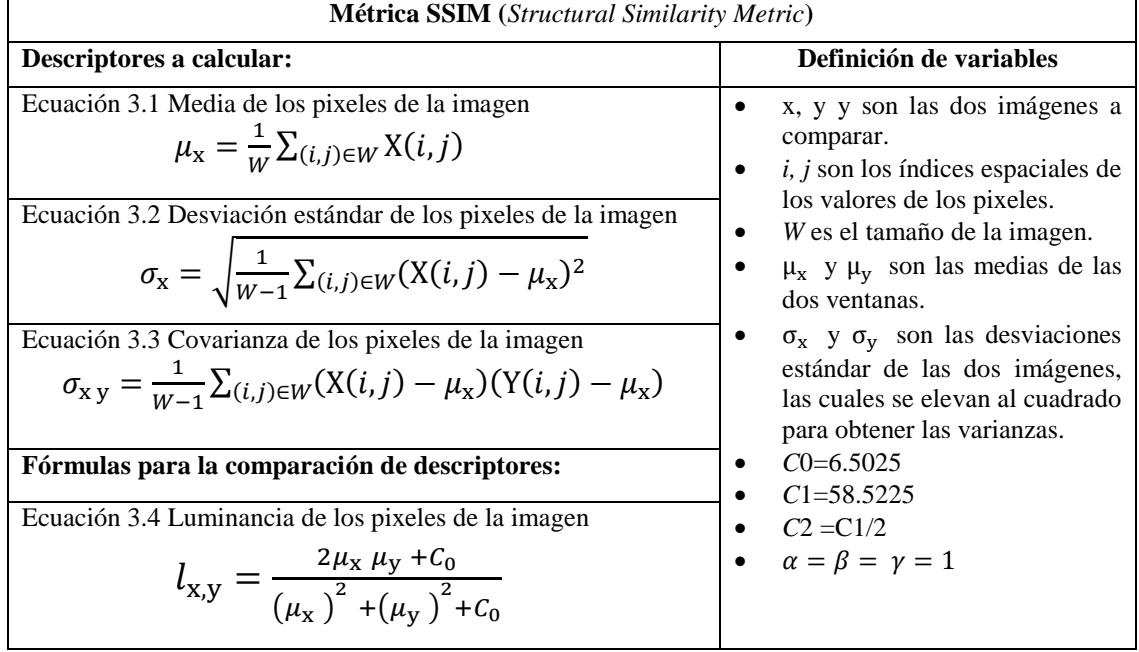

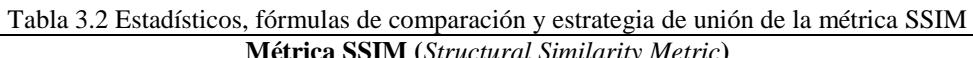

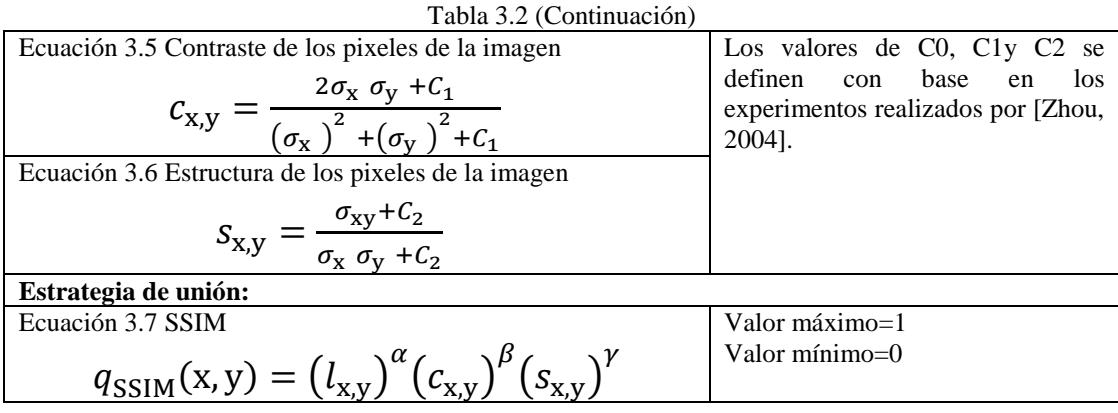

# **3.3.4.2 Métrica de semejanza estructural CW-SSIM**

La métrica CW-SSIM (*Complex-Wavelet Structural Similarity Metric*) es la versión *wavelet* compleja de la métrica SSIM. Esta métrica requiere que la imagen *X* y *Y* a comparar sean descompuestas en sub-bandas. Esto se realiza aplicando una pirámide orientable con determinado número de orientaciones y escalas. Los descriptores locales de esta métrica se extraen de los coeficientes de las sub-bandas y después se calculan los términos de luminancia, contraste y estructura. Finalmente los valores de estas fórmulas se combinan y se obtiene un valor de semejanza total [Zujovic, 2012]. En la Tabla 3.3 se describen los elementos necesarios para aplicar la métrica CW-SSIM.

| <b>Métrica CW-SSIM</b> (Complex Wavelet Structural Similarity Metric)                                                                                                    |                                                                                                    |  |  |  |
|----------------------------------------------------------------------------------------------------|----------------------------------------------------------------------------------------------------|--|--|--|
| Descriptores a calcular:                                                                                                    | Definición de variables                                                                                                    |  |  |  |
| Ecuación 3.8 Media de los coeficientes de sub-banda<br>$\mu_{\rm x}^m = \frac{1}{W} \sum_{i=1}^{m} X^m(i,j)$<br>Ecuación 3.9 Desviación estándar de los coeficientes de sub-banda<br>$\sigma_{\rm x}^m = \sqrt{\frac{1}{W-1} \sum_{(i,j) \in W} (X^m(i,j) - \mu_{\rm x}^m)^2}$<br>Ecuación 3.10 Covarianza de los coeficientes de sub-banda<br>$\sigma_{xy}^{m} = \frac{1}{W-1} \sum_{(i,j) \in W} (X^{m}(i,j) - \mu_{x}^{m}) (Y^{m}(i,j) - \mu_{y}^{m})$ | x, y y son las dos imágenes a<br>comparar.<br>$i, j$ son los índices de los<br>coeficientes en el dominio<br>transformado.<br><i>m</i> es el índice de sub-bandas.<br>$\bullet$<br>W es el tamaño de la sub-<br>banda.<br>$\mu_x^m$ y $\mu_y^m$ son las medias de<br>las dos sub-bandas.<br>$\sigma_x^m$ y $\sigma_y^m$ son desviaciones<br>estándar de las dos sub-<br>bandas, estas se elevan al<br>cuadrado para obtener las<br>varianzas.<br>$C0=6.5025$<br>$C1 = 58.5225$<br>$C2 = C1/2$ |  |  |  |
|                                                                                                    | $\alpha = \beta = \gamma = 1$                                                                                                    |  |  |  |

Tabla 3.3 Estadísticos, fórmulas de comparación y estrategia de unión de la métrica CW-SSIM

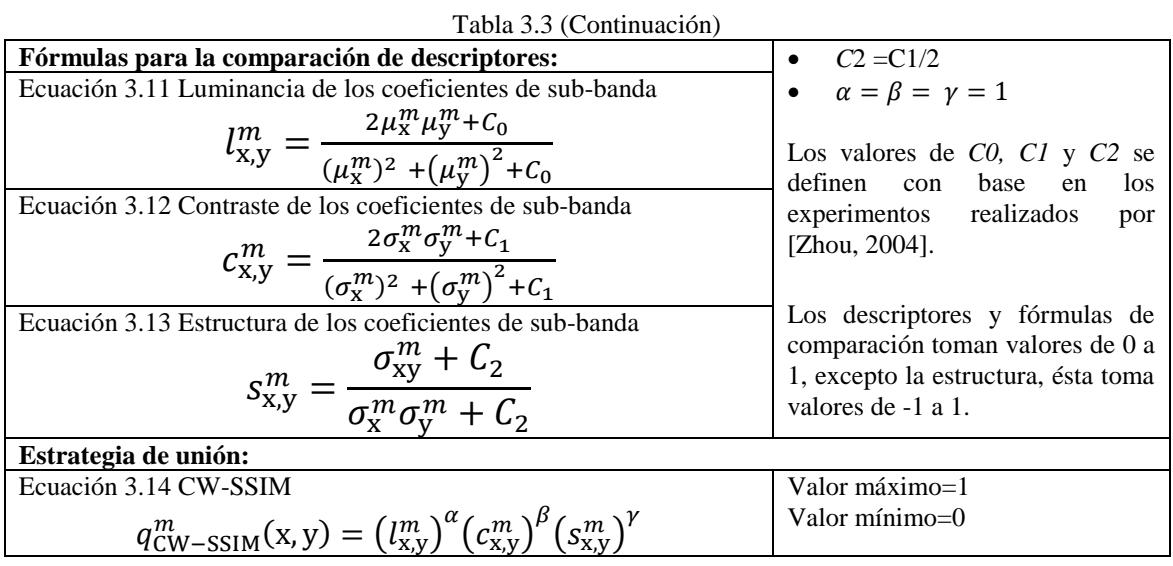

## **3.3.5 Métricas de semejanza estructural de textura**

A partir del desarrollo de las métricas de semejanza estructural, surgen métricas enfocadas al análisis de la textura. Estas métricas incorporan estadísticas adicionales de sub-bandas de frecuencia y eliminan el término *estructura* definido en las métricas de semejanza estructural. Esto se debe a que las correlaciones entre sub-bandas ayudan a determinar ciertos patrones que caracterizan las imágenes de textura. El marco general para aplicar una métrica de semejanza se describe a continuación.

# **3.3.5.1 Marco general para la aplicación de una métrica estructural de textura**

**Descomposición en sub-bandas:** se realiza aplicando una pirámide orientable. El número de sub-bandas depende del número de escalas y de orientaciones. En la Figura 3.5 se muestra un diagrama de una descomposición en sub-bandas en tres escalas y 4 orientaciones. El color azul marino representa a las correlaciones de banda cruzada con cada una de las bandas de color azul cielo [Zujovic, 2013] [Pappas, 2013].

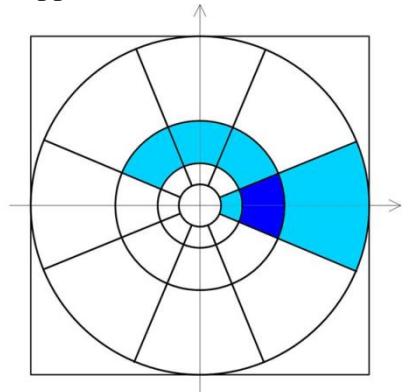

Figura 3.5 Representación de una pirámide orientable de 3 escalas y 4 orientaciones [Zujovic, 2013].

**Conjunto de descriptores:** corresponde a una imagen en particular, una sub-banda en particular o un par de sub-bandas. Típicamente las estadísticas son descriptores como la media, desviación estándar, auto-correlación horizontal y vertical y las correlaciones de banda cruzada. Estas últimas se obtienen entre sub-bandas de escalas adyacentes para una orientación y entre todas las orientaciones para una escala dada. [Zujovic, 2013], [Pappas, 2013].

**Fórmulas para la comparación de descriptores:** las fórmulas toman diferentes formas, dependiendo de los valores de las estadísticas. Como resultado se obtiene un valor positivo que representa la puntuación de semejanza para un estadístico en particular [Zujovic, 2013], [Pappas, 2013].

**Una estrategia de unión:** una estrategia combina las puntuaciones de semejanza derivadas de la comparación de descriptores con el fin de obtener un valor de semejanza total. La estrategia de unión se aplica de forma aditiva o multiplicativa [Zujovic, 2013] [Pappas, 2013].

## **3.3.5.2 Métricas de semejanza estructural de textura STSIM**

La métrica STSIM (*Structural Texture Similarity Metric*) es una medida que elimina por completo las comparaciones punto a punto que dependen de los descriptores locales de la imagen. Esto se refiere a reemplazar el término *estructura* empleado en la métrica CW-SSIM por autocorrelaciones horizontal y vertical de los coeficientes de sub-bandas. Las imágenes se descomponen en sub-bandas utilizando una pirámide orientable. Los términos para comparar se calculan en toda la sub-banda (ventana global) o a través de una pequeña ventana deslizante que recorre la sub-banda. Al final se genera un promedio de la misma [Zujovic, 2013]. Las ecuaciones necesarias en la implementación de la métrica STSIM se describen en la Tabla 3.4.

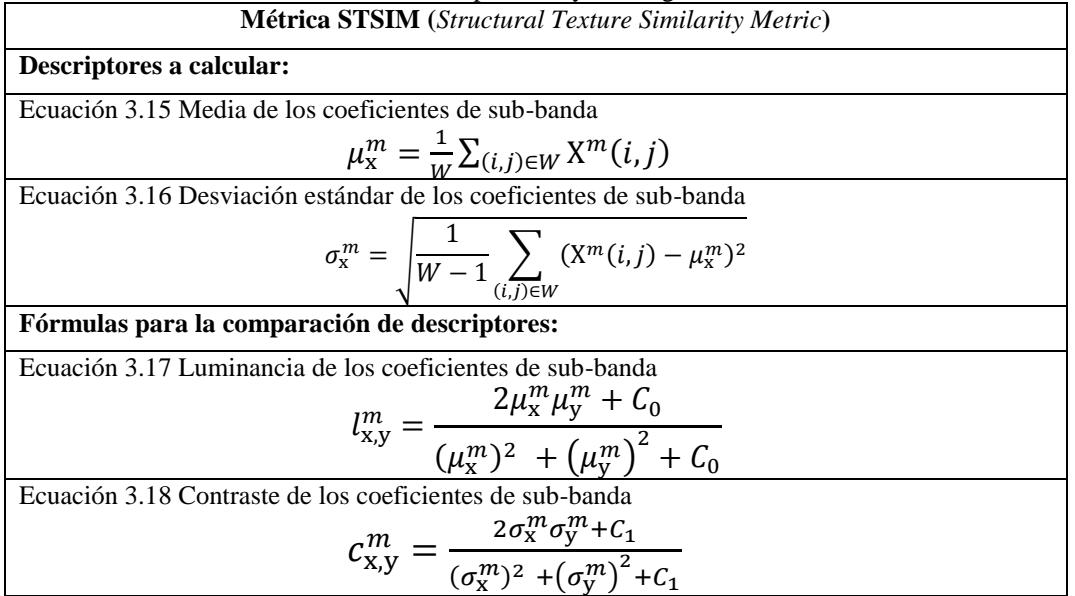

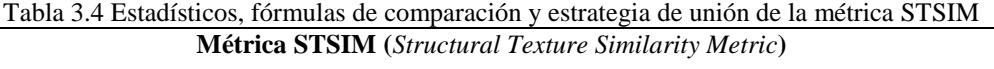

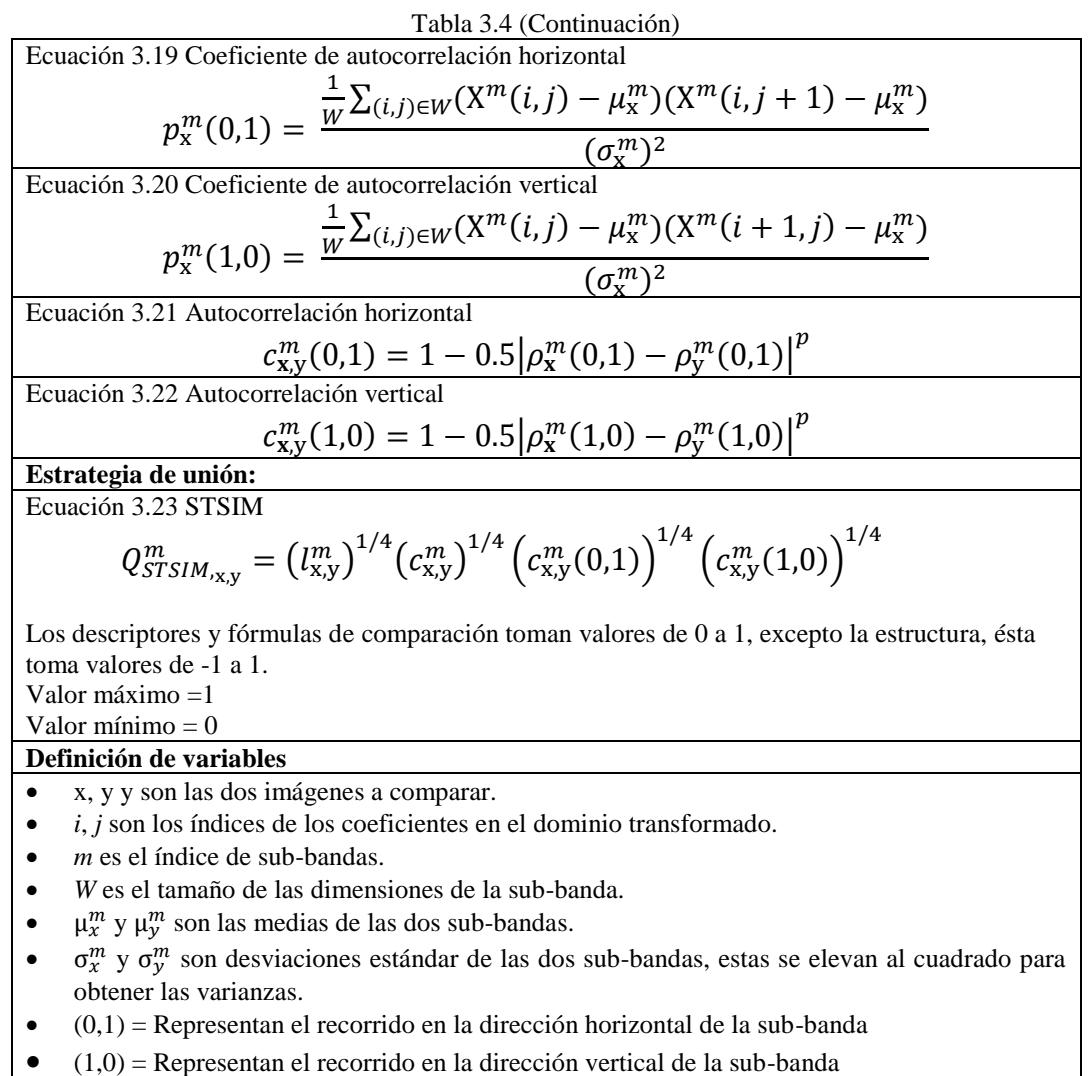

**Coeficiente de autocorrelación horizontal y vertical:** el cálculo de los coeficientes de autocorrelación horizontal (ecuación 3.19) y vertical (ecuación 3.20) se calculan para obtener información estructural y direccional de las sub-bandas de las imágenes a comparar.

**Autocorrelación horizontal y vertical:** los términos de autocorrelación horizontal (ecuación 3.21) y autocorrelación vertical (ecuación 3.22) se calculan a partir de los resultados de los coeficientes de autocorrelación horizontal y vertical descritos en el párrafo anterior. Una vez extraídos los términos luminancia, contraste y correlaciones horizontal y vertical, se combinan de forma multiplicativa para obtener un valor de semejanza total aplicando la ecuación (3.23).

## **3.3.5.3 Métricas de semejanza estructural de textura STSIM-2**

La métrica STSIM-2 (*Improved Structural Texture Similarity Metric*) utiliza los descriptores de la métrica STSIM e incorpora correlaciones de banda cruzada, calculadas sobre los coeficientes de las sub-bandas. Las ecuaciones necesarias en la implementación de la métrica STSIM-2 se describen en la Tabla 3.5.

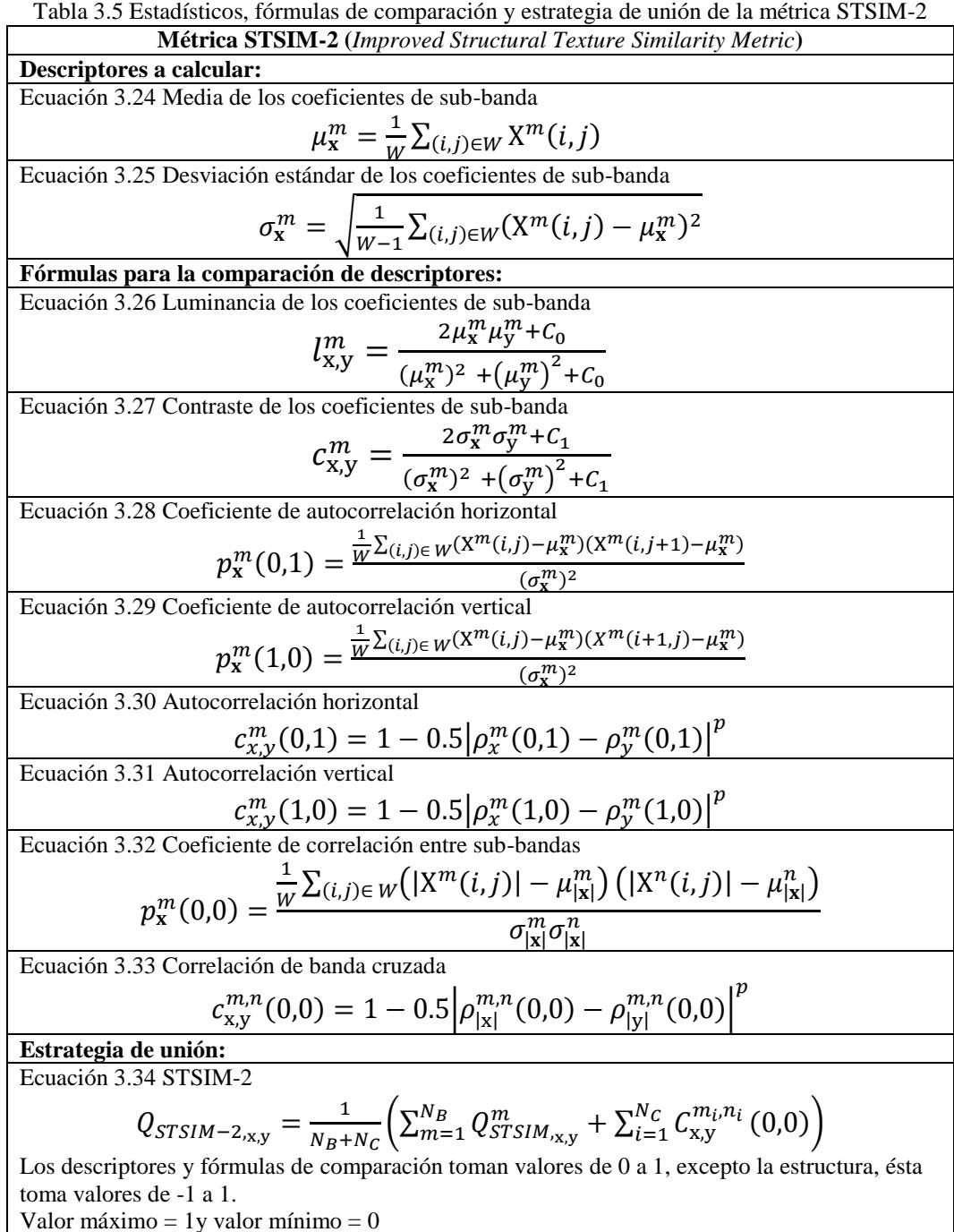

#### Tabla 3.5 (Continuación)

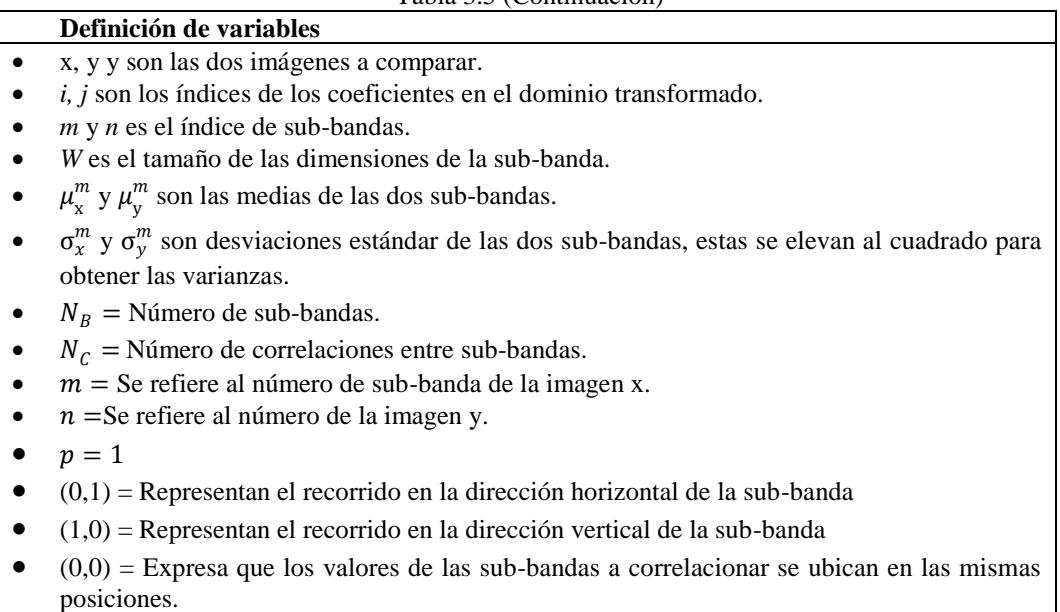

**Coeficiente de correlación entre sub-bandas:** el cálculo del coeficiente de correlación entre sub-bandas se emplea para obtener información direccional de las sub-bandas de las imágenes a comparar y se obtiene aplicando la ecuación (3.32).

**Correlación de banda cruzada:** esta correlación integra información de la relación entre las sub-bandas de dos imágenes a comparar y se calcula a partir del resultado del coeficiente de correlación entre sub-bandas empleando la ecuación (3.33).Una vez extraídos los términos pertenecientes a la métrica STSIM-2, se combinan con la integración de las correlaciones entre sub-bandas cruzadas para obtener un valor de semejanza total aplicando la ecuación (3.34).

## **3.4 Discusión**

En este capítulo se describieron lo conceptos que involucra la aplicación de las métricas de semejanza. Con base en la información presentada en este capítulo se determina lo siguiente:

- Las métricas descritas se basan en el análisis estructural. Estas métricas requieren una descomposición en sub-bandas de las imágenes, un conjunto de descriptores, fórmulas para la comparación de los descriptores y una estrategia de unión para obtener un valor de similitud total.
- Las métricas CW-SSIM, STSIM y STSIM-2 expresan los valores de semejanza en un rango de 0 a 1. Cuando la imagen se compara contra si misma se obtiene una puntuación de 1. El valor de similitud disminuirá de acuerdo a las diferencias que existan entre las imágenes a valorar. Si las imágenes son totalmente diferentes el valor de semejanza estará más cercano al 0.

# **Capítulo 4. Análisis, diseño e implementación del sistema**

En este capítulo se describe el análisis y diseño del proceso necesario para la implementación de las métricas de semejanza. Este proceso incluye la extracción de información, la aplicación de descriptores, la implementación de fórmulas para la comparación de los descriptores y la aplicación de estrategias de unión. También se realiza la implementación del sistema para la valoración de imágenes de texturas naturales partiendo del análisis y diseño del sistema.

## **4.1 Análisis del sistema**

El análisis del sistema se define con base en los requerimientos necesarios para cumplir con el objetivo planteado en esta tesis. El objetivo del análisis tiene la finalidad de generar un modelo de los procesos y etapas necesarias para valorar la semejanza entre imágenes de texturas naturales y la definición de los elementos que integran el sistema. En el análisis intervienen los siguientes elementos: las imágenes de texturas naturales, las métricas de semejanza, los cambios de escala y rotación y los estadísticos para analizar el desempeño de las métricas implementadas, estos elementos se relacionan entre sí como se muestra en la [Figura 4.1,](#page-59-0) con la finalidad de desarrollar una arquitectura, el diseño y la implementación del sistema.

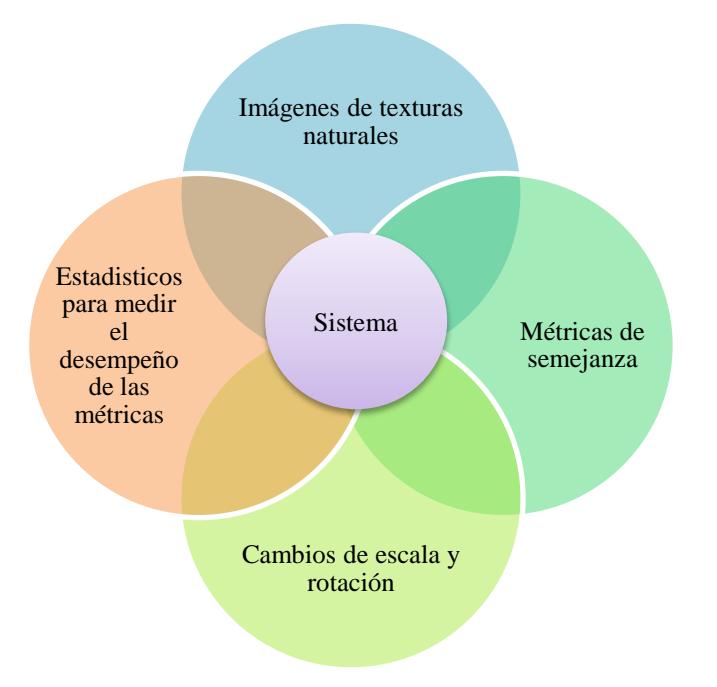

<span id="page-59-0"></span>Figura 4.1 Elementos que intervienen en el análisis del sistema

## <span id="page-60-1"></span>**4.2 Esquema del sistema**

El esquema que se presenta a continuación muestra la descripción general del sistema, en éste se define sus componentes, los procesos y las relaciones entre éstos. El esquema propuesto se divide en dos etapas: etapa uno de extracción de información y etapa dos de aplicación de métricas de semejanza. En la [Figura 4.2](#page-60-0) se detalla el esquema general con las dos etapas y los elementos que intervienen.

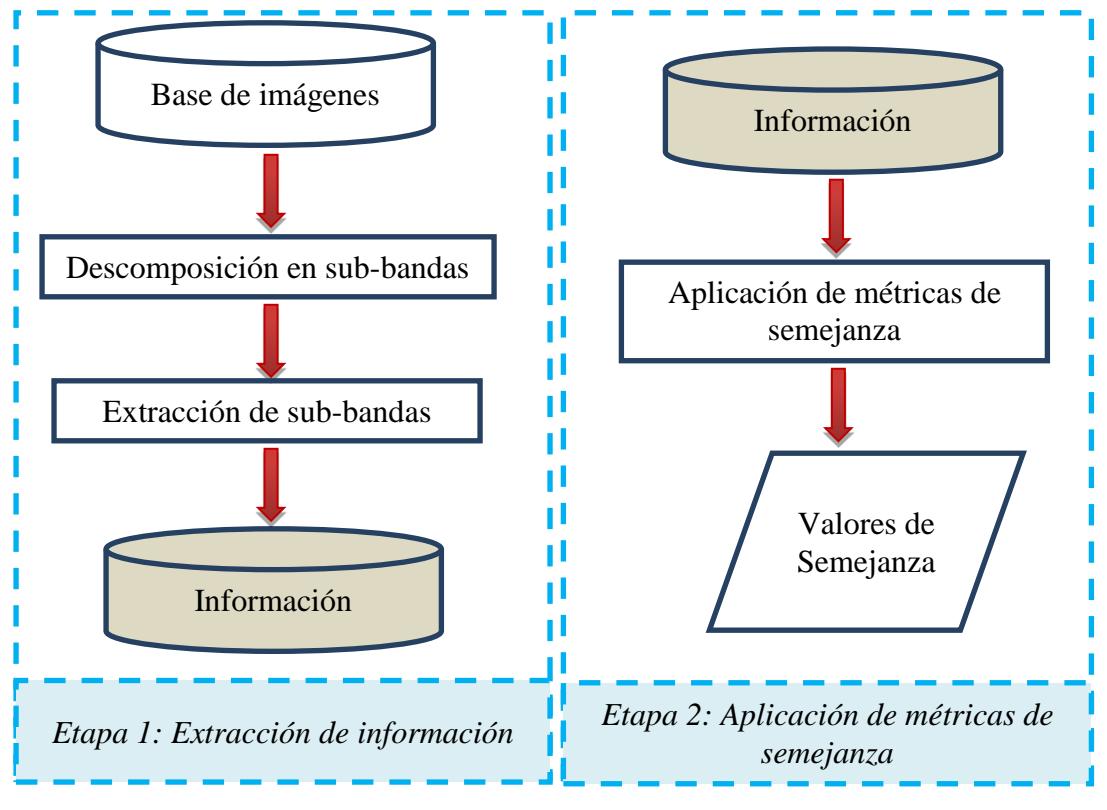

Figura 4.2 Arquitectura general del sistema

# <span id="page-60-0"></span>**4.2.1 Etapa 1: Extracción de información**

Esta etapa de extracción de información, inicia a partir de la selección de un conjunto de imágenes de las cuales se requiere valorar la semejanza que existe entre ellas. El proceso siguiente consiste en una descomposición de las imágenes mediante la aplicación de una pirámide orientable compleja, de esta descomposición se procede a extraer la información de cada una de las sub-bandas generadas. La información de cada sub-banda se guarda en archivos de texto para procesos posteriores de la etapa dos. En la [Figura 4.3](#page-61-0) se muestra de forma gráfica los pasos de esta etapa y posteriormente se detalla la secuencia de pasos a realizar.

<span id="page-61-0"></span>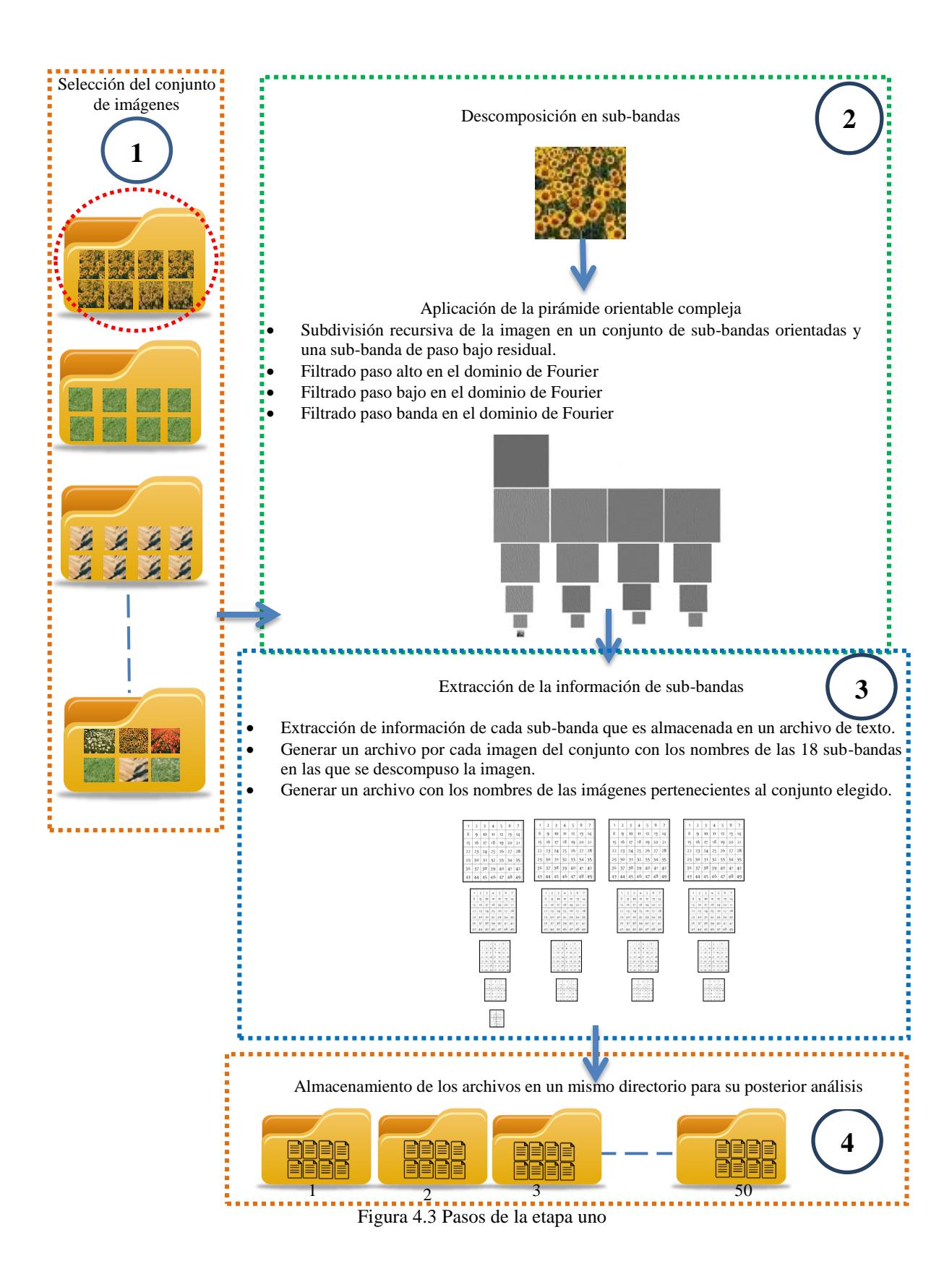

- 1) Elegir el conjunto de imágenes de las cuales se requiera obtener información. El grupo de imágenes deberá estar en el mismo directorio, la dimensión de las imágenes debe ser de 128 x 128 pixeles con extensión .JPG. No existe restricción en el tamaño de las imágenes. Sin embargo éstas deben cumplir con la repetitividad de los patrones. Por convención se determinó usar la dimensión empleada por [Zujovic, 2011].
- 2) Descomposición en sub-bandas. En este paso cada una de las imágenes se descompone en un conjunto de sub-bandas, empleando una pirámide orientable compleja. Primero se realiza una división de la imagen en sub-bandas paso alto y paso bajo, aplicando filtros de paso alto y paso bajo, después la sub-banda paso bajo se divide en un conjunto de subbandas de paso de banda orientadas y una sub-banda de paso bajo la cual es submuestreada por un factor de dos en las direcciones *X* y *Y*. Este proceso se sigue de forma recursiva hasta completar los cuatro niveles de escala y las cuatro orientaciones como se muestra en la [Tabla 4.1.](#page-62-0) El tiempo de procesamiento de cada imagen es de 5.714 segundos.

<span id="page-62-0"></span>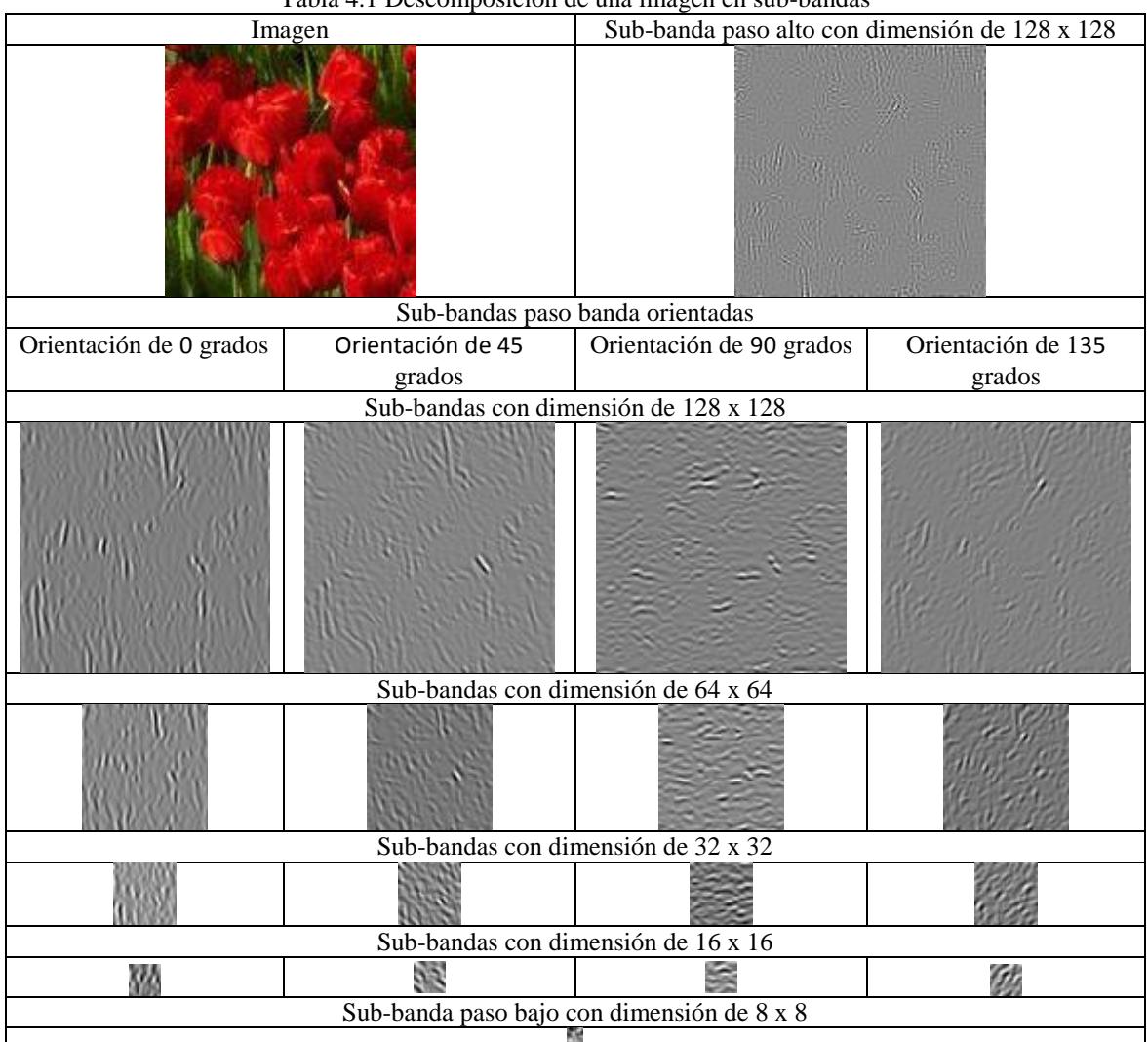

Tabla 4.1 Descomposición de una imagen en sub-bandas

3) Extracción de la información de sub-bandas. En este paso cada una de las sub-bandas extraídas es almacenada de forma individual en archivos de texto, por cada imagen se genera un archivo que contiene el nombre de los 18 archivos de texto correspondiente a las 18 sub-bandas en las que se descompuso la imagen y por cada grupo de imágenes se genera un archivo con los nombres de las imágenes pertenecientes al conjunto elegido, en la [Figura 4.4](#page-63-0) se muestra la estructura de los archivos generados.

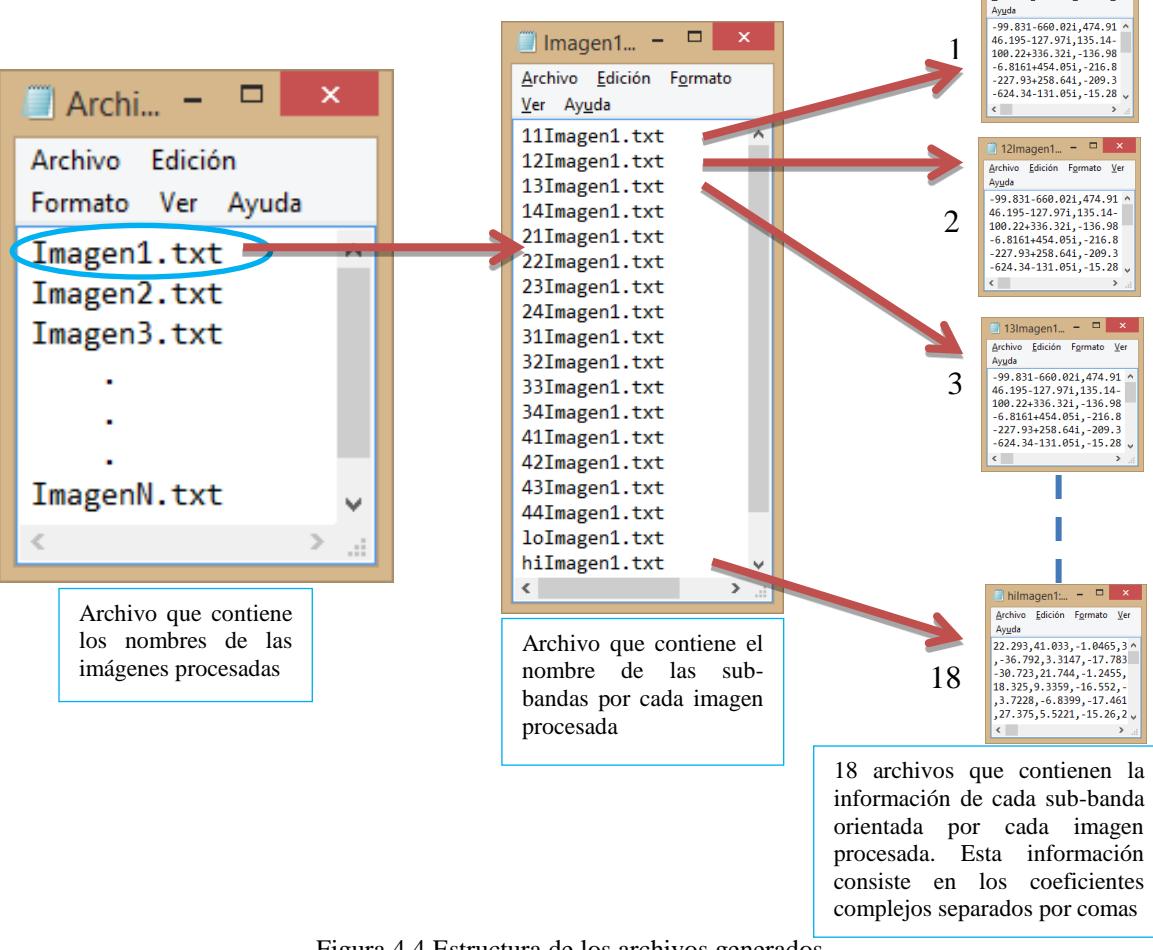

Figura 4.4 Estructura de los archivos generados

<span id="page-63-0"></span>4) Almacenamiento de la información. En este paso los archivos de texto generados son almacenados en un directorio, por cada conjunto de imágenes se genera un directorio. Estos directorios son almacenados para su posterior uso en la siguiente etapa.

## **4.2.2 Etapa 2: Aplicación de métricas de semejanza**

Esta etapa se realiza a partir de la información generada en la etapa uno. Con base en la información se efectúa la extracción de descriptores, se aplican fórmulas para la comparación de descriptores y por último se emplea una estrategia de unión para obtener un valor de

Archivo Edición Formato Ver

semejanza total. En la [Figura 4.5](#page-64-0) se muestran de forma gráfica los pasos de esta etapa y posterior a esto se detalla la secuencia de pasos a realizar. En este caso se muestra como ejemplo la selección del directorio número 2 al cual se deberá aplicar el proceso descrito anteriormente.

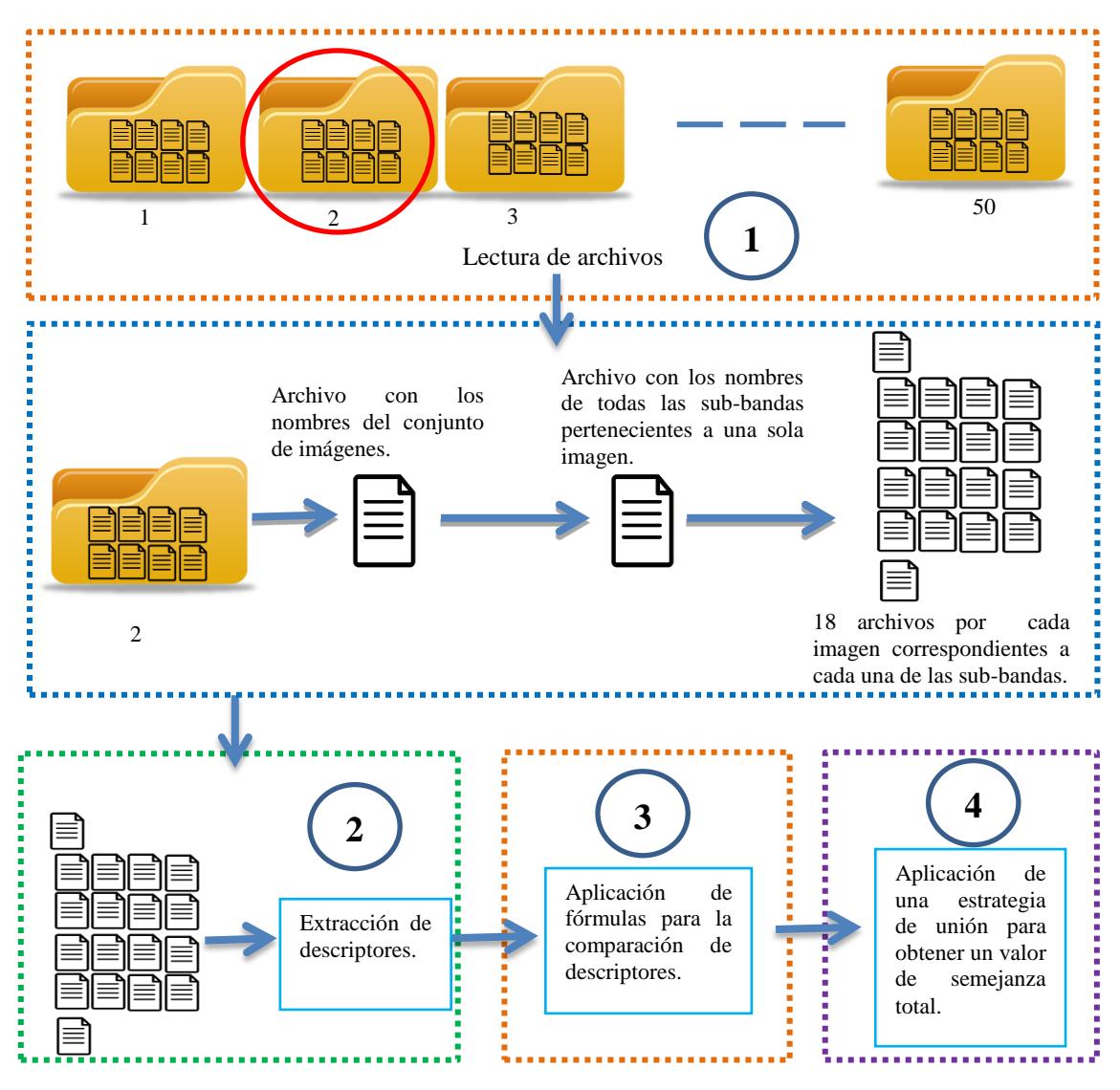

Figura 4.5 Pasos de la etapa 2

<span id="page-64-0"></span>Los pasos descritos a continuación se aplican como se muestra en la [Figura 4.6](#page-65-0) donde se muestra un conjunto de imágenes con diferentes porcentajes de escala. En primer término se comparan los archivos de la imagen de referencia y después se comparan los archivos de la imagen de referencia con los archivos de las imágenes escaladas como se muestra en la [Figura](#page-65-1)  [4.7.](#page-65-1)

<span id="page-65-0"></span>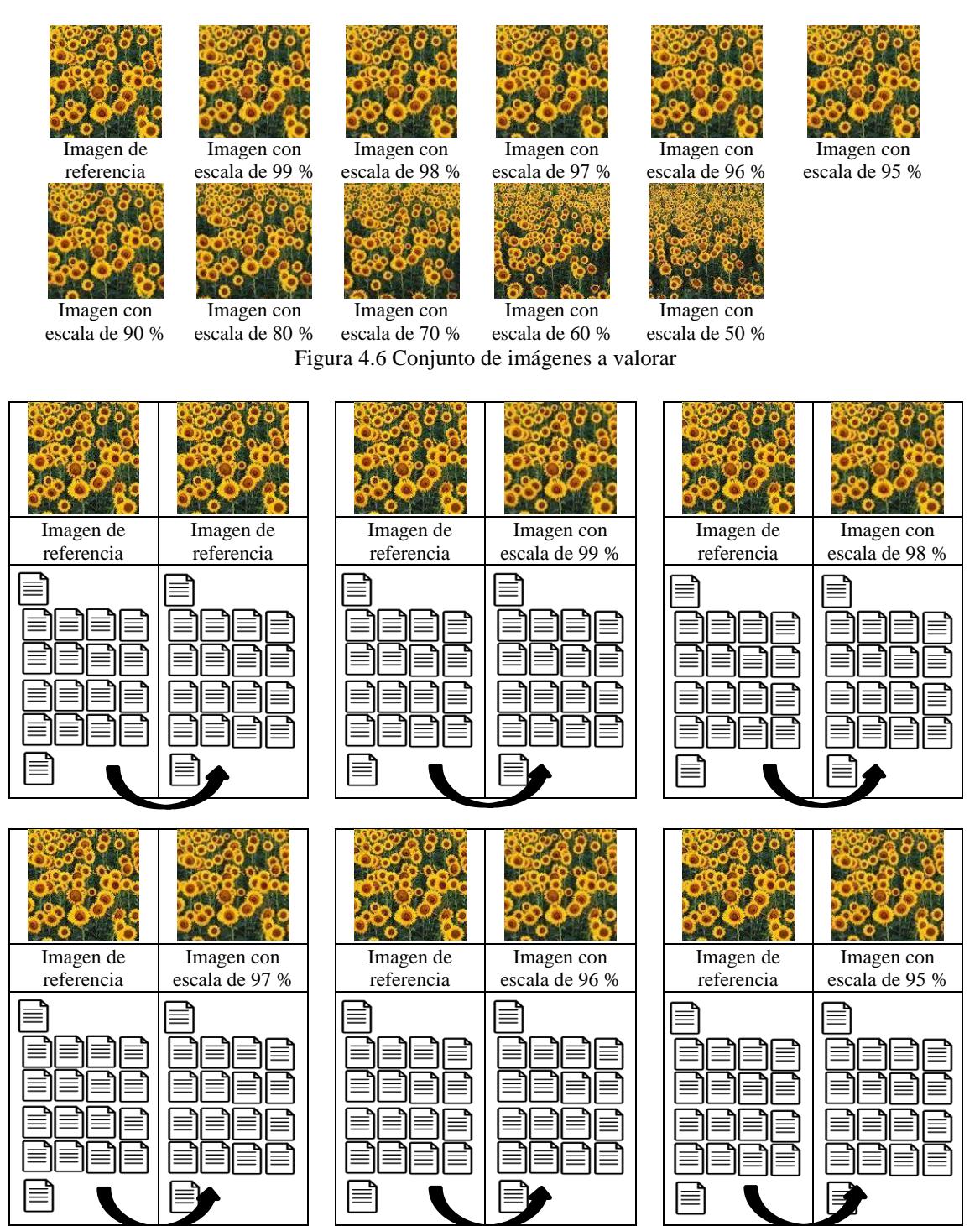

<span id="page-65-1"></span>Figura 4.7 Valoración de la imagen de referencia y las imágenes con diferentes escalas

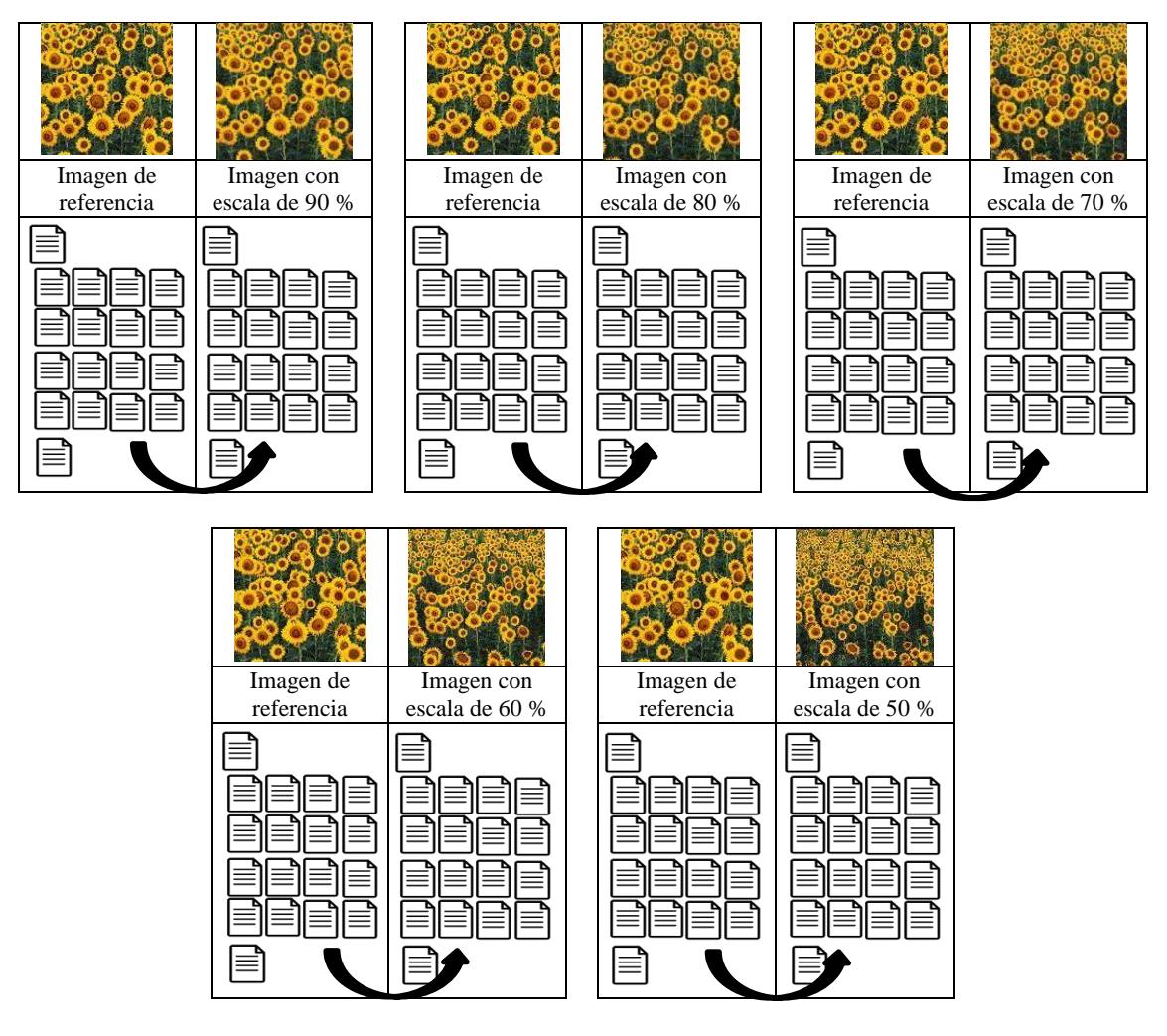

Continuación de la Figura 4.7

1) Lectura de archivos: en este paso se realiza la lectura de archivos de acuerdo al conjunto de imágenes a valorar. Los archivos que contienen la información de sub-bandas se almacenan en matrices, como se muestra en la [Figura 4.8,](#page-66-0) para la aplicación del siguiente paso.

<span id="page-66-0"></span>

| $\mathbf{x}$<br>-9<br>loCorbiss(0010): Bloc de notas                                                               |  | 37764 | 37531 | 40531 | 41049 | 36079 | 34757 | 38133 | 39171 |
|----------------------------------------------------------------------------------------------------|--|-------|-------|-------|-------|-------|-------|-------|-------|
| Archivo<br>Edición<br>Formato Ver Ayuda                                                                            |  | 34807 | 32488 | 34451 | 35381 | 36567 | 39542 | 40942 | 39355 |
| 37764, 37531, 40531, 41049, 36079, 34757, 38133, 39171 ^<br>34807, 32488, 34451, 35381, 36567, 39542, 40942, 39355 |  | 30436 | 31465 | 37636 | 32961 | 29991 | 34962 | 37093 | 35768 |
| 30436, 31465, 37636, 32961, 29991, 34962, 37093, 35768<br>30528, 35201, 44005, 36421, 31559, 36421, 36627, 34677   |  | 30528 | 35201 | 44005 | 36421 | 31559 | 36421 | 36627 | 34677 |
| 32284, 30968, 37190, 36375, 36251, 39487, 38213, 37109                                                             |  | 32284 | 30968 | 37190 | 36375 | 36251 | 39487 | 38213 | 37109 |
| 33364, 33026, 36097, 38274, 38729, 37897, 31886, 30880<br>34257, 36614, 38718, 38177, 33219, 30817, 26852, 27437   |  | 33364 | 33026 | 36097 | 38274 | 38729 | 37897 | 31886 | 30880 |
| 36042, 35863, 39522, 38486, 28685, 26164, 30837, 34573                                                             |  | 34257 | 36614 | 38718 | 38177 | 33219 | 30817 | 26852 | 27437 |
|                                                                                                    |  | 36042 | 35863 | 39522 | 38486 | 28685 | 26164 | 30837 | 34573 |

Figura 4.8 Lectura de archivos

2) Extracción de descriptores: en este paso se realiza la extracción de descriptores de las matrices, éstos dependerán de la métrica implementada, en la Figura 4.9 se muestran los descriptores que se extraen por cada métrica.

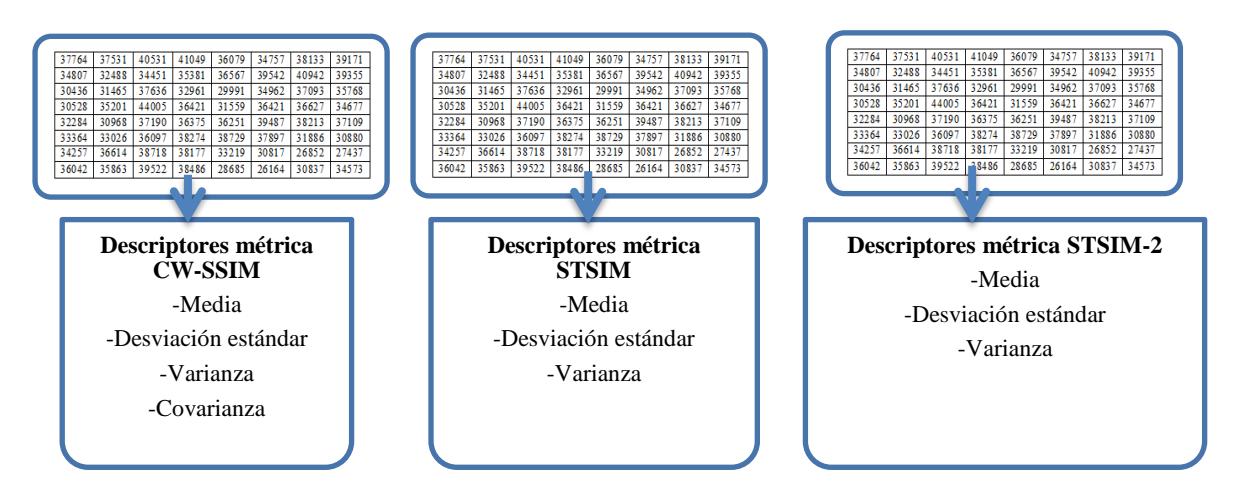

Figura 4.9 Descriptores extraídos

3) Aplicación de fórmulas de comparación: en este paso se aplican fórmulas de comparación de descriptores entre matrices de sub-bandas de la imagen de referencia y la imagen a comparar, en la [Figura 4.10](#page-67-0) se muestran algunas fórmulas de comparación de descriptores al aplicar la métrica CW-SSIM entre la imagen de referencia y la imagen con un nivel de escala de 50.

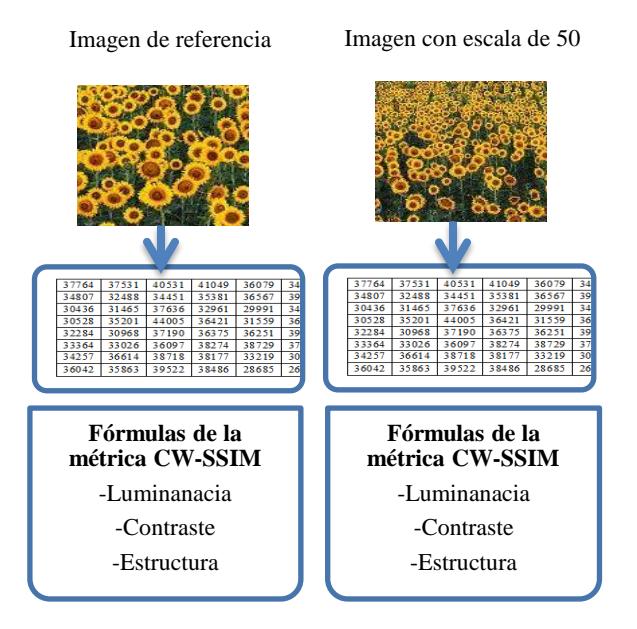

<span id="page-67-0"></span>Figura 4.10 Fórmulas de comparación de descriptores al aplicar la métrica CW-SSIM

Las fórmulas de comparación van a diferir de acuerdo a cada métrica de semejanza, la Figura 4.11 muestra las fórmulas de comparación de acuerdo a la métrica a aplicar. La definición de las ecuaciones se describe en el capítulo tres.

| <b>CW-SSIM</b>                              | <b>STSIM</b>                                                                                                    | STSIM-2                                                                                                    |
|---------------------------------------------|----------------------------------------------------------------------------------------------------|----------------------------------------------------------------------------------------------------|
| • Luminancia<br>• Contraste<br>• Estructura | • Luminancia<br>$\cdot$ Contraste<br>• Coeficiente de autocorrelación<br>horizontal<br>• Coeficiente de autocorrelación<br>vertical<br>• Autocorrelación vertical<br>• Autocorrelación horizontal | $\bullet$ Luminancia<br>$\cdot$ Contraste<br>• Coeficiente de autocorrelación<br>horizontal<br>• Coeficiente de autocorrelación<br>vertical<br>• Autocorrelación vertical<br>• Autocorrelación horizontal<br>• Coeficiente de correlación de<br>banda cruzada<br>• Correlación de banda cruzada |

Figura 4.11 Fórmulas de comparación de descriptores por cada métrica de semejanza

4) Aplicación de una estrategia de unión para obtener un valor de semejanza total: en este paso se aplican una estrategia de unión para obtener un valor de semejanza total, este valor se obtiene al multiplicar los resultados de las fórmulas de comparación de descriptores. La Tabla 4.2 muestra las estrategias de unión para obtener un valor de semejanza total de acuerdo a la métrica a aplicar. Estas se definieron en el capítulo tres en las tablas 3.3, 3.4 y 3.5.

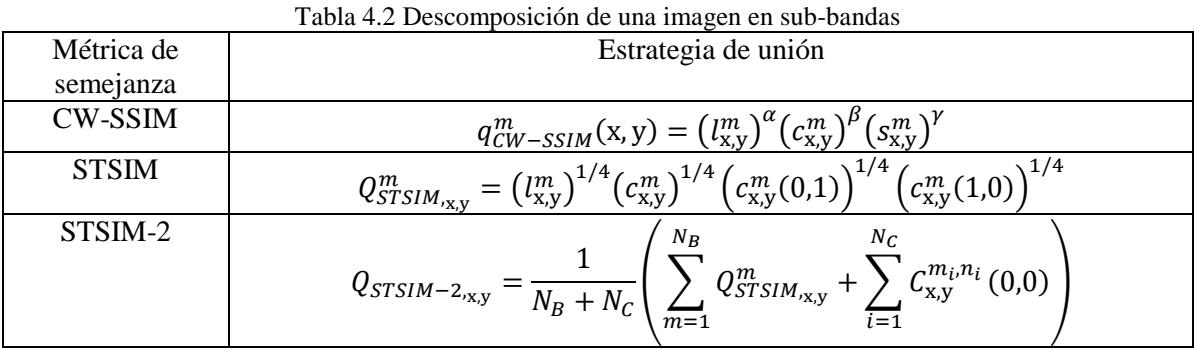

## **4.3 Diseño e implementación del sistema**

En este apartado se describe el ambiente, el diseño y la implementación de las etapas de extracción de información y aplicación de métricas de semejanza descritas en el apartado [4.2.](#page-60-1)

# **4.3.1 Descripción del ambiente de implementación**

La etapa 1 de extracción de información se desarrolla en *Matlab* empleando una caja de herramientas denominada *matlabPyrTools,* esta permite aplicar algoritmos para el procesamiento de imágenes, incluye herramientas para la creación y manipulación de pirámides laplacianas, *wavelets* y pirámides orientables. La importancia de esta herramienta es la sencillez para lograr una descomposición de las imágenes en sub-bandas, permitiendo así obtener información para implementar métricas de semejanza estructural. La interacción del usuario con la herramienta descrita se realiza de forma directa, introduciendo el nombre del directorio que contiene los grupos de imágenes a procesar y seleccionando la ejecución del programa, el esquema de interacción del usuario con el sistema en esta etapa se muestra en la Figura 4.12.

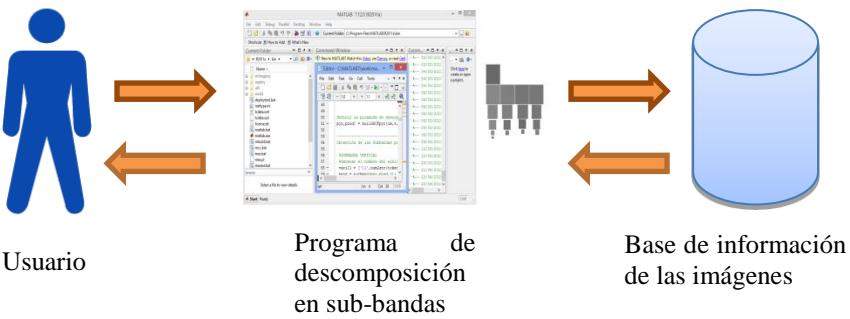

Figura 4.12 Esquema de interacción del usuario con el sistema de descomposición en sub-bandas

La información generada a partir de la etapa uno es procesada mediante una aplicación (desarrollada en el lenguaje de programación C++ para *Windows*) que realiza la implementación de métricas de semejanza generando un archivo que contiene los valores de semejanza del grupo de imágenes procesadas, el esquema de interacción del usuario con el sistema en esta etapa se muestra en la [Figura 4.13.](#page-69-0)

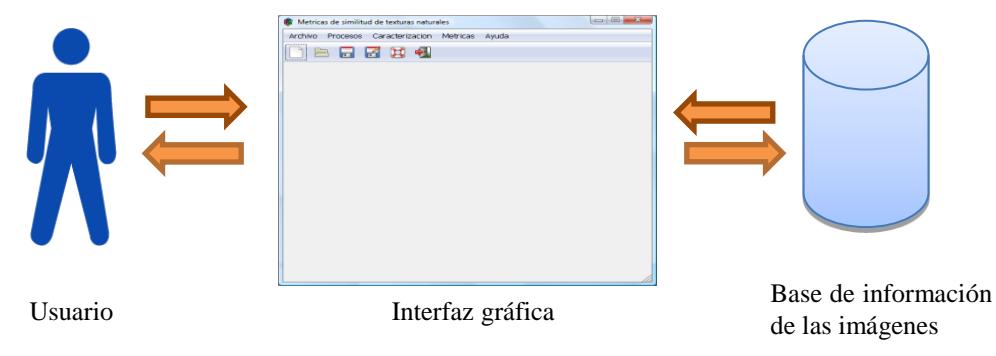

Figura 4.13 Esquema de interacción del usuario con el sistema

## <span id="page-69-0"></span>**4.3.2 Diseño del sistema**

En este apartado se define el diseño de la etapa de extracción de información y el diseño de la etapa de aplicación de métricas de semejanza, en éstos se describen las entradas, salidas y secuencia de los procesos, los cuales se observan a detalle en la [Figura 4.14](#page-70-0) y Figura 4.15.

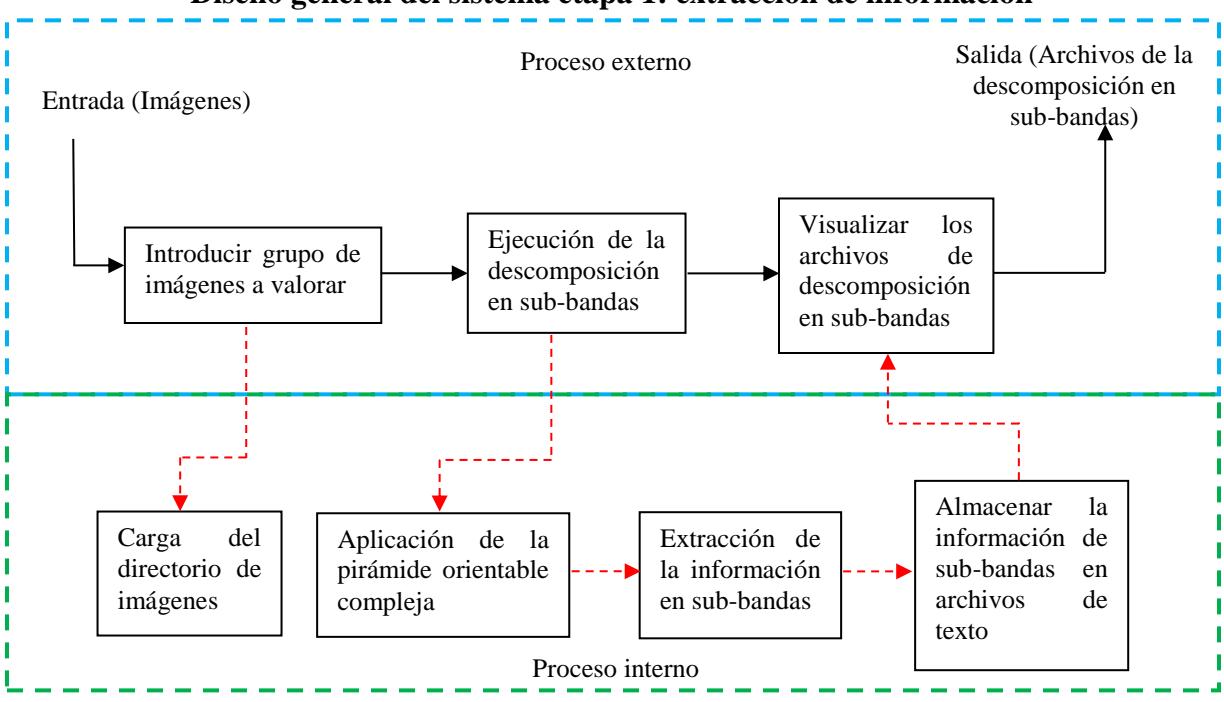

**Diseño general del sistema etapa 1: extracción de información** 

Figura 4.14 Diseño general del sistema etapa 1

#### **Diseño general del sistema etapa 2: aplicación de métricas de semejanza**

<span id="page-70-0"></span>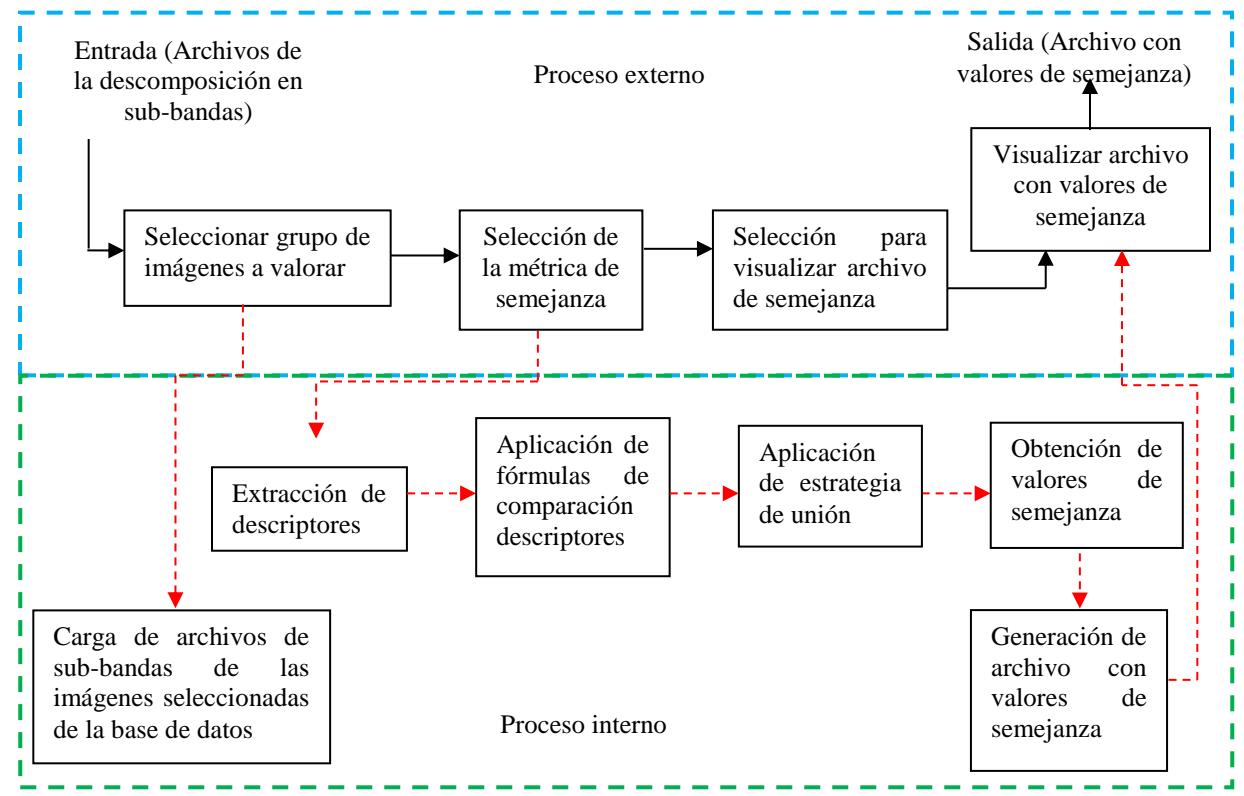

Figura 4.15 Diseño general del sistema etapa 2

## **4.3.3 Código de las funciones principales empleadas en la etapa 1**

Las funciones principales en la etapa uno, involucran la definición de la pirámide orientable, especificando el número de orientaciones y el número de niveles de descomposición y el número de orientaciones definidos como la variable *x* y *y* respectivamente. La extracción de las sub-bandas también es importante, en esta se debe determinar el número de sub-banda que se requiera extraer, en la [Tabla 4.3](#page-71-0) se muestran las funciones principales de la etapa uno.

Tabla 4.3 Funciones principales de la etapa uno

<span id="page-71-0"></span>%Definición de la pirámide orientable

 $[pyr,pind] = \text{buildSCFpyr}(im, x, y);$ 

%Extracción de una sub-banda generada de la pirámide orientable  $band = pyrBand(pyr, pind, 2);$ 

## **4.3.3.1 Formato de los archivos de sub-bandas**

A partir de la aplicación de las funciones descritas anteriormente se generan archivos de texto que contienen la información de las sub-bandas, esta información consiste en los coeficientes complejos separados por comas. En la Tabla 4.4 se muestran algunos ejemplos.

|                                                                                                    | Archivos de subbandas                                                                                                    | Descripción                                                                                                    |  |  |  |
|----------------------------------------------------------------------------------------------------|----------------------------------------------------------------------------------------------------|----------------------------------------------------------------------------------------------------|--|--|--|
|                                                                                                    | Ejemplo de archivo de sub-banda de paso alto                                                                                     |                                                                                                    |  |  |  |
|                                                                                                    | ×<br>hiCorbisEsA(01): Bloc de notas<br>О                                                                                         | Este archivo corresponde a la sub-<br>banda paso alto de dimensión de 128                                                      |  |  |  |
| Archivo Edición Formato Ver Ayuda<br>$-4.3478, -1.7028, 0.094942, -1.6529, -4.1948, -0.315.$ ^<br>$-0.62714, 2.1582, 4.2629, 3.2261, 2.3435, 1.6462, 0.32$<br>$-1.2045, -3.4281, -0.61765, -0.69128, -1.3883, -2.002$<br>5.4964, -2.7732, 0.0038013, 0.6283, -0.49468, -0.581!<br>8.1093, -2.1657, 0.49729, 1.552, 1.133, 0.84529, 0.96.<br>$4.0342, -4.4883, -1.4978, -0.2397, -1.2823, -1.5634,$ |                                                                                                    | x 128 debido a que esta sub-banda se<br>genera en el primer nivel de<br>descomposición, los elementos se<br>separan con comas. |  |  |  |
|                                                                                                    | 6.1443, -0.63614, 0.9353, 1.414, 1.1177, 1.371, 2.546!<br>3.8368, -1.713, -0.22235, -0.24486, -1.4108, -1.3155<br>$\leq$<br>> .: |                                                                                                    |  |  |  |
|                                                                                                    | Ejemplo de archivo de sub-banda de paso banda orientado                                                                          |                                                                                                    |  |  |  |
|                                                                                                    | ×<br>41 Corbis EsA(01): Bloc de notas<br>Ħ                                                                                       | Este archivo corresponde a la sub-                                                                                             |  |  |  |
|                                                                                                    | Archivo Edición Formato Ver Ayuda                                                                                                | banda paso banda orientada de<br>dimensión de 16 x 16 debido a que                                                             |  |  |  |
|                                                                                                    | 140.13+88.96i,-166.46+57.463i,45.741-202.14i,17 ^<br>$-33.237 - 103.41i, -85.399 + 15.718i, -39.165 - 219.6i,$                   | ejemplo<br>específico<br>en<br>este                                                                                            |  |  |  |
|                                                                                                    | 240.5-109.17i,-21.737+249.15i,-229.45-111.7i,95.                                                                                 | corresponde al cuarto nivel de                                                                                                 |  |  |  |
|                                                                                                    | 825.72+152.41i,-118.62+686.7i,-500.7-62.963i,-30<br>1089.3+330i,-216.86+892.8i,-629.65-91.442i,-31.                              | descomposición, los elementos<br>se.                                                                                           |  |  |  |
|                                                                                                    | 802.1+275.76i,-209.43+662.64i,-459.19-123.94i,3.                                                                                 | separan con comas.                                                                                                    |  |  |  |
|                                                                                                    | 366.15+165.86i,-134.08+300.67i,-178.09-70.564i,<br>142.64+131.61i, -88.149+131.35i, -62.157-12.928i,                             |                                                                                                    |  |  |  |
|                                                                                                    | $\rightarrow$                                                                                                    |                                                                                                    |  |  |  |

Tabla 4.4 Ejemplos de archivos de sub-banda
| Ejemplo de archivo de sub-banda de paso bajo                                                                                                    |                                                                                                    |
|----------------------------------------------------------------------------------------------------|----------------------------------------------------------------------------------------------------|
| loCorbisEsA(01): Bloc de notas                                                                                                    | Este archivo corresponde a la sub-banda paso bajo<br>de dimensión de 8 x 8 debido a que esta sub-banda |
| Edición Formato Ver Ayuda<br>Archivo<br>27804, 28264, 26110, 22086, 18849, 20975, 26131, 27569<br>26838, 25513, 22693, 18228, 12773, 15803, 24645, 27406<br>21605, 24335, 23794, 23511, 20467, 18657, 19777, 19140<br>20809, 22107, 21082, 23160, 24132, 22497, 21269, 19527<br>19214, 17205, 15581, 16821, 17575, 17378, 18357, 19323<br>18025, 14106, 14723, 17111, 17190, 17529, 19731, 20923<br>24245, 22228, 22381, 23278, 23458, 24202, 26079, 26456<br>27196, 30306, 29369, 27198, 26254, 25383, 24699, 24631 | se genera en el último nivel de descomposición,<br>los elementos se separan con comas.                 |
|                                                                                                    |                                                                                                    |

Tabla 4.4 (Continuación)

# **4.3.4 Esquema de las funciones empleadas en la etapa 2**

Las funciones principales de la etapa dos implican el cálculo de las fórmulas de comparación y las estrategias de unión para obtener un valor de semejanza total. En la Tabla 4.5 se muestra el código de las funciones empleadas en la etapa dos para calcular las métricas de semejanza.

| Funciones principales de la métrica CWSSIM                                                                  |
|----------------------------------------------------------------------------------------------------|
| //Cálculo de la luminancia                                                                                  |
| luminancia=(2*(promedioBaseDatos*promedioBaseDatos2)+C1)/((pow(promedioBaseDatos,2))+(pow                   |
| (promedioBaseDatos2,2))+C1);                                                                                |
| //Cálculo del contraste                                                                                     |
| contraste=(2*(varianzaBaseDatos*varianzaBaseDatos2)+C2)/((pow(varianzaBaseDatos,2))+(pow                    |
| $(varianzaBaseDatos2,2)+C2)$                                                                                |
| //Cálculo de la estructura                                                                                  |
| estructura=(SumatoriaCovarianza+C3)/((varianzaBaseDatos* varianzaBaseDatos2)+C3);                           |
| //Calcular el valor cwssim por cada subbanda                                                                |
| CWSSIM=(luminancia)*(contraste)*(estructura);                                                               |
| CWSSIMSUMATORIA=CWSSIMSUMATORIA + CWSSIM;                                                                   |
| //Calcular el valor cwssim global                                                                           |
| CWSSIM_FINAL=CWSSIMSUMATORIA/contBandas;                                                                    |
| Funciones principales de la métrica STSIM                                                                   |
| //Términos de correlación horizontal                                                                        |
| CorrelacionHorizontal=(1-0.5 * abs(CoeficienteCorrelacionHorizontalX - CoeficienteCorrelacionHorizontalY)); |
| //Términos de correlación vertical                                                                          |
| CorrelacionVertical=(1-0.5 * abs(CoeficienteCorrelacionVerticalX - CoeficienteCorrelacionVerticalY));       |
| //Calcular el valor STSIM por cada sub-banda                                                                |
| QSTSIM=pow((luminancia),0.25)*pow((contraste),0.25)*pow((CorrelacionHorizontal),0.25)*pow((Correlacion      |
| Vertical), $0.25$ );                                                                                        |
| //Calcular el valor STSIM                                                                                   |
| QSTSIMSUMATORIA=QSTSIMSUMATORIA + QSTSIM;                                                                   |
| Funciones principales de la métrica STSIM-2                                                                 |
| //Calcular el coeficiente de correlación cruzada                                                            |
| CorrCruzada=(1-0.5 * (pow(abs(PX - PY),1)));                                                                |
| sumaCorrCruzada=sumaCorrCruzada+CorrCruzada;                                                                |
| //Calcular el valor STSIM-2                                                                                 |
| $STSIM_2=(1/(NB+Nc))*(QSTSIMSUMATORIA + sumaCorrCruzada);$                                                  |

Tabla 4.5 Funciones principales de la etapa dos

#### **4.3.4.1 Formato de los archivos de valores de semejanza**

A partir de la aplicación de las funciones descritas anteriormente se genera un archivo de texto que contiene los resultados de semejanza al valorar un grupo de imágenes, en la primer y segunda columna se registran los nombres de las imágenes *X* y *Y* respectivamente y finalmente en la tercer columna se registra el valor de semejanza, en la [Figura 4.16](#page-73-0) se muestra un ejemplo del archivo generado.

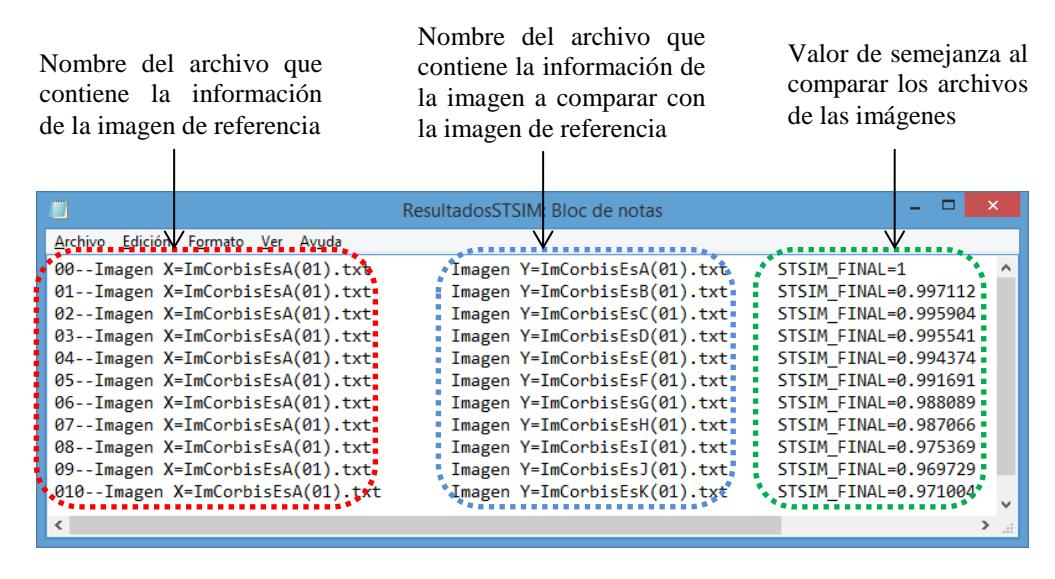

<span id="page-73-0"></span>Figura 4.16 Ejemplo del archivo que contiene los resultados de semejanza al valorar un grupo de imágenes.

#### **4.4 Discusión**

El análisis y diseño del sistema determinó los elementos que intervienen para la solución del problema y las etapas necesarias para la implementación del sistema, éstas son: la extracción de información y aplicación de métricas de semejanza, la primera implementada en el entorno de trabajo Matlab y la segunda en el entorno de programación de C++. La implementación de dichas etapas generó la valoración de imágenes considerando aspectos invariantes a escala y rotación.

# **Capítulo 5. Experimentación y resultados**

En este capítulo se presentan las pruebas realizadas y los resultados obtenidos al aplicar cada una de las métricas de semejanza implementadas. Estas pruebas tienen por objetivo medir el desempeño de las métricas al valorar la semejanza entre imágenes de texturas naturales con cambios de escala y rotación.

#### <span id="page-74-1"></span>**5.1 Ambiente de pruebas**

Para realizar cada una de las pruebas se requirió de elementos de hardware, software y una base de datos de imágenes, las características de cada uno se describen a continuación.

#### **Hardware**

Laptop Procesador: Intel(R) Core(TM)2, 1.80 GHz. Memoria RAM: 2038 MB Sistema Operativo de 32 bits, Windows Vista.

#### **Software**

matlabPyrTools: herramienta gratuita que permite realizar la descomposición de una imagen en sub-bandas de frecuencia, empleando algoritmos de pirámides orientables y filtrados en el domino de la frecuencia [*Laboratory for computational vision,* 2009].

#### **Base de datos**

La base de imágenes se integró de imágenes de texturas naturales de las categorías: flores, montañas (descargadas del sitio web *Corbis Corbis corporation,* 2002] como se muestra en la [Figura 5.1\)](#page-74-0) y césped (obtenidas mediante captura personal).

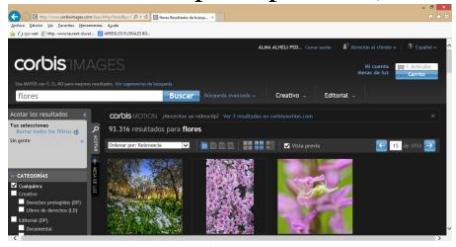

Figura 5.1 Imagen del sitio web *Corbis*.

<span id="page-74-0"></span>El número de imágenes por cada categoría es de 50, a estas imágenes descargadas así como a las que se capturaron se les denomina imágenes fuente, estas imágenes se procesaron para obtener distintas representaciones de cada una con cambios de escala y rotación.

En los cambios de rotación por cada imagen fuente se tienen 21 representaciones con diferentes grados de rotación, generando así 1050 imágenes por cada categoría y haciendo un total de 3150 imágenes. Para obtener estas imágenes se realiza el siguiente proceso: primero se extrae un segmento de la imagen fuente de 128 x 128 pixeles (este segmento se denomina imagen de referencia), después se rota la imagen y se extrae un segmento de 128 x 128 pixeles como se muestra en la [Figura](#page-75-0) 5.2. Los segmentos extraídos forman el conjunto de 21 imágenes. En la [Figura 5.3,](#page-75-1) [Figura](#page-76-0) 5.4 y Figura 5.5 se muestran ejemplos de los conjuntos de imágenes generados por cada categoría.

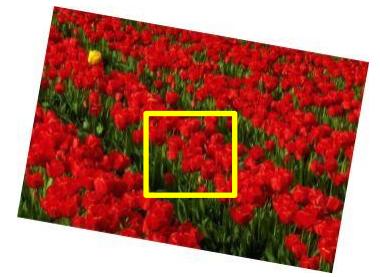

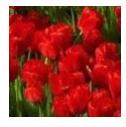

a) Imagen fuente con cambio por rotación b) Segmento extraido de la parte central de la imagen fuente

<span id="page-75-0"></span>Figura 5.2 Proceso de rotación y extracción de un segmento de la imagen fuente. a) Imagen fuente con cambio por rotación y b) Segmento extraido de la parte central de la imagen fuente.

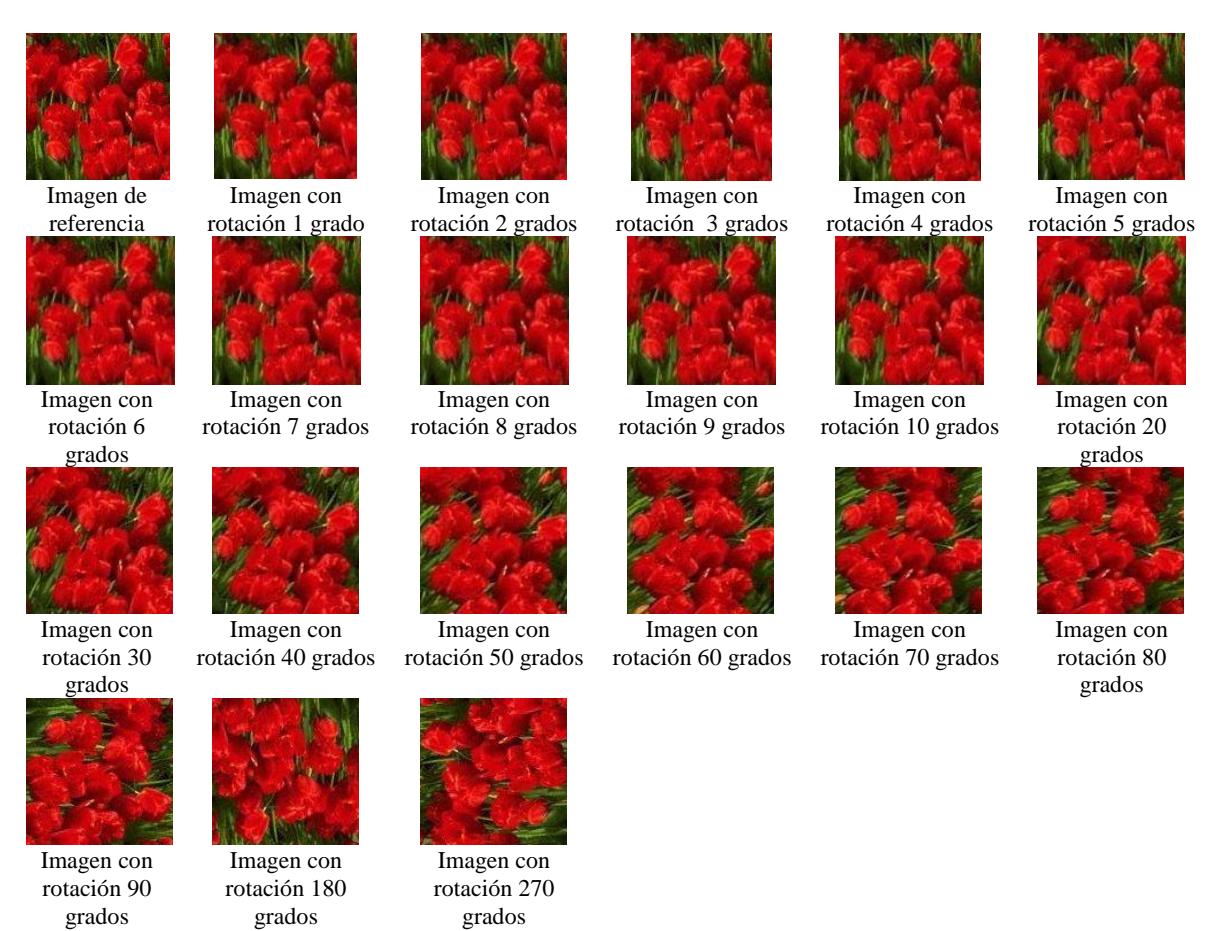

<span id="page-75-1"></span>Figura 5.3 Imágenes de ejemplo correspondientes a cada magnitud de rotación de la categoría flores

#### Capítulo 5. Experimentación y resultados

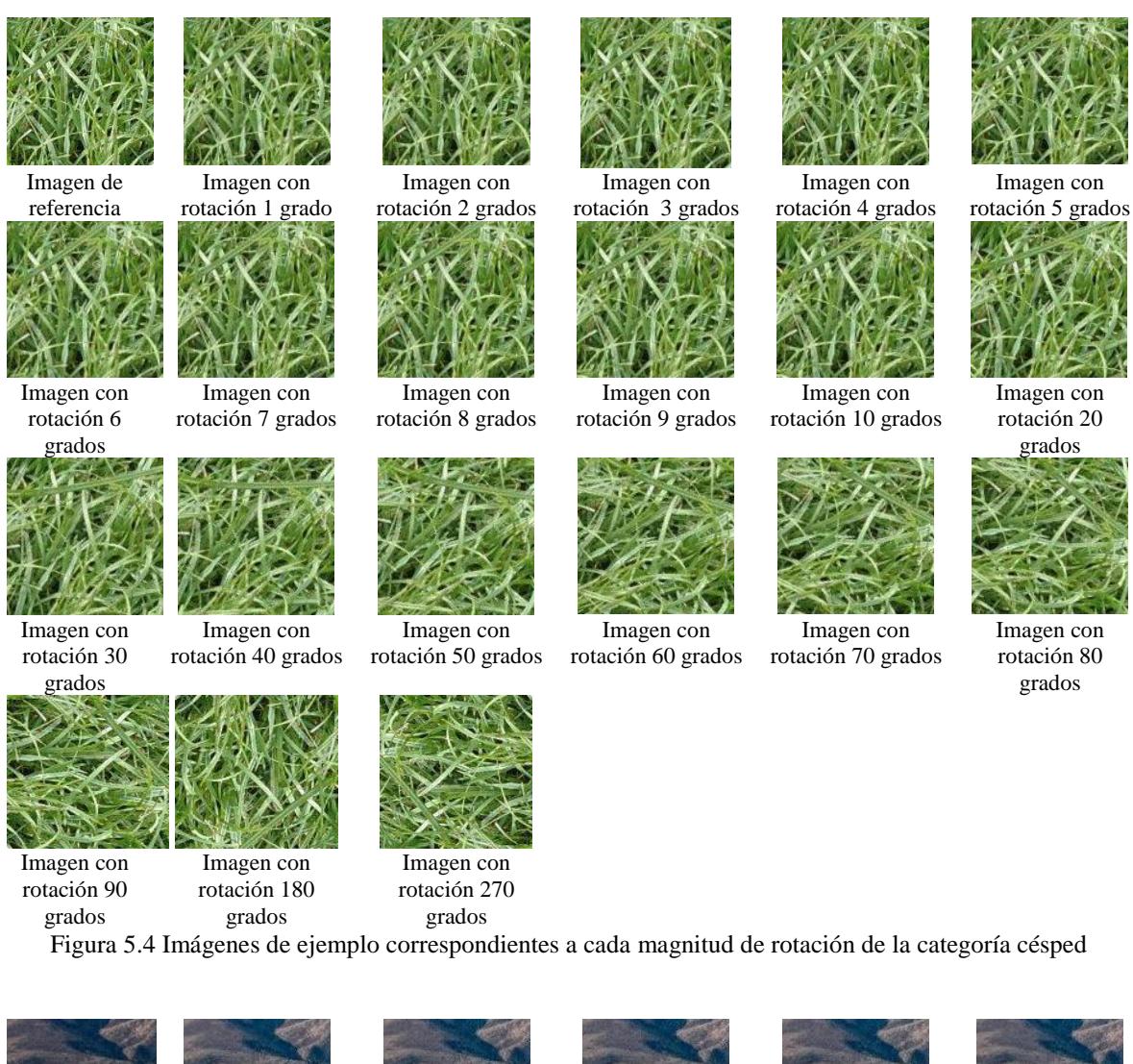

<span id="page-76-0"></span>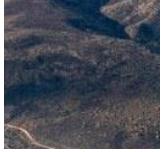

Imagen de referencia

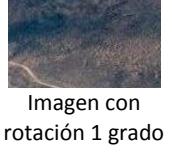

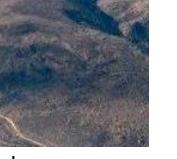

Imagen con rotación 6 grados

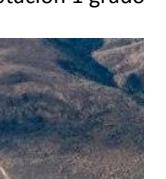

Imagen con rotación 7 grados

Imagen con rotación 8 grados

Imagen con

rotación 2 grados Imagen con rotación 3 grados

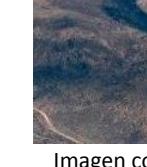

Imagen con

rotación 9 grados

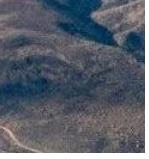

Imagen con rotación 4 grados

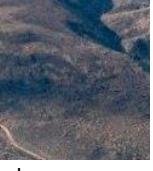

Imagen con rotación 10 grados

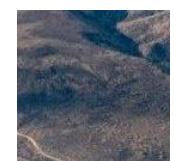

Imagen con rotación 5 grados

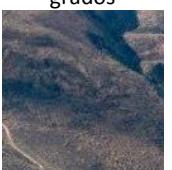

Imagen con rotación 20 grados

Figura 5.5 Imágenes de ejemplo correspondientes a cada magnitud de rotación de la categoría montañas

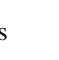

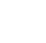

#### Capítulo 5. Experimentación y resultados

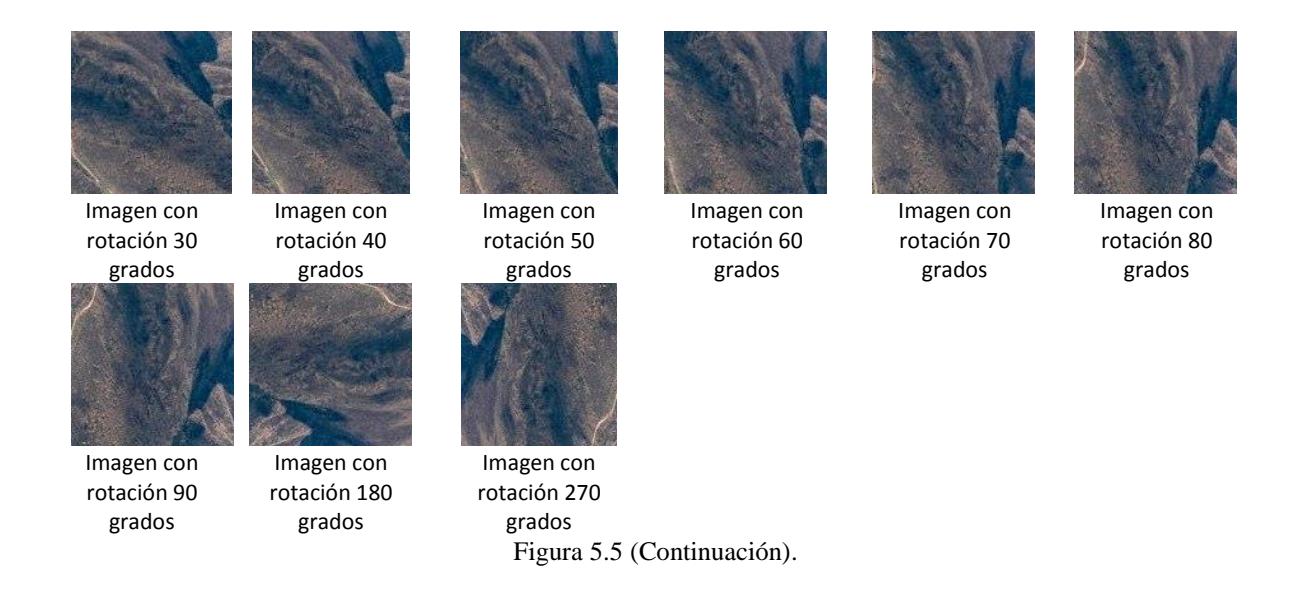

En los cambios de escala, por cada imagen fuente, se tienen 11 representaciones con diferentes niveles de escalado, generando así 550 imágenes por cada categoría y haciendo un total de 1650 imágenes. Para obtener estas imágenes, primero se realiza un proceso de extracción de un segmento de la imagen fuente de 128 x 128 pixeles (este segmento se denomina imagen de referencia), después se escala la imagen fuente y se extrae un segmento de 128 x 128 pixeles como se muestra en la Figura 5.6 los segmentos extraídos forman un conjunto de 11 imágenes. En la Figura 5.7, Figura 5.8 y Figura 5.9 se muestran ejemplos del conjunto de imágenes generado por cada categoría.

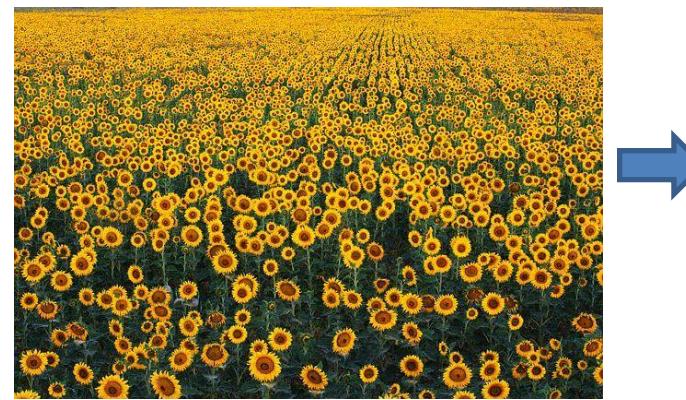

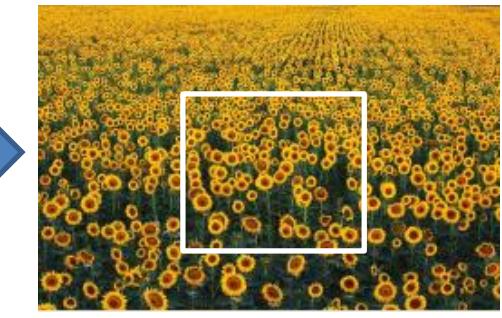

a) Imagen fuente sin alteración b) Segmento extraido de la parte central de la imagen fuente escalada

Figura 5.6 Proceso de escalado y extracción de un segmento de la imagen fuente. a) Imagen fuente sin alteración y b) Segmento extraido de la parte central de la imagen fuente escalada

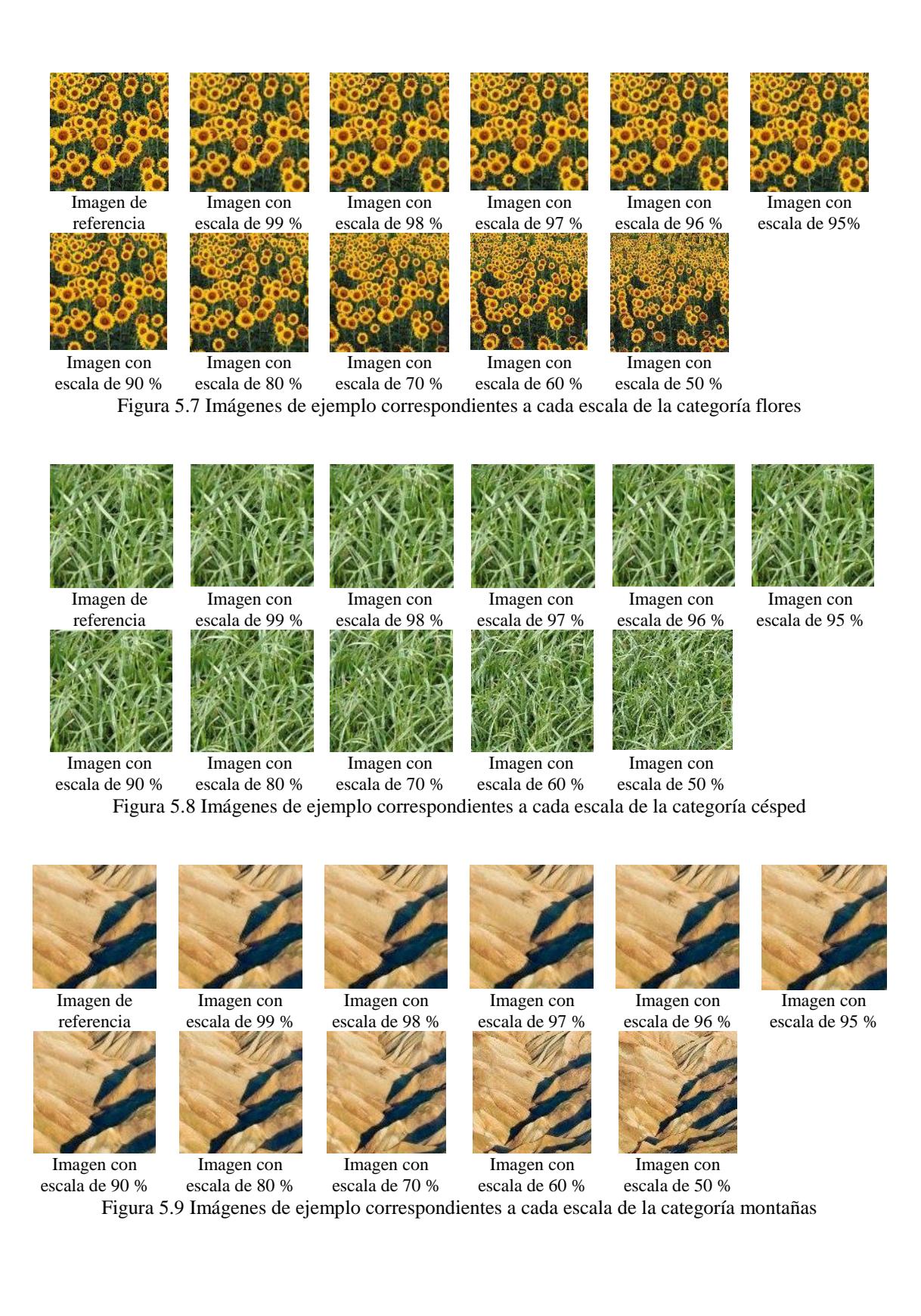

#### **5.2 Plan de pruebas**

Las pruebas realizadas tienen la finalidad de medir el desempeño de las métricas CW-SSIM, STSIM y STSIM-2 [Zujovic, 2013], [Pappas, 2013] al valorar la semejanza entre imágenes de *texturas* naturales con variaciones en escala y rotación [Xiaopei, 2012], también se integran pruebas con imágenes de *escenas* naturales con cambios de escala e iluminación [Kokkinos, 2008]. A continuación se describen las formas en las que se comparan los resultados obtenidos.

- Empleando un valor promedio de los valores de semejanza por cada imagen y sus variantes con cambios de escala y rotación.
- Empleando estadísticas extraídas de los resultados de semejanza por cada prueba realizada tales como: promedio y desviación estándar.
- Comparando el tiempo de procesamiento al aplicar las métricas de semejanza por cada prueba realizada.

En la comparación de resultados no se consideró la significancia estadística. Este concepto se relaciona con la necesidad de probar hipótesis dado un nivel de confianza establecido [Neil, 1998]. Si bien es cierto que es una herramienta útil, no necesariamente va ligada a la relevancia del fenómeno de estudio [Manterola, 2008], como es el caso de esta tesis donde únicamente se requiere medir el desempeño de las métricas aplicadas.

#### **5.3 Pruebas con cambios por rotación**

# <span id="page-79-0"></span>**5.3.1 Pruebas con cambios por rotación aplicando la métrica CW-SSIM a la categoría flores**

**Objetivo:** evaluar el desempeño de la métrica CW-SSIM para valorar la semejanza entre las imágenes de texturas naturales de la categoría flores con cambios de rotación. En esta prueba se espera que las imágenes con cambios pequeños por rotación presenten valores de semejanza cercanos a 1.

**Procedimiento:** En esta prueba se tiene un total de 1050 imágenes, a cada una se le realiza una descomposición en sub-bandas empleando una pirámide orientable compleja, con la herramienta *matlabPyrTools*. Una vez realizada la descomposición, se extrae cada una de las sub-bandas, de manera individual, para almacenar la información en archivos de texto. El número de sub-bandas por cada imagen es de 18, 16 de ellas son sub-bandas de paso de banda orientadas, 1 de paso alto y 1 de paso bajo, los filtros aplicados se expresan en el dominio de Fourier. En la Figura 5.10 se muestra la descomposición en sub-bandas y los archivos de datos que se generan por cada sub-banda.

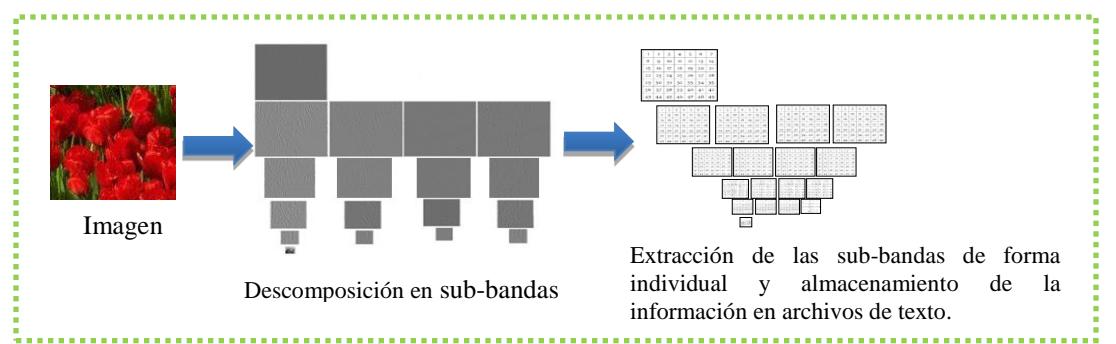

Figura 5.10 Imagen que muestra la forma de extraer las sub-bandas de cada una de las imágenes a comparar

Los archivos generados son utilizados por el programa desarrollado en el lenguaje de programación C++ para aplicar la métrica CW-SSIM, a partir de los archivos se extraen los descriptores, se aplican fórmulas para comparar los descriptores y se aplica una estrategia de unión para obtener un valor de semejanza total.

**Resultados:** Al realizar las pruebas se obtuvieron los valores de semejanza por cada imagen de referencia y sus representaciones con distintos niveles de rotación. A partir de los datos obtenidos se realiza un promedio por cada magnitud de rotación, con la finalidad de obtener el rendimiento de la métrica. En la [Tabla 5.1](#page-80-0) se muestran 3 ejemplos de los valores se semejanza obtenidos por cada imagen, el resto de los datos se omite por restricciones de espacio en la tabla.

| 1101 C.S          |               |                        |               |          |                  |
|-------------------|---------------|------------------------|---------------|----------|------------------|
| Grado de rotación |               | Nombre de las imágenes |               |          | Promedio CW-SSIM |
|                   | Corbiss(0001) | Corbiss(0002)          | Corbiss(0003) | .        |                  |
| $0^{\circ}$       |               |                        |               | .        |                  |
| $1^{\circ}$       | 0.9618        | 0.9642                 | 0.9114        | .        | 0.9120           |
| $2^{\circ}$       | 0.9342        | 0.9372                 | 0.8536        | $\cdots$ | 0.8703           |
| $3^\circ$         | 0.9023        | 0.8832                 | 0.7863        | .        | 0.8008           |
| $4^\circ$         | 0.8634        | 0.8525                 | 0.7407        | .        | 0.7393           |
| $5^{\circ}$       | 0.8433        | 0.8143                 | 0.6623        | .        | 0.6641           |
| $6^{\circ}$       | 0.8126        | 0.7881                 | 0.6273        | .        | 0.6224           |
| $7^\circ$         | 0.8060        | 0.7599                 | 0.6018        | $\cdots$ | 0.5918           |
| $8^{\circ}$       | 0.7928        | 0.7074                 | 0.5852        | .        | 0.5571           |
| $9^{\circ}$       | 0.7754        | 0.6877                 | 0.5996        | .        | 0.5317           |
| $10^{\circ}$      | 0.7631        | 0.6731                 | 0.5807        | .        | 0.4982           |
| $20^{\circ}$      | 0.5210        | 0.6162                 | 0.3903        | .        | 0.3467           |
| $30^\circ$        | 0.4993        | 0.4036                 | 0.3492        | $\cdots$ | 0.3314           |
| $40^{\circ}$      | 0.4146        | 0.5885                 | 0.3433        | .        | 0.3150           |
| $50^\circ$        | 0.3574        | 0.5457                 | 0.3846        | .        | 0.3098           |
| $60^\circ$        | 0.2480        | 0.5101                 | 0.4067        | .        | 0.3120           |
| $70^{\circ}$      | 0.2342        | 0.4206                 | 0.4145        | .        | 0.3204           |
| $80^\circ$        | 0.2690        | 0.4734                 | 0.2716        | .        | 0.2916           |
| $90^\circ$        | 0.1073        | 0.4234                 | 0.1689        | .        | 0.2517           |
| $180^\circ$       | 0.1656        | 0.1681                 | 0.1320        | $\cdots$ | 0.2287           |
| $270^\circ$       | 0.0815        | 0.3936                 | 0.2534        | $\cdots$ | 0.2695           |

<span id="page-80-0"></span>Tabla 5.1 Ejemplo de los valores de semejanza al aplicar la métrica CW-SSIM a imágenes rotadas de la categoría flores

# **5.3.2 Pruebas con cambios de rotación aplicando la métrica CW-SSIM a la categoría césped**

**Objetivo:** evaluar el desempeño de la métrica CW-SSIM para valorar la semejanza entre las imágenes de texturas naturales de la categoría césped con cambios por rotación. En esta prueba se espera que las imágenes con cambios de rotación pequeños presenten valores de semejanza cercanos a 1.

**Procedimiento:** En esta prueba se tiene un total de 1050 imágenes, el procedimiento para este experimento se desarrolla de igual forma que en el experimento [5.3.1](#page-79-0) pero aplicado a la categoría césped.

**Resultados:** Al realizar las pruebas se obtuvieron los valores de semejanza por cada imagen de referencia y sus representaciones con distintos niveles de rotación. A partir de los datos obtenidos se realiza un promedio de acuerdo a cada magnitud de rotación. En la [Tabla 5.2](#page-81-0) se muestran tres ejemplos de los valores se semejanza obtenidos por cada imagen, el resto de los datos se omite por restricciones de espacio en la tabla.

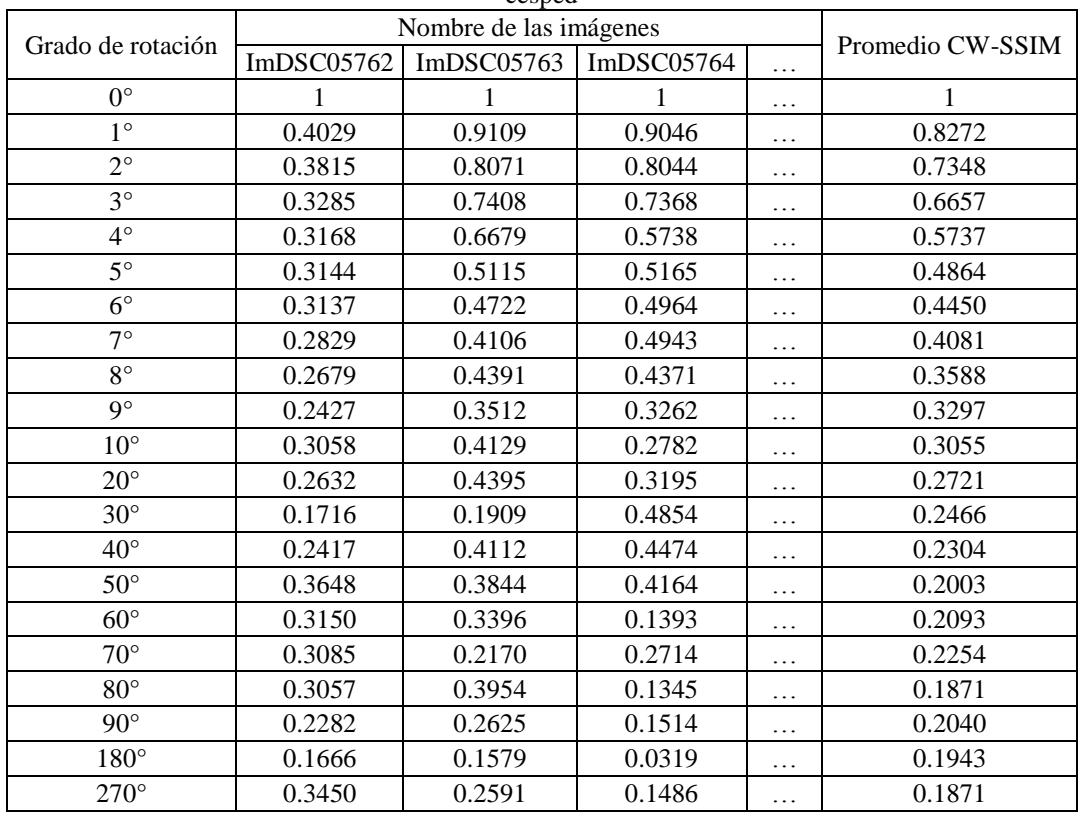

<span id="page-81-0"></span>Tabla 5.2 Ejemplo de los valores de semejanza al aplicar la métrica CW-SSIM a imágenes rotadas de la categoría césped

# **5.3.3 Pruebas con cambios por rotación aplicando la métrica CW-SSIM a la categoría montañas**

**Objetivo:** evaluar el desempeño de la métrica CW-SSIM para valorar la semejanza entre las imágenes de texturas naturales de la categoría montañas con cambios por rotación. En esta prueba se espera que las imágenes con cambios pequeños por rotación presenten valores de semejanza cercanos a 1.

**Procedimiento:** En esta prueba se tiene un total de 1050 imágenes, el procedimiento para este experimento se desarrolla de igual forma que en el experimento [5.3.1](#page-79-0) pero aplicado a la categoría montañas.

**Resultados:** Al realizar las pruebas se obtuvieron los valores de semejanza por cada imagen de referencia y sus representaciones con distintos niveles de rotación. A partir de los datos obtenidos se realiza un promedio de acuerdo a cada magnitud de rotación. En la [Tabla 5.3](#page-82-0) se muestran tres ejemplos de los valores se semejanza obtenidos por cada imagen, el resto de los datos se omite por restricciones de espacio en la tabla.

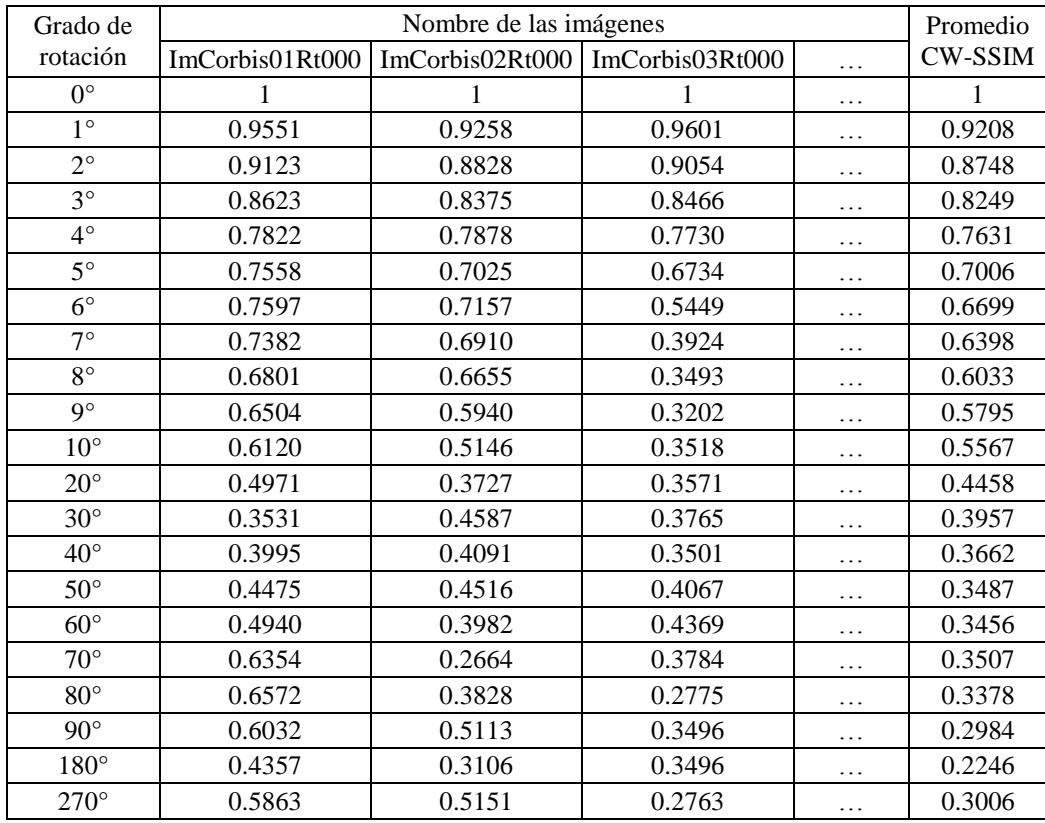

<span id="page-82-0"></span>Tabla 5.3 Ejemplo de los valores de semejanza al aplicar la métrica CW-SSIM a imágenes rotadas de la categoría montañas

#### **5.3.4 Pruebas con cambios por rotación aplicando la métrica STSIM a la categoría flores**

**Objetivo:** evaluar el desempeño de la métrica STSIM para valorar la semejanza entre las imágenes de texturas naturales de la categoría flores con cambios por rotación. En esta prueba se espera que las imágenes con cambios pequeños de rotación presenten valores de semejanza cercanos a 1.

**Procedimiento:** En esta prueba se tiene un total de 1,050 imágenes, el procedimiento para este experimento se desarrolla de igual forma que en el experimento [5.3.1,](#page-79-0) lo único que difiere es la métrica aplicada, para este caso se elige la STSIM.

**Resultados:** A partir de los datos obtenidos se realiza un promedio de los datos de acuerdo a cada magnitud de rotación. En la [Tabla 5.4](#page-83-0) se muestran tres ejemplos de los valores se semejanza obtenidos por cada imagen, el resto de los datos se omite por restricciones de espacio en la tabla.

| Grado de rotación | Corbiss(0001) | Corbiss(0002) | Corbiss(0003) | .        | Promedio STSIM |
|-------------------|---------------|---------------|---------------|----------|----------------|
| $0^{\circ}$       |               |               |               | .        | 1              |
| $1^{\circ}$       | 0.9919        | 0.9910        | 0.9904        | .        | 0.9900         |
| $2^{\circ}$       | 0.9931        | 0.9915        | 0.9903        | .        | 0.9922         |
| $3^\circ$         | 0.9918        | 0.9908        | 0.9883        | $\cdots$ | 0.9907         |
| $4^\circ$         | 0.9909        | 0.9902        | 0.9875        | $\cdots$ | 0.9899         |
| $5^\circ$         | 0.9912        | 0.9905        | 0.9864        | .        | 0.9901         |
| $6^{\circ}$       | 0.9902        | 0.9894        | 0.9845        | .        | 0.9889         |
| $7^\circ$         | 0.9906        | 0.9902        | 0.9830        | .        | 0.9889         |
| $8^{\circ}$       | 0.9899        | 0.9868        | 0.9820        | $\cdots$ | 0.9881         |
| $9^\circ$         | 0.9891        | 0.9884        | 0.9814        | .        | 0.9876         |
| $10^{\circ}$      | 0.9889        | 0.9890        | 0.9808        | $\cdots$ | 0.9873         |
| $20^{\circ}$      | 0.9863        | 0.9835        | 0.9781        | .        | 0.9837         |
| $30^\circ$        | 0.9890        | 0.9774        | 0.9777        | .        | 0.9830         |
| $40^{\circ}$      | 0.9845        | 0.9798        | 0.9725        | $\cdots$ | 0.9796         |
| $50^\circ$        | 0.9847        | 0.9767        | 0.9684        | .        | 0.9754         |
| $60^{\circ}$      | 0.9878        | 0.9727        | 0.9669        | .        | 0.9744         |
| $70^{\circ}$      | 0.9815        | 0.9716        | 0.9641        | .        | 0.9715         |
| $80^\circ$        | 0.9870        | 0.9758        | 0.9624        | .        | 0.9722         |
| $90^\circ$        | 0.9810        | 0.9803        | 0.9591        | $\cdots$ | 0.9723         |
| $180^\circ$       | 0.9942        | 0.9881        | 0.9912        | .        | 0.9923         |
| $270^\circ$       | 0.9812        | 0.9825        | 0.9576        | $\cdots$ | 0.9715         |

<span id="page-83-0"></span>Tabla 5.4 Ejemplo de los valores de semejanza al aplicar la métrica STSIM a imágenes rotadas de la categoría flores

# **5.3.5 Pruebas con cambios por rotación aplicando la métrica STSIM a la categoría césped**

**Objetivo:** evaluar el desempeño de la métrica STSIM para valorar la semejanza entre las imágenes de texturas naturales de la categoría césped con cambios por rotación. En esta prueba se espera que las imágenes con cambios pequeños de rotación presenten valores de semejanza cercanos a 1.

**Procedimiento:** En esta prueba se tiene un total de 1050 imágenes, el procedimiento para este experimento se desarrolla de igual forma que en el experimento [5.3.1,](#page-79-0) lo único que difiere es la métrica aplicada, para este caso se elige la STSIM.

**Resultados:** A partir de los datos obtenidos se realiza un promedio de los datos de acuerdo a cada magnitud de rotación. En la [Tabla 5.5](#page-84-0) se muestran tres ejemplos de los valores se semejanza obtenidos por cada imagen, el resto de los datos se omite por restricciones de espacio en la tabla.

| Grado de     |                 | Promedio        |                 |          |              |
|--------------|-----------------|-----------------|-----------------|----------|--------------|
| rotación     | ImDSC05762Rt000 | ImDSC05763000Rt | ImDSC05764000Rt | $\cdots$ | <b>STSIM</b> |
| $0^{\circ}$  | 1               | 1               | 1               | .        | $\mathbf{1}$ |
| $1^{\circ}$  | 0.9931          | 0.9931          | 0.9936          | .        | 0.9938       |
| $2^{\circ}$  | 0.9915          | 0.9913          | 0.9918          | .        | 0.9919       |
| $3^\circ$    | 0.9912          | 0.9906          | 0.9914          | .        | 0.9914       |
| $4^\circ$    | 0.9907          | 0.9903          | 0.9910          | .        | 0.9909       |
| $5^\circ$    | 0.9903          | 0.9902          | 0.9901          | .        | 0.9903       |
| $6^{\circ}$  | 0.9896          | 0.9899          | 0.9895          | .        | 0.9900       |
| $7^\circ$    | 0.9902          | 0.9905          | 0.9894          | .        | 0.9896       |
| $8^{\circ}$  | 0.9881          | 0.9887          | 0.9877          | .        | 0.9888       |
| $9^\circ$    | 0.9884          | 0.9885          | 0.9881          | .        | 0.9888       |
| $10^{\circ}$ | 0.9881          | 0.9886          | 0.9881          | .        | 0.9885       |
| $20^{\circ}$ | 0.9841          | 0.9855          | 0.9848          | .        | 0.9854       |
| $30^\circ$   | 0.9808          | 0.9821          | 0.9840          | .        | 0.9815       |
| $40^{\circ}$ | 0.9763          | 0.9766          | 0.9819          | .        | 0.9787       |
| $50^\circ$   | 0.9757          | 0.9753          | 0.9822          | .        | 0.9764       |
| $60^\circ$   | 0.9753          | 0.9748          | 0.9816          | .        | 0.9741       |
| $70^{\circ}$ | 0.9753          | 0.9751          | 0.9817          | .        | 0.9739       |
| $80^\circ$   | 0.9739          | 0.9736          | 0.9790          | .        | 0.9730       |
| $90^\circ$   | 0.9761          | 0.9758          | 0.9837          | .        | 0.9762       |
| $180^\circ$  | 0.9923          | 0.9914          | 0.9881          | .        | 0.9934       |
| $270^\circ$  | 0.9788          | 0.9789          | 0.9861          | $\cdots$ | 0.9764       |

<span id="page-84-0"></span>Tabla 5.5 Ejemplo de los valores de semejanza al aplicar la métrica STSIM a imágenes rotadas de la categoría césped

# **5.3.6 Pruebas con cambios por rotación aplicando la métrica STSIM a la categoría montañas**

**Objetivo:** evaluar el desempeño de la métrica STSIM para valorar la semejanza entre las imágenes de texturas naturales de la categoría montañas con cambios por rotación. En esta prueba se espera que las imágenes con cambios pequeños de rotación presenten valores de semejanza cercanos a 1.

**Procedimiento:** En esta prueba se tiene un total de 1050 imágenes, el procedimiento para este experimento se desarrolla de igual forma que en el experimento [5.3.1,](#page-79-0) lo único que difiere es la métrica aplicada, para este caso se elige la STSIM.

**Resultados:** A partir de los datos obtenidos se realiza un promedio de acuerdo a cada magnitud de rotación. En la [Tabla 5.6](#page-85-0) se muestran tres ejemplos de los valores se semejanza obtenidos por cada imagen, el resto de los datos se omite por restricciones de espacio en la tabla.

| Nombre de las imágenes<br>Grado de |                 |                 |                 |               | Promedio     |
|------------------------------------|-----------------|-----------------|-----------------|---------------|--------------|
| rotación                           | ImCorbis01Rt000 | ImCorbis02Rt000 | ImCorbis03Rt000 | $\frac{1}{2}$ | <b>STSIM</b> |
| $0^{\circ}$                        | 1               | 1               | 1               | $---$         | 1            |
| $1^{\circ}$                        | 0.9921          | 0.9903          | 0.9881          | $---$         | 0.9588       |
| $2^{\circ}$                        | 0.9928          | 0.9908          | 0.9876          | $---$         | 0.9597       |
| $3^\circ$                          | 0.9928          | 0.9902          | 0.9873          | $---$         | 0.9594       |
| $4^\circ$                          | 0.9911          | 0.9886          | 0.9851          | $---$         | 0.9578       |
| $5^\circ$                          | 0.9906          | 0.9876          | 0.9850          | $---$         | 0.9570       |
| $6^\circ$                          | 0.9912          | 0.9869          | 0.9845          | $---$         | 0.9555       |
| $7^\circ$                          | 0.9905          | 0.9855          | 0.9842          | ---           | 0.9530       |
| $8^{\circ}$                        | 0.9905          | 0.9845          | 0.9841          | $---$         | 0.9557       |
| $9^\circ$                          | 0.9899          | 0.9839          | 0.9844          | $---$         | 0.9504       |
| $10^{\circ}$                       | 0.9891          | 0.9818          | 0.9835          | ---           | 0.9532       |
| $20^{\circ}$                       | 0.9830          | 0.9724          | 0.9772          | $---$         | 0.9454       |
| $30^\circ$                         | 0.9758          | 0.9653          | 0.9722          | $---$         | 0.9557       |
| $40^{\circ}$                       | 0.9665          | 0.9692          | 0.9575          | $---$         | 0.9536       |
| $50^\circ$                         | 0.9589          | 0.9622          | 0.9419          | $---$         | 0.9382       |
| $60^{\circ}$                       | 0.9543          | 0.9544          | 0.9298          | $---$         | 0.9359       |
| $70^{\circ}$                       | 0.9477          | 0.9317          | 0.9237          | $---$         | 0.9323       |
| $80^{\circ}$                       | 0.9505          | 0.9403          | 0.9157          | $---$         | 0.9289       |
| $90^{\circ}$                       | 0.9513          | 0.9430          | 0.9078          | $---$         | 0.9260       |
| $180^\circ$                        | 0.9923          | 0.9940          | 0.9078          | $---$         | 0.9640       |
| $270^\circ$                        | 0.9476          | 0.9392          | 0.9055          | $---$         | 0.9254       |

<span id="page-85-0"></span>Tabla 5.6 Ejemplo de los valores de semejanza al aplicar la métrica STSIM a imágenes rotadas de la categoría montañas

# **5.3.7 Pruebas con cambios por rotación aplicando la métrica STSIM-2 a la categoría flores**

**Objetivo:** Evaluar el desempeño de la métrica STSIM-2 para valorar la semejanza entre las imágenes de texturas naturales de la categoría flores con cambios por rotación. En esta prueba se espera que las imágenes con cambios pequeños de rotación presenten valores de semejanza cercanos a 1.

**Procedimiento:** En esta prueba se tiene un total de 1050 imágenes, el procedimiento para este experimento se desarrolla de igual forma que en el experimento [5.3.1,](#page-79-0) lo único que difiere es la métrica aplicada, para este caso se elige la STSIM-2.

**Resultados:** A partir de los datos obtenidos se realiza un promedio de acuerdo a cada magnitud de rotación. En la [Tabla 5.7](#page-86-0) se muestran tres ejemplos de los valores se semejanza obtenidos por cada imagen, el resto de los datos se omite por restricciones de espacio en la tabla.

|               | Promedio |               |                                         |                    |
|---------------|----------|---------------|-----------------------------------------|--------------------|
| Corbiss(0001) |          | Corbiss(0003) | .                                       | STSIM <sub>2</sub> |
|               |          |               | .                                       | 1                  |
| 0.9875        | 0.9851   | 0.9891        | .                                       | 0.9893             |
| 0.9884        | 0.9812   | 0.9858        | .                                       | 0.9896             |
| 0.9860        | 0.9805   | 0.9817        | .                                       | 0.9874             |
| 0.9832        | 0.9807   | 0.9792        | .                                       | 0.9857             |
| 0.9830        | 0.9800   | 0.9763        | $\cdots$                                | 0.9849             |
| 0.9810        | 0.9800   | 0.9752        | .                                       | 0.9833             |
| 0.9810        | 0.9797   | 0.9737        | $\cdots$                                | 0.9824             |
| 0.9813        | 0.9757   | 0.9724        | .                                       | 0.9814             |
| 0.9799        | 0.9758   | 0.9717        | .                                       | 0.9803             |
| 0.9784        | 0.9754   | 0.9709        | .                                       | 0.9787             |
| 0.9674        | 0.9624   | 0.9613        | .                                       | 0.9717             |
| 0.9643        | 0.9592   | 0.9565        | .                                       | 0.9678             |
| 0.9615        | 0.9584   | 0.9576        | .                                       | 0.9648             |
| 0.9638        | 0.9524   | 0.9621        | .                                       | 0.9628             |
| 0.9652        | 0.9508   | 0.9570        | $\cdots$                                | 0.9623             |
| 0.9597        | 0.9523   | 0.9597        | $\cdots$                                | 0.9616             |
| 0.9641        | 0.9563   | 0.9590        | .                                       | 0.9633             |
| 0.9640        | 0.9600   | 0.9560        | $\cdots$                                | 0.9660             |
| 0.9775        | 0.9796   | 0.9844        | .                                       | 0.9835             |
| 0.9640        | 0.9622   | 0.9565        | .                                       | 0.9645             |
|               |          |               | Nombre de las imágenes<br>Corbiss(0002) |                    |

<span id="page-86-0"></span>Tabla 5.7 Ejemplo de los valores de semejanza al aplicar la métrica STSIM-2 a imágenes rotadas de la categoría flores

# **5.3.8 Pruebas con cambios por rotación aplicando la métrica STSIM-2 a la categoría césped**

**Objetivo:** Evaluar el desempeño de la métrica STSIM-2 para valorar la semejanza entre las imágenes de texturas naturales de la categoría césped con cambios por rotación. En esta prueba se espera que las imágenes con cambios pequeños de rotación presenten valores de semejanza cercanos a 1.

**Procedimiento:** En esta prueba se tiene un total de 1050 imágenes, el procedimiento para este experimento se desarrolla de igual forma que en el experimento [5.3.1,](#page-79-0) lo único que difiere es la métrica aplicada, para este caso se elige la STSIM-2.

**Resultados:** A partir de los datos obtenidos se realiza un promedio de acuerdo a cada grado de rotación. En la Tabla 5.8 se muestran tres ejemplos de los valores se semejanza obtenidos por cada imagen, el resto de los datos se omite por restricciones de espacio en la tabla.

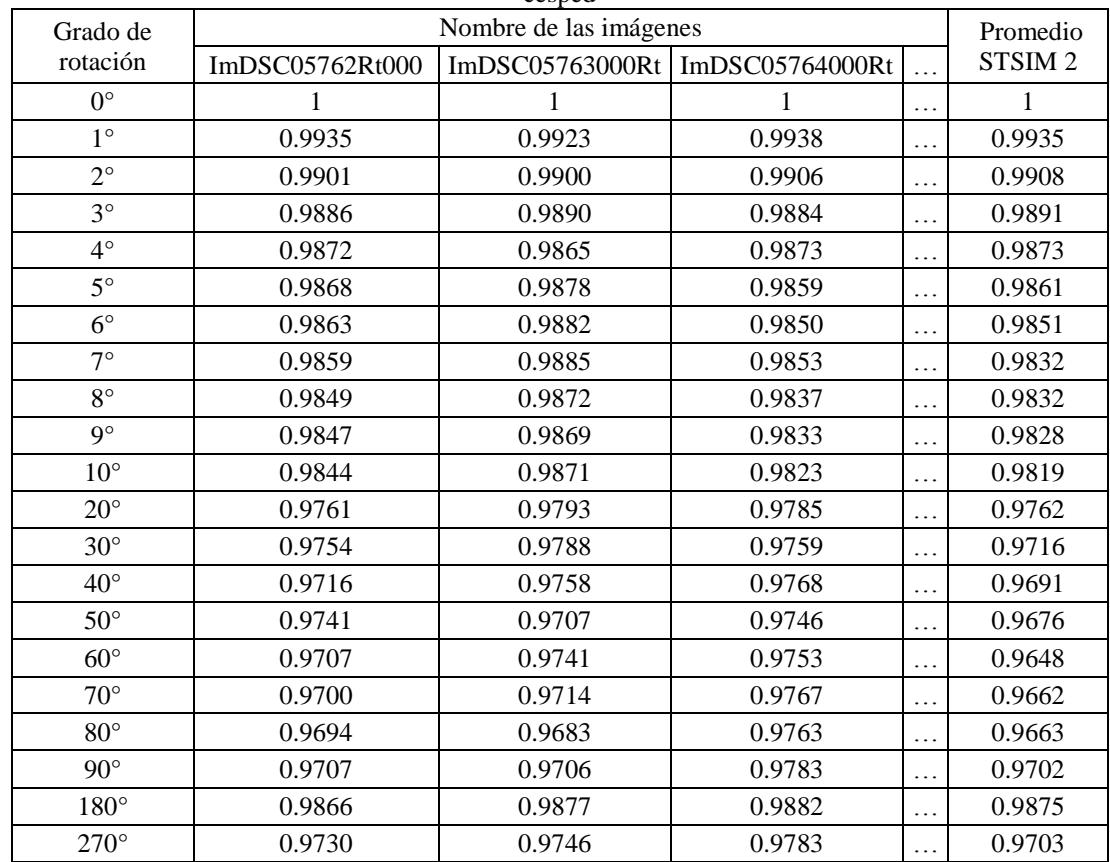

Tabla 5.8 Ejemplo de los valores de semejanza al aplicar la métrica STSIM-2 a imágenes rotadas de la categoría césped

#### **5.3.9 Pruebas con cambios por rotación aplicando la métrica STSIM-2 a la categoría montañas**

**Objetivo:** Evaluar el desempeño de la métrica STSIM-2 para valorar la semejanza entre las imágenes de texturas naturales de la categoría montañas con cambios por rotación. En esta prueba se espera que las imágenes con cambios pequeños de rotación presenten valores de semejanza cercanos a 1.

**Procedimiento:** En esta prueba se tiene un total de 1050 imágenes, el procedimiento para este experimento se desarrolla de igual forma que en el experimento [5.3.1,](#page-79-0) lo único que difiere es la métrica aplicada, para este caso se elige la STSIM-2.

**Resultados:** A partir de los datos obtenidos se realiza un promedio de acuerdo a cada magnitud de rotación. En la [Tabla 5.9](#page-88-0) se muestran tres ejemplos de los valores se semejanza obtenidos por cada imagen, el resto de los datos se omite por restricciones de espacio en la tabla.

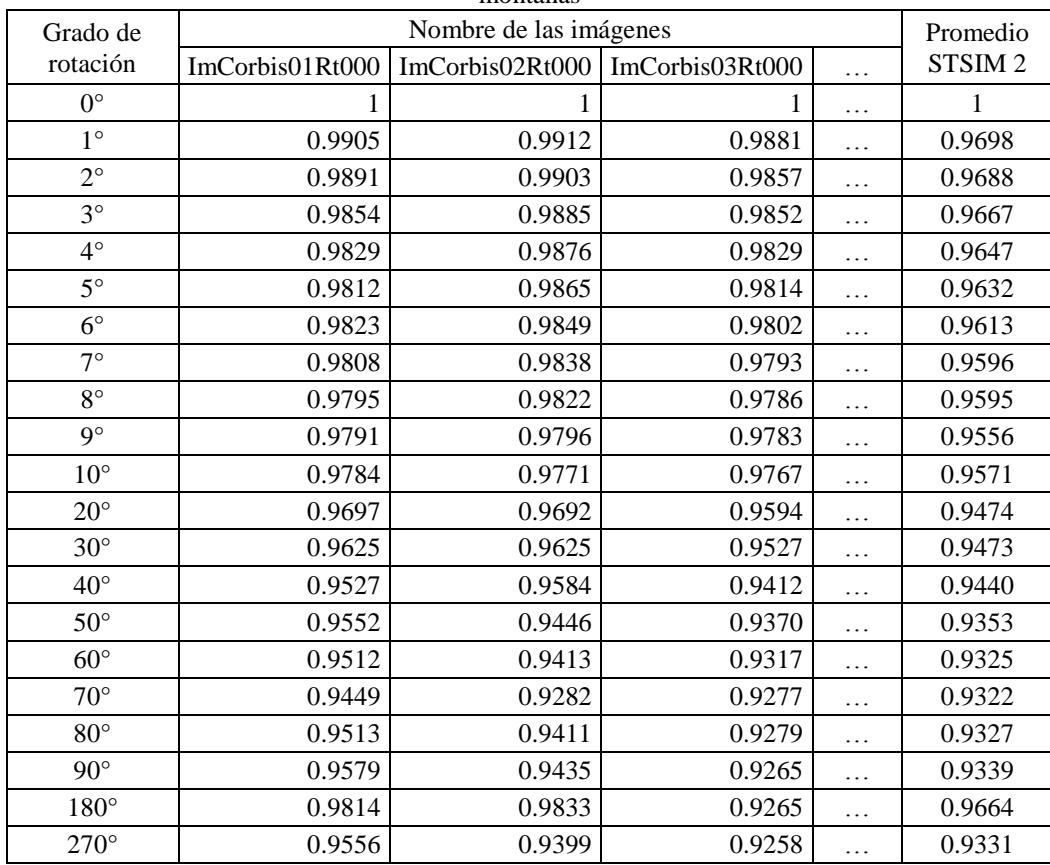

<span id="page-88-0"></span>Tabla 5.9 Ejemplo de los valores de semejanza al aplicar la métrica STSIM-2 a imágenes rotadas de la categoría montañas

Con base en los resultados obtenidos al aplicar las métricas de semejanza en imágenes de texturas naturales con cambios por rotación, se muestra de forma gráfica una comparación de los resultados por cada categoría en la [Figura 5.11,](#page-89-0) [Figura 5.12](#page-89-1) y Figura 5.13.

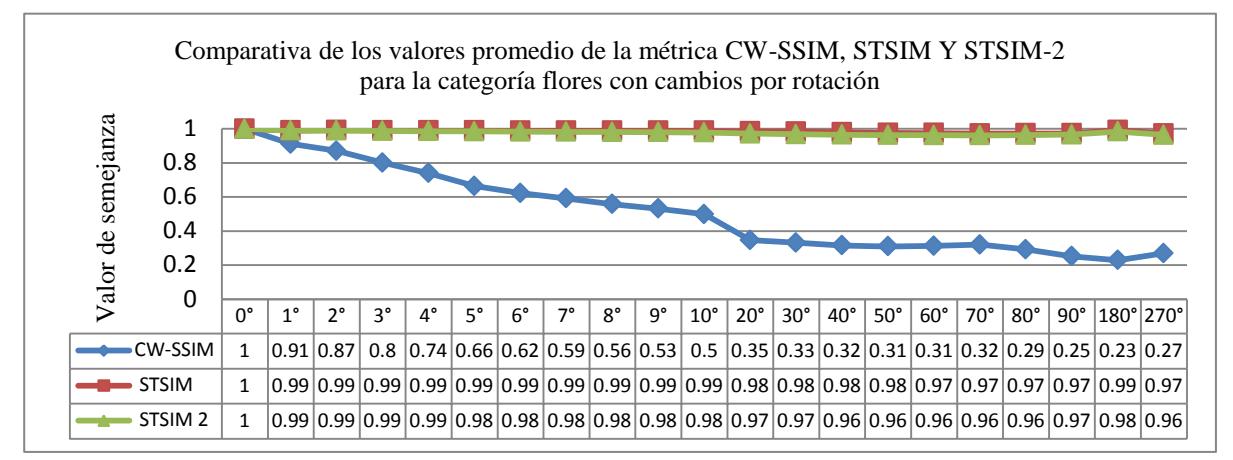

<span id="page-89-0"></span>Figura 5.11 Resultados comparativos de las métricas CW-SSIM, STSIM y STSIM-2 para la categoría flores con cambios por rotación.

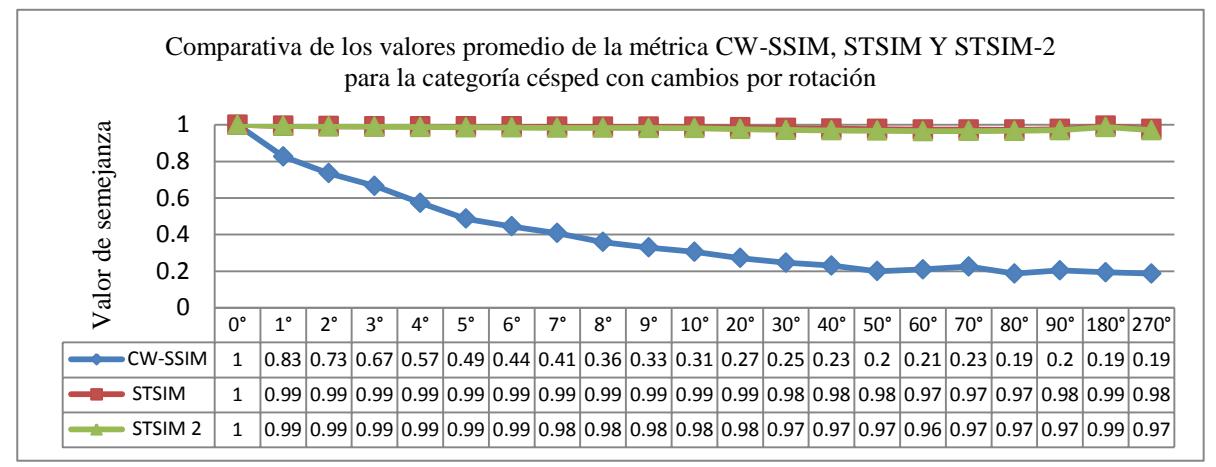

<span id="page-89-1"></span>Figura 5.12 Resultados comparativos de las métricas CWSSIM, STSIM y STSIM-2 para la categoría césped con cambios por rotación.

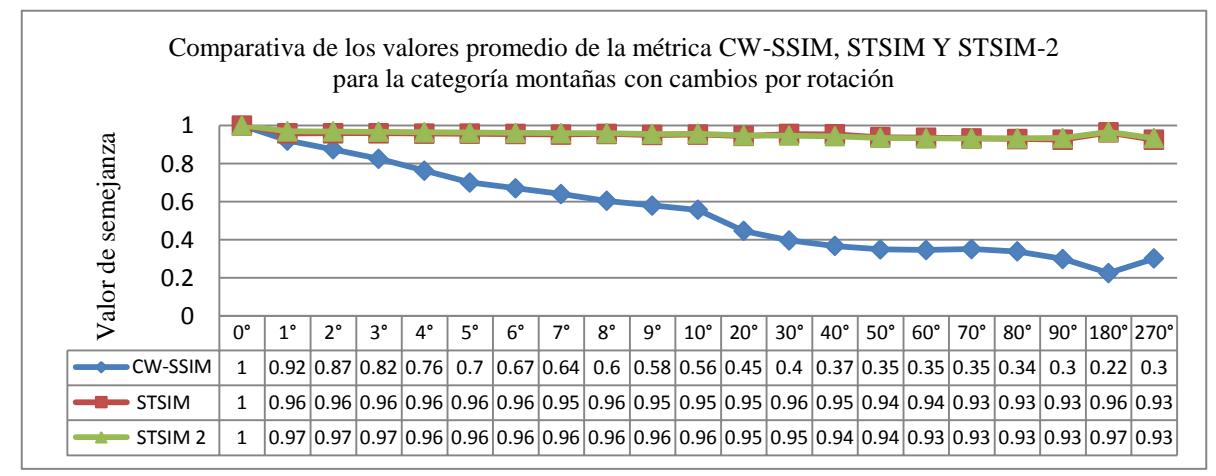

Figura 5.13 Resultados comparativos de las métricas CW-SSIM, STSIM y STSIM-2 para la categoría montañas con cambios por rotación

#### **5.4 Pruebas con cambios de escala**

### **5.4.1 Pruebas con cambios de escala aplicando la métrica CW-SSIM a la categoría flores**

**Objetivo:** Evaluar el desempeño de la métrica CW-SSIM para valorar la semejanza entre las imágenes de texturas naturales de la categoría flores con cambios de escala. En esta prueba se espera que las imágenes con cambios de escala presenten valores de semejanza cercanos a 1.

**Procedimiento:** En esta prueba se tiene un total de 550 imágenes, el procedimiento para este experimento se desarrolla de igual forma que en el experimento [5.3.1,](#page-79-0) aplicado a imágenes de la categoría flores con cambios de escala.

**Resultados:** A partir de los valores de semejanza obtenidos se realiza un promedio de los datos de acuerdo a cada nivel de escala, esto con la finalidad de obtener el desempeño de la métrica. En la Tabla 5.10 se muestran tres ejemplos de los valores se semejanza obtenidos por cada imagen, el resto de los datos se omite por restricciones de espacio en la tabla.

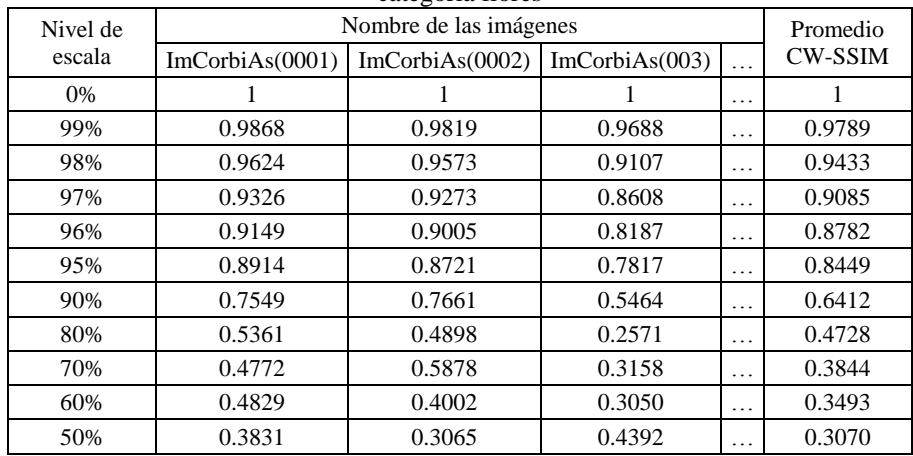

Tabla 5.10 Ejemplo de los valores de semejanza al aplicar la métrica CW-SSIM a imágenes escaladas de la categoría flores

# **5.4.2 Pruebas con cambios de escala aplicando la métrica CW-SSIM a la categoría césped**

**Objetivo:** Evaluar el desempeño de la métrica CW-SSIM para valorar la semejanza entre las imágenes de texturas naturales de la categoría césped con cambios de escala. En esta prueba se espera que las imágenes con cambios de escala presenten valores de semejanza cercanos a 1.

**Procedimiento:** En esta prueba se tiene un total de 550 imágenes, el procedimiento para este experimento se desarrolla de igual forma que en el experimento [5.3.1,](#page-79-0) aplicado a imágenes de la categoría césped con cambios de escala.

**Resultados:** A partir de los valores de semejanza obtenidos se realiza un promedio de acuerdo a cada nivel de escala, esto con la finalidad de obtener el desempeño de la métrica. En la Tabla 5.11 se muestran tres ejemplos de los valores se semejanza obtenidos por cada imagen, el resto de los datos se omite por restricciones de espacio en la tabla.

| categoria cespeu. |                   |                        |                |          |                |  |
|-------------------|-------------------|------------------------|----------------|----------|----------------|--|
| Nivel de          |                   | Nombre de las imágenes |                |          |                |  |
| escala            | ImDSC05762 $(02)$ | ImDSC05762(03)         | ImDSC05762(04) | $\cdots$ | <b>CW-SSIM</b> |  |
| 0%                |                   |                        |                | $\cdots$ |                |  |
| 99%               | 0.9624            | 0.9573                 | 0.9107         | $\cdots$ | 0.9565         |  |
| 98%               | 0.9290            | 0.9298                 | 0.9179         | $\cdots$ | 0.9308         |  |
| 97%               | 0.8927            | 0.8910                 | 0.8765         | $\cdots$ | 0.8954         |  |
| 96%               | 0.8637            | 0.8548                 | 0.8341         | $\cdots$ | 0.8599         |  |
| 95%               | 0.8174            | 0.8069                 | 0.7876         | $\cdots$ | 0.8114         |  |
| 90%               | 0.5370            | 0.5323                 | 0.5956         | $\cdots$ | 0.5553         |  |
| 80%               | 0.3684            | 0.3474                 | 0.3312         | $\cdots$ | 0.3521         |  |
| 70%               | 0.2173            | 0.4511                 | 0.3528         | $\cdots$ | 0.2979         |  |
| 60%               | 0.1767            | 0.3978                 | 0.1244         | $\cdots$ | 0.2398         |  |
| 50%               | 0.4584            | 0.2019                 | 0.3051         | $\cdots$ | 0.2959         |  |

Tabla 5.11 Ejemplo de los valores de semejanza al aplicar la métrica CW-SSIM a imágenes escaladas de la categoría césped.

# **5.4.3 Pruebas con cambios de escala aplicando la métrica CW-SSIM a la categoría montañas**

**Objetivo:** Evaluar el desempeño de la métrica CW-SSIM para valorar la semejanza entre las imágenes de texturas naturales de la categoría montañas con cambios de escala. En esta prueba se espera que las imágenes con cambios de escala presenten valores de semejanza cercanos a 1.

**Procedimiento:** En esta prueba se tiene un total de 550 imágenes, el procedimiento para este experimento se desarrolla de igual forma que en el experimento [5.3.1,](#page-79-0) aplicado a imágenes de la categoría montañas con cambios de escala.

**Resultados:** A partir de los valores de semejanza obtenidos se realiza un promedio de los de acuerdo a cada nivel de escala, esto con la finalidad de obtener el desempeño de la métrica. En la Tabla 5.12 se muestran tres ejemplos de los valores se semejanza obtenidos por cada imagen, el resto de los datos se omite por restricciones de espacio en la tabla.

| $\epsilon$ are $\epsilon$ $\epsilon$ -na montanas |                 |                 |                 |          |                |
|---------------------------------------------------|-----------------|-----------------|-----------------|----------|----------------|
| Nivel de                                          |                 | Promedio        |                 |          |                |
| escala                                            | ImCorbisEsA(01) | ImCorbisEsA(02) | ImCorbisEsA(03) | .        | <b>CW-SSIM</b> |
| $0\%$                                             |                 |                 |                 | .        |                |
| 99%                                               | 0.9868          | 0.9819          | 0.9688          | .        | 0.9786         |
| 98%                                               | 0.9755          | 0.9727          | 0.9854          | .        | 0.9534         |
| 97%                                               | 0.9536          | 0.9522          | 0.9699          | .        | 0.9316         |
| 96%                                               | 0.9307          | 0.9326          | 0.9531          | .        | 0.9055         |
| 95%                                               | 0.9028          | 0.9082          | 0.9283          | .        | 0.8724         |
| 90%                                               | 0.7709          | 0.8210          | 0.8135          | .        | 0.7076         |
| 80%                                               | 0.5073          | 0.6267          | 0.6517          | .        | 0.5434         |
| 70%                                               | 0.3966          | 0.6526          | 0.6654          | .        | 0.4805         |
| 60%                                               | 0.3042          | 0.6636          | 0.4653          | $\cdots$ | 0.4335         |
| 50%                                               | 0.4729          | 0.5732          | 0.4878          | $\cdots$ | 0.3974         |

Tabla 5.12 Ejemplo de los valores de semejanza al aplicar la métrica CW-SSIM a imágenes escaladas de la categoría montañas

#### **5.4.4 Pruebas con cambios de escala aplicando la métrica STSIM a la categoría flores**

**Objetivo:** Evaluar el desempeño de la métrica STSIM para valorar la semejanza entre las imágenes de texturas naturales de la categoría flores con cambios de escala. En esta prueba se espera que las imágenes con cambios de escala presenten valores de semejanza cercanos a 1.

**Procedimiento:** En esta prueba se tiene un total de 550 imágenes, el procedimiento para este experimento se desarrolla de igual forma que en el experimento [5.3.1,](#page-79-0) aplicado a imágenes de la categoría flores con cambios de escala.

**Resultados:** A partir de los valores de semejanza obtenidos se realiza un promedio de acuerdo a cada nivel de escala, esto con la finalidad de obtener el desempeño de la métrica. En la Tabla 5.13 se muestran tres ejemplos de los valores se semejanza obtenidos por cada imagen, el resto de los datos se omite por restricciones de espacio en la tabla.

| TIOLES   |                 |                        |                 |          |              |  |
|----------|-----------------|------------------------|-----------------|----------|--------------|--|
| Nivel de |                 | Nombre de las imágenes |                 |          |              |  |
| escala   | ImCorbiAs(0001) | ImCorbiAs(0002)        | ImCorbiAs(0003) | .        | <b>STSIM</b> |  |
| $0\%$    |                 |                        |                 | $\cdots$ |              |  |
| 99%      | 0.9918          | 0.9899                 | 0.9900          | .        | 0.9915       |  |
| 98%      | 0.9921          | 0.9915                 | 0.9908          | .        | 0.9921       |  |
| 97%      | 0.9917          | 0.9901                 | 0.9906          | .        | 0.9920       |  |
| 96%      | 0.9908          | 0.9896                 | 0.9898          | .        | 0.9912       |  |
| 95%      | 0.9911          | 0.9895                 | 0.9891          | .        | 0.9910       |  |
| 90%      | 0.9921          | 0.9885                 | 0.9878          | .        | 0.9901       |  |
| 80%      | 0.9908          | 0.9849                 | 0.9814          | .        | 0.9866       |  |
| 70%      | 0.9902          | 0.9777                 | 0.9818          | .        | 0.9838       |  |
| 60%      | 0.9827          | 0.9734                 | 0.9831          | .        | 0.9784       |  |
| 50%      | 0.9776          | 0.9632                 | 0.9792          | .        | 0.9726       |  |

Tabla 5.13 Ejemplo de los valores de semejanza al aplicar la métrica STSIM a imágenes escaladas de la categoría  $f1$ <sub>r</sub>

# **5.4.5 Pruebas con cambios de escala aplicando la métrica STSIM a la categoría césped**

**Objetivo:** Evaluar el desempeño de la métrica STSIM para valorar la semejanza entre las imágenes de texturas naturales de la categoría césped con cambios de escala. En esta prueba se espera que las imágenes con cambios de escala presenten valores de semejanza cercanos a 1.

**Procedimiento:** En esta prueba se tiene un total de 550 imágenes, el procedimiento para este experimento se desarrolla de igual forma que en el experimento [5.3.1,](#page-79-0) aplicado a imágenes de la categoría césped con cambios de escala

**Resultados:** A partir de los valores de semejanza obtenidos se realiza un promedio de acuerdo a cada nivel de escala, esto con la finalidad de obtener el desempeño de la métrica. En la Tabla 5.14 se muestran tres ejemplos de los valores se semejanza obtenidos por cada imagen, el resto de los datos se omite por restricciones de espacio en la tabla.

|          |                 | césped                 |                 |          |              |
|----------|-----------------|------------------------|-----------------|----------|--------------|
| Nivel de |                 | Nombre de las imágenes |                 |          | Promedio     |
| escala   | ImDSC05762(011) | ImDSC05762(021)        | ImDSC05762(030) | $\cdots$ | <b>STSIM</b> |
| $0\%$    |                 |                        |                 | .        |              |
| 99%      | 0.9916          | 0.9917                 | 0.9918          | .        | 0.9921       |
| 98%      | 0.9910          | 0.9910                 | 0.9916          | .        | 0.9918       |
| 97%      | 0.9913          | 0.9917                 | 0.9923          | .        | 0.9926       |
| 96%      | 0.9907          | 0.9912                 | 0.9920          | .        | 0.9922       |
| 95%      | 0.9898          | 0.9911                 | 0.9916          | .        | 0.9919       |
| 90%      | 0.9876          | 0.9892                 | 0.9907          | .        | 0.9905       |
| 80%      | 0.9866          | 0.9877                 | 0.9915          | .        | 0.9894       |
| 70%      | 0.9840          | 0.9832                 | 0.9883          | $\cdots$ | 0.9869       |
| 60%      | 0.9754          | 0.9758                 | 0.9807          | .        | 0.9807       |
| 50%      | 0.9730          | 0.9744                 | 0.9724          | .        | 0.9741       |

Tabla 5.14 Ejemplo de los valores de semejanza al aplicar la métrica STSIM a imágenes escaladas de la categoría

# **5.4.6 Pruebas con cambios de escala aplicando la métrica STSIM a la categoría montañas**

**Objetivo:** Evaluar el desempeño de la métrica STSIM para valorar la semejanza entre las imágenes de texturas naturales de la categoría montañas con cambios de escala. En esta prueba se espera que las imágenes con cambios de escala presenten valores de semejanza cercanos a 1.

**Procedimiento:** En esta prueba se tiene un total de 550 imágenes, el procedimiento para este experimento se desarrolla de igual forma que en el experimento [5.3.1,](#page-79-0) aplicado a imágenes de la categoría montañas con cambios de escala

**Resultados:** A partir de los valores de semejanza obtenidos se realiza un promedio de acuerdo a cada nivel de escala, esto con la finalidad de obtener el desempeño de la métrica. En la Tabla 5.15 se muestran tres ejemplos de los valores se semejanza obtenidos por cada imagen, el resto de los datos se omite por restricciones de espacio en la tabla.

| принапаз |                 |                 |                 |          |              |  |
|----------|-----------------|-----------------|-----------------|----------|--------------|--|
| Nivel de |                 | Promedio        |                 |          |              |  |
| escala   | ImCorbisEsA(01) | ImCorbisEsA(02) | ImCorbisEsA(03) | .        | <b>STSIM</b> |  |
| $0\%$    |                 |                 |                 | .        |              |  |
| 99%      | 0.9971          | 0.9982          | 0.9973          | $\cdots$ | 0.9905       |  |
| 98%      | 0.9959          | 0.9975          | 0.9966          | .        | 0.9898       |  |
| 97%      | 0.9955          | 0.9967          | 0.9964          | .        | 0.9891       |  |
| 96%      | 0.9944          | 0.9961          | 0.9953          | $\cdots$ | 0.9837       |  |
| 95%      | 0.9917          | 0.9935          | 0.9920          | $\cdots$ | 0.9847       |  |
| 90%      | 0.9881          | 0.9868          | 0.9837          | $\cdots$ | 0.9764       |  |
| 80%      | 0.9871          | 0.9867          | 0.9754          | $\cdots$ | 0.9654       |  |
| 70%      | 0.9754          | 0.9767          | 0.9589          | .        | 0.9508       |  |
| 60%      | 0.9697          | 0.9715          | 0.9512          | .        | 0.9440       |  |
| 50%      | 0.9710          | 0.9723          | 0.9572          | .        | 0.9479       |  |

Tabla 5.15 Ejemplo de los valores de semejanza al aplicar la métrica STSIM a imágenes escaladas de la categoría montañas

### **5.4.7 Pruebas con cambios de escala aplicando la métrica STSIM-2 a la categoría flores**

**Objetivo:** Evaluar el desempeño de la métrica STSIM-2 para valorar la semejanza entre las imágenes de texturas naturales de la categoría flores con cambios de escala. En esta prueba se espera que las imágenes con cambios de escala presenten valores de semejanza cercanos a 1.

**Procedimiento:** En esta prueba se tiene un total de 550 imágenes, el procedimiento para este experimento se desarrolla de igual forma que en el experimento [5.3.1,](#page-79-0) aplicado a imágenes de la categoría flores con cambios de escala

**Resultados:** A partir de los valores de semejanza obtenidos se realiza un promedio de acuerdo a cada nivel de escala, esto con la finalidad de obtener el desempeño de la métrica. En la Tabla 5.16 se muestran tres ejemplos de los valores se semejanza obtenidos por cada imagen, el resto de los datos se omite por restricciones de espacio en la tabla.

| $\cdots$ |                        |                 |                 |          |                    |  |  |  |
|----------|------------------------|-----------------|-----------------|----------|--------------------|--|--|--|
| Nivel de | Nombre de las imágenes |                 |                 |          | Promedio           |  |  |  |
| escala   | ImCorbiAs(0001)        | ImCorbiAs(0002) | ImCorbiAs(0003) |          | STSIM <sub>2</sub> |  |  |  |
| 0%       |                        |                 |                 | $\cdots$ |                    |  |  |  |
| 99%      | 0.9889                 | 0.9839          | 0.9908          | $\cdots$ | 0.9922             |  |  |  |
| 98%      | 0.9900                 | 0.9844          | 0.9895          | $\cdots$ | 0.9911             |  |  |  |
| 97%      | 0.9904                 | 0.9824          | 0.9888          | $\cdots$ | 0.9898             |  |  |  |
| 96%      | 0.9893                 | 0.9811          | 0.9874          | $\cdots$ | 0.9884             |  |  |  |
| 95%      | 0.9886                 | 0.9795          | 0.9858          | $\cdots$ | 0.9865             |  |  |  |
| 90%      | 0.9847                 | 0.9772          | 0.9840          |          | 0.9830             |  |  |  |
| 80%      | 0.9761                 | 0.9679          | 0.9702          |          | 0.9757             |  |  |  |
| 70%      | 0.9630                 | 0.9571          | 0.9695          | $\cdots$ | 0.9703             |  |  |  |
| 60%      | 0.9545                 | 0.9450          | 0.9713          | $\cdots$ | 0.9647             |  |  |  |
| 50%      | 0.9532                 | 0.9401          | 0.9691          | $\cdots$ | 0.9599             |  |  |  |

Tabla 5.16 Ejemplo de los valores de semejanza al aplicar la métrica STSIM-2 a imágenes escaladas de la categoría flores

#### **5.4.8 Pruebas con cambios de escala aplicando la métrica STSIM-2 a la categoría césped**

**Objetivo:** Evaluar el desempeño de la métrica STSIM-2 para valorar la semejanza entre las imágenes de texturas naturales de la categoría césped con cambios de escala. En esta prueba se espera que las imágenes con cambios de escala presenten valores de semejanza cercanos a 1.

**Procedimiento:** En esta prueba se tiene un total de 550 imágenes, el procedimiento para este experimento se desarrolla de igual forma que en el experimento [5.3.1,](#page-79-0) aplicado a imágenes de la categoría césped con cambios de escala

**Resultados:** A partir de los valores de semejanza obtenidos se realiza un promedio de acuerdo a cada nivel de escala, esto con la finalidad de obtener el desempeño de la métrica. En la Tabla 5.17 se muestran tres ejemplos de los valores se semejanza obtenidos por cada imagen, el resto de los datos se omite por restricciones de espacio en la tabla.

| $\alpha$ |                        |                 |                 |          |                    |  |  |  |
|----------|------------------------|-----------------|-----------------|----------|--------------------|--|--|--|
| Nivel de | Nombre de las imágenes |                 |                 |          | Promedio           |  |  |  |
| escala   | ImDSC05762(011)        | ImDSC05762(021) | ImDSC05762(030) | $\cdots$ | STSIM <sub>2</sub> |  |  |  |
| $0\%$    |                        |                 |                 | $\cdots$ |                    |  |  |  |
| 99%      | 0.9941                 | 0.9944          | 0.9935          | $\cdots$ | 0.9943             |  |  |  |
| 98%      | 0.9912                 | 0.9920          | 0.9907          | $\cdots$ | 0.9921             |  |  |  |
| 97%      | 0.9896                 | 0.9908          | 0.9892          | $\cdots$ | 0.9911             |  |  |  |
| 96%      | 0.9888                 | 0.9889          | 0.9877          | $\cdots$ | 0.9899             |  |  |  |
| 95%      | 0.9866                 | 0.9879          | 0.9864          | $\cdots$ | 0.9885             |  |  |  |
| 90%      | 0.9834                 | 0.9840          | 0.9848          | $\cdots$ | 0.9839             |  |  |  |
| 80%      | 0.9814                 | 0.9815          | 0.9805          | $\cdots$ | 0.9791             |  |  |  |
| 70%      | 0.9748                 | 0.9789          | 0.9765          | $\cdots$ | 0.9742             |  |  |  |
| 60%      | 0.9709                 | 0.9737          | 0.9710          | $\cdots$ | 0.9694             |  |  |  |
| 50%      | 0.9703                 | 0.9702          | 0.9705          | $\cdots$ | 0.9649             |  |  |  |

Tabla 5.17 Ejemplo de los valores de semejanza al aplicar la métrica STSIM-2 a imágenes escaladas de la categoría césped

# **5.4.9 Pruebas con cambios de escala aplicando la métrica STSIM-2 a la categoría montañas**

**Objetivo:** Evaluar el desempeño de la métrica STSIM-2 para valorar la semejanza entre las imágenes de texturas naturales de la categoría montañas con cambios de escala. En esta prueba se espera que las imágenes con cambios de escala presenten valores de semejanza cercanos a 1.

**Procedimiento:** En esta prueba se tiene un total de 550 imágenes, el procedimiento para este experimento se desarrolla de igual forma que en el experimento [5.3.1,](#page-79-0) aplicado a imágenes de la categoría montañas con cambios de escala

**Resultados:** A partir de los valores de semejanza obtenidos se realiza un promedio de acuerdo a cada nivel de escala, esto con la finalidad de obtener el desempeño de la métrica. En la Tabla 5.18 se muestran tres ejemplos de los valores se semejanza obtenidos por cada imagen, el resto de los datos se omite por restricciones de espacio en la tabla.

| $\alpha$ |                 |                 |                 |          |                    |  |  |  |
|----------|-----------------|-----------------|-----------------|----------|--------------------|--|--|--|
| Nivel de |                 | Promedio        |                 |          |                    |  |  |  |
| escala   | ImCorbisEsA(01) | ImCorbisEsA(02) | ImCorbisEsA(03) | .        | STSIM <sub>2</sub> |  |  |  |
| 0%       |                 |                 |                 | .        |                    |  |  |  |
| 99%      | 0.9947          | 0.9972          | 0.9956          | $\cdots$ | 0.9939             |  |  |  |
| 98%      | 0.9927          | 0.9955          | 0.9938          | $\cdots$ | 0.9920             |  |  |  |
| 97%      | 0.9912          | 0.9939          | 0.9921          | $\cdots$ | 0.9906             |  |  |  |
| 96%      | 0.9905          | 0.9936          | 0.9902          | $\cdots$ | 0.9852             |  |  |  |
| 95%      | 0.9837          | 0.9866          | 0.9857          | .        | 0.9818             |  |  |  |
| 90%      | 0.9745          | 0.9735          | 0.9735          | .        | 0.9733             |  |  |  |
| 80%      | 0.9653          | 0.9650          | 0.9675          | .        | 0.9629             |  |  |  |
| 70%      | 0.9542          | 0.9584          | 0.9548          | $\cdots$ | 0.9500             |  |  |  |
| 60%      | 0.9535          | 0.9550          | 0.9477          | $\cdots$ | 0.9427             |  |  |  |
| 50%      | 0.9553          | 0.9544          | 0.9468          | .        | 0.9458             |  |  |  |

Tabla 5.18 Ejemplo de los valores de semejanza al aplicar la métrica STSIM-2 a imágenes escaladas de la categoría montañas

Con base en los resultados obtenidos al aplicar las métricas de semejanza en imágenes de texturas naturales con cambios de escala, se muestra de forma gráfica una comparación de los resultados por cada categoría en la [Figura 5.14,](#page-97-0) [Figura 5.15](#page-97-1) y Figura 5.16.

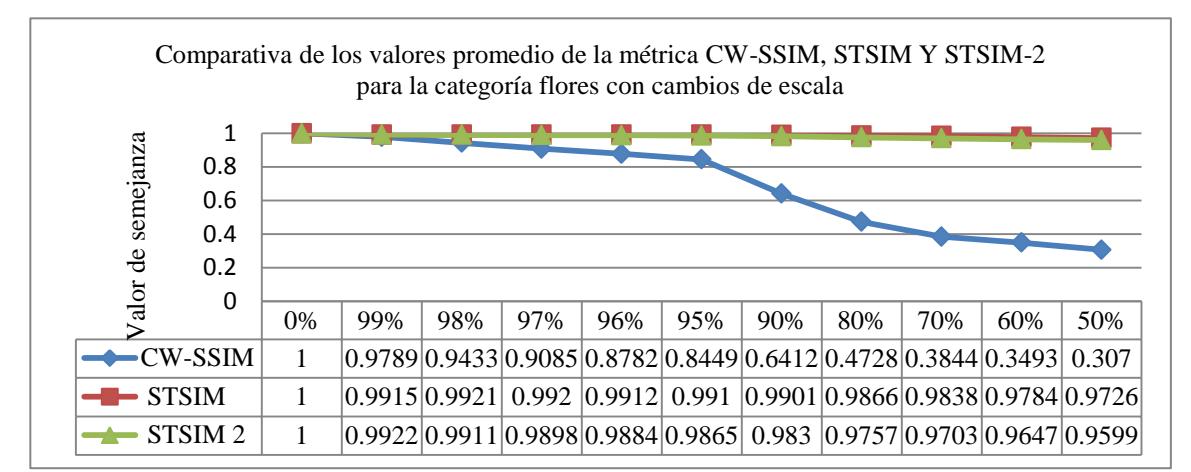

<span id="page-97-0"></span>Figura 5.14 Resultados comparativos de las métricas CW-SSIM, STSIM y STSIM-2 para la categoría flores con cambios escala.

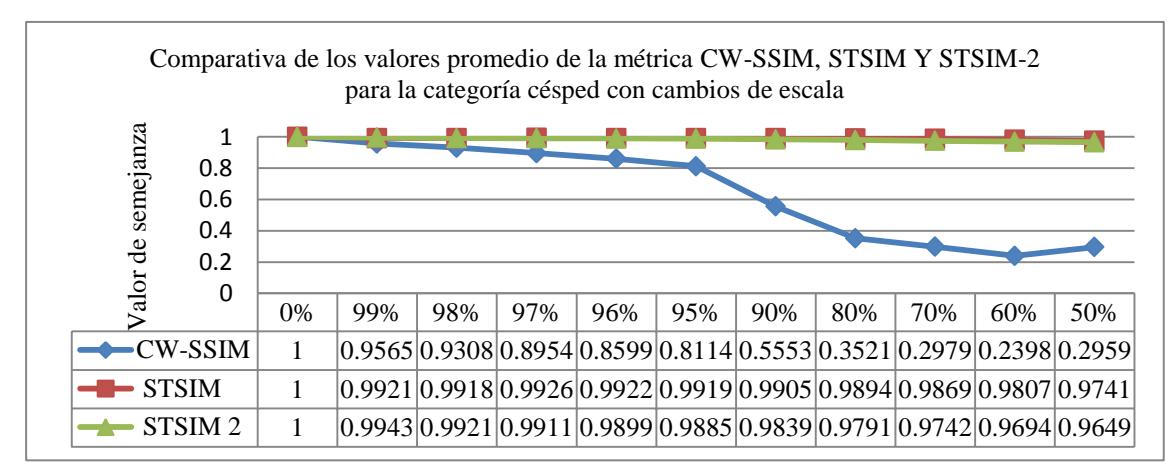

<span id="page-97-1"></span>Figura 5.15 Resultados comparativos de las métricas CW-SSIM, STSIM y STSIM-2 para la categoría césped con cambios de escala.

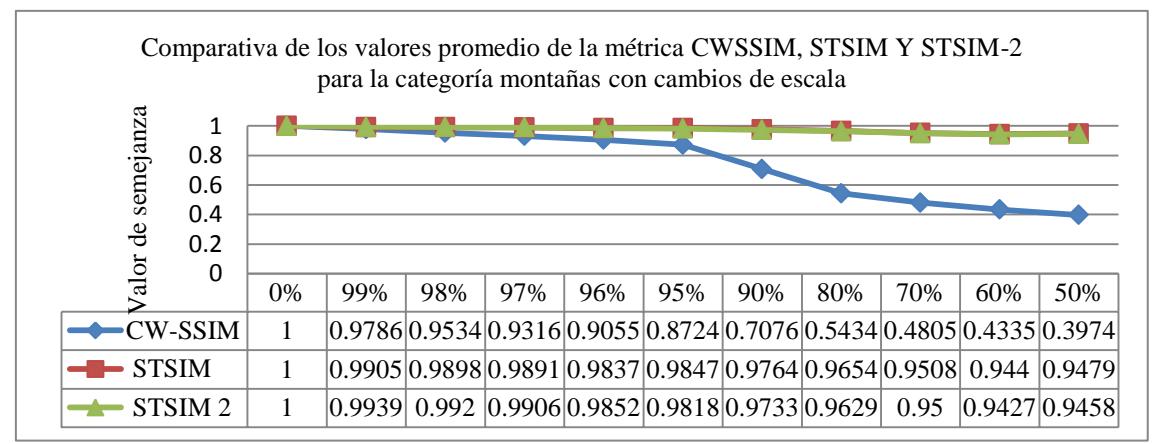

Figura 5.16 Resultados comparativos de las métricas CW-SSIM, STSIM y STSIM-2 para la categoría montañas con cambios de escala.

# **5.5 Pruebas con cambios de escala aplicando las métricas CW-SSIM, STSIM y STSIM-2 incluyendo imágenes de las tres categorías**

**Objetivo:** Evaluar el desempeño de las métricas CW-SSIM, STSIM y STSIM-2 al valorar la semejanza entre las imágenes de texturas naturales de las categorías flores, césped y montañas con cambios de escala. En estas pruebas se define una imagen de referencia y se espera que las imágenes pertenecientes a la categoría de la imagen de referencia presenten los valores de semejanza más cercanos a 1. Las imágenes que pertenecen a otra categoría deberán presentar valores de semejanza menores a los presentados por las imágenes de la categoría de referencia.

**Procedimiento:** Se emplearon 33 imágenes de las bases de datos generadas a partir del proceso descrito en el apartado [5.1,](#page-74-1) de cada categoría se utilizó una imagen de referencia y sus 10 representaciones escaladas como se muestra en la [Figura 5.17.](#page-98-0) Las imágenes se comparan con la imagen de referencia de cada categoría como se observa en la [Figura 5.18,](#page-99-0) [Figura 5.19](#page-100-0) y [Figura 5.20.](#page-101-0) El procedimiento para este experimento se desarrolla de igual forma que en el experimento [5.3.1,](#page-79-0) aplicado a imágenes de las tres categorías con cambios de escala.

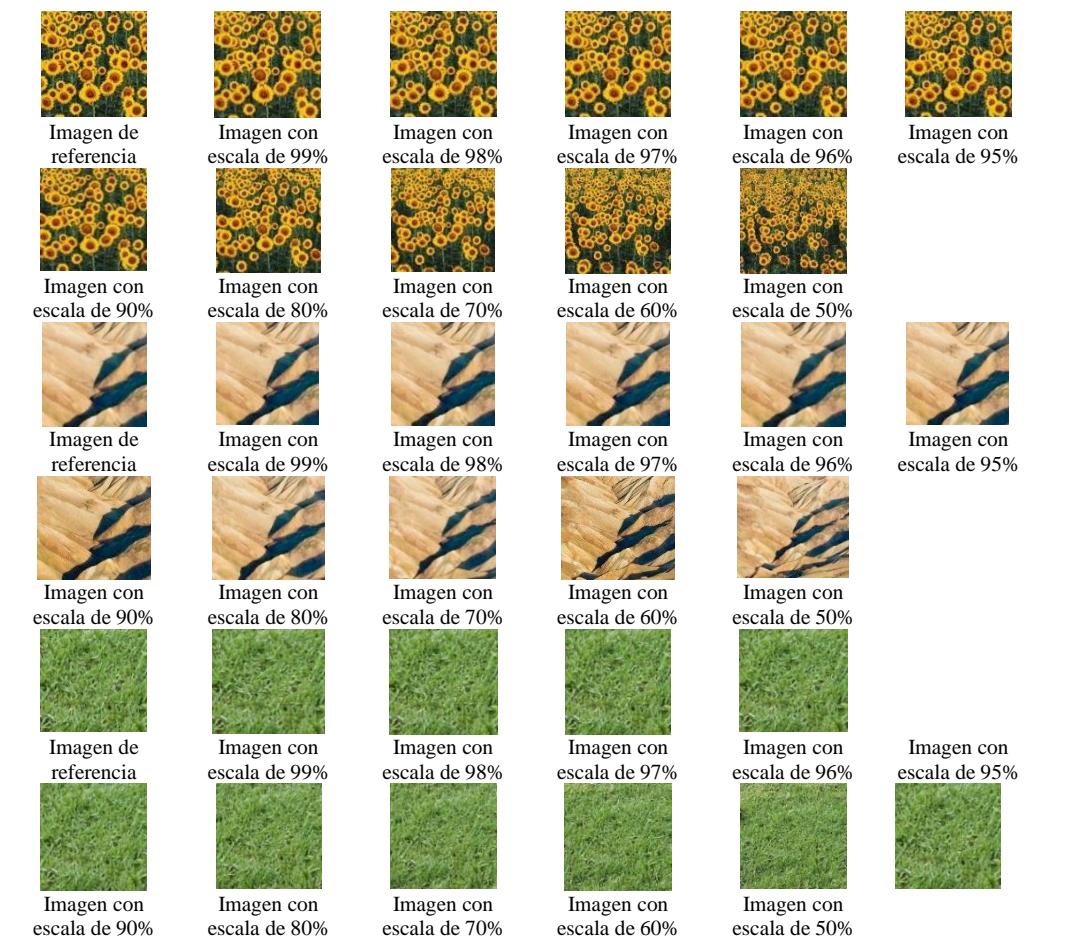

<span id="page-98-0"></span>Figura 5.17 Imágenes empleadas en la prueba correspondiente a cada escala de las tres categorías

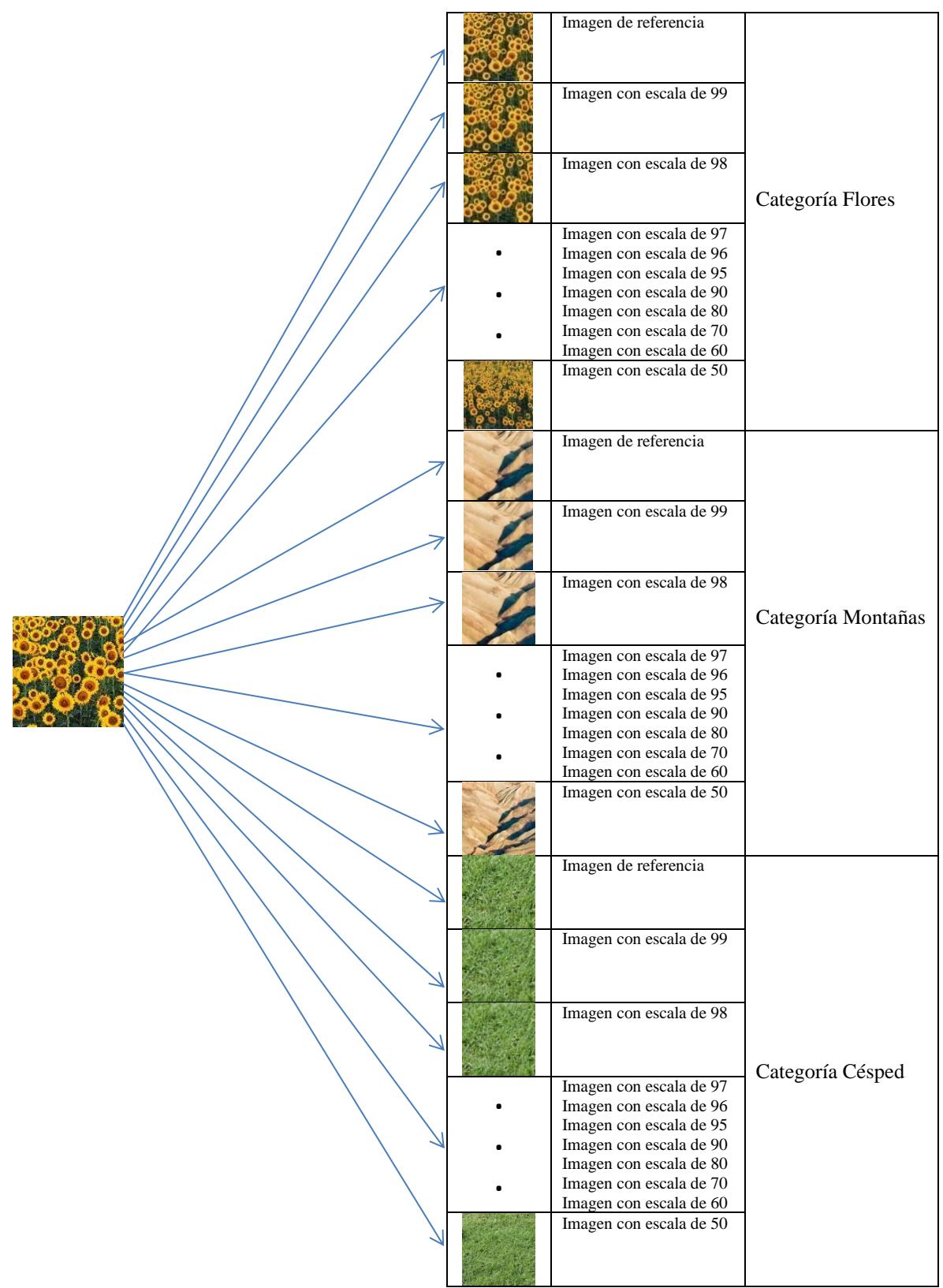

<span id="page-99-0"></span>Figura 5.18 Comparación entre la imagen de referencia de la categoría flores y las 33 imágenes

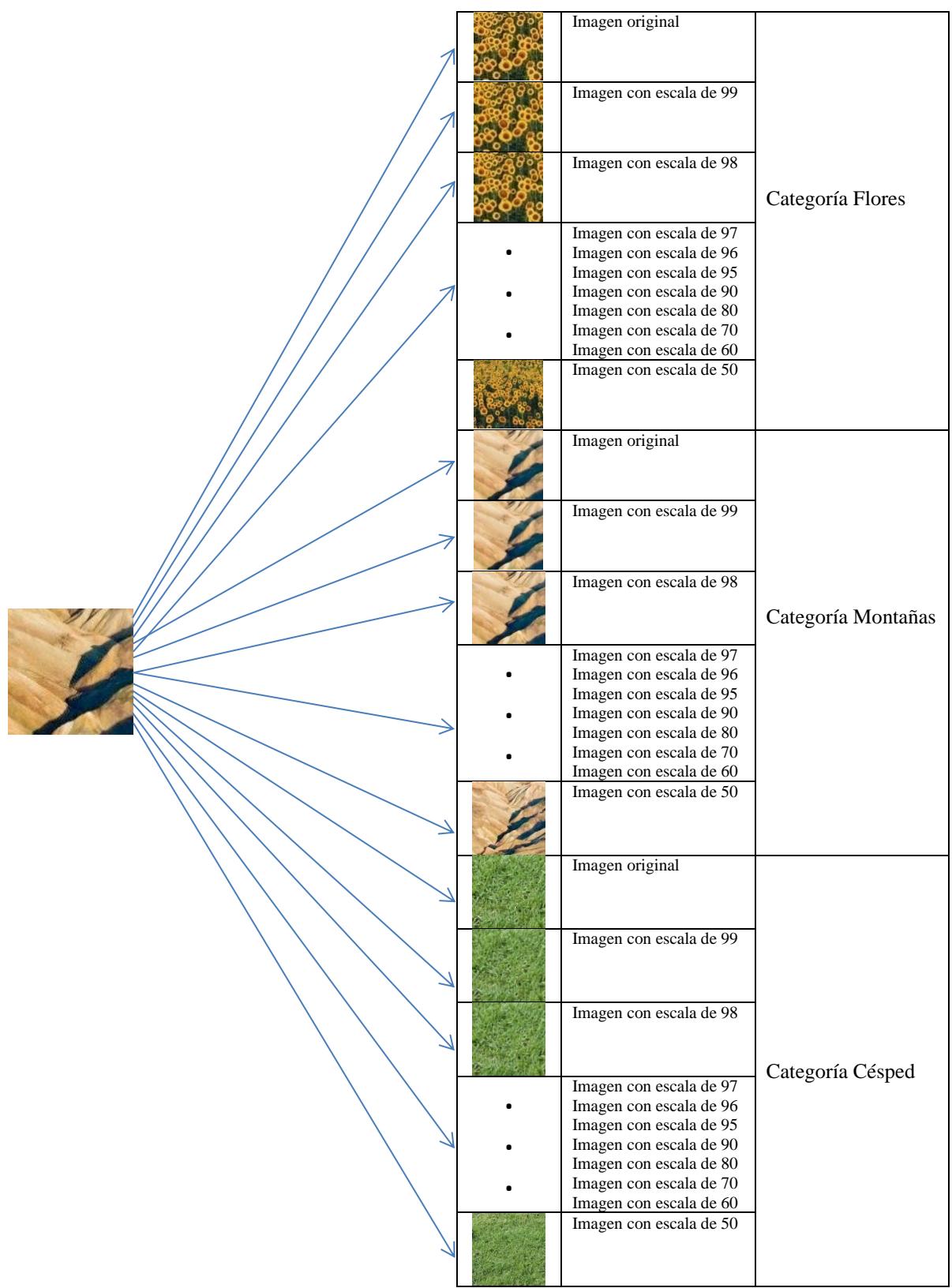

<span id="page-100-0"></span>Figura 5.19 Comparación entre la imagen de referencia de la categoría montañas y las 33 imágenes

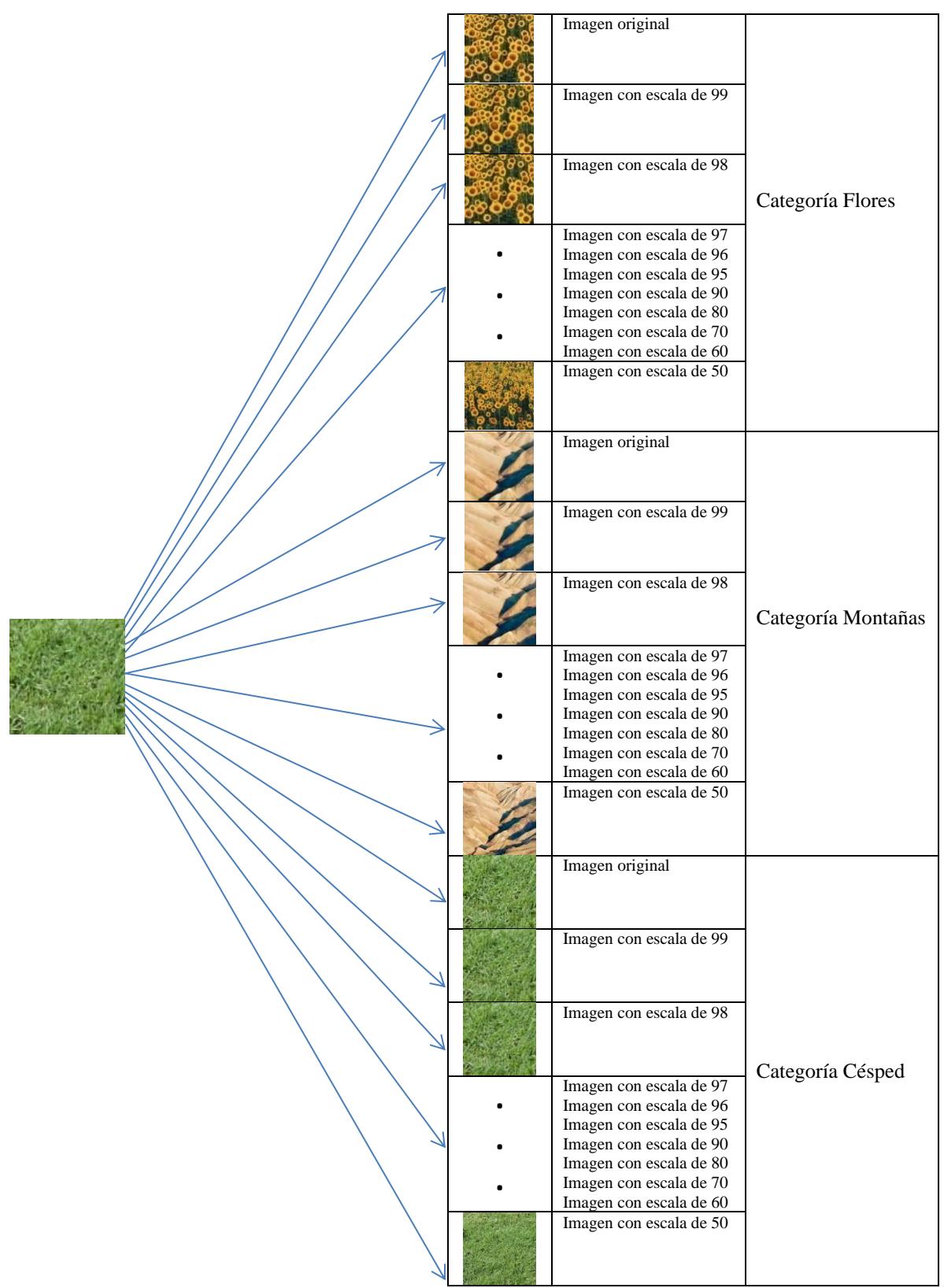

<span id="page-101-0"></span>Figura 5.20 Comparación entre la imagen de referencia de la categoría césped y las 33 imágenes

**Resultados al aplicar la métrica CW-SSIM a imágenes con cambios de escala de las categorías flores, césped y montañas con imagen de referencia montañas:** los resultados al indicar una imagen de referencia de la categoría montañas, muestran que las imágenes de esta categoría presentan valores de semejanza más altos en comparación con las otras dos categorías, estos valores disminuyen conforme el nivel de escalado disminuye como se muestra en la [Figura 5.21.](#page-102-0)

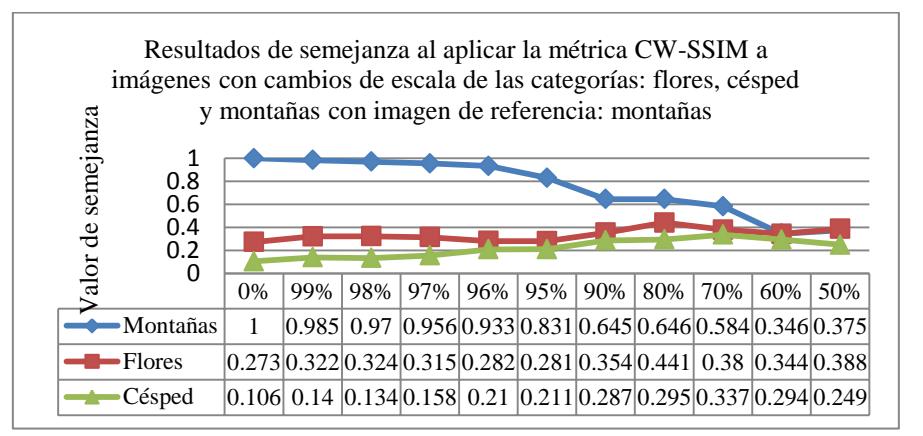

<span id="page-102-0"></span>Figura 5.21 Gráfica de los resultados de los valores de semejanza al aplicar la métrica CW-SSIM a imágenes con cambios de escala de las tres categorías: flores, césped y montañas con imagen de referencia de la categoría montañas.

**Resultados al aplicar la métrica STSIM a imágenes con cambios de escala de las categorías flores, césped y montañas con imagen de referencia montañas:** los resultados de la prueba al indicar una imagen de referencia de la categoría montañas, muestran que las imágenes de esta categoría presentan valores de semejanza más altos en comparación con las otras dos categorías, estos valores disminuyen conforme el nivel de escalado disminuye como se muestra en la [Figura 5.22.](#page-102-1)

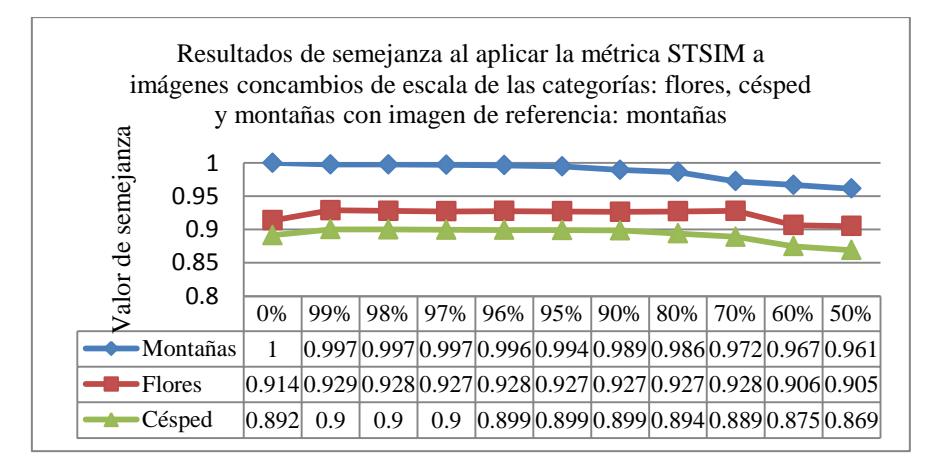

<span id="page-102-1"></span>Figura 5.22 Gráfica de los resultados de los valores de semejanza al aplicar la métrica STSIM a imágenes con cambios de escala de las tres categorías: flores, césped y montañas con imagen de referencia de la categoría montañas.

**Resultados de semejanza al aplicar la métrica STSIM-2 a imágenes con cambios de escala de las categorías flores, césped y montañas con imagen de referencia montañas:** los resultados de la prueba al indicar una imagen de referencia de la categoría montañas, muestran que las imágenes de esta categoría presentan valores de semejanza más altos en comparación con las otras dos categorías, estos valores disminuyen conforme el nivel de escalado disminuye como se muestra en la [Figura 5.23.](#page-103-0)

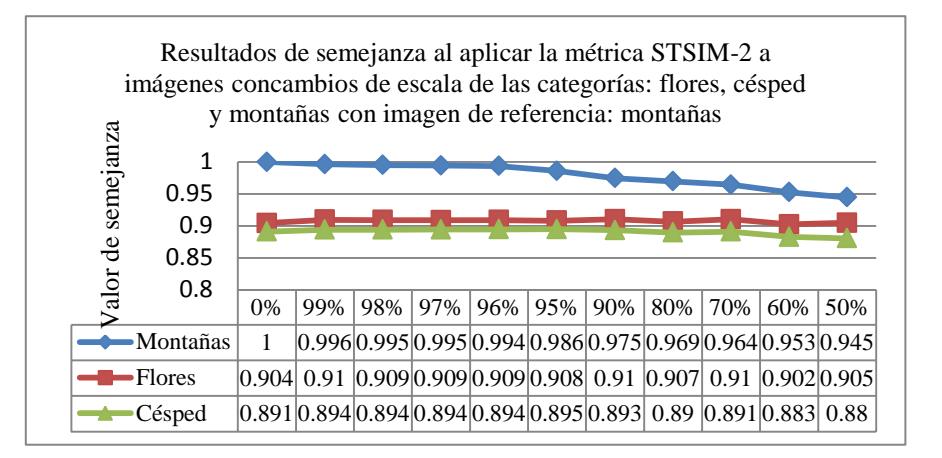

<span id="page-103-0"></span>Figura 5.23 Gráfica de los resultados de los valores de semejanza al aplicar la métrica STSIM-2 a imágenes con cambios de escala de las tres categorías: flores, césped y montañas con imagen de referencia de la categoría montañas.

**Resultados de semejanza al aplicar la métrica CW-SSIM a imágenes con cambios de escala de las categorías flores, césped y montañas con imagen de referencia césped:** los resultados de la prueba al indicar una imagen de referencia de la categoría césped, muestran que las imágenes de esta categoría presentan valores de semejanza más altos en comparación con las otras dos categorías, estos valores disminuyen conforme el nivel de escalado disminuye, sin embargo existen algunas anormalidades cuando el nivel de escala es de 80 a 50 % como se muestra en la [Figura 5.24.](#page-103-1)

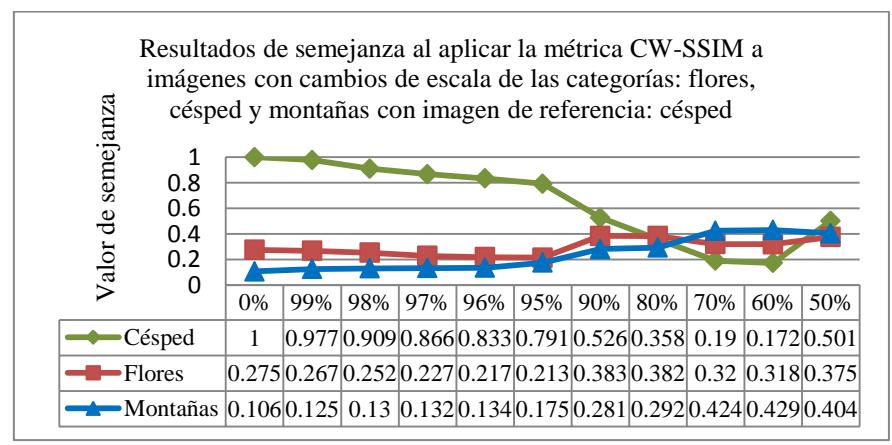

<span id="page-103-1"></span>Figura 5.24 Gráfica de los resultados de los valores de semejanza al aplicar la métrica CW-SSIM a imágenes con cambios de escala de las tres categorías: flores, césped y montañas con imagen de referencia de la categoría césped.

**Resultados de semejanza al aplicar la métrica STSIM a imágenes con cambios de escala de las categorías flores, césped y montañas con imagen de referencia césped:** los resultados de la prueba al indicar una imagen de referencia de la categoría césped, muestran que las imágenes de esta categoría presentan valores de semejanza más altos en comparación con las otras dos categorías, estos valores disminuyen conforme el nivel de escalado disminuye como se muestra en la [Figura 5.25.](#page-104-0)

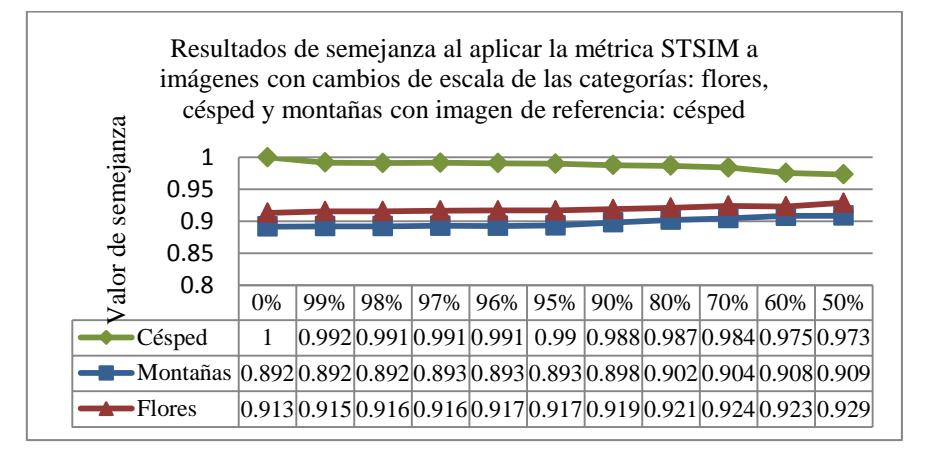

<span id="page-104-0"></span>Figura 5.25 Gráfica de los resultados de los valores de semejanza al aplicar la métrica STSIM a imágenes con cambios de escala de las tres categorías: flores, césped y montañas con imagen de referencia de la categoría césped.

**Resultados de semejanza al aplicar la métrica STSIM-2 a imágenes con cambios de escala de las categorías flores, césped y montañas con imagen de referencia césped:** los resultados al indicar una imagen de referencia de la categoría césped, muestran que las imágenes de esta categoría presentan valores de semejanza más altos en comparación con las otras dos categorías, estos valores disminuyen conforme el nivel de escalado disminuye como se muestra en la [Figura 5.26.](#page-104-1)

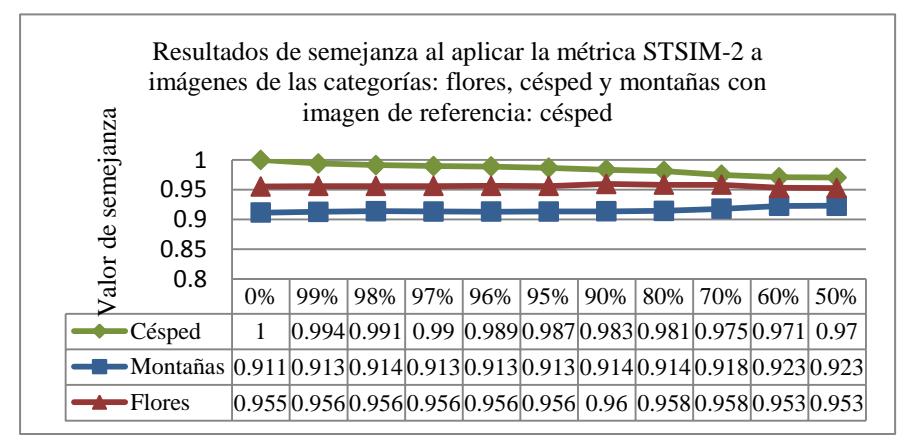

<span id="page-104-1"></span>Figura 5.26 Gráfica de los resultados de los valores de semejanza al aplicar la métrica STSIM-2 a imágenes con cambios de escala de las tres categorías: flores, césped y montañas con imagen de referencia de la categoría césped.

**Resultados de semejanza al aplicar la métrica CW-SSIM a imágenes con cambios de escala de las categorías flores, césped y montañas con imagen de referencia flores:** los resultados de la prueba al indicar una imagen de referencia de la categoría flores, muestran que las imágenes de esta categoría presentan valores de semejanza más altos en comparación con las otras dos categorías, estos valores disminuyen conforme el nivel de escalado disminuye, sin embargo existen algunas anormalidades cuando el nivel de escala es de 70 a 50 % como se muestra en la [Figura 5.27.](#page-105-0)

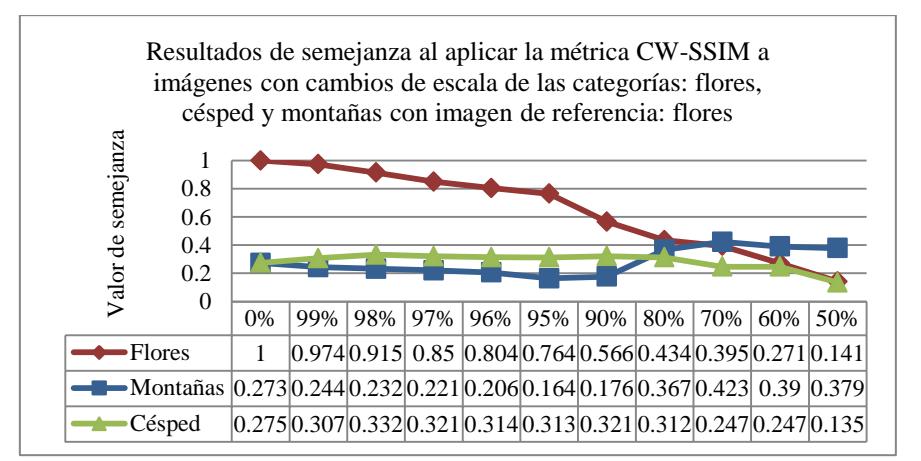

<span id="page-105-0"></span>Figura 5.27 Gráfica de los resultados de los valores de semejanza al aplicar la métrica CW-SSIM a imágenes con cambios de escala de las tres categorías: flores, césped y montañas con imagen de referencia de la categoría flores.

**Resultados de semejanza al aplicar la métrica STSIM a imágenes con cambios de escala de las categorías flores, césped y montañas con imagen de referencia flores:** los resultados al indicar una imagen de referencia de la categoría flores, muestran que las imágenes de esta categoría presentan valores de semejanza más altos en comparación con las otras dos categorías, estos valores disminuyen conforme el nivel de escalado disminuye como se muestra en la [Figura 5.28.](#page-105-1)

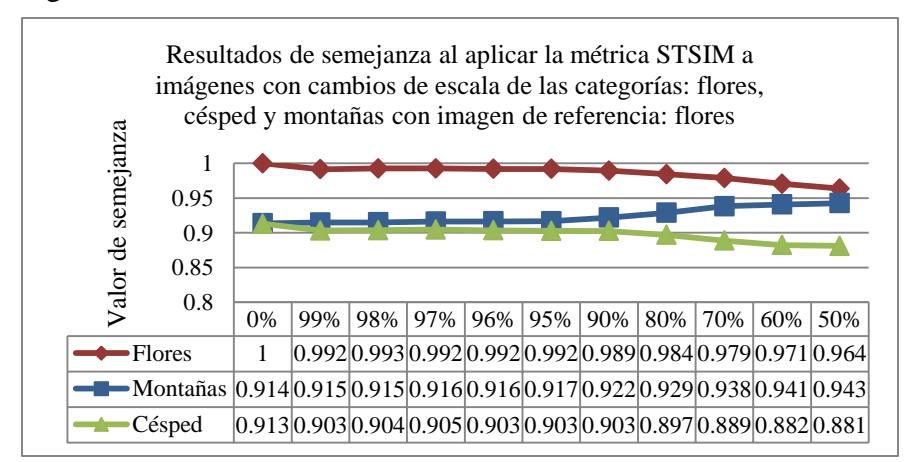

<span id="page-105-1"></span>Figura 5.28 Gráfica de los resultados de los valores de semejanza al aplicar la métrica STSIM a imágenes con cambios de escala de las tres categorías: flores, césped y montañas con imagen de referencia de la categoría flores.

**Resultados de semejanza al aplicar la métrica STSIM-2 a imágenes con cambios de escala de las categorías flores, césped y montañas con imagen de referencia flores:** los resultados al indicar una imagen de referencia de la categoría flores, muestran que las imágenes de esta categoría presentan valores de semejanza más altos en comparación con las otras dos categorías, estos valores disminuyen conforme el nivel de escalado disminuye como se muestra en la [Figura 5.29.](#page-106-0)

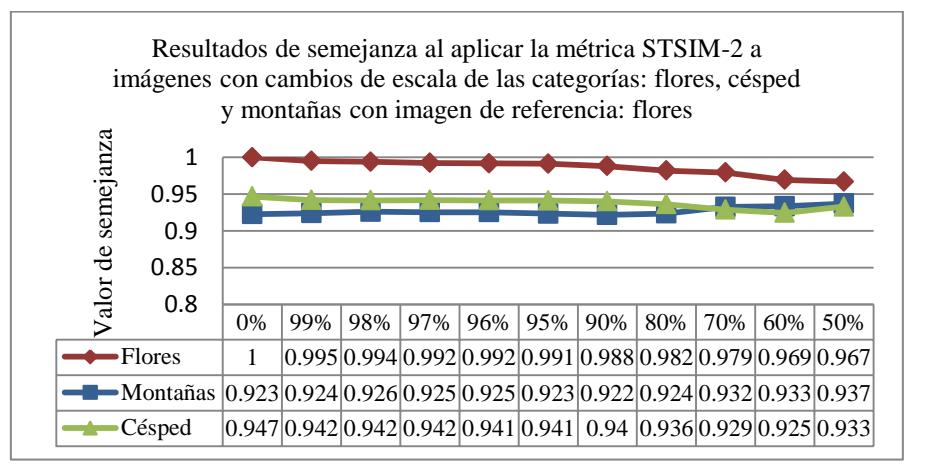

<span id="page-106-0"></span>Figura 5.29 Gráfica de los resultados de los valores de semejanza al aplicar la métrica STSIM-2 a imágenes con cambios de escala de las tres categorías: flores, césped y montañas con imagen de referencia de la categoría flores

# **5.6 Pruebas con cambios de escala aplicando las métricas CW-SSIM, STSIM y STSIM-2 incluyendo imágenes de escenas naturales**

**Objetivo:** Evaluar el desempeño de las métricas CW-SSIM, STSIM y STSIM-2 para valorar la semejanza entre imágenes de escenas naturales con variaciones de escala. En estas pruebas se define a la [Figura 5.30-](#page-107-0)a como imagen de referencia y se espera que las imágenes con cambios de escala derivadas de esta imagen presenten valores de semejanza más cercanos a 1 en comparación con las otras imágenes.

**Procedimiento:** En esta prueba se emplearon 10 imágenes fuente como se muestra en la [Figura 5.31.](#page-107-1) Por cada una de estas imágenes se generaron 10 representaciones, una sin distorsión y nueve con distintos niveles de escala (siguiendo el procedimiento del apartado [5.1\)](#page-74-1) como se muestra en la [Figura 5.31,](#page-107-1) haciendo un total de 100 imágenes para esta prueba. El proceso para esta prueba se desarrolla de igual forma que en el experimento [5.3.1.](#page-79-0)

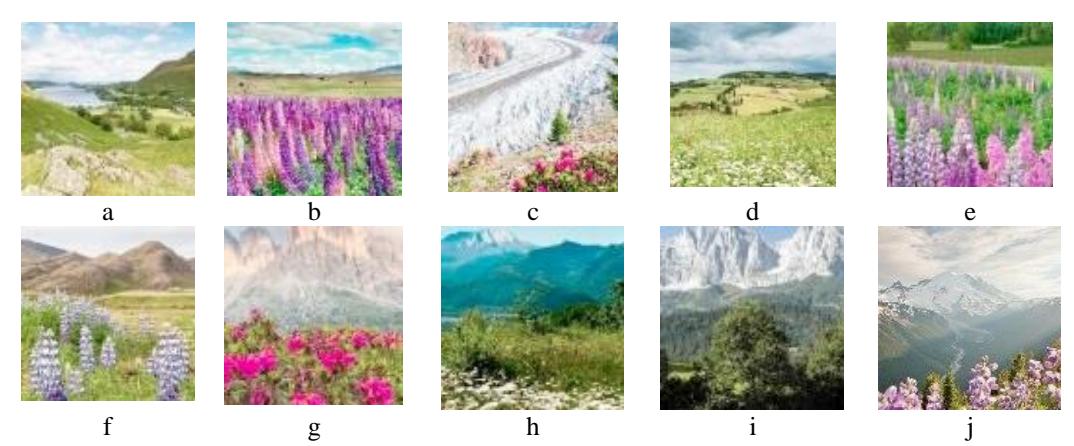

Figura 5.30 Imágenes fuente de escenas naturales con diversas texturas

<span id="page-107-0"></span>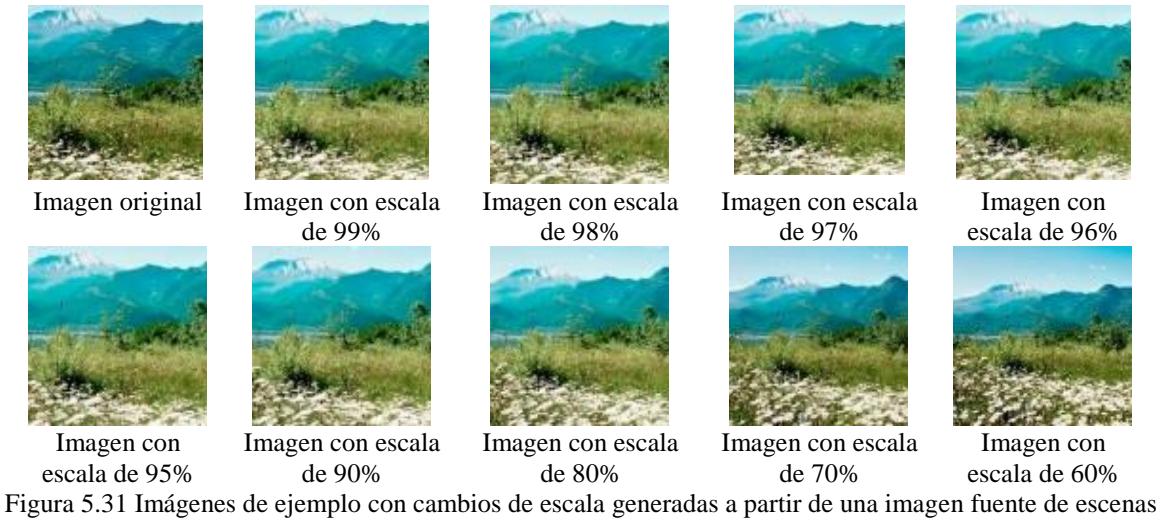

naturales

<span id="page-107-1"></span>**Resultados de semejanza al aplicar la métrica CW-SSIM a imágenes de escenas naturales con cambios de escala considerando como referencia a la [Figura 5.30-](#page-107-0)a:** a partir de los valores de semejanza obtenidos para esta métrica, se observó que las imágenes con variaciones en la escala obtenidas de la [Figura 5.30-](#page-107-0)a, reportan valores de semejanza más altos para cambios en niveles de escala de 0 a 70 %, a excepción del nivel de escala 60 % en donde el valor de semejanza más alto lo reporta una imagen perteneciente a la imagen 6. Los valores de semejanza para las imágenes correspondientes a la [Figura 5.30-](#page-107-0)a oscilan entre 1 y 0.49. En la Figura 5. 32 se muestran de forma gráfica los resultados de semejanza obtenidos para cada imagen.
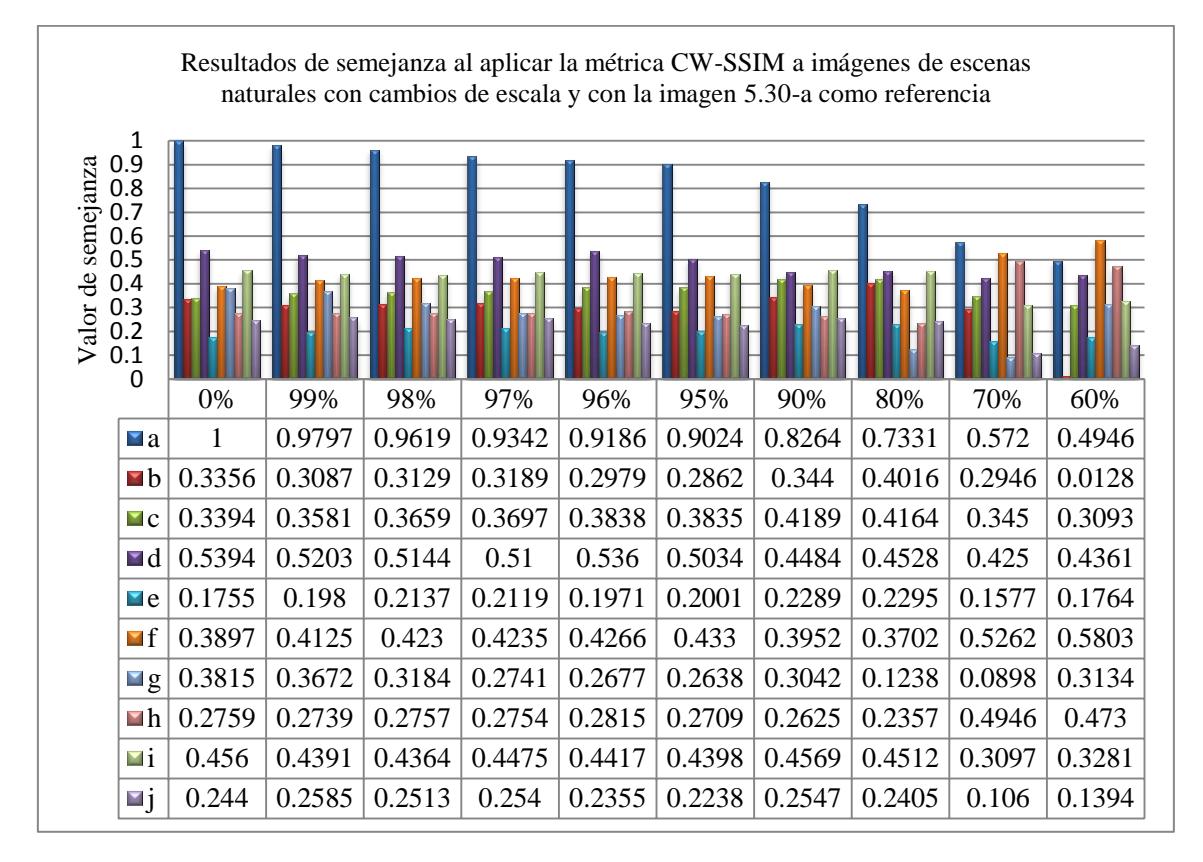

Figura 5.32 Gráfica de los resultados de semejanza al aplicar la métrica CW-SSIM a imágenes de escenas naturales con cambios de escala y con la imagen Figura 5.30-a como referencia

**Resultados de semejanza al aplicar la métrica STSIM a imágenes de escenas naturales con cambios de escala considerando como referencia a la [Figura 5.30-](#page-107-0)a:** a partir de los valores de semejanza obtenidos para esta métrica, se observa que las imágenes con variaciones de escala correspondientes a la [Figura 5.30-](#page-107-0)a, reportan los valores de semejanza más altos. Los valores de semejanza para las imágenes correspondientes a la [Figura 5.30-](#page-107-0)a oscilan entre 1 y 0.98. En la [Figura 5.33](#page-109-0) se muestran de forma gráfica los resultados de semejanza obtenidos para cada imagen.

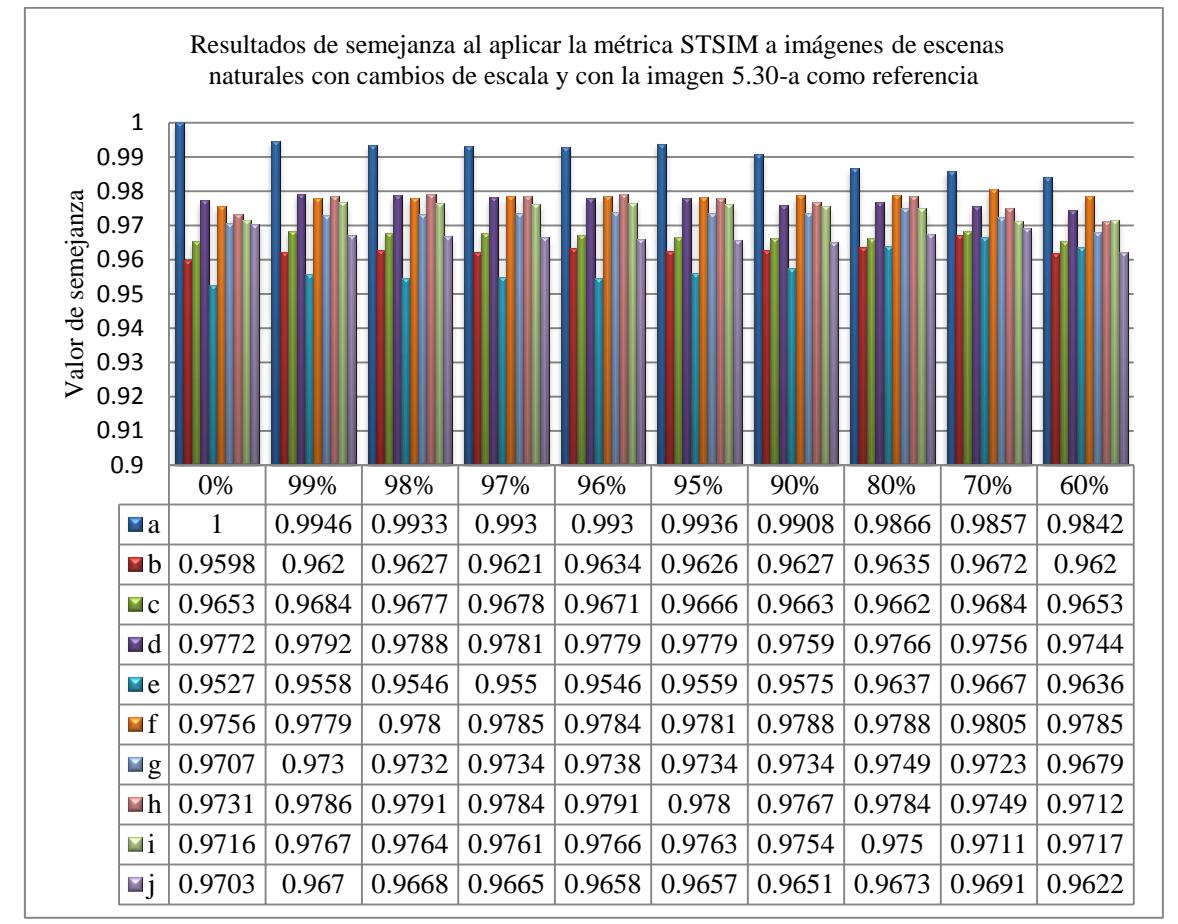

<span id="page-109-0"></span>Figura 5.33 Gráfica de los resultados de semejanza al aplicar la métrica STSIM a imágenes de escenas naturales con cambios de escala y con la imagen Figura 5.30-a como referencia

**Resultados de semejanza al aplicar la métrica STSIM-2 a imágenes de escenas naturales con cambios de escala considerando como referencia a la [Figura 5.30-](#page-107-0)a:** a partir de los valores de semejanza obtenidos, para esta métrica se observa que las imágenes con variaciones de escala correspondientes a la [Figura 5.30-](#page-107-0)a, reporta valores de semejanza más altos para cambios en niveles de escala de 0 a 70 %, a excepción del nivel de escala 60 % que reporta un valor de semejanza más alto de una imagen con variación perteneciente a la [Figura 5.30-](#page-107-0)h. La semejanza para las imágenes con cambios de escala correspondientes a la [Figura 5.30-](#page-107-0)a oscilan entre 1 y 0.95, esto se observa en la [Figura 5.34.](#page-110-0)

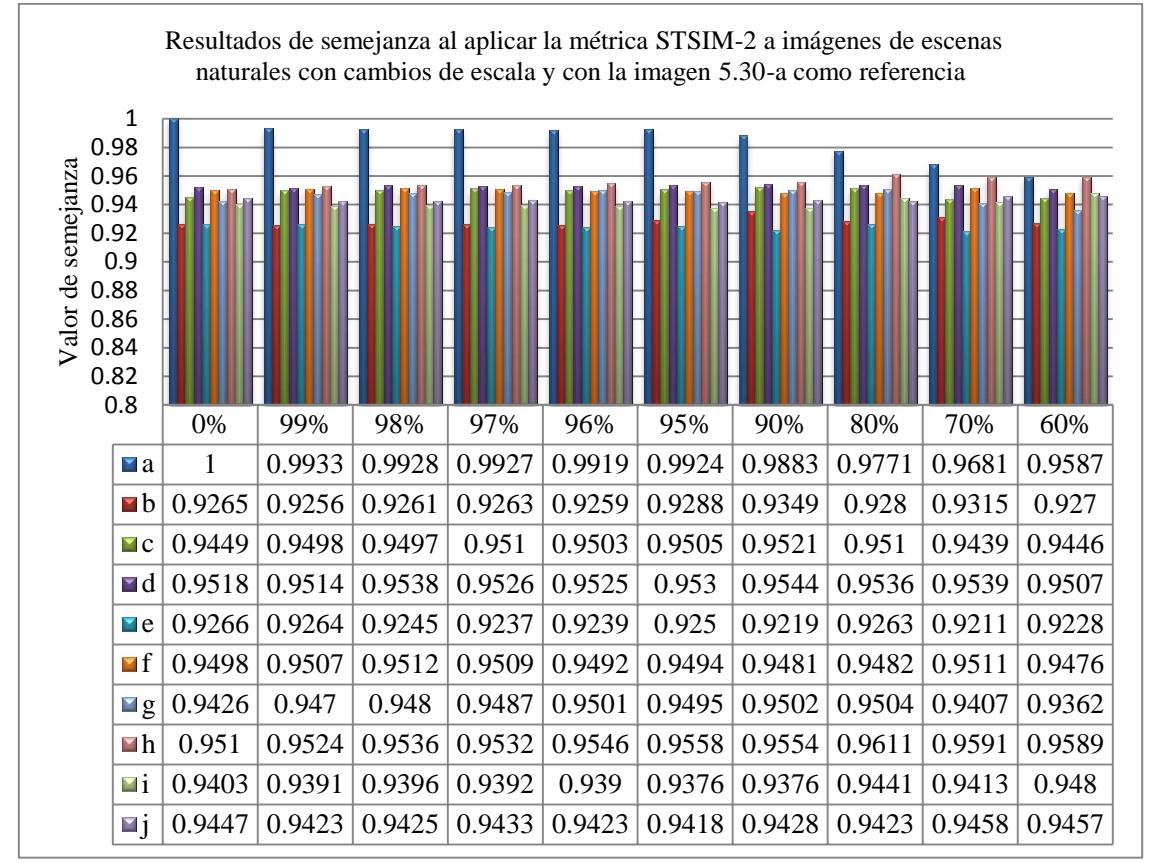

<span id="page-110-0"></span>Figura 5.34 Gráfica de los resultados de semejanza al aplicar la métrica STSIM-2 a imágenes de escenas naturales con cambios de escala y con la imagen Figura 5.30-a como referencia

# **5.7 Pruebas con cambios de escala e iluminación aplicando las métricas CW-SSIM, STSIM y STSIM-2 incluyendo imágenes de escenas naturales**

**Objetivo:** Evaluar el desempeño de las métricas CW-SSIM, STSIM y STSIM-2 para valorar la semejanza entre imágenes de escenas naturales con variaciones de escala e iluminación. En estas pruebas se define a la [Figura 5.30-](#page-107-0)a como imagen de referencia y se espera que las imágenes con cambios de escala e iluminación derivadas de esta imagen presenten valores de semejanza más cercanos a 1 en comparación con las otras imágenes.

**Procedimiento:** En esta prueba se emplearon las imágenes escaladas de la prueba [5.6,](#page-106-0) a cada una de estas imágenes se les aplicó cambios de iluminación los cuales se realizaron procesando a la imagen fuente como se muestra en la [Figura 5.35.](#page-111-0)

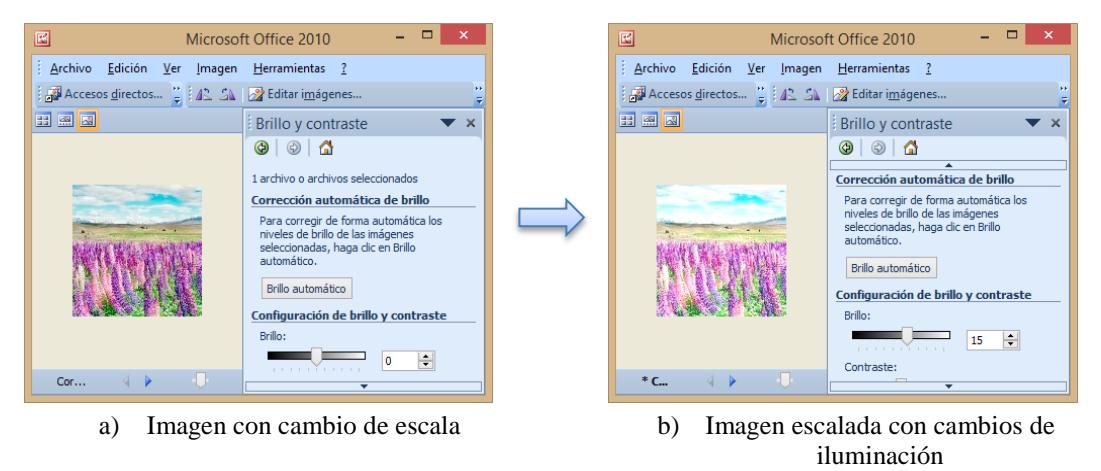

<span id="page-111-0"></span>Figura 5.35 a) Ejemplo de la imagen con cambio de escala y b) Imagen escalada con cambio de iluminación

En los cambios de iluminación se realizaron variaciones de brillo de 1 a 5 % con incrementos de 1 %, y de 5 a 25 % con incrementos de 5 %. Las imágenes se consideraron en sentido inverso es decir a menor cambio de escala mayor será el cambio de iluminación, por lo tanto una imagen con un nivel de escala de 99 % tendrá un cambio de iluminación de 25 %. Una vez realizado el proceso de cambio de iluminación las imágenes resultantes tienen el aspecto que se muestra en la [Figura 5.36.](#page-111-1) El número de imágenes para esta prueba es de 100. El proceso de extracción de información de estas imágenes se desarrolla de igual forma que en el experimento [5.3.1.](#page-79-0)

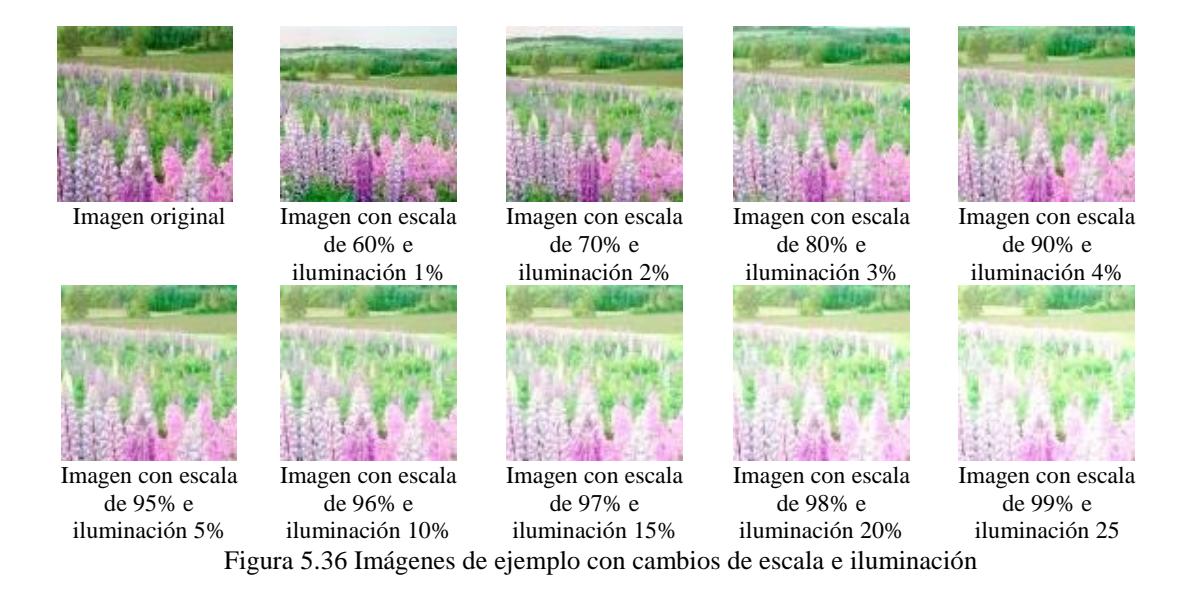

<span id="page-111-1"></span>**Resultados de semejanza al aplicar la métrica CW-SSIM a imágenes de escenas naturales con cambios de escala e iluminación considerando como referencia a la [Figura](#page-107-0) [5.30-](#page-107-0)a: e**n los resultados de esta métrica, se observa que las imágenes con variaciones de escala correspondientes a la imagen de referencia [Figura](#page-107-0) 5.30-a, reportan valores de semejanza de 0.57 y 0.90 en niveles de escala e iluminación de 70 % - 2 %, 80 % - 3 %, 90 % - 4 %, 95 % - 5 % y 96 % - 10 %, con base en esto se determina que a mayor cambio de iluminación disminuirá el nivel de semejanza no importando que el cambio en el nivel de escala disminuya en 1 % con respecto a la escala original de la imagen, esta métrica es sensible cuando los cambios de escala disminuyen al 60 % y cuando la iluminación aumenta de 15 a 25 para este caso de estudio en específico. En la Figura 5.37 se muestran los resultados de similitud obtenidos por cada imagen.

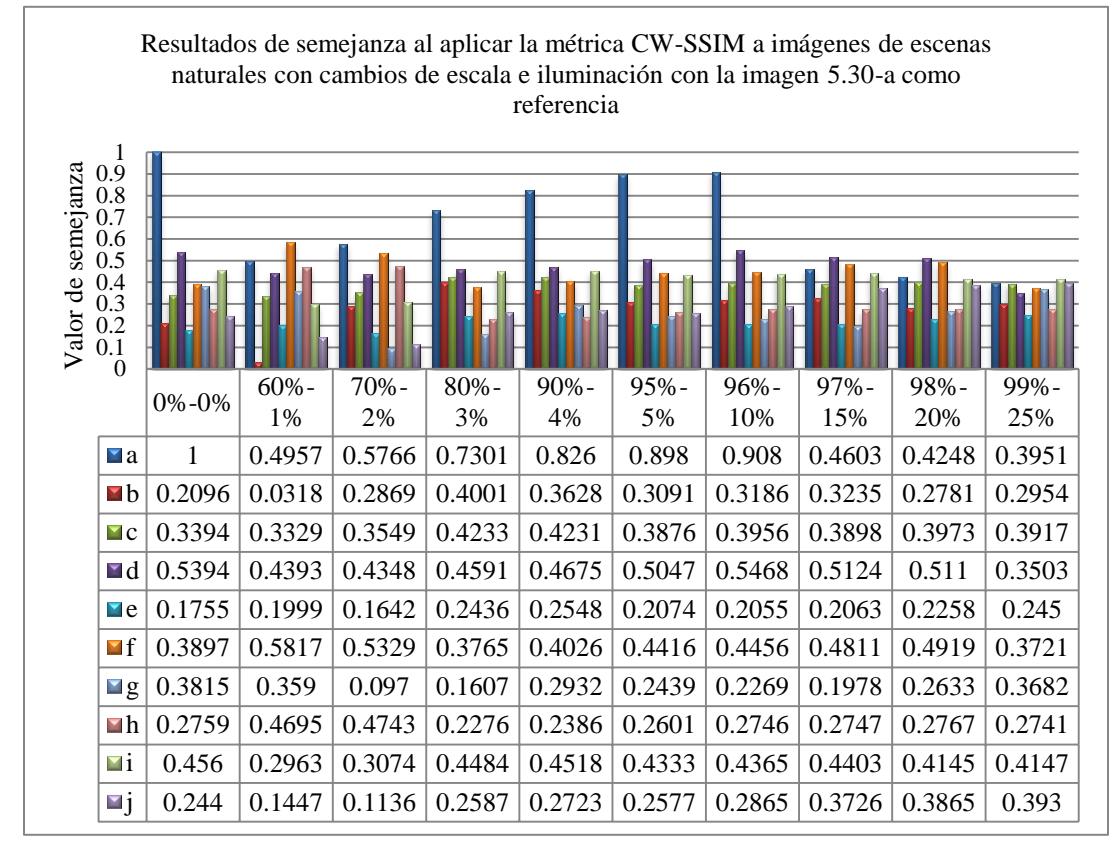

Figura 5.37 Gráfica de los resultados de semejanza al aplicar la métrica CW-SSIM a imágenes de escenas naturales con cambios de escala e iluminación y con la imagen [Figura](#page-107-0) 5.30-a como referencia

**Resultados de semejanza al aplicar la métrica STSIM a imágenes de escenas naturales con cambios de escala e iluminación considerando como referencia a la [Figura](#page-107-0) 5.30-a:** en los resultados de esta métrica, se observa que las imágenes con variaciones de escala correspondientes a la imagen de referencia [Figura](#page-107-0) 5.30-a, reportan valores de semejanza entre 0.97 y 0.98, en niveles de escala e iluminación de 60 % - 1 %, 70% - 2%, 80 % - 3 %, 90 % - 4 %, 95 % - 5 % y 96 % - 10 %. Por lo tanto se concluye que esta métrica es sensible cuando los cambios de iluminación aumentan de 15 a 25 no considerando que los niveles de escala disminuyan en 1% con respecto a la imagen de referencia. En la [Figura 5.38](#page-113-0) se muestran los resultados de semejanza obtenidos para cada imagen.

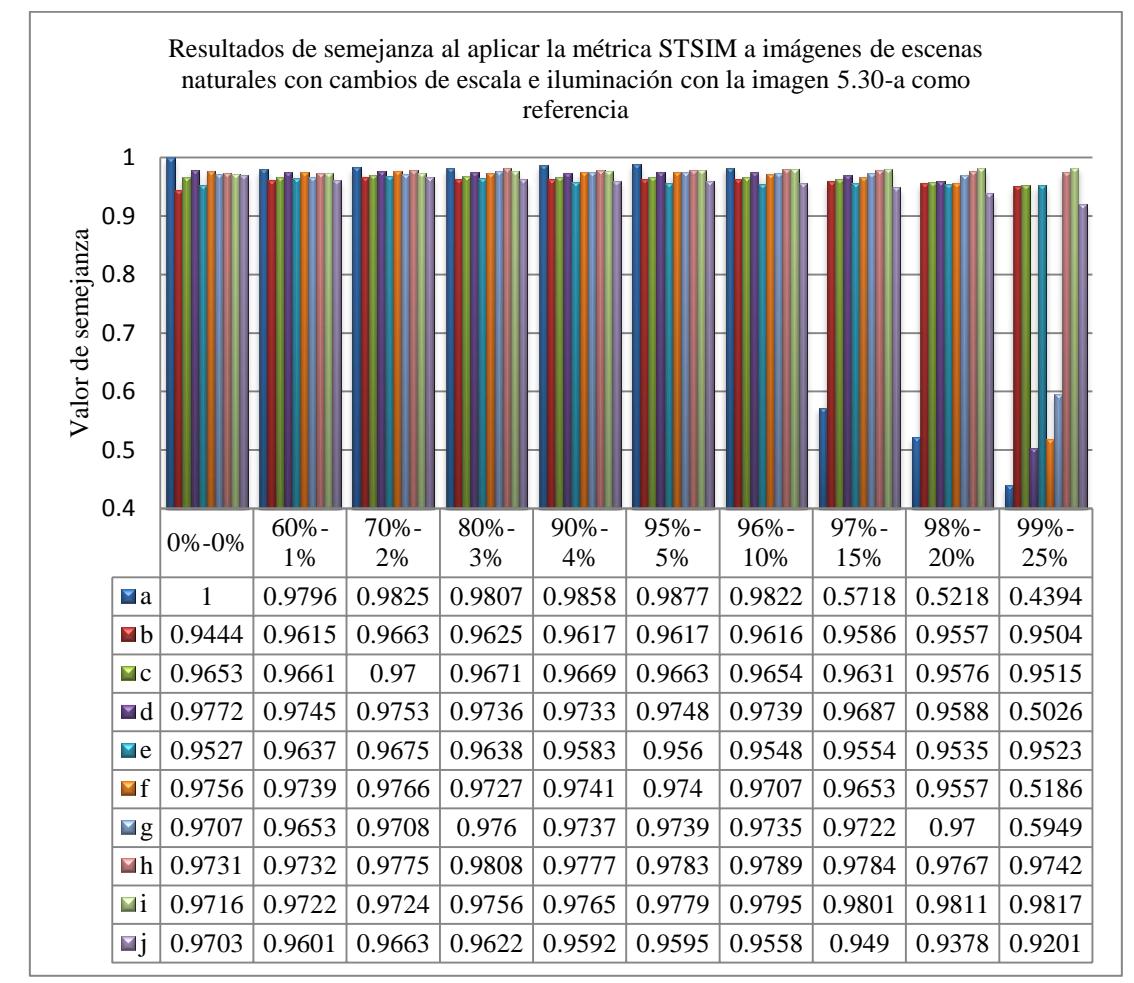

<span id="page-113-0"></span>Figura 5.38 Gráfica de los resultados de semejanza al aplicar la métrica STSIM a imágenes de escenas naturales con cambios de escala e iluminación y con la imagen [Figura](#page-107-0) 5.30-a como referencia

**Resultados de semejanza al aplicar la métrica STSIM-2 a imágenes de escenas naturales con cambios de escala e iluminación considerando como referencia a la [Figura](#page-107-0) 5.30-a: e**n los resultados de esta métrica, se observa que las imágenes con variaciones de escala correspondientes a la imagen de referencia [Figura](#page-107-0) 5.30-a, reportan valores de semejanza entre 0.95 y 0.97 para cambios en niveles de escala e iluminación de 60 % - 1%,70 % - 2 %, 80 % - 3 %, 90 % - 4 %, 95 % - 5 % y 96 % - 10 %. Por lo tanto se concluye que esta métrica es sensible cuando los cambios de iluminación aumentan de 15 a 25 no importando que los valores en el nivel de escala disminuyan en 1 % con respecto a la imagen de referencia. En la [Figura 5.39](#page-114-0) se muestran los resultados de semejanza obtenidos para cada imagen.

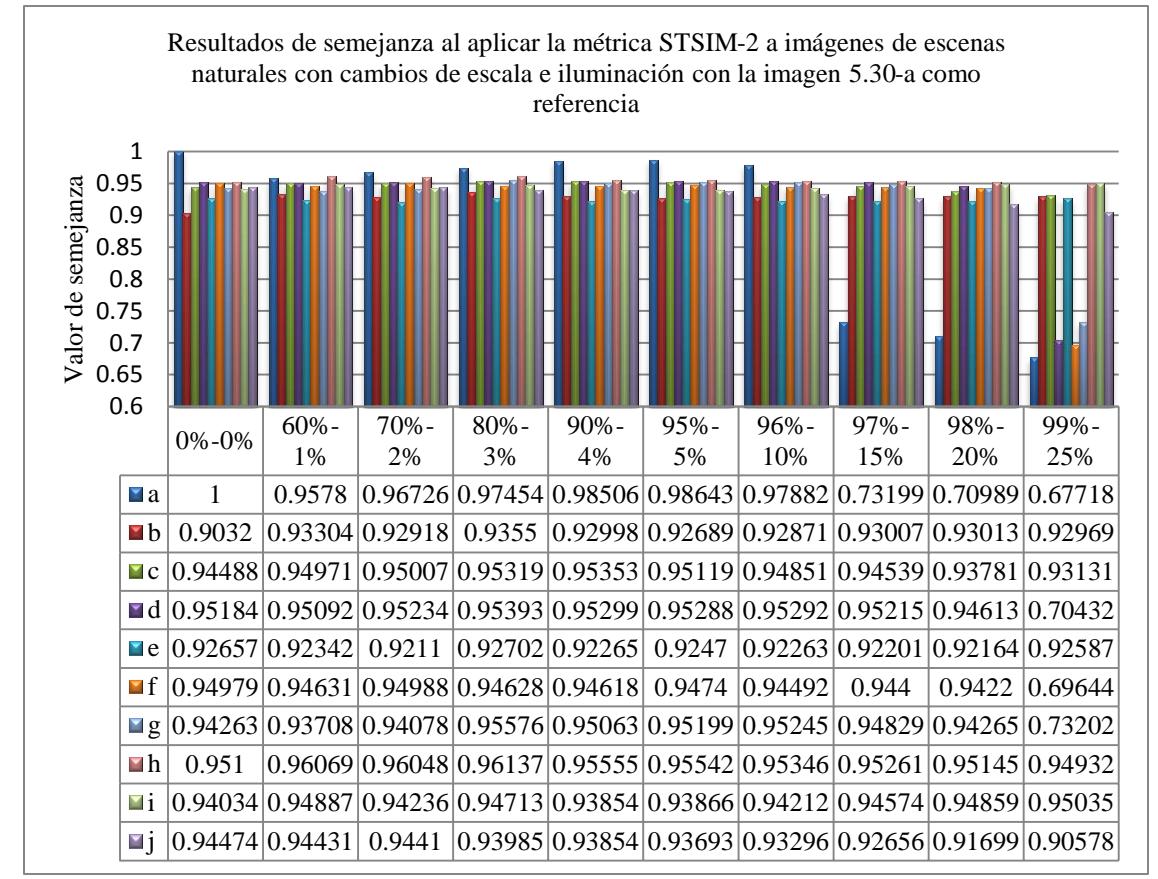

<span id="page-114-0"></span>Figura 5.39 Gráfica de los resultados de semejanza al aplicar la métrica STSIM-2 a imágenes de escenas naturales con cambios de escala e iluminación y con la imagen [Figura](#page-107-0) 5.30-a como referencia

# **5.8 Pruebas con imágenes de las tres categorías: flores, césped y montañas con cambios de escala y rotación aplicando las métricas CW-SSIM, STSIM y STSIM-2 considerando como referencia una imagen de la categoría césped**

**Objetivo:** Evaluar el desempeño de las métricas CW-SSIM, STSIM y STSIM-2 para valorar la semejanza entre imágenes de texturas naturales con variaciones de escala y rotación. En estas pruebas se define una imagen de referencia de la categoría césped y se espera que las imágenes con cambios de escala y rotación derivadas de esta imagen presenten valores de semejanza más cercanos a 1 en comparación con las imágenes de las categorías flores y montañas.

**Procedimiento:** En esta prueba se emplearon las imágenes escaladas y rotadas de las tres categorías generadas en el apartado [5.1.](#page-74-0) Por cada categoría se emplearon 10 imágenes cada una con 32 representaciones 2 correspondientes a la imagen de referencia sin distorsión, 10 con cambios de escala y 20 con cambios de rotación. El número total de imágenes fue de 960. El proceso para esta prueba se desarrolla de igual forma que en los experimentos [5.3.1.](#page-79-0)

**Resultados de semejanza al aplicar la métrica CW-SSIM a imágenes de las tres categorías con cambios de escala e iluminación considerando como referencia una imagen de la categoría césped:** los resultados indican que las imágenes con variaciones de escala y rotación correspondientes al patrón de la imagen de referencia césped, reportan valores de semejanza entre 0.07 y 1. Los valores de semejanza muestran un comportamiento decreciente con ligeros repuntes para cambios de escala del 50 % y para rotaciones de 8 y 40°. Esta métrica presenta una mala valoración conforme disminuye el nivel de escala y aumenta el grado de rotación para este caso de estudio en específico.

En las [Figura 5.40,](#page-115-0) [Figura](#page-115-1) 5.41 y [Figura](#page-116-0) 5.42 se muestran de forma individual los resultados obtenidos por cada categoría y en la [Figura 5.43](#page-116-1) se muestran los resultados de semejanza de las tres categorías. En estas figuras el eje *x* indica el número de imagen. Los valores de 0 a 10 representan imágenes con cambios por escala de 0 a 50 % y los valores de 11 a 21 representan imágenes con cambios por rotación de 0 a 270°. El eje *y* indica el valor de semejanza. Los resultados muestran que a pesar de las variaciones de semejanza los puntos que sobresalen en la gráfica pertenecen en su mayoría a imágenes con variaciones de la imagen de referencia.

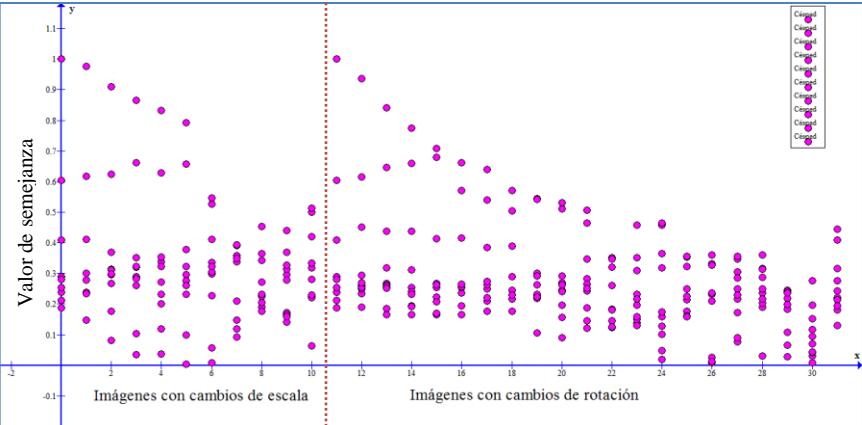

<span id="page-115-0"></span>Figura 5.40 Gráfica de los resultados de semejanza al aplicar la métrica CW-SSIM a imágenes de la categoría césped con cambios de escala y rotación con imagen de referencia de la categoría césped.

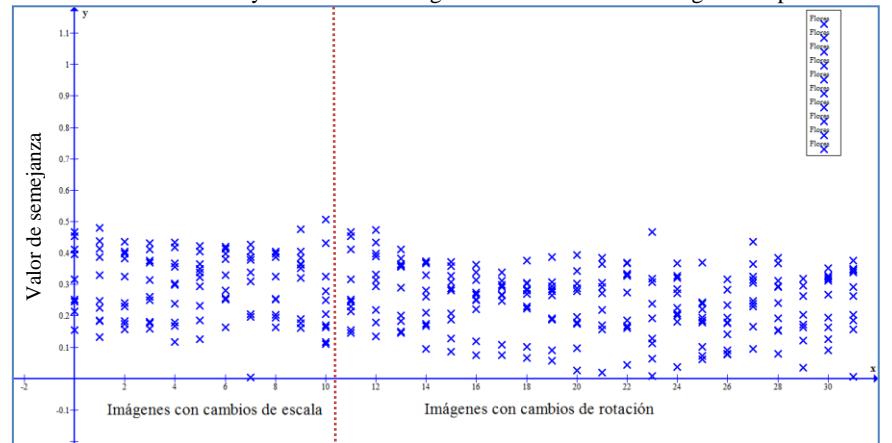

<span id="page-115-1"></span>Figura 5.41 Gráfica de los resultados de semejanza al aplicar la métrica CW-SSIM a imágenes de la categoría flores con cambios de escala y rotación con imagen de referencia de la categoría césped.

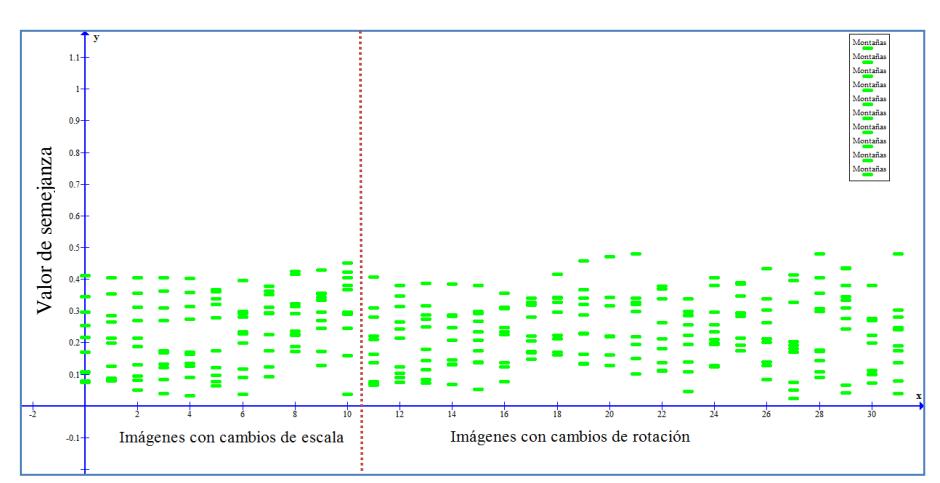

<span id="page-116-0"></span>Figura 5.42 Gráfica de los resultados de semejanza al aplicar la métrica CW-SSIM a imágenes de la categoría montañas con cambios de escala y rotación con imagen de referencia de la categoría césped.

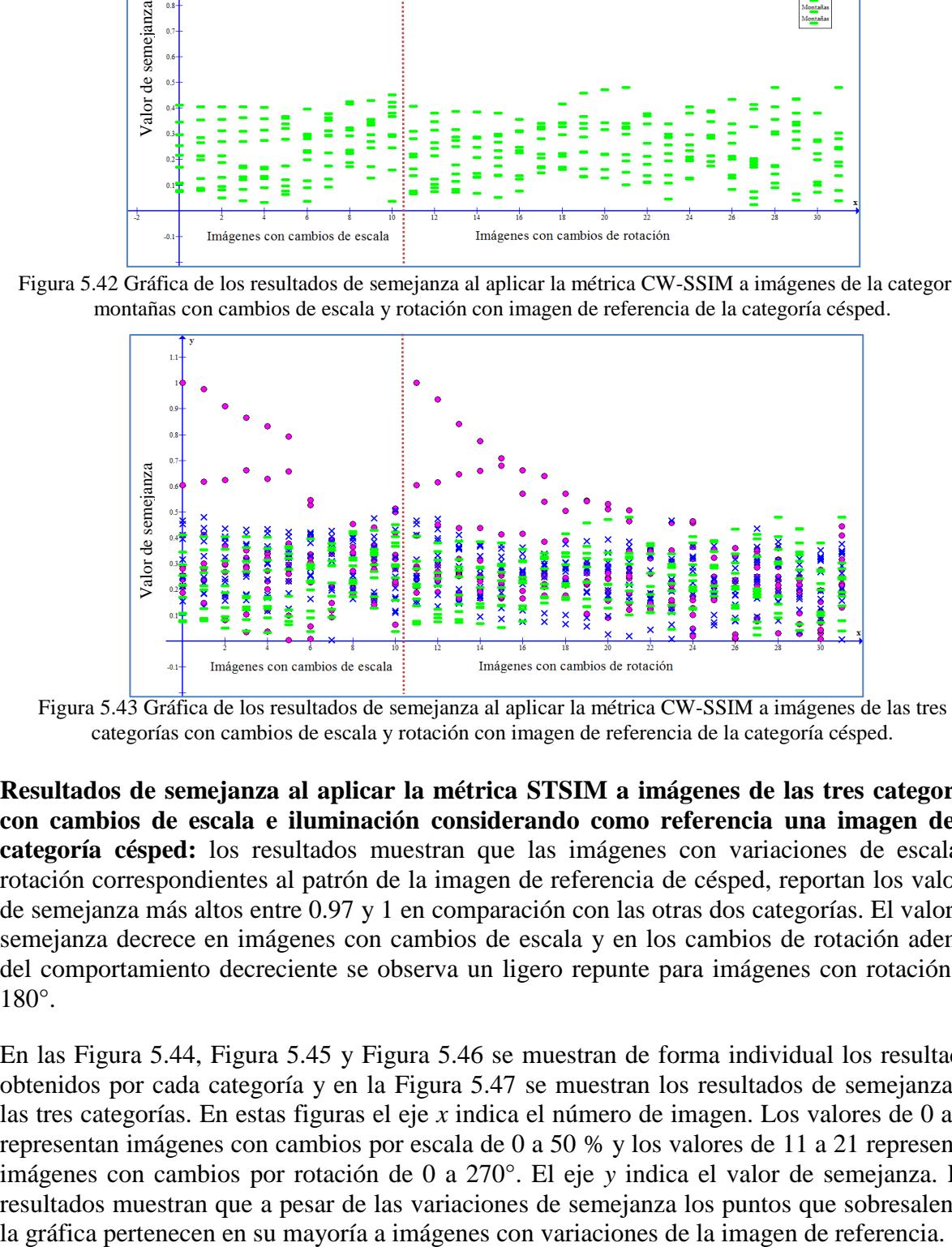

<span id="page-116-1"></span>Figura 5.43 Gráfica de los resultados de semejanza al aplicar la métrica CW-SSIM a imágenes de las tres categorías con cambios de escala y rotación con imagen de referencia de la categoría césped.

**Resultados de semejanza al aplicar la métrica STSIM a imágenes de las tres categorías con cambios de escala e iluminación considerando como referencia una imagen de la categoría césped:** los resultados muestran que las imágenes con variaciones de escala y rotación correspondientes al patrón de la imagen de referencia de césped, reportan los valores de semejanza más altos entre 0.97 y 1 en comparación con las otras dos categorías. El valor de semejanza decrece en imágenes con cambios de escala y en los cambios de rotación además del comportamiento decreciente se observa un ligero repunte para imágenes con rotación de 180°.

En las [Figura 5.44,](#page-117-0) [Figura](#page-117-1) 5.45 y [Figura](#page-117-2) 5.46 se muestran de forma individual los resultados obtenidos por cada categoría y en la [Figura 5.47](#page-118-0) se muestran los resultados de semejanza de las tres categorías. En estas figuras el eje *x* indica el número de imagen. Los valores de 0 a 10 representan imágenes con cambios por escala de 0 a 50 % y los valores de 11 a 21 representan imágenes con cambios por rotación de 0 a 270°. El eje *y* indica el valor de semejanza. Los resultados muestran que a pesar de las variaciones de semejanza los puntos que sobresalen en

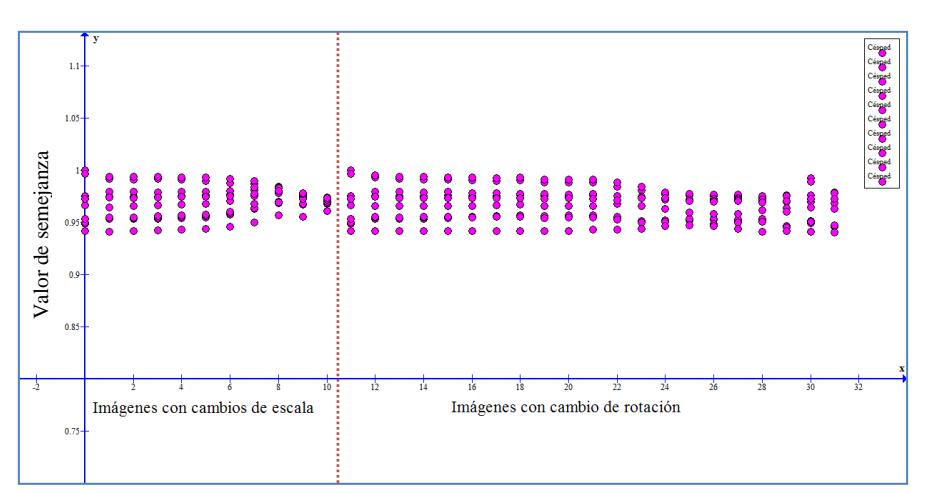

<span id="page-117-0"></span>Figura 5.44 Gráfica de los resultados de semejanza al aplicar la métrica STSIM a imágenes de la categoría césped con cambios de escala y rotación con imagen de referencia de la categoría césped.

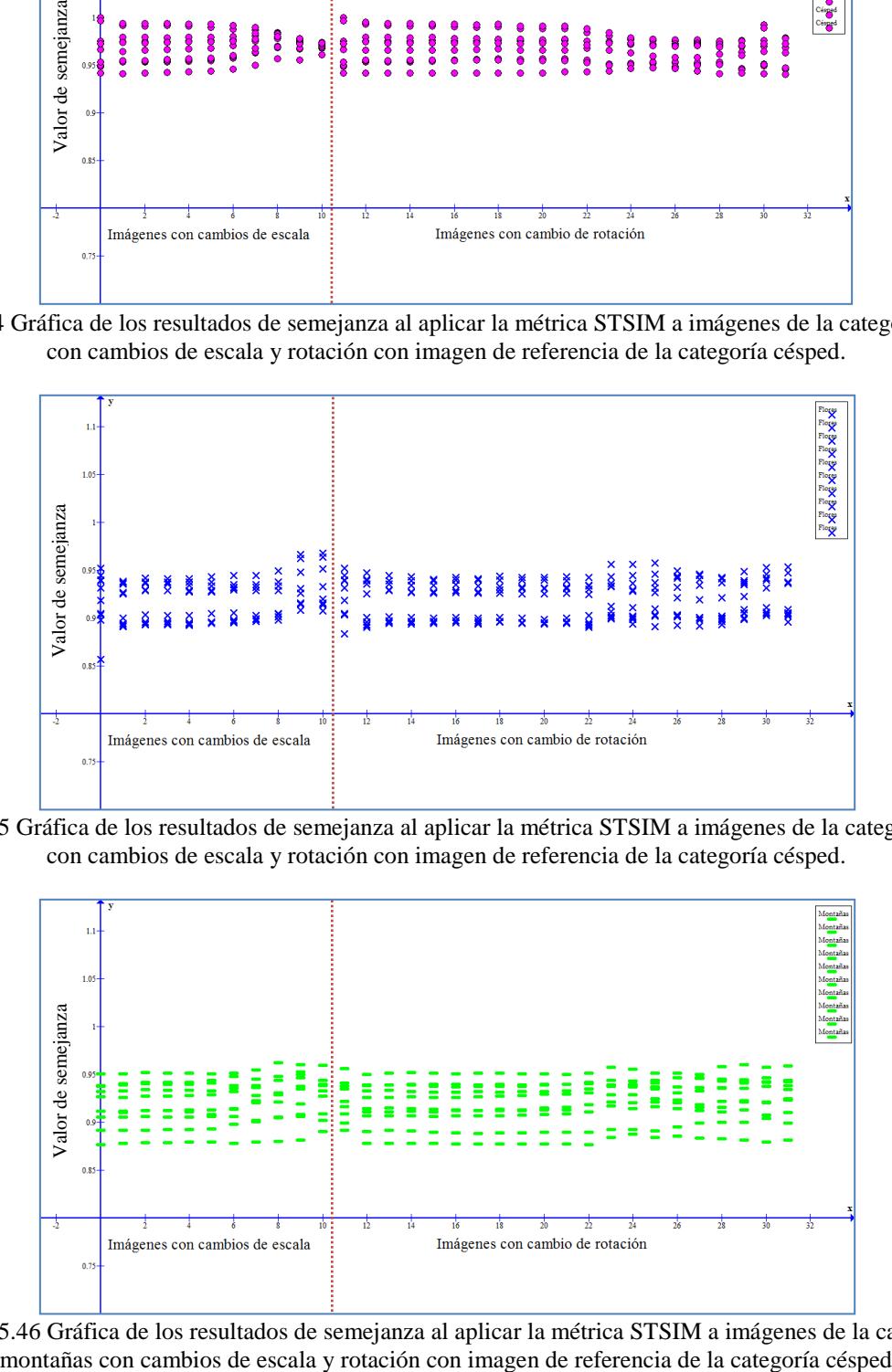

<span id="page-117-1"></span>Figura 5.45 Gráfica de los resultados de semejanza al aplicar la métrica STSIM a imágenes de la categoría flores con cambios de escala y rotación con imagen de referencia de la categoría césped.

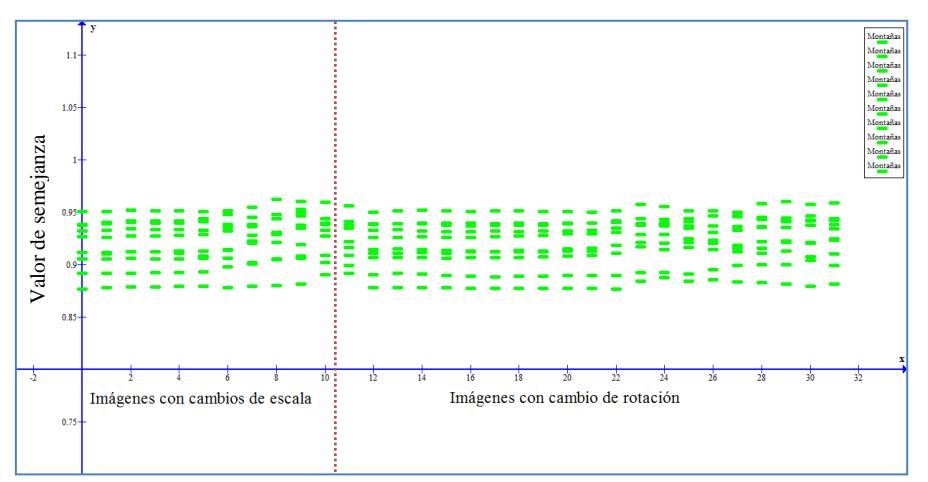

<span id="page-117-2"></span>Figura 5.46 Gráfica de los resultados de semejanza al aplicar la métrica STSIM a imágenes de la categoría

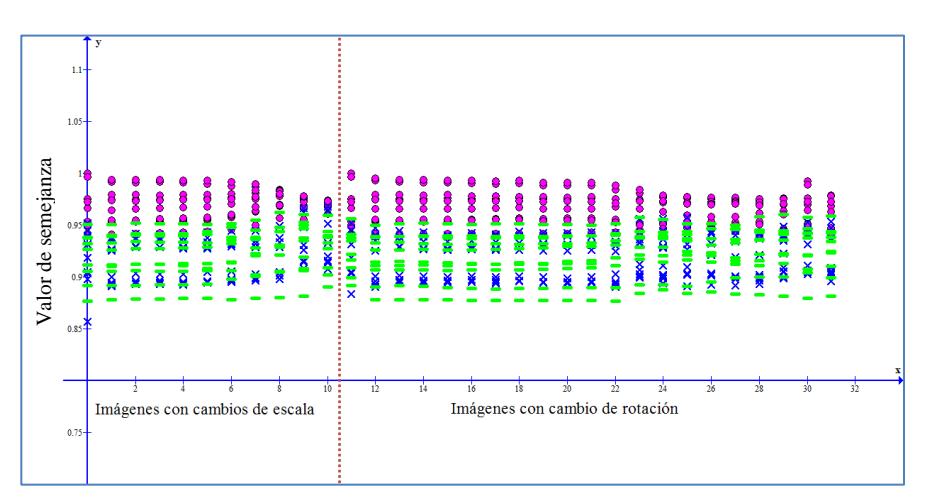

<span id="page-118-0"></span>Figura 5.47 Gráfica de los resultados de semejanza al aplicar la métrica STSIM a imágenes de las tres categorías con cambios de escala y rotación con imagen de referencia de la categoría césped

**Resultados de semejanza al aplicar la métrica STSIM-2 a imágenes de las tres categorías con cambios de escala e iluminación considerando como referencia una imagen de la categoría césped:** los resultados de esta métrica, muestran que las imágenes con variaciones de escala y rotación correspondientes al patrón de la imagen de referencia césped, reportan valores de semejanza más altos entre 0.96 y 1 en comparación con las otras dos categorías. El valor de semejanza muestra un comportamiento decreciente en imágenes con cambios de escala y en los cambios de rotación además del comportamiento decreciente se observan ligeros repuntes para imágenes con rotación de 90, 180 y 270 grados.

En las [Figura 5.48,](#page-118-1) [Figura](#page-119-0) 5.49 y [Figura](#page-119-1) 5.50, se muestran de forma individual los resultados obtenidos por cada categoría y en la [Figura 5.51](#page-119-2) se muestran los resultados de semejanza de las tres categorías. En estas figuras el eje *x* indica el número de imagen. Los valores de 0 a 10 representan imágenes con cambios por escala de 0 a 50 % y los valores de 11 a 21 representan imágenes con cambios por rotación de 0 a 270°. El eje *y* indica el valor de semejanza. Los resultados muestran que a pesar de las variaciones de semejanza los puntos que sobresalen en la gráfica pertenecen en su mayoría a imágenes con variaciones de la imagen de referencia.

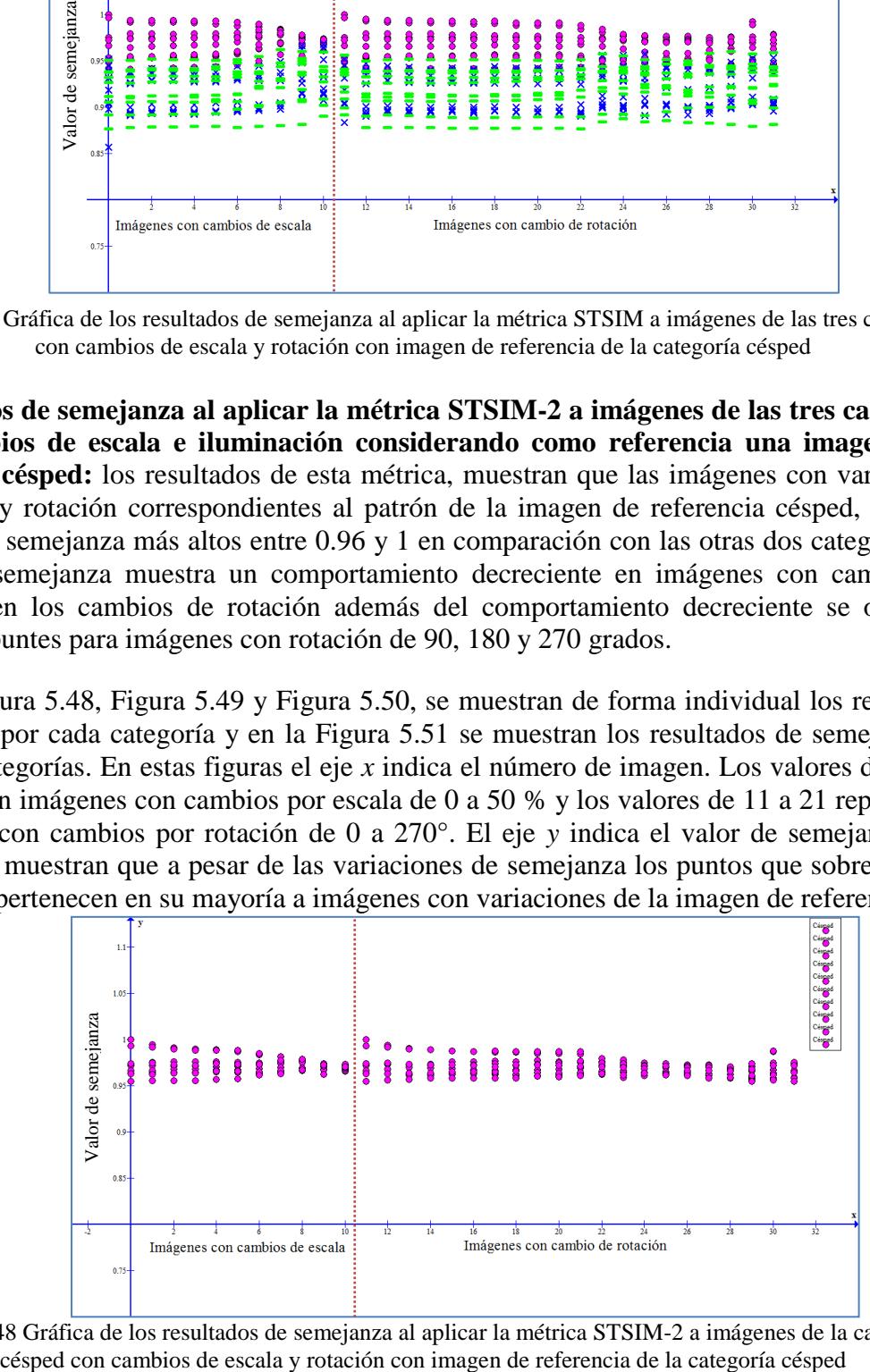

<span id="page-118-1"></span>Figura 5.48 Gráfica de los resultados de semejanza al aplicar la métrica STSIM-2 a imágenes de la categoría

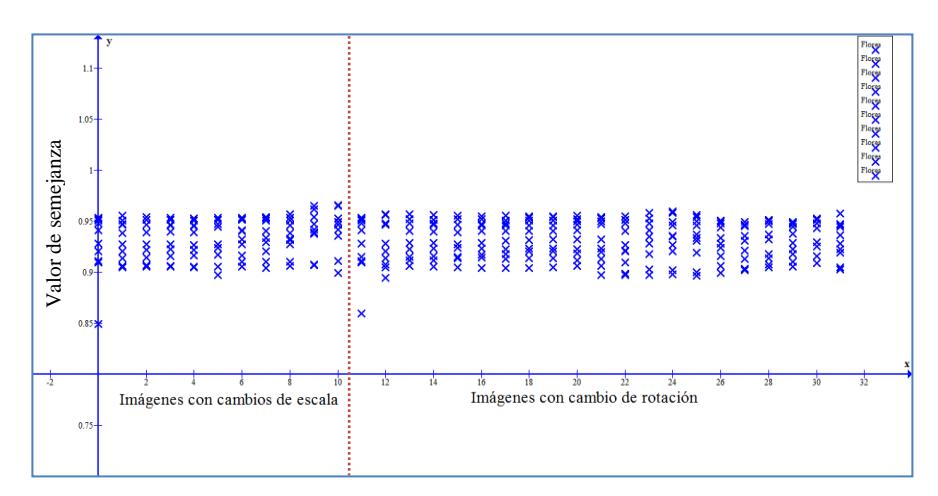

<span id="page-119-0"></span>Figura 5.49 Gráfica de los resultados de semejanza al aplicar la métrica STSIM-2 a imágenes de la categoría flores con cambios de escala y rotación con imagen de referencia de la categoría césped

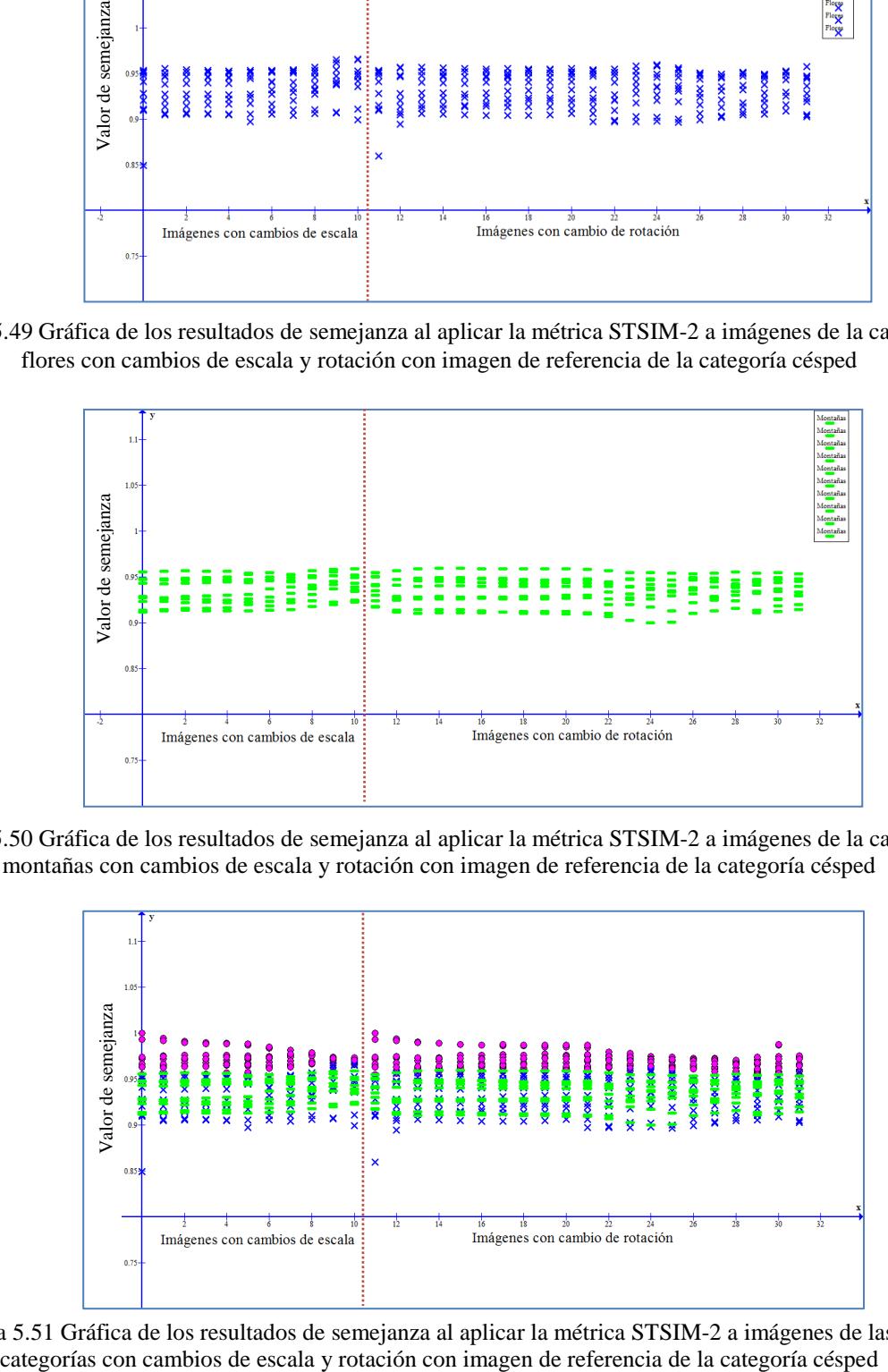

<span id="page-119-1"></span>Figura 5.50 Gráfica de los resultados de semejanza al aplicar la métrica STSIM-2 a imágenes de la categoría montañas con cambios de escala y rotación con imagen de referencia de la categoría césped

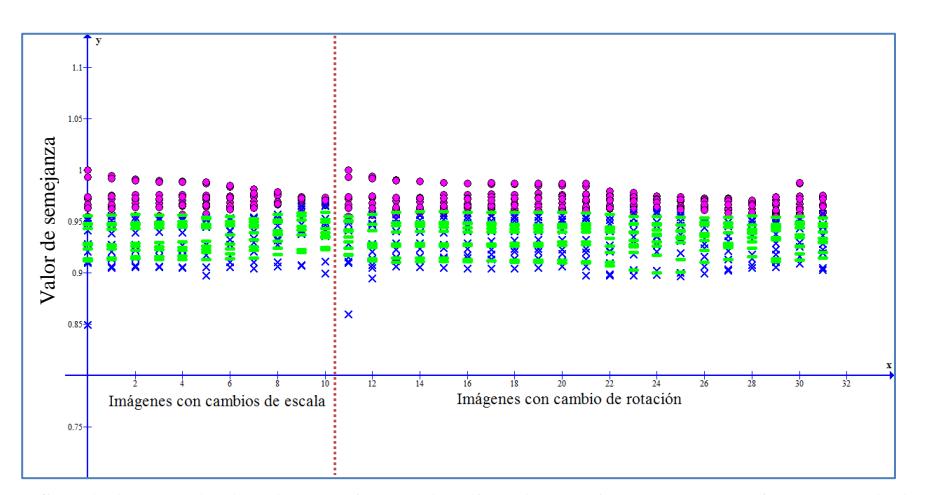

<span id="page-119-2"></span>Figura 5.51 Gráfica de los resultados de semejanza al aplicar la métrica STSIM-2 a imágenes de las tres

## **5.9 Análisis de los resultados por cada prueba realizada**

## **5.9.1 Resultados de la prueba de imágenes de texturas naturales con cambios de escala**

Los medidas estadísticas presentadas son: promedio y desviación estándar, éstas se obtuvieron de los resultados obtenidos al aplicar las métricas de semejanza a cada una de las categorías de las imágenes de texturas naturales con cambios de escala. De acuerdo al valor promedio se observa que la métrica STSIM reporta los valores más altos, en comparación con las métricas CW-SSIM y STSIM-2 como se muestra en la [Tabla 5.19.](#page-120-0)

| categorías de las imagenes de texturas naturales con cambios de escala |        |        |        |  |  |
|------------------------------------------------------------------------|--------|--------|--------|--|--|
| <b>PROMEDIO</b>                                                        |        |        |        |  |  |
| <b>CWSSIM</b><br>Categoría\ Métrica<br>STSIM-2<br><b>STSIM</b>         |        |        |        |  |  |
| <b>Flores</b>                                                          | 0.7008 | 0.9864 | 0.9820 |  |  |
| Césped                                                                 | 0.6454 | 0.9893 | 0.9843 |  |  |
| <b>Montañas</b>                                                        | 0.7458 | 0.9748 | 0.9744 |  |  |
| <b>Promedio General</b>                                                | 0.6973 | 0.9835 | 0.9802 |  |  |

<span id="page-120-0"></span>Tabla 5.19 Promedio general de los resultados obtenidos al aplicar las métricas de semejanza a cada una de las categorías de las imágenes de texturas naturales con cambios de escala

En cuanto a la desviación estándar la métrica STSIM para la categoría flores y césped y la métrica STSIM-2 para la categoría montañas presentan desviaciones menores debido a que sus valores están más cerca del valor promedio de estas categorías como se muestra en la [Tabla 5.20.](#page-120-1) Con base en estos resultados se determina un mejor desempeño de la métrica STSIM para valorar imágenes de texturas naturales con cambios de escala.

<span id="page-120-1"></span>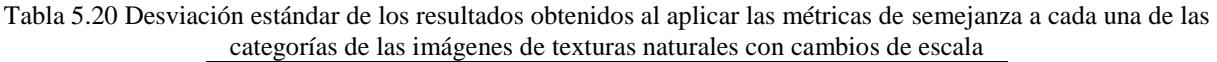

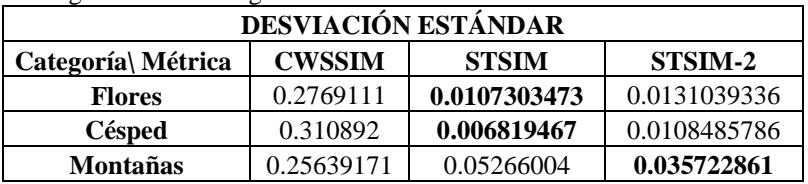

# **5.9.2 Resultados de la prueba de imágenes de texturas naturales con cambios por rotación**

De acuerdo al valor promedio se observa que las métricas STSIM para las categorías flores y césped y STSIM-2 para la categoría montañas reportan los valores más altos en comparación con la métrica CW-SSIM como se muestra en la Tabla 5.21.

| <b>PROMEDIO</b>         |               |              |         |  |
|-------------------------|---------------|--------------|---------|--|
| Categoría\ Métrica      | <b>CWSSIM</b> | <b>STSIM</b> | STSIM-2 |  |
| <b>Flores</b>           | 0.5126        | 0.9842       | 0.9767  |  |
| Césped                  | 0.3948        | 0.9854       | 0.9797  |  |
| <b>Montañas</b>         | 0.5308        | 0.9508       | 0.9539  |  |
| <b>Promedio General</b> | 0.4794        | 0.9735       | 0.9701  |  |

Tabla 5.21 Promedio general de los resultados obtenidos al aplicar las métricas de semejanza a cada una de las categorías de las imágenes de texturas naturales con cambios por rotación

En cuanto a la desviación estándar la métrica STSIM para la categoría flores y césped y la métrica STSIM-2 para la categoría montañas presentan desviaciones menores como se muestra en la [Tabla 5.22.](#page-121-0)

<span id="page-121-0"></span>Tabla 5.22 Desviación estándar de los resultados obtenidos al aplicar las métricas de semejanza a cada una de las categorías de las imágenes de texturas naturales con cambios por rotación

| DESVIACIÓN ESTÁNDAR                                           |            |             |            |  |  |
|---------------------------------------------------------------|------------|-------------|------------|--|--|
| STSIM-2<br><b>CWSSIM</b><br><b>STSIM</b><br>Categoría Métrica |            |             |            |  |  |
| <b>Flores</b>                                                 | 0.26244058 | 0.012367875 | 0.01394008 |  |  |
| Césped                                                        | 0.26856054 | 0.009551931 | 0.01146469 |  |  |
| <b>Montañas</b>                                               | 0.25321067 | 0.083934774 | 0.051956   |  |  |

Con base en estos resultados se determina un mejor desempeño de las métricas STSIM para valorar imágenes con cambios por rotación de la categoría flores y césped y STSIM-2 para valorar imágenes con cambios de rotación de la categoría montañas.

# **5.9.3 Resultados de la prueba de imágenes de texturas naturales con cambios de escala integrando imágenes de las tres categorías y definiendo una imagen de referencia**

**Resultados definiendo una imagen de referencia de la categoría flores:** los resultados de la prueba de imágenes de texturas naturales con cambios de escala integrando imágenes de las tres categorías y definiendo una imagen de referencia de la categoría flores muestran que la métrica STSIM-2 presenta el valor promedio más alto y la desviación estándar más pequeña en comparación con los resultados de las métricas CW-SSIM y STSIM como se muestra en la [Tabla 5.23.](#page-121-1)

<span id="page-121-1"></span>Tabla 5.23 Estadísticas de los resultados obtenidos al aplicar las métricas de semejanza a imágenes de texturas naturales con cambios de escala, integrando imágenes de las tres categorías y definiendo una imagen de referencia de la categoría flores

| <b>IMAGEN DE REFERENCIA: FLORES</b> |               |              |            |  |
|-------------------------------------|---------------|--------------|------------|--|
| Estadística Métrica                 | <b>CWSSIM</b> | <b>STSIM</b> | STSIM-2    |  |
| <b>PROMEDIO</b>                     | 0.4034003     | 0.93616206   | 0.95036858 |  |
| <b>DESVIACIÓN ESTÁNDAR</b>          | 0.24576972    | 0.0382402    | 0.02684266 |  |

**Resultados definiendo una imagen de referencia de la categoría césped:** los resultados de la prueba de imágenes de texturas naturales con cambios de escala integrando imágenes de las tres categorías y definiendo una imagen de referencia de la categoría césped muestran que la métrica STSIM-2 presenta el valor promedio más alto y la desviación estándar más pequeña en comparación con los resultados de las métricas CW-SSIM y STSIM como se muestra en la [Tabla 5.24.](#page-122-0)

<span id="page-122-0"></span>Tabla 5.24 Estadísticas de los resultados obtenidos al aplicar las métricas de semejanza a imágenes de texturas naturales con cambios de escala, integrando imágenes de las tres categorías y definiendo una imagen de referencia de la categoría césped

| <b>IMAGEN DE REFERENCIA: CÉSPED</b>                              |            |            |            |  |
|------------------------------------------------------------------|------------|------------|------------|--|
| STSIM-2<br><b>STSIM</b><br><b>CWSSIM</b><br>Estadística\ Métrica |            |            |            |  |
| <b>PROMEDIO</b>                                                  | 0.39346252 | 0.9347203  | 0.95202024 |  |
| <b>DESVIACIÓN ESTÁNDAR</b>                                       | 0.26150361 | 0.03873459 | 0.02903659 |  |

**Resultados definiendo una imagen de referencia de la categoría montañas:** los resultados de la prueba de imágenes de texturas naturales con cambios de escala integrando imágenes de las tres categorías y definiendo una imagen de referencia de la categoría montañas muestran que la métrica STSIM presenta el valor promedio más alto. La desviación estándar menor la reporta la métrica STSIM-2 como se muestra en la [Tabla 5.25.](#page-122-1)

<span id="page-122-1"></span>Tabla 5.25 Estadísticas de los resultados obtenidos al aplicar las métricas de semejanza a imágenes de texturas naturales con cambios de escala, integrando imágenes de las tres categorías y definiendo una imagen de referencia de la categoría montañas

| <b>IMAGEN DE REFERENCIA: MONTAÑAS</b> |               |              |            |
|---------------------------------------|---------------|--------------|------------|
| Estadística\ Métrica                  | <b>CWSSIM</b> | <b>STSIM</b> | STSIM-2    |
| <b>PROMEDIO</b>                       | 0.43621291    | 0.93393248   | 0.92584264 |
| <b>DESVIACIÓN ESTÁNDAR</b>            | 0.27014153    | 0.04106309   | 0.03985955 |

Con base en estos resultados se determina un mejor desempeño de la métrica STSIM-2 para valorar imágenes de texturas naturales de la categoría flores y césped con cambios de escala y la métrica STSIM para valorar imágenes de texturas naturales de la categoría montañas con cambios de escala.

## **5.9.4 Resultados de la prueba de imágenes de escenas naturales con cambios de escala**

Las estadísticas derivadas de los resultados de esta prueba muestran que la métrica STSIM reporta el valor promedio más alto y la desviación estándar más pequeña en comparación con la métrica CW-SSIM y STSIM-2 como se muestra en la [Tabla 5.26.](#page-123-0) Con base en estos resultados se determina un mejor desempeño de la métrica STSIM para valorar imágenes de escenas naturales con cambios de escala.

| <b>IMÁGENES DE ESCENAS NATURALES</b> |               |              |            |
|--------------------------------------|---------------|--------------|------------|
| Estadística\ Métrica                 | <b>CWSSIM</b> | <b>STSIM</b> | STSIM-2    |
| <b>PROMEDIO</b>                      | 0.384182234   | 0.97252679   | 0.9474782  |
| <b>DESVIACIÓN ESTÁNDAR</b>           | 0.19225214    | 0.009370843  | 0.01658831 |

<span id="page-123-0"></span>Tabla 5.26 Estadísticas de los resultados obtenidos al aplicar las métricas de semejanza a imágenes de escenas naturales con cambios de escala

# **5.9.5 Resultados de la prueba de imágenes de escenas naturales con cambios de escala e iluminación**

Las estadísticas derivadas de los resultados de esta prueba muestran que la métrica STSIM reporta el valor promedio más alto. En cuanto a la desviación estándar más pequeña la reporta la métrica STSIM-2 como se muestra en la Tabla 5.27. Con base en estos resultados se determina un mejor desempeño de la métrica STSIM para valorar imágenes de escenas naturales con cambios de escala e iluminación.

Tabla 5.27 Estadísticas de los resultados obtenidos al aplicar las métricas de semejanza a imágenes de escenas naturales con cambios de escala e iluminación

| <b>IMÁGENES DE ESCENAS NATURALES</b>                            |             |             |            |  |
|-----------------------------------------------------------------|-------------|-------------|------------|--|
| <b>CWSSIM</b><br><b>STSIM</b><br>STSIM-2<br>Estadística Métrica |             |             |            |  |
| <b>PROMEDIO</b>                                                 | 0.372415511 | 0.94161445  | 0.93011437 |  |
| <b>DESVIACIÓN ESTÁNDAR</b>                                      | 0.161358237 | 0.106573858 | 0.05816078 |  |

# **5.9.6 Resultados de la prueba de imágenes de texturas naturales con cambios de escala y rotación integrando imágenes de las tres categorías considerando como referencia una imagen de la categoría césped**

Las estadísticas derivadas de los resultados de esta prueba muestran que la métrica STSIM-2 reporta el valor promedio más alto, la desviación estándar más pequeña en comparación con la métrica CW-SSIM y STSIM como se muestra en la [Tabla 5.28.](#page-123-1) Con base en estos resultados se determina un mejor desempeño de la métrica STSIM-2 para valorar imágenes de texturas naturales con cambios de escala y rotación.

<span id="page-123-1"></span>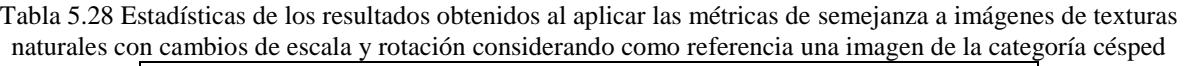

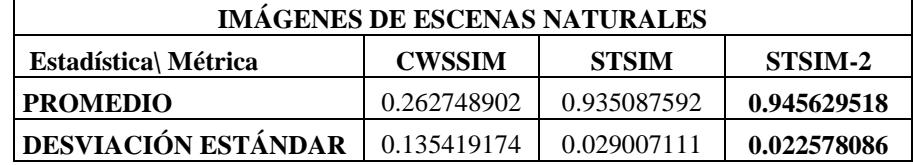

# **5.10 Tiempo de procesamiento de las imágenes por cada métrica de semejanza**

Los resultados en el tiempo de procesamiento al aplicar las métricas de semejanza varían de acuerdo a la distorsión que presentan las imágenes. Con base en los resultados obtenidos se determina que la métrica STSIM registra tiempos de procesamiento menores en comparación con la métrica CW-SSIM y STSIM-2. En la [Tabla 5.29,](#page-124-0) [Tabla 5.30,](#page-124-1) [Tabla 5.31,](#page-124-2) [Tabla 5.32](#page-125-0) y [Tabla 5.33](#page-125-1) se presenta el tiempo de procesamiento expresado en segundos de acuerdo a cada métrica aplicada, las variaciones en las imágenes y el número de imágenes.

## **5.10.1 Tiempo de procesamiento de las imágenes de texturas naturales por cada métrica de semejanza en pruebas con cambios de escala**

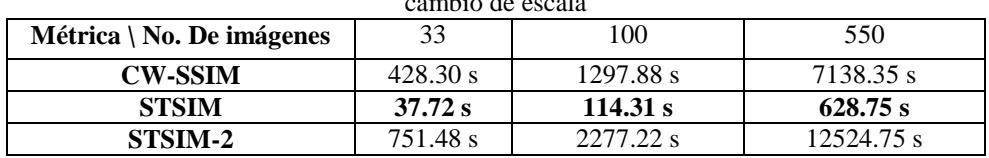

<span id="page-124-0"></span>Tabla 5.29 Tiempo de procesamiento al aplicar las métricas CW-SSIM, STSIM y STSIM-2 a imágenes con cambio de escala

# **5.10.2 Tiempo de procesamiento de las imágenes de texturas naturales por cada métrica de semejanza en pruebas con cambios por rotación**

<span id="page-124-1"></span>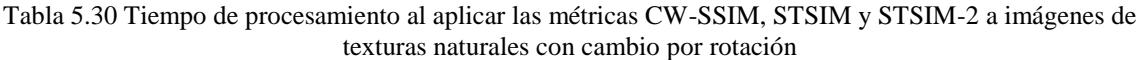

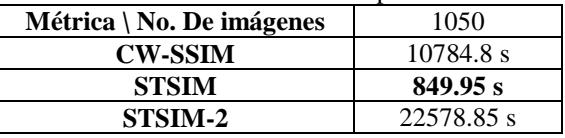

# **5.10.3 Tiempo de procesamiento de las imágenes de escenas naturales por cada métrica de semejanza en pruebas con cambios de escala e iluminación**

<span id="page-124-2"></span>Tabla 5.31 Tiempo de procesamiento al aplicar las métricas CW-SSIM, STSIM y STSIM-2 a imágenes de escenas naturales con cambio de escala e iluminación

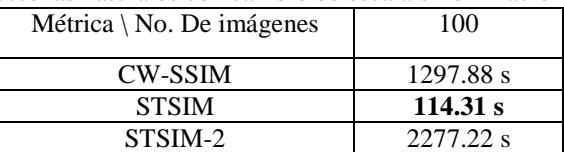

## **5.10.4 Tiempo de procesamiento de las imágenes de escenas naturales por cada métrica de semejanza en pruebas con cambios de escala**

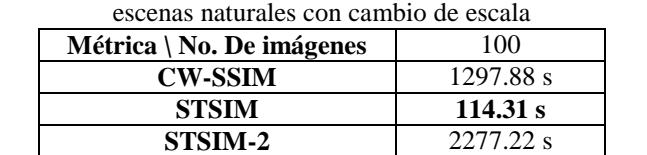

<span id="page-125-0"></span>Tabla 5.32 Tiempo de procesamiento al aplicar las métricas CW-SSIM, STSIM y STSIM-2 a imágenes de

# **5.10.5 Tiempo de procesamiento de las imágenes de texturas naturales por cada métrica de semejanza en pruebas con cambios de escala y rotación**

<span id="page-125-1"></span>Tabla 5.33 Tiempo de procesamiento al aplicar las métricas CW-SSIM, STSIM y STSIM-2 a imágenes de

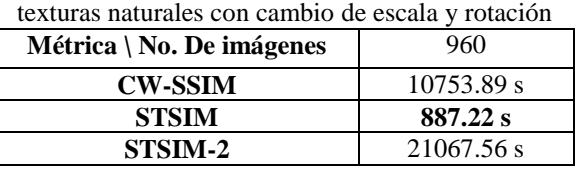

En la Tabla 5.34 se muestran los promedios generales de los valores de semejanza y del tiempo de procesamiento por cada métrica aplicada a imágenes con cambios de escala, rotación e iluminación.

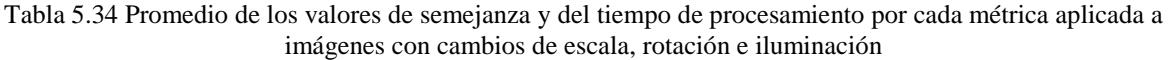

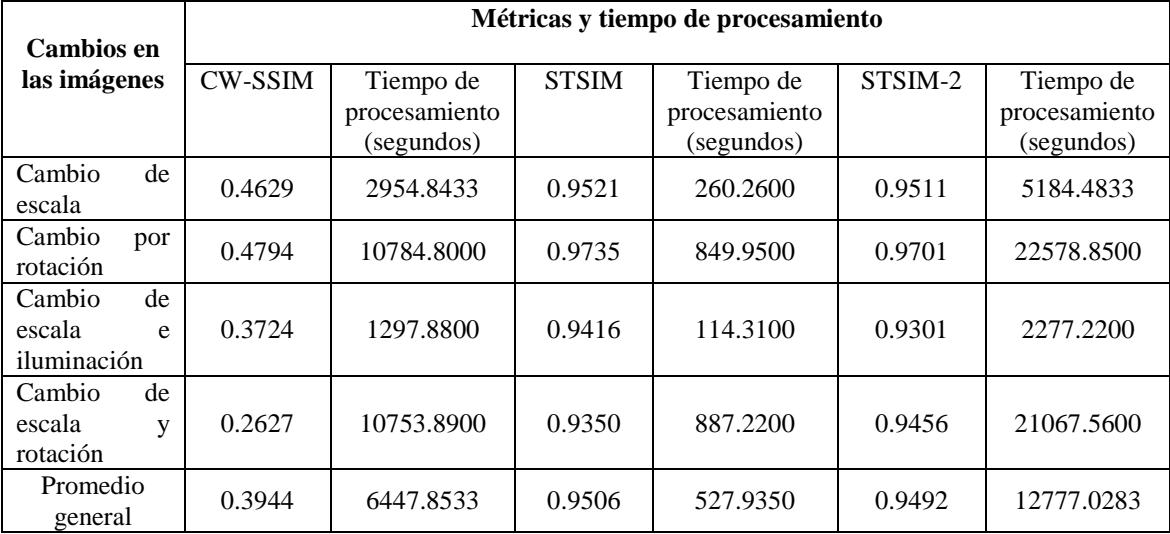

## **5.11 Discusión**

En este capítulo se realizó la descripción de los casos de prueba y la forma en la que se comparan los resultados. Las pruebas integraron cambios de escala, de rotación e iluminación. Para la comparación de resultados se utilizaron las estadísticas de promedio y desviación estándar, así como el tiempo de procesamiento de cada métrica de semejanza por cada prueba realizada. De acuerdo a las pruebas realizadas por cada categoría de imágenes de texturas con cambios de escala y rotación, se determina que las métricas STSIM y STSIM-2 reportan un mejor desempeño en la valoración de imágenes de texturas naturales.

En las pruebas que integran imágenes de las tres categorías con cambios de escala se obtiene un mejor desempeño de las métricas STSIM y STSIM-2 en la valoración de imágenes de texturas naturales. En las pruebas que integran imágenes de escenas naturales con cambios de escala se obtiene una mejor valoración de la métrica STSIM. En las pruebas que integran imágenes de escenas naturales con cambios de escala e iluminación se obtiene una mejor valoración de la métrica STSIM. En las pruebas que integran imágenes de las tres categorías con cambios de escala y rotación se obtiene un mejor desempeño de las métricas STSIM y STSIM-2 en la valoración de imágenes de texturas naturales.

En cuanto a las estadísticas se determina que en las pruebas con imágenes de texturas naturales con cambios de escala es la métrica STSIM la que reporta un mejor desempeño. Para las pruebas con cambios por rotación es la métrica STSIM y STSIM-2 las que reportan un mejor desempeño. En las pruebas en las que se integra imágenes de texturas naturales con cambios de escala es la métrica STSIM y STSIM-2 las que reportan un mejor desempeño. Para las pruebas con imágenes de escenas naturales con cambios de escala la métrica STSIM reporta un mejor desempeño. En las pruebas con imágenes de escenas naturales con cambios de escala e iluminación la métrica STSIM reporta un mejor desempeño.

En las pruebas en las que se integra imágenes de texturas naturales con cambios de escala y rotación, son las métricas STSIM y STSIM-2 las que reportan un mejor desempeño. En cuanto al tiempo de procesamiento la métrica STSIM reporta el menor tiempo de procesamiento en las pruebas realizadas. Esto se debe a que esta métrica descarta el cálculo de la estructura empleado por la métrica CW-SSIM. La estructura emplea a la covarianza, ésta consume más tiempo de procesamiento al involucrar los valores de la sub-banda de la imagen *x* y *y* a comparar. En cuanto a la métrica STSIM-2 su tiempo de consumo es mayor que la métrica STSIM ya que integra dos fórmulas más para la comparación de descriptores, éstas son: el coeficiente de correlación de banda cruzada y la correlación de banda cruzada, estas fórmulas también procesan los valores de ambas sub-bandas de las imágenes *x* y *y* a comparar.

Los trabajos realizados en el CENIDET relacionados con el análisis de la textura abordan la temática desde el punto de vista de la recuperación y la caracterización de las imágenes. En algunos de estos trabajos se consideró la aplicación de técnicas invariantes a cambios de escala, rotación, compresión, entre otros. Los descriptores y técnicas empleadas se aplican en su mayoría en el dominio espacial. En esta tesis se estudió a la textura desde el enfoque de la descripción aplicando métricas de semejanza a imágenes de texturas naturales con cambios de escala y rotación. Sin embargo, los descriptores y las métricas empleadas se aplican en el dominio de la frecuencia.

Es importante mencionar la diferencia del alcance de esta tesis y los antecedentes revisados. En esta tesis solo se logra la descripción de las imágenes de texturas naturales y en los antecedentes la caracterización o descripción de las imágenes se emplea para realizar tareas como recuperación, segmentación, reconocimiento, entre otros.

En esta tesis la semejanza se mide empleando únicamente a la textura y en el trabajo de [Pérez, 2014] se considera además de la textura las características como el borde y el color. El trabajo de [Vergara, 2006] trata el tema de las métricas de semejanza de forma general.

La diferencia entre los trabajos realizados en otras instituciones y el trabajo realizado en esta tesis radica en el enfoque de estudio abordado. En los trabajos relacionados se abordó el estudio de la textura aplicando métricas de semejanza y evaluando el rendimiento de éstas en comparación con la percepción humana. Estos estudios buscan mejorar los algoritmos de compresión, búsqueda, clasificación y recuperación de imágenes. En esta tesis no se contempla la percepción humana, únicamente se determina el desempeño de las métricas comparando los valores de semejanza obtenidos.

Con base en los resultados obtenidos se determina que el desempeño de las métricas empleadas coincide con los resultados reportados por diferentes autores en el estado del arte. Estos resultados indican que la métrica CW-SSIM es invariante a pequeños cambios de escala y rotación y que las métricas STSIM y STSIM-2 reportan un mejor desempeño. Es importante mencionar que estas investigaciones evalúan el desempeño de las métricas comparando los valores de semejanza derivados de la aplicación de las métricas y las puntuaciones subjetivas dadas por personas. Los autores no hacen énfasis en el concepto de separabilidad de los datos. Sin embargo, en esta tesis se hace mención de este concepto de forma general para describir el desempeño de las métricas aplicadas.

# **Capítulo 6. Conclusiones generales**

En este capítulo se presentan las conclusiones, los objetivos alcanzados, los alcances logrados, las aportaciones, los trabajos futuros y las recomendaciones derivadas de este trabajo de tesis.

## **6.1 Conclusiones**

Con base en los resultados obtenidos en las pruebas realizadas se determinan las siguientes conclusiones:

- En los experimentos con imágenes de texturas naturales con cambios por rotación, las métricas CW-SSIM, STSIM y STSIM-2 reportan valores promedio de desempeño de: 0.4794, 0.9735 y 0.9701 respectivamente. Estos valores determinan un mejor desempeño de las métricas STSIM y STSIM-2 para la valoración de imágenes de texturas naturales con cambios por rotación de las tres categorías de estudio.
- En los experimentos con imágenes de texturas naturales con cambios de escala, las métricas CW-SSIM, STSIM y STSIM-2 reportan valores promedio de desempeño de: 0.6973, 0.9835 y 0.9802 respectivamente. Estos valores determinan un mejor desempeño de las métricas STSIM y STSIM-2 para la valoración de imágenes de texturas naturales con cambios de escala de las tres categorías de estudio.
- En los experimentos en los que se integraron imágenes de las tres categorías de texturas naturales con cambios de escala, las métricas CW-SSIM, STSIM y STSIM-2 reportan valores promedio de desempeño de 0.4110, 0.9349 y 0.9427 respectivamente. La métrica CW-SSIM presenta mayor nivel de separabilidad en los valores de semejanza. Sin embargo, para la categoría *flores* con un nivel de escala de 60, para la categoría *césped* con niveles de escala de 80, 70 y 60 y para la categoría *montañas* con niveles de escala de 70, 60 y 50, se obtienen malas valoraciones que oscilan entre 0.39 y 0.14. Las métricas STSIM y STSIM-2 muestran un menor nivel de separabilidad en los valores de semejanza. Sin embargo, presentan más estabilidad con valores de semejanza que van del 1 al 0.94. Con base en estos planteamientos se determina que las métricas STSIM y STSIM-2 presentan un mejor desempeño en la valoración de imágenes de texturas naturales de las tres categorías con cambios de escala.
- En los experimentos con imágenes de escenas naturales con cambios de escala, las métricas CW-SSIM, STSIM y STSIM-2 reportan valores promedio de desempeño de 0.3842, 0.9725 y 0.9475 respectivamente. La métrica CW-SSIM presenta mayor nivel de

separabilidad en los valores de semejanza. Sin embargo, se observa que a mayor disminución en el nivel de la escala también disminuye el valor de semejanza, teniendo una mala valoración en el nivel de escala de 60. En cuanto a las métricas STSIM y STSIM-2 se tiene una menor separabilidad en los valores de semejanza. Sin embargo, presentan mayor estabilidad en todos los niveles de escala. De acuerdo con estos planteamientos, se determina que las métricas STSIM y STSIM-2 presentan un mejor desempeño en la valoración de imágenes de escenas naturales con cambios de escala.

- En los experimentos con imágenes de escenas naturales con cambios de escala e iluminación, las métricas CW-SSIM, STSIM y STSIM-2 reportan valores promedio de desempeño de 0.3724, 0.9416 y 0.9301 respectivamente. La métrica CW-SSIM presenta mayor nivel de separabilidad en los valores de semejanza. Sin embargo, se observa que a mayor disminución en el nivel de la escala y mayor nivel de iluminación se obtiene una mala valoración. En el caso de las métricas STSIM y STSIM-2 se tiene una menor separabilidad en los valores de semejanza. Sin embargo, presentan mayor estabilidad hasta un nivel de escala de 96 y un nivel de iluminación de 10. Con base en estos planteamientos, se determina que las métricas STSIM y STSIM-2 presentan un mejor desempeño para valorar imágenes de escenas naturales con cambios de escala e iluminación.
- En los experimentos con imágenes de texturas naturales de las tres categorías con cambios de escala y rotación, las métricas CW-SSIM, STSIM y STSIM-2 reportan valores promedio de desempeño de 0.2627, 0.9350 y 0.9456 respectivamente. La métrica CW-SSIM presenta mayor nivel de separabilidad en los valores de semejanza pero realiza una mala valoración conforme disminuye el nivel de escala y rotación. Las métricas STSIM Y STSIM-2 presentan un menor nivel de separabilidad en los valores de semejanza. Sin embargo, presentan mayor estabilidad en los valores de semejanza entre las imágenes que corresponden a la categoría de la imagen de referencia. De acuerdo con los planteamientos citados, se determina que las métricas STSIM y STSIM-2 presentan un mejor desempeño para valorar imágenes de texturas naturales de las tres categorías de estudio con cambios de escala y rotación.
- En cuanto al tiempo de procesamiento, si se requiere una métrica que consuma el menor tiempo de procesamiento, se determina que la métrica STSIM es la más recomendable para valorar la semejanza entre imágenes de texturas naturales debido a que en los experimentos realizados reporta el menor tiempo de procesamiento que corresponde a 527.9350 s. Las métricas CW-SSIM y STSIM-2 reportan tiempos de procesamiento de 6447.8533 s y 12777.0283 s respectivamente.

Con base en la información recopilada en esta investigación, se determinan las siguientes conclusiones con respecto a las métricas que fueron aplicadas:

- Las métricas aplicadas corresponden a las categorías de semejanza estructural y semejanza estructural de textura. En la primera categoría se encuentra la métrica CW-SSIM y en la segunda categoría se encuentran las métricas STSIM y STSIM-2.
- La métrica CW-SSIM se basa en una descomposición en sub-bandas de las imágenes a comparar. Dichas sub-bandas se emplean para la medición de tres elementos: la *luminancia* que compara la media de las intensidades; el *contraste* que compara las desviaciones estándar; y la *estructura* que depende de la correlación entre las sub-bandas, para lo cual se emplea la covarianza entre sub-bandas.
- La métrica STSIM se basa en una descomposición en sub-bandas de las imágenes a comparar. Éstas se emplean para la medición de los elementos de *luminancia* y *contraste* utilizados en la métrica CW-SSIM y se reemplaza el término *estructura* por *autocorrelaciones horizontal* y *vertical*. Si bien, la luminancia y el contraste siguen comparando las medias y las varianzas, las autocorrelaciones horizontal y vertical comparan las autocovarianzas. Éstas proporcionan información de la direccionalidad horizontal y vertical para mejorar la comparación de texturas.
- La métrica STSIM-2 se basa en una descomposición en sub-bandas de las imágenes a comparar. Esta métrica considera los elementos de la métrica STSIM e integra correlaciones de banda cruzada entre sub-bandas. La razón de incluir estas correlaciones cruzadas radica en el hecho de que la representación de la imagen mediante una descomposición en sub-bandas con filtros orientables es sobre-completa. Lo anterior significa que las funciones base empleadas por la pirámide orientable están relacionadas en posiciones espaciales adyacentes, orientaciones y escala. Por lo tanto los coeficientes de las sub-bandas están correlacionados.
- En esta investigación la aplicación de las métricas de semejanza se sitúa en un nivel de descripción ya que los valores obtenidos describen la semejanza entre las imágenes. En esta tesis únicamente se analiza el desempeño de las métricas con base en los valores de semejanza obtenidos. Sin embargo, si se requiere realizar tareas de reconocimiento en el área de visión artificial, los valores de semejanza pueden ser empleados por algoritmos de clasificación y segmentación, entre otros.

# **6.2 Objetivos alcanzados**

En este apartado se presentan los objetivos [\(Tabla 6.1\)](#page-131-0), alcances planteados [\(Tabla 6.2\)](#page-132-0) y una matriz que integra las pruebas realizadas y su relación con cada uno de los objetivos y alcances planteados en esta tesis [\(Tabla 6.3\)](#page-133-0).

<span id="page-131-0"></span>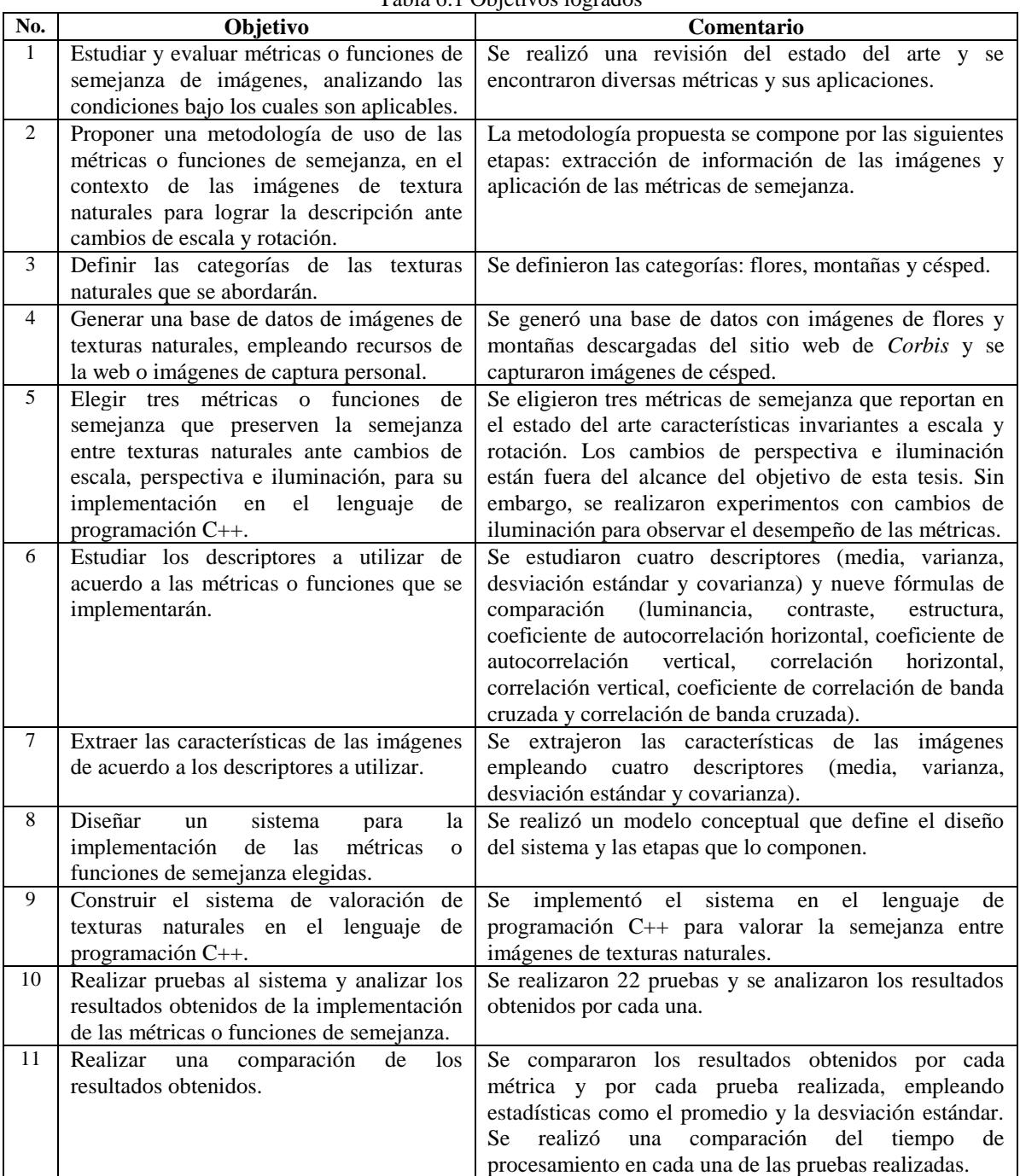

Tabla 6.1 Objetivos logrados

# **6.3Alcances logrados**

<span id="page-132-0"></span>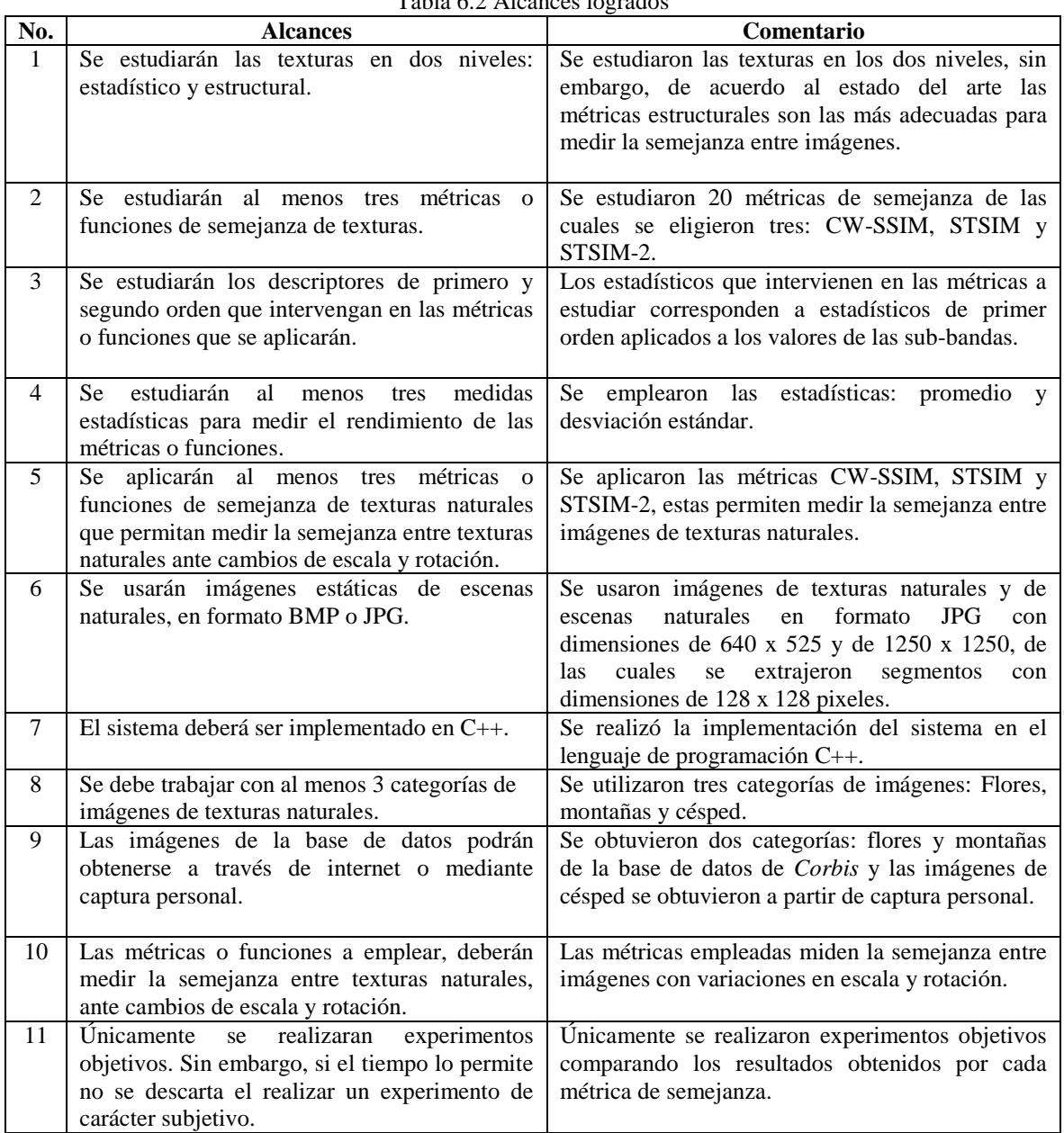

Tabla 6.2 Alcances logrados

# **6.4 Matriz de alcances y casos de pruebas**

<span id="page-133-0"></span>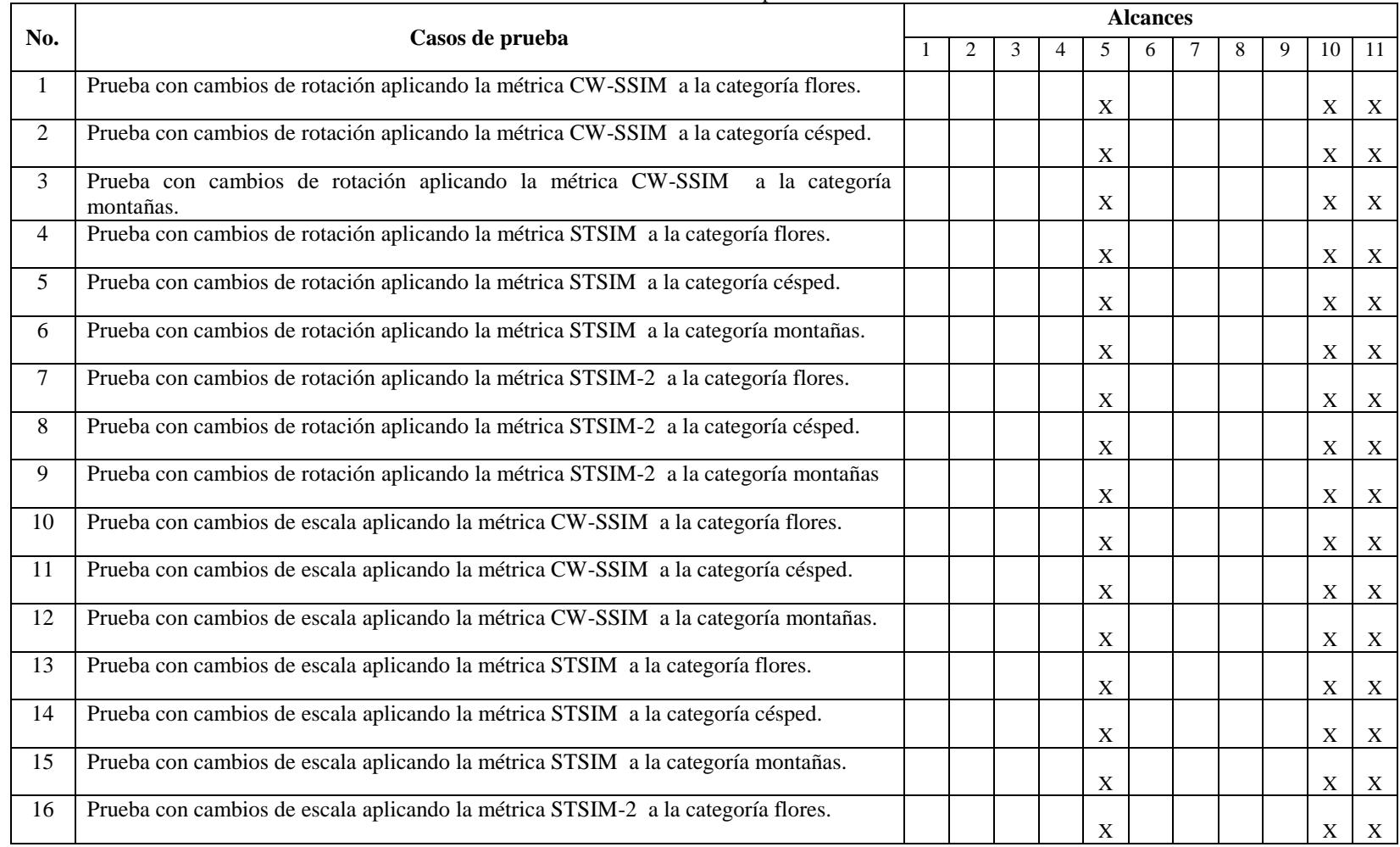

### Tabla 6.3 Casos de prueba

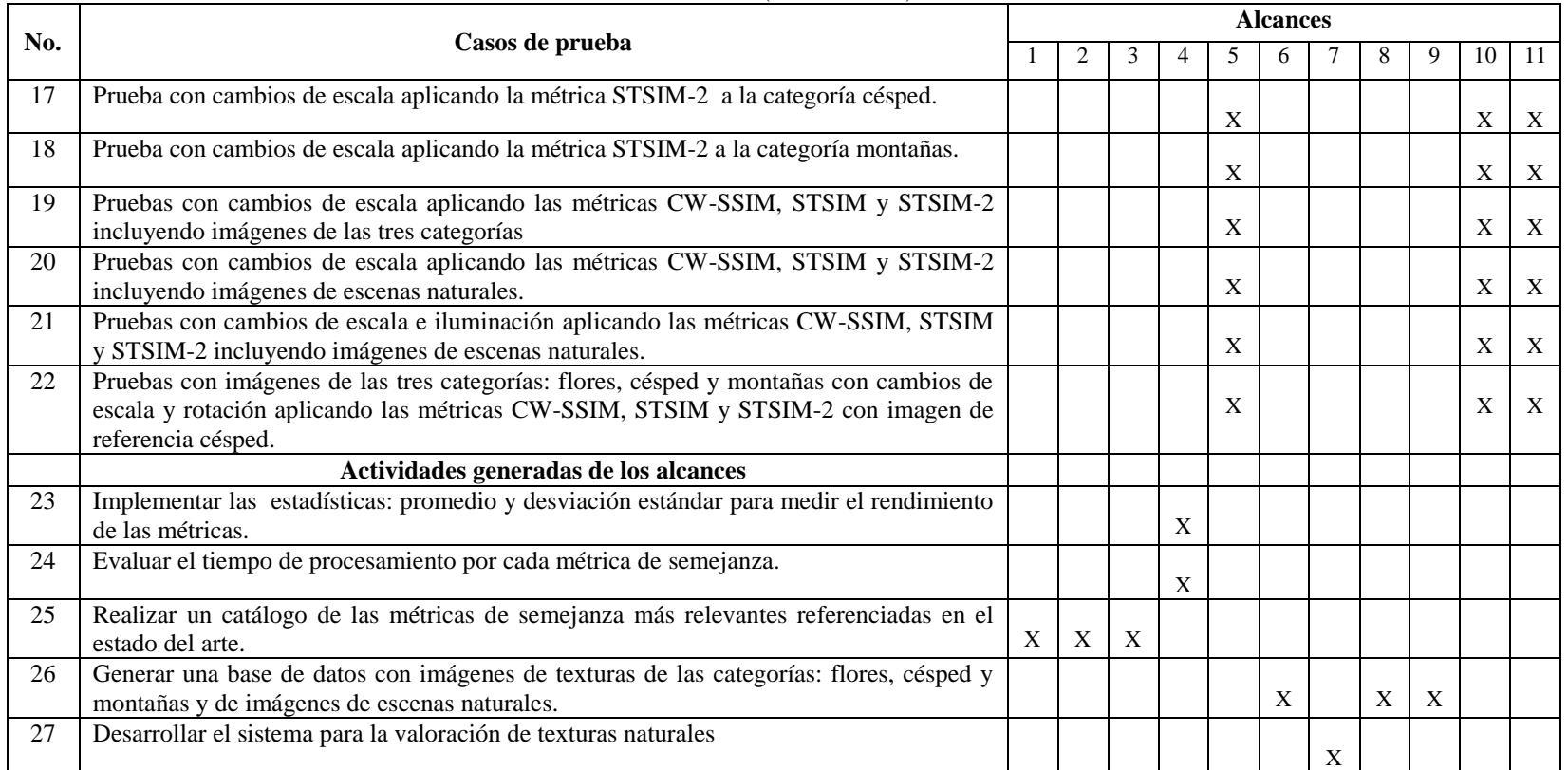

### Tabla 6.3 (Continuación)

# **6.5 Aportaciones**

Las aportaciones derivadas de esta investigación son las siguientes:

- Se planteó un enfoque de estudio para aplicar las métricas de semejanza estructural. Para esto se integraron variaciones de escala, rotación e iluminación en las imágenes de texturas naturales.
- Se planteó una metodología para valorar imágenes de texturas naturales con cambios de escala y rotación.
- Se generó una base de datos de imágenes con cambios de escala y rotación de texturas naturales de las categorías: flores, césped y montañas. Esta base de datos se formó a partir de las imágenes descargadas del sitio web *Corbis* e imágenes de captura personal.

# **6.6 Trabajos futuros**

Los trabajos futuros que se derivan de esta investigación son los siguientes:

- Realizar un estudio que integre características como el color y la forma a los algoritmos implementados con el fin de enriquecer el proceso de valoración de imágenes de texturas naturales con cambios de escala y rotación.
- Implementar la combinación de métricas estructurales y métricas tradicionales que contribuyan a una mejor descripción en la valoración de imágenes de texturas naturales.
- Realizar un estudio que integre más estadísticos para el análisis de los resultados obtenidos en este trabajo con el fin de detectar características que ayuden en la mejora de las métricas implementadas.
- Evaluar el rendimiento de las métricas implementadas con imágenes que presenten otras distorsiones como: ruido, borrosidad, cambios de contraste, cambios de perspectiva, compresión JPG, entre otros.
- Realizar experimentos que correlacionen valores subjetivos derivados de la percepción humana y valores de semejanza de las métricas aplicadas.
- Realizar un estudio que integre las métricas de semejanza aplicadas a algoritmos de clasificación y segmentación, entre otros, con la finalidad de realizar tareas de reconocimiento en área de visión artificial.

# **6.7 Recomendaciones**

Las recomendaciones generadas a partir de esta investigación se describen en la siguiente metodología, ésta se propone para lograr la descripción de imágenes de texturas naturales ante cambios de escala y rotación.

# **6.7.1 Metodología propuesta para lograr la descripción ante cambios de escala y rotación**

A continuación se presenta una metodología con la cual lograr la descripción de imágenes de texturas naturales ante cambios de escala y rotación. Esta metodología se plantea con base en los experimentos realizados y su aplicación depende de las características que presentan las imágenes:

- Si los bancos de imágenes tienen texturas naturales con pequeñas variaciones en escala y rotación se recomienda usar la métrica CW-SSIM.
- Si los bancos de imágenes tienen texturas naturales con variaciones en los niveles de escala de 99 a 50 % y con variaciones de rotación de 0 a 270° se recomienda usar las métricas STSIM y STSIM-2.

A continuación se describen las etapas y los pasos necesarios en cada una para aplicar la métrica CW-SSIM, STSIM y STSIM-2:

## **Etapa 1: Extracción de información de las imágenes**

## **Paso 1. Descomposición de las imágenes en sub-bandas**

En este paso cada imagen debe procesarse mediante una pirámide orientable compleja para obtener un conjunto de sub-bandas orientadas. En total se obtienen 18 sub-bandas dados cuatro niveles de escalas y cuatro orientaciones. Se obtienen 16 sub-bandas paso bandas orientadas, una sub-banda paso alto y una sub-banda paso bajo. Una recomendación importante es que las imágenes de la base de datos deben tener la misma dimensión.

## **Paso 2. Extracción de la información de las sub-bandas**

En este paso se extrae la información de cada una de las sub-bandas generadas por cada imagen. Esta información se compone por un conjunto de valores complejos. Estos valores se guardan en archivos de texto. El número total de archivos que se generan en un banco de imágenes se estima con la [Ecuación 6.1](#page-136-0) que se expresa a continuación:

<span id="page-136-0"></span>Ecuación 6.1 Estimación del número de archivos generados Número de archivos generados= Número de imágenes + (Número de imágenes\*18) +1

### **Etapa 2: Aplicación de las métricas de semejanza**

### **Paso 1. Extracción de descriptores**

En este paso se extraen los descriptores de los archivos generados en el paso dos de la etapa uno. Los descriptores se extraen de acuerdo a la métrica a aplicar. La definición de los descriptores se describió en el capítulo tres en las secciones 3.3.4.2, 3.3.5.2 y 3.3.5.3.

### **Paso 2. Aplicación de fórmulas para la comparación de descriptores**

En este paso se aplican fórmulas para la comparación de los descriptores extraídos en el paso anterior. Las fórmulas de comparación dependerán de la métrica a aplicar. La definición de las fórmulas se describió en el capítulo tres en las secciones 3.3.4.2, 3.3.5.2 y 3.3.5.3.

### **Paso 3. Aplicación de una estrategia de unión para obtener un valor de semejanza total**

Este paso se concreta en aplicar una estrategia de unión para obtener un valor de semejanza total, combinando los valores obtenidos de las fórmulas de comparación. Las estrategias de dependerán de la métrica a aplicar. La definición de las estrategias de unión se describió en el capítulo tres en las secciones 3.3.4.2, 3.3.5.2 y 3.3.5.3.

# **ANEXOS**

# **A. Programa para la descomposición de las imágenes en sub-bandas**

```
%Programa para realizar la descomposición en sub-bandas de la imagen
%Lectura de los archivos
[stat,struct] = fileattrib:
PathCurrent = struc.Name:
lee_archivos = dir('C:\Users\Alheli86\Desktop\BASE IMAGENES\10\*.jpg'); 
for k = 1: length (lee archivos)
archivo = lee ~archivos(k).name;
nombre='C:\Users\Alheli86\Desktop\ BASE IMAGENES \10\';
I = \text{imread}(\text{strcat}(\text{nonbre}, \text{archivo}));
%Guardar la imagen en formato .pgm
imwrite(imread(strcat(nombre,archivo)),'imagenGenerada.pgm');
a=imread('imagenGenerada.pgm');
pgm=im2uint8(a);
pgmWrite(pgm,'imagenGenerada.pgm') 
token = strtok(archivo,');
%Guardar los nombres de la base de imágenes en una matriz
nombreImagen = [{}^{\prime}Im',num2str(token),'.txt'] ;
M(k,:) = \{nonbreImagen\};%Lectura de la imagen 
oim = pgmRead('imagenGenerada.pgm');
tic; corrDn(oim,[1\ 1; 1\ 1]/4, 'reflect1',[2\ 2]); time = toc;
imSubSample = min(max(float(log2(time)/2+3),0),2);im = blurDn(<i>oim</i>, <i>imSubSample</i>, <math>\langle qmf9' \rangle</math>;clear oim;
clf; 
%definir los filtros a utilizar para el procesamiento de las imágenes
filts = 'sp3Filters';
[lo0filt,hi0filt,lofilt,bf]ilts,steermtx,harmonics] = eval(filts);
fsz = round(sqrt(size(bfilts,1))); fsz = [fsz fsz];n_{\text{filts}} = \text{size}(b_{\text{filts}}.2):
nrows = floor(sqrt(nfiles));%Definir la pirámide de descomposición, especificar los niveles y el número de orientaciones
[pyr,pind] = \text{buildSCFpyr}(im,4,3);%--------------------------------------------------------------------------
%Obtención de las sub-bandas para el primer nivel dimensión 128 x 128
%SUB-BANDA 0 GRADOS
%Generar el nombre del archivo .txt que contendrá la información de la sub-banda
```
vari $11 = \binom{11}{1}$ , num2str(token), '.txt'];

band = pyrBand(pyr,pind,2); % Obtener la sub-banda 1 de escala 1= tamaño 128 DLMWRITE( vari11,band,'newline','pc')%Guardar la información de la banda en formato .txt

### %SUB-BANDA 45 GRADOS

%Generar el nombre del archivo .txt que contendrá la información de la sub-banda vari $12 = \frac{12'}{num2str(token)}$ ; band = pyrBand(pyr.pind,3); % Obtener la sub-banda 2 de escala  $1=128$ DLMWRITE(vari12,band,'newline','pc')%Guardar la información de la banda en formato .txt

### %SUB-BANDA 90 GRADOS

%Generar el nombre del archivo .txt que contendrá la información de la sub-banda vari $13 = \frac{13'}{num2str(token)}$ , '.txt']; band = pyrBand(pyr,pind,4); % Obtener la sub-banda 3 de escala  $1 = 128$ DLMWRITE(vari13,band,'newline','pc')%Guardar la información de la banda en formato .txt

### %SUB-BANDA 135 GRADOS

%Generar el nombre del archivo .txt que contendrá la información de la sub-banda vari $14 = \frac{14}{2}$ , num $2str(token)$ , '.txt']; band = pyrBand(pyr,pind,5); % Obtener la sub-banda 4 de escala  $1 = 128$ DLMWRITE(vari14,band,'newline','pc')%Guardar la información de la banda en formato .txt

%-------------------------------------------------------------------------- %Obtención de las Sub-bandas para el primer nivel dimensión 64 x 64 %SUB-BANDA 0 GRADOS

%Generar el nombre del archivo .txt que contendrá la información de la sub-banda vari $21 = \frac{21}{\text{num2str}(\text{token}) \cdot \text{txt}'}$ ;

band = pyrBand(pyr,pind,6); % Obtener la sub-banda 1 de escala  $2=64$ DLMWRITE(vari21,band,'newline','pc')%Guardar la información de la banda en formato .txt

### % SUB-BANDA 45 GRADOS

%Generar el nombre del archivo .txt que contendrá la información de la sub-banda vari $22 = \frac{122'}{num2str(token)}$ ; band = pyrBand(pyr,pind,7); % Obtener la sub-banda 2 de escala  $2 = 64$ DLMWRITE(vari22,band,'newline','pc')%Guardar la información de la banda en formato .txt

### %SUBBANDA 90 GRADOS

%Generar el nombre del archivo .txt que contendrá la información de la sub-banda vari $23 = \left[\frac{23'}{num2str(token)}, \frac{1}{1}t$ ; band = pyrBand(pyr,pind,8); % Obtener la sub-banda 2 de escala 3= 64 DLMWRITE(vari23,band,'newline','pc')%Guardar la información de la banda en formato .txt

#### %SUB-BANDA 135 GRADOS

%Generar el nombre del archivo .txt que contendrá la información de la sub-banda vari $24 = \frac{124}{24}$ , num $2str(token)$ , '.txt']; band = pyrBand(pyr,pind,9); % Obtener la sub-banda 4 de escala  $2=64$ DLMWRITE(vari24,band,'newline','pc')%Guardar la información de la banda en formato. txt %--------------------------------------------------------------------------

%Obtención de las Sub-bandas para el primer nivel dimensión 32 x 32 %SUB-BANDA 0 GRADOS

%Generar el nombre del archivo .txt que contendrá la información de la sub-banda vari $31 = \binom{31}{1}$ , num2str(token), '.txt'];

band = pyrBand(pyr,pind, 10); % Obtener la sub-banda 1 de escala  $3=32$ 

DLMWRITE(vari31,band,'newline','pc')%Guardar la información de la banda en formato .txt

### %SUB-BANDA 45 GRADOS

%Generar el nombre del archivo .txt que contendrá la información de la sub-banda vari $32 = \frac{32'}{num2str(token)}$ , '.txt']; band = pyrBand(pyr,pind, 11); % Obtener la sub-banda 2 de escala  $3=32$ DLMWRITE(vari32,band,'newline','pc')%Guardar la información de la banda en formato .txt

### %SUB-BANDA 90 GRADOS

%Generar el nombre del archivo .txt que contendrá la información de la sub-banda  $vari33 = \binom{33'}{23}$ , num2str(token), '.txt']; band = pyrBand(pyr,pind, 12); % Obtener la sub-banda 3 de escala  $3 = 32$ 

DLMWRITE(vari33,band,'newline','pc')%Guardar la información de la banda en formato .txt

### %SUB-BANDA 135 GRADOS

%Generar el nombre del archivo .txt que contendrá la información de la sub-banda vari $34 =$  [' $34'$ , num2str(token), '.txt'];

band = pyrBand(pyr,pind, 13); % Obtener la sub-banda 4 de escala  $3=32$ 

DLMWRITE(vari34,band,'newline','pc')%Guardar la información de la banda en formato .txt

%-------------------------------------------------------------------------- %Obtención de las Sub-bandas para el primer nivel dimensión 16 x 16 %SUB-BANDA 0 GRADOS

%Generar el nombre del archivo .txt que contendrá la información de la sub-banda vari $41 = \frac{141}{, num2str(token), '.txt'}$ ;

band = pyrBand(pyr,pind, 14); % Obtener la sub-banda 1 de escala  $4=16$ 

DLMWRITE(vari41,band,'newline','pc')%Guardar la información de la banda en formato .txt

### %SUB-BANDA 45 GRADOS

%Generar el nombre del archivo .txt que contendrá la información de la sub-banda vari $42 = \frac{142}{2}$ , num $2str(token)$ , '.txt']; band = pyrBand(pyr,pind, 15); % Obtener la sub-banda 2 de escala  $4=16$ DLMWRITE(vari42,band,'newline','pc')%Guardar la información de la banda en formato .txt

### %SUB-BANDA 90 GRADOS

%Generar el nombre del archivo .txt que contendrá la información de la sub-banda  $vari43 = \binom{43'}{2}$ ,  $num2str(token)$ ,  $.txt'$ ; band = pyrBand(pyr,pind,16); % Obtener la sub-banda 3 de escala  $4=16$ DLMWRITE(vari43,band,'newline','pc')%Guardar la información de la banda en formato .txt

#### %SUB-BANDA 135 GRADOS

%Generar el nombre del archivo .txt que contendrá la información de la sub-banda vari $44 =$  [' $44'$ , num2str(token), '.txt']; band = pyrBand(pyr,pind,17); % Obtener la sub-banda 4 de escala  $4=16$ DLMWRITE(vari44,band,'newline','pc')%Guardar la información de la banda en formato .txt %-------------------------------------------------------------------------- %Obtener las sub-bandas paso alto y paso bajo %Dimensión de la sub-banda pasó bajo 8 x 8

%Generar el nombre del archivo .txt que contendrá la información de la sub-banda varilo =  $\lceil \cdot \rceil$ o',num2str(token),'.txt'] ;

low = pyrLow(pyr,pind);% Obtener la sub-banda paso bajo DLMWRITE(varilo,low,'newline','pc')%Guardar la información de la banda en formato .txt

```
%Dimensión de la sub-banda paso alto 128 x 128
%Generar el nombre del archivo .txt que contendrá la información de la sub-banda
varihi = [\text{hi}', \text{num2str}(\text{token}), \text{txt}'];
high = spyrHigh(pyr,pind);% Obtener la sub-banda paso alto
DLMWRITE(varihi,high,'newline','pc')%Guardar la información de la banda en formato .txt
```

```
% Guardar los nombres de las bandas en un archivo .txt 
array1=[vari11;vari12;vari13;vari14;vari21;vari22;vari23;vari24;vari31;vari32;vari33;vari34;vari41;va
ri42;vari43;vari44;varilo;varihi]
dlmwrite(nombreImagen, array1, '') 
end
```

```
%Guardar los nombres de las imágenes de la base de datos en un archivo .txt
fid=fopen('BaseDatosImagenes.txt','w');
[f]=size(M);for i=1:ffprintf(fid,'%s\n',cell2mat(M(i)));
end
fclose(fid);
```
**B. Gráficas de los resultados obtenidos en las pruebas con cambios por rotación aplicando la métrica CW-SSIM, STSIM y STSIM-2 a la categoría flores**

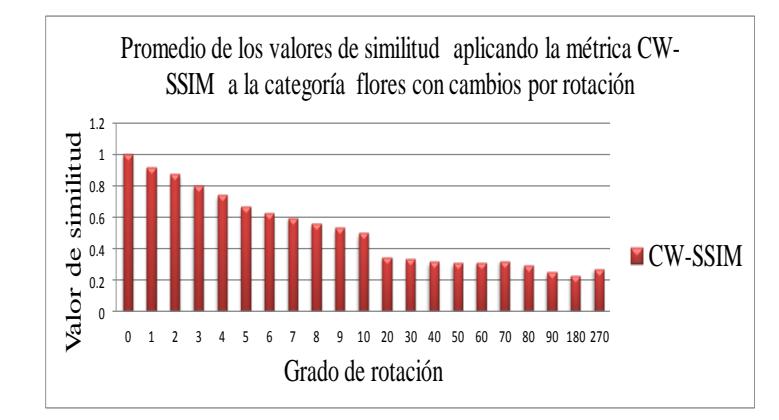

Figura B.0.1 Gráfica del promedio de los valores de semejanza aplicando la métrica CW-SSIM a imágenes rotadas de la categoría flores.

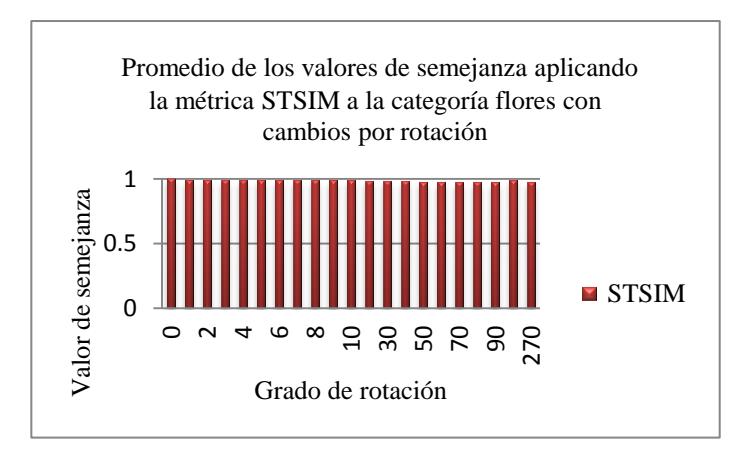

Figura B.0.3 Gráfica del promedio de los valores de semejanza aplicando la métrica STSIM a imágenes rotadas de la categoría flores.

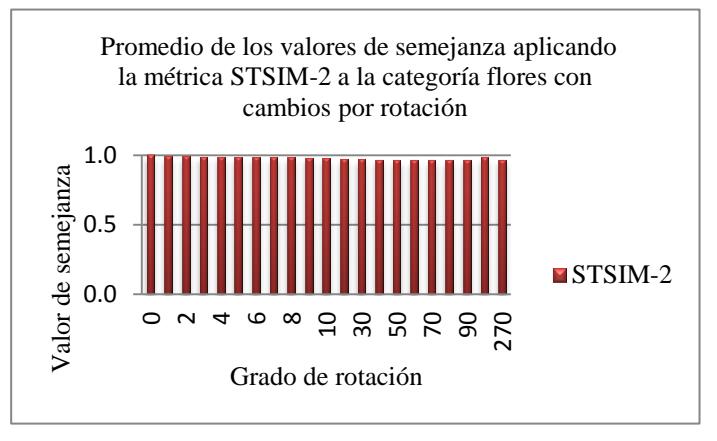

Figura B.0.2 Gráfica del promedio de los valores de semejanza aplicando la métrica STSIM-2 a imágenes rotadas de la categoría flores.

**C. Gráficas de los resultados obtenidos en las pruebas con cambios por rotación aplicando la métrica CW-SSIM, STSIM y STSIM-2 a la categoría césped**

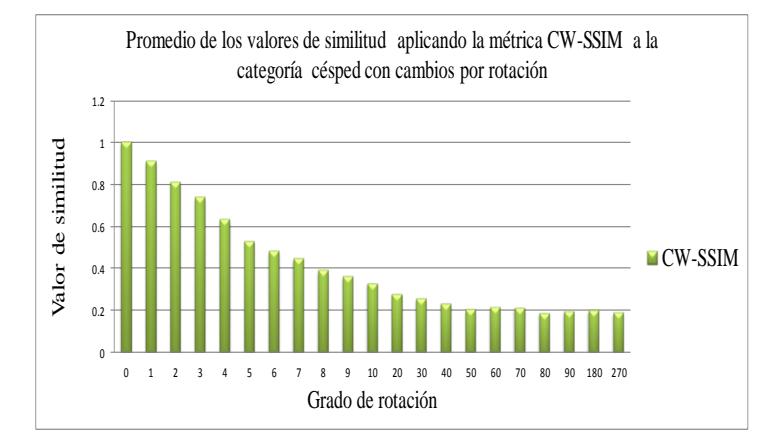

Figura C.0.1 Gráfica del promedio de los valores de semejanza aplicando la métrica CW-SSIM a imágenes rotadas de la categoría césped.

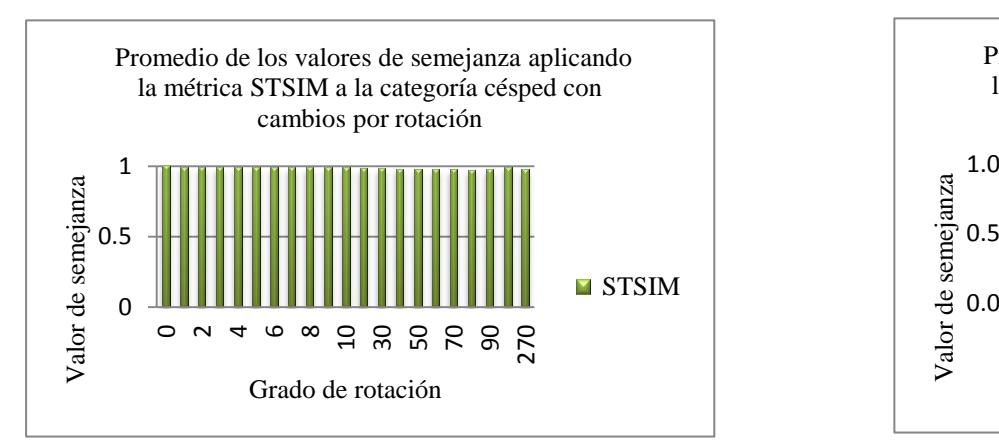

Figura C.0.2 Gráfica del promedio de los valores de semejanza aplicando la métrica STSIM a imágenes rotadas de la categoría césped.

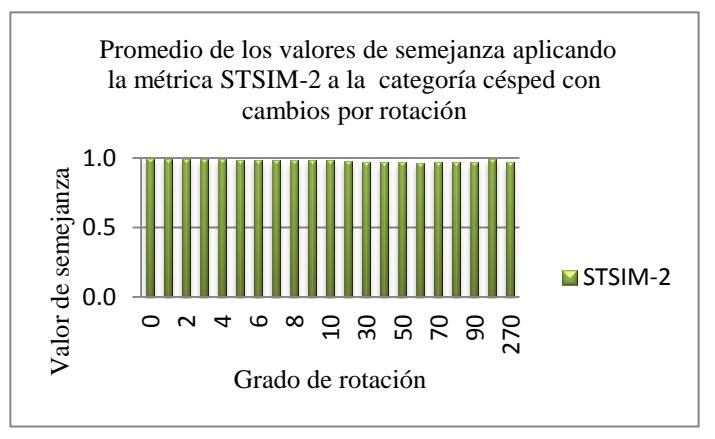

Figura C.0.3 Gráfica del promedio de los valores de semejanza aplicando la métrica STSIM-2 a imágenes rotadas de la categoría césped.
**D. Gráficas de los resultados obtenidos en las pruebas con cambios por rotación aplicando la métrica CW-SSIM, STSIM y STSIM-2 a la categoría montañas**

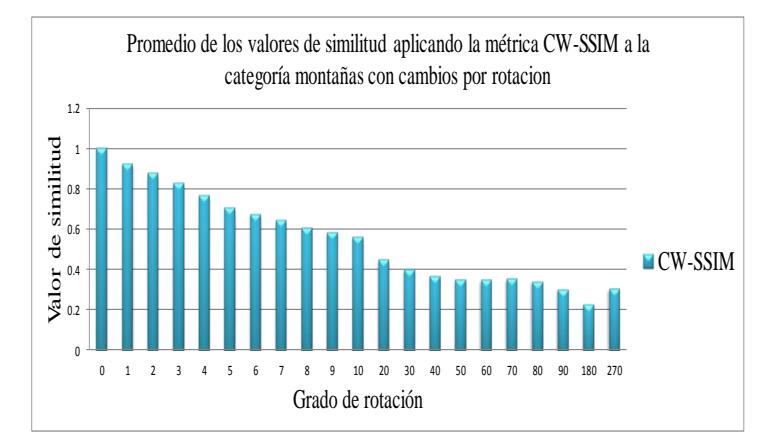

Figura D.0.1 Gráfica del promedio de los valores de semejanza aplicando la métrica CW-SSIM a imágenes rotadas de la categoría montañas.

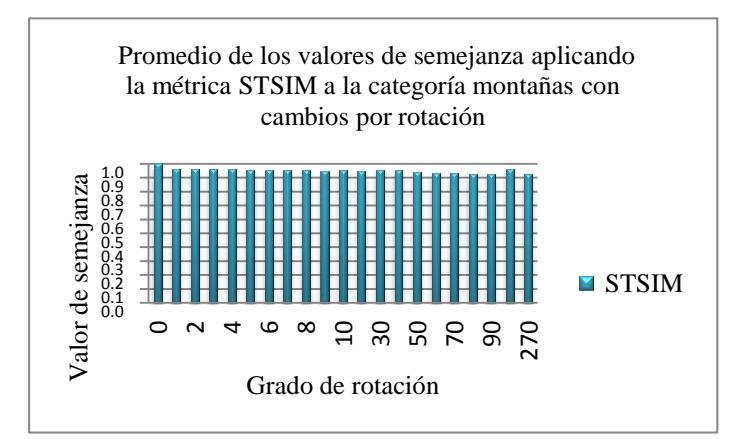

Figura D.0.3 Gráfica del promedio de los valores de semejanza aplicando la métrica STSIM a imágenes rotadas de la categoría montañas.

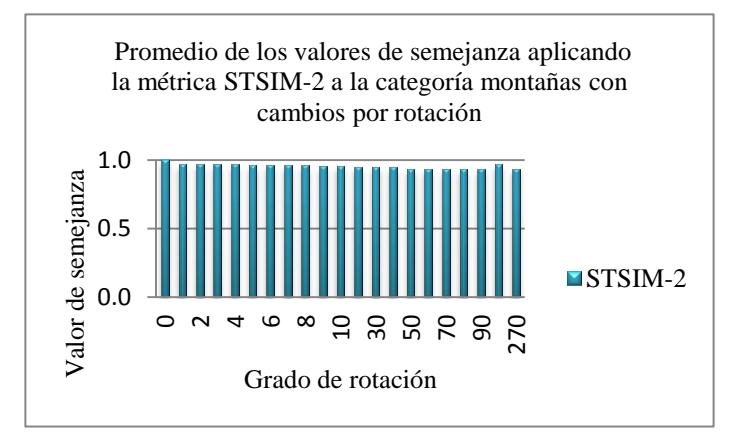

Figura D.0.2 Gráfica del promedio de los valores de semejanza aplicando la métrica STSIM-2 a imágenes rotadas de la categoría montañas.

# **E. Gráficas de los resultados obtenidos en las pruebas con cambios de escala aplicando la métrica CW-SSIM, STSIM y STSIM-2 a la categoría flores**

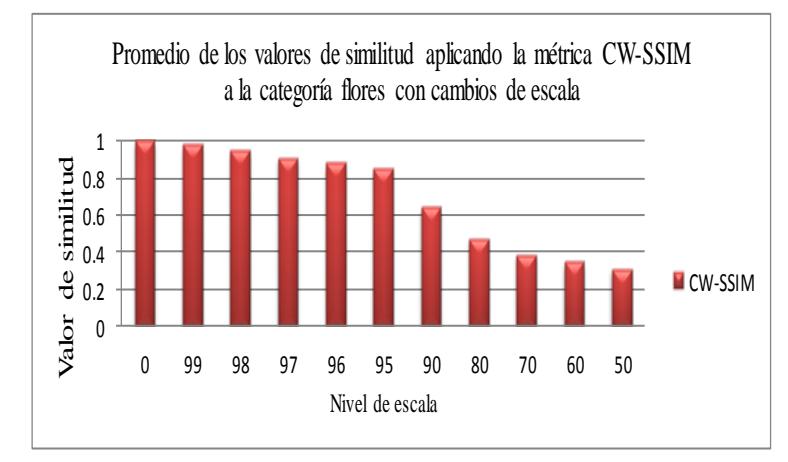

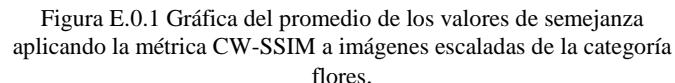

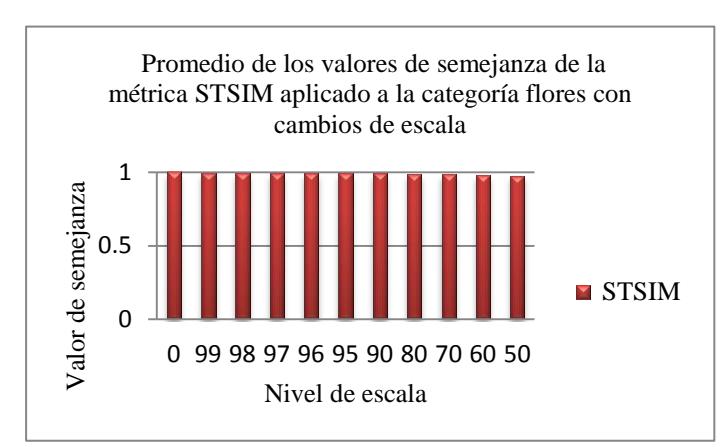

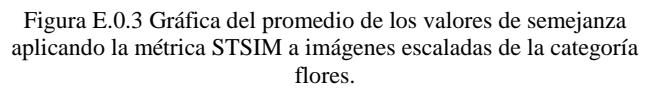

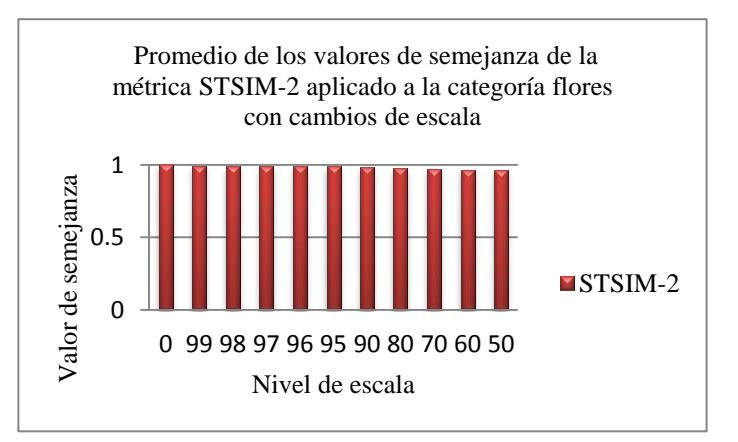

Figura E.0.2 Gráfica del promedio de los valores de semejanza aplicando la métrica STSIM-2 a imágenes escaladas de la categoría flores.

## **F. Gráficas de los resultados obtenidos en las pruebas con cambios de escala aplicando la métrica CW-SSIM, STSIM y STSIM-2 a la categoría césped**

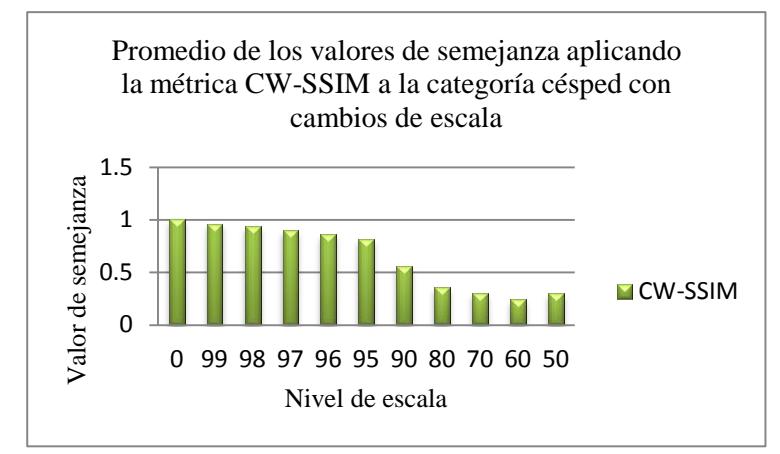

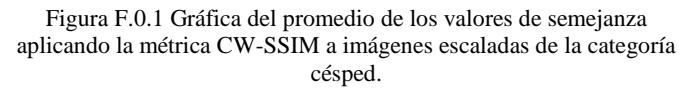

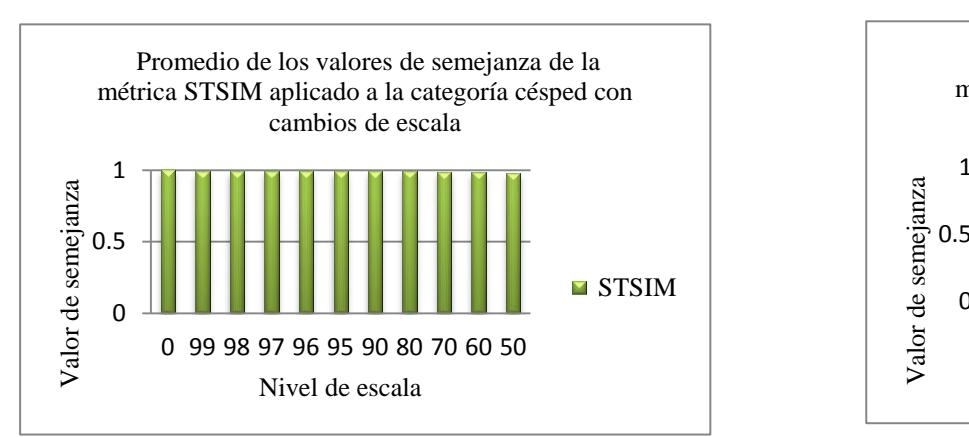

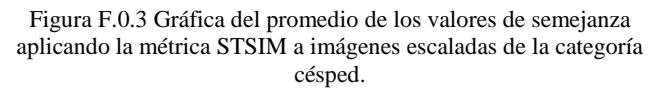

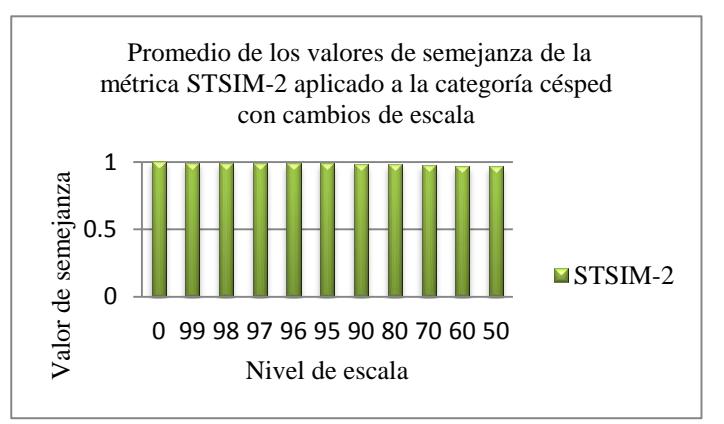

Figura F.0.2 Gráfica del promedio de los valores de semejanza aplicando la métrica STSIM-2 a imágenes escaladas de la categoría césped.

# **G. Gráficas de los resultados obtenidos en las pruebas con cambios de escala aplicando la métrica CW-SSIM, STSIM y STSIM-2 a la categoría montañas**

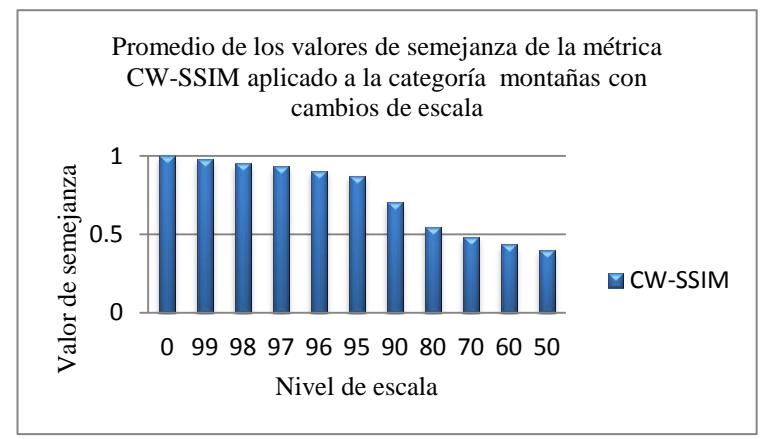

Figura G.0.1 Gráfica del promedio de los valores de semejanza aplicando la métrica CW-SSIM a imágenes escaladas de la categoría montañas.

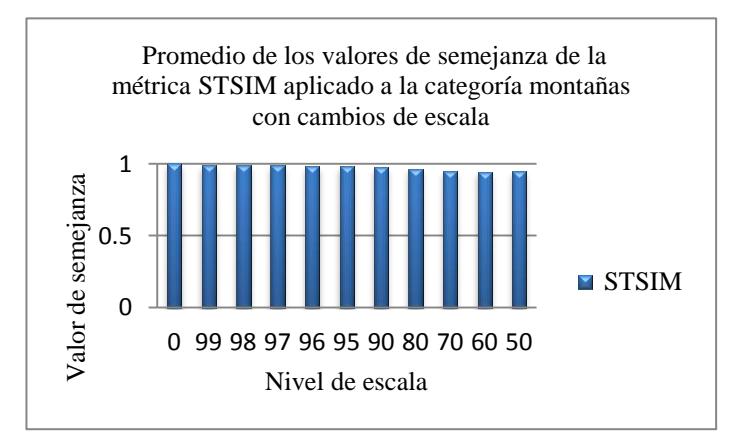

Figura G.0.2 Gráfica del promedio de los valores de semejanza aplicando la métrica STSIM a imágenes escaladas de la categoría montañas.

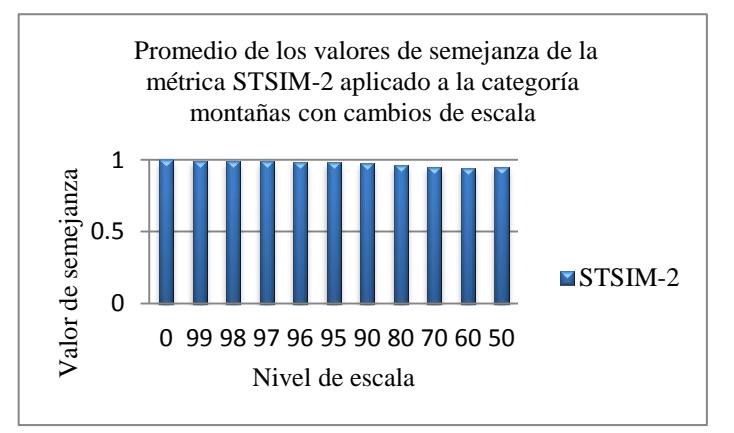

Figura G.0.3 Gráfica del promedio de los valores de semejanza aplicando la métrica STSIM-2 a imágenes escaladas de la categoría montañas.

### **H. Ejemplo de algunas páginas del catálogo de métricas**

A continuación se muestran ejemplos de las páginas del catálogo de métricas de semejanza que se elaboró con base en la recopilaron del estado del arte.

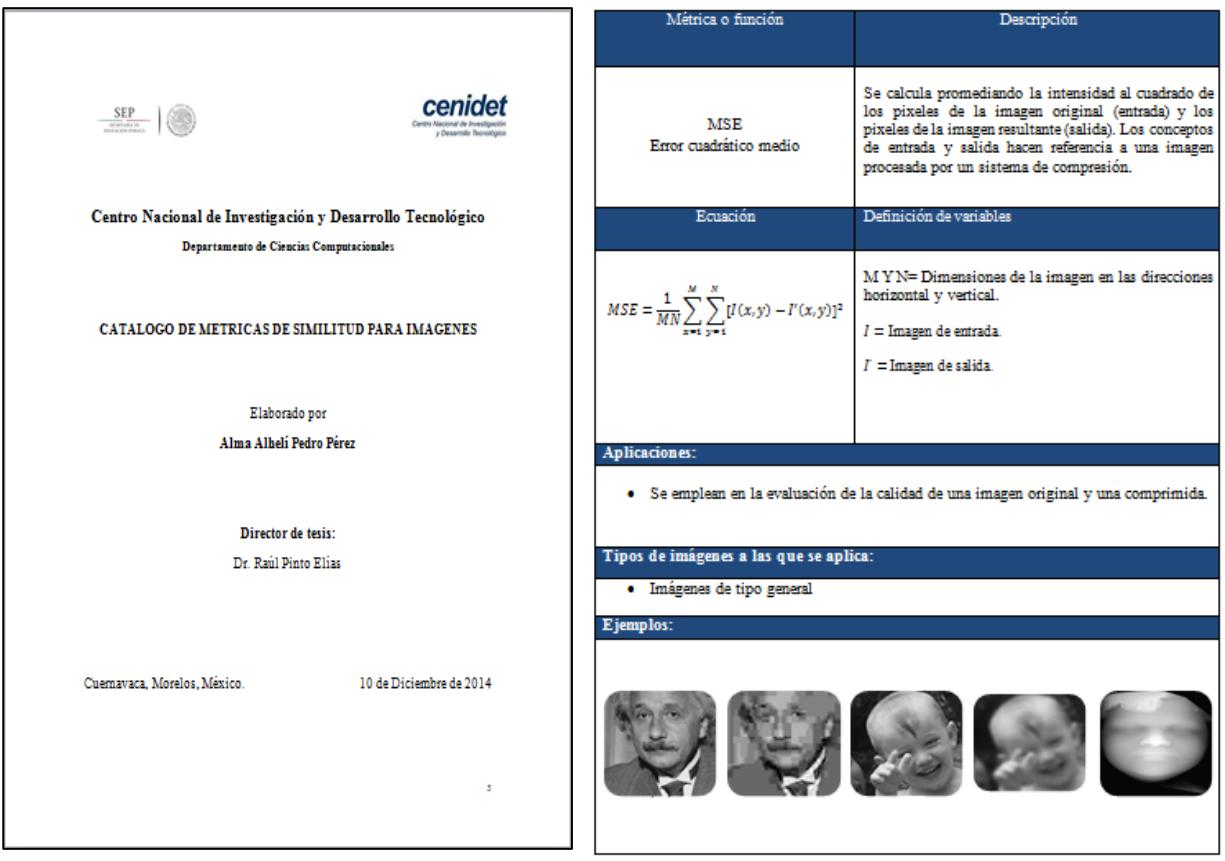

### **I. Validación de las métricas aplicadas**

La forma de validar las métricas aplicadas se explica de dos formas: la primera comprobando que los valores del cálculo de los descriptores, formulas y estrategias de unión se encuentren en los intervalos que se establecen en el estado del arte. La segunda aplicando las métricas a imágenes empleadas en algunos trabajos reportados en el estado del arte. Es importante mencionar que las imágenes empleadas se tomaron de los documentos ya que no se encontraron las imágenes originales empleadas por los autores.

En la Tabla I.1 se muestran los resultados al aplicar la métrica CW-SSIM a imágenes empleadas en el trabajo de [Zhou, 2009]. En la Tabla I.2 se muestran los resultados al aplicar la métrica STSIM a imágenes empleadas en el trabajo de [Zujovic, 2008].

| $\ldots$ and $\ldots$ are being an $\ldots$ applied. The intenset $\sigma$<br>Valores de semejanza al aplicar la métrica CW-SSIM |                                     |
|----------------------------------------------------------------------------------------------------|-------------------------------------|
|                                                                                                    |                                     |
| Imagen de referencia                                                                                                    | Cambios de contraste                |
|                                                                                                    |                                     |
| Implemenatación [Zhou, 2009]=1                                                                                                   | Implemenatación [Zhou, 2009]= 0.938 |
| Implementación en esta tesis=1                                                                                                   | Implementación en esta tesis=0.934  |
| Cambio de luminancia                                                                                                    | Cambio po rotación                  |
|                                                                                                    |                                     |
| Implemenatación [Zhou, 2009]=1                                                                                                   | Implemenatación [Zhou, 2009]=0.917  |
| Implementación en esta tesis=0.999                                                                                               | Implementación en esta tesis=0.902  |

Tabla I.1 Valores de semejanza al aplicar la métrica CW-SSIM

Tabla I.2 Valores de semejanza al aplicar la métrica STSIM

| Valores de semejanza al aplicar la métrica STSIM |                                        |
|--------------------------------------------------|----------------------------------------|
| Imagen de referencia                             | Imagen con cambio de iluminación       |
|                                                  |                                        |
| Implemenatación [Zujovic, 2008]=1                | Implemenatación [Zujovic, 2008]= 0.997 |
| Implementación en esta tesis=1                   | Implementación en esta tesis=0.994     |
| Imagen comprimida                                | Imagen de agua                         |
|                                                  |                                        |
| Implemenatación [Zujovic, 2009]= 0.926           | Implemenatación [Zujovic, 2009]= 0.783 |
| Implementación en esta tesis=0.924               | Implementación en esta tesis=0.781     |

### **REFERENCIAS**

[An, 2011] An J. and Zhang X., "*Robust Image Matching Method Based on Complex Wavelet Structural Similarity*", Springuer, *Advances in Computer Science, Environment, Ecoinformatics, and Education*, pp. 81-88, ISBN: 978-3-642-23323-4, ISSN: 1865-0929, DOI: 10.1007/978-3-642-23324-1\_15.

[Avellaneda, 2009] Avellaneda Avellaneda D., *"Caracterización de Texturas Naturales",*  Tesis de maestría, Centro Nacional de Investigación y Desarrollo Tecnológico, Cuernavaca, Morelos, México, 2009.

[\[Balle,](http://ieeexplore.ieee.org/search/searchresult.jsp?searchWithin=p_Authors:.QT.Balle,%20J..QT.&searchWithin=p_Author_Ids:37398383700&newsearch=true) 2012] [Balle, J.,](http://ieeexplore.ieee.org/search/searchresult.jsp?searchWithin=p_Authors:.QT.Balle,%20J..QT.&searchWithin=p_Author_Ids:37398383700&newsearch=true) "*Subjective evaluation of texture similarity metrics for compression applications*", Picture Coding Symposium (PCS), 2012 IEEE, pp. 241 – 244, May, Krakow, 2012, ISBN: 978-1-4577-2047-5, DOI: 10.1109/PCS.2012.6213337.

[Brooks, 2008] Alan C. Brooks A.C., Zhao X., and Pappas T.N., "*Structural Similarity Quality Metrics in a Coding Context: Exploring the Space of Realistic Distortions*", IEEE Transactions on image processing, Vol. 17, No. 8, pp.1261-1263, Agosto 2008, DOI: 10.1109/TIP.2008.926161.

[Fadeev, 2008] [Fadeev A.](http://ieeexplore.ieee.org/search/searchresult.jsp?searchWithin=p_Authors:.QT.Fadeev,%20A..QT.&searchWithin=p_Author_Ids:37658080400&newsearch=true) and [Frigui H.,](http://ieeexplore.ieee.org/search/searchresult.jsp?searchWithin=p_Authors:.QT.Frigui,%20H..QT.&searchWithin=p_Author_Ids:37271972100&newsearch=true) "*Dominant Texture Descriptors For Image Classification and Retrieval*", Image Processing, ICIP 2008. 15th IEEE International Conference on, pp 989 – 992, Octubre, San Diego, CA, 2008, ISSN:1522-4880, DOI:10.1109/ICIP.2008.4711923.

[Flickner, 1995] Flickner M., "*Query by Image and Video Content: The QBIC System*", Journal Computer, pp. 23-32, Vol. 28, Septiembre, 1995, ISSN: 0018-9162, DOI:10.1109/2.410146.

[Freeman, 1992] Flores López, E.Z., *"Steerable Filters and Local Analysis of Image Structure"*, Tesis de Doctorado, Massachusetts Instituto of Technology, Junio, 1992.

[Fumiaki, 1990] Fumiaki Tomita & Saburo Tsuji, *Computer Analysis of Visual Textures*, Klumer Academic Publishers, 1990.

[Galeana, 2008] Galeana Pérez, D., *"Caracterización Automática de Imágenes en un Dominio Transformado"*, Tesis de maestría, Centro Nacional de Investigación y Desarrollo Tecnológico, Cuernavaca, Morelos, México, 2008.

[Iqbal, 2002] Iqbal Q. and Aggarwal J.K., *"CIRES: a system for content-based retrieval in digital image libraries"*, Control, Automation, Robotics and Vision, 2002. ICARCV 2002. 7th International Conference on, pp. 205-210, Vol. 1, Diciembre, 2002, ISBN: 981-04-8364-3981- 04-8364-3, DOI: 10.1109/ICARCV.2002.1234821.

[Kokkinos, 2008] Kokkinos, I. "*Scale Invariance without Scale Selection*", IEEE Conference on Computer Vision and Pattern Recognition, 2008, DOI: 10.1109/CVPR.2008.4587798.

[Li, 1998] Li Z., [Zaiane O.R.](http://ieeexplore.ieee.org/search/searchresult.jsp?searchWithin=p_Authors:.QT.Zaiane,%20O.R..QT.&searchWithin=p_Author_Ids:37267257300&newsearch=true) and [Bing Y.](http://ieeexplore.ieee.org/search/searchresult.jsp?searchWithin=p_Authors:.QT.Bing%20Yan.QT.&searchWithin=p_Author_Ids:37361744400&newsearch=true), "*C-BIRD: content-based image retrieval from digital libraries using illumination invariance and recognition kernel*", Database and Expert Systems Applications, 1998. Proceedings. Ninth International Workshop on, pp. 361–366, Agosto, Vienna, 1998, ISBN: 0-8186-8353-8, DOI: 10.1109/DEXA.1998.707425.

[Li, 2003] Li J. and Wang J.Z., "*Automatic Linguistic Indexing of Pictures by a statistical modeling approach*", Pattern Analysis and Machine Intelligence, IEEE Transactions on, pp. 1075–1088, Vol. 25, No. 9, Septiembre, 2003, ISSN: 0162-8828, DOI: 10.1109/TPAMI.2003.1227984.

[Lipkin, 1970] Lipkin, B. C., Rosenfeld, A., *Picture Processing and Psychopictorics*, Academic Press, New York, 1970.

[Manterola, 2008] Manterola D. C., Pineda N. V., "*El valor de p y la significación estadística. Aspectos generales y su valor en la práctica clínica*", pp. 86-89, Revista Chilena de Cirugía, Vol. 60, No. 1, 2008.

[Nixon, 2008] Nixon M.S., Aguado S.A., *Feature Extraction and Image Processing,* illustrated, Academic, 2008.

[Neil, 1998] Neil J.S., *Métodos de investigación*, Prentice Hall, México, 1998.

[Ortega, 2007] Ortega Gonzáles, E.V., *"Una técnica para el análisis de similitud entre imágenes"*, Tesis de maestría, Instituto Politécnico Nacional, México, 2007.

[Pappas, 2013] Pappas, T.N., [Neuhoff, D.L.,](http://ieeexplore.ieee.org/search/searchresult.jsp?searchWithin=p_Authors:.QT.Neuhoff,%20D.L..QT.&newsearch=true) [de Ridder, H.](http://ieeexplore.ieee.org/search/searchresult.jsp?searchWithin=p_Authors:.QT.de%20Ridder,%20H..QT.&newsearch=true) and [Zujovic, J.,](http://ieeexplore.ieee.org/search/searchresult.jsp?searchWithin=p_Authors:.QT.Zujovic,%20J..QT.&newsearch=true) *"Image Analysis: Focus on Texture Similarity",* Proceedings of the IEEE, ISSN: 0018-9219, Vol. 101, No.9, 2013, DOI: 10.1109/JPROC.2013.2262912.

[Pajares, 2002] Gonzalo Pajares, Jesús M. de la Cruz**,** *Visión por computador*, editorial Alfaomega, 2002.

[Parker, 1997] J.R. Parker, *Algorithms for Image Processing and Computer Vision***,** Wiley Computer Publishing, 1997.

[Pentland, 1994] Pentland A., Picard R.W. and Sclaroff S., "Photobook: Content-Based Manipulation of Image Databases", International Journal of Computer Vision, pp. 233-254, Vol.18, Febrero, 1995.

[Pérez, 2014] Pérez Lara, C., *"Recuperación Automatizada de Imágenes Mediante la Implementación de Descriptores del Estándar MPEG-7",*Tesis de maestría, Centro Nacional de Investigación y Desarrollo Tecnológico, Cuernavaca, Morelos, México, 2009.

[Pickett, 1970] Pickett, R.M., *Visual analysis of texture in the detection and recognition of objects*, in *Picture Processing and Psychopictorics* (Lipkin, B. C. and Rosenfield, A., Eds.), Academic Press, New York, 298-308.

[Prieto, 2008] Prieto Cifuentes, F., "*Cuantificación de la calidad perceptual de imágenes estáticas*", Tesis de maestría, Pontifica Universidad Católica de Chile, Santiago de Chile, 2008.

[Portilla, 2000] Portilla J. and Simoncelli E.P., *A Parametric Texture Model Based on Joint Statistics of Complex Wavelet Coefficients,* International Journal of Computer Vision, pp. 49- 71, Junio,US, 2000,Vol. 40, No.1.

[Real Academia Española, 2015] Real Academia Española 2015. Diccionario de la lengua española 2015, Madrid, España.

[Sanjay, 2012] Sanjay P. and Sanjay T., "*Content Based Image Retrieval Using Various Distance Metrics"*, Springuer, *Ingeniería y Gestión de Datos*, pp. 154–161, ISBN: 978-3-642 27871-6, ISSN: 0302-9743, DOI: 10.1007/978-3-642-27872-3\_23.

[Simoncelli, 1995] *Simoncelli E.P. and Freeman W.T., "The steerable pyramid: a flexible architecture for multi-scale derivative computation",* pp. 444-447, Octubre, 1995, Vol. 3.

[Troncoso, 2007] Troncoso Rey**,** P.A*., "Indexado y Recuperación de Imágenes por Contenido"***,** Tesis de maestría, Centro Nacional de Investigación y Desarrollo Tecnológico, Cuernavaca, Morelos, México, 2007.

[Valles, 2008] Valles Montañez, F., *"Evaluación de los métodos objetivos para medir la calidad perceptiva de las imágenes digitales",* Tesis de maestría, Instituto Politécnico Nacional, México, DF, 2008.

[Vergara, 2003] Vergara Villegas, O.O., *"Reconocimiento de texturas artificiales, aplicación a la inspección visual"*, Tesis de maestría, Centro Nacional de Investigación y Desarrollo Tecnológico, Cuernavaca, Morelos, México, 2003.

[Vergara, 2006] Vergara Villegas, O.O., *"Compresión de Imágenes con Preservación de Características para Aplicaciones de Visión Artificial"*, Tesis de doctorado, Centro Nacional de Investigación y Desarrollo Tecnológico, Cuernavaca, Morelos, México, 2006.

[Wang, 2001] Wang J.Z., Li J. and [Wiederhold G.,](http://ieeexplore.ieee.org/search/searchresult.jsp?searchWithin=p_Authors:.QT.Wiederhold,%20G..QT.&searchWithin=p_Author_Ids:37330435100&newsearch=true) "*SIMPLIcity: semantics-sensitive integrated matching for picture libraries*", Pattern Analysis and Machine Intelligence, IEEE Transactions on, pp. 947 – 963, Vol. 23, Septiembre, 2001, ISSN: 978-1-4673-0045-2, DOI: 10.1109/ICASSP.2012.6288145.

[Wu, 2013] Jinjian Wu, [Weisi Lin,](http://ieeexplore.ieee.org/search/searchresult.jsp?searchWithin=p_Authors:.QT.Weisi%20Lin.QT.&searchWithin=p_Author_Ids:38541807200&newsearch=true) [Guangming Shi,](http://ieeexplore.ieee.org/search/searchresult.jsp?searchWithin=p_Authors:.QT.Guangming%20Shi.QT.&searchWithin=p_Author_Ids:38542329600&newsearch=true) and [Anmin Liu,](http://ieeexplore.ieee.org/search/searchresult.jsp?searchWithin=p_Authors:.QT.Anmin%20Liu.QT.&searchWithin=p_Author_Ids:38541368500&newsearch=true) "*Perceptual Quality Metric With Internal Generative Mechanics*", IEEE Transactions on Image Processing, ISSN: 1057-7149, Vol. 22, No.1, 2013, DOI: 10.1109/TIP.2012.2214048.

[Xiaopei, 2012] Xiaopei Liu, Lei Jiang, Tien-Tsin Wong., "*Statistical Invariance for Texture Synthesis",* IEEE Transactions on Visualization and Computer Graphics, ISSN: 1077-2626, Vol. 18, No. 11, 2012, DOI: 10.1109/TVCG.2012.75.

**[**Zhou, 2004**]** Zhou W., [Bovik A.C.,](http://ieeexplore.ieee.org/search/searchresult.jsp?searchWithin=p_Authors:.QT.Bovik,%20A.C..QT.&searchWithin=p_Author_Ids:37283451200&newsearch=true) [Sheikh H.R.](http://ieeexplore.ieee.org/search/searchresult.jsp?searchWithin=p_Authors:.QT.Sheikh,%20H.R..QT.&searchWithin=p_Author_Ids:37283476500&newsearch=true) and [Simoncelli E.P.,](http://ieeexplore.ieee.org/search/searchresult.jsp?searchWithin=p_Authors:.QT.Simoncelli,%20E.P..QT.&searchWithin=p_Author_Ids:37295258800&newsearch=true) "*Image Quality Assessment: From Error Visibility to Structural Similarity*", IEEE Transactions on Image Processing, Vol. 13, No.4, pp. 600 – 612, Abril 2004, ISSN: 1057-7149, DOI: 10.1109/ TIP. 2003.819861.

**[**Zhou, 2009**]** Zhou W., Bovik, A.C., *Mean squared error: Love it or leave it? A new look at Signal Fidelity Measures",* Signal Processing Magazine, IEEE, pp. 98 – 117, Vol. 26, No. 1, Junio, 2009, ISSN: 1053-5888, DOI: 10.1109/MSP.2008.930649.

[Zujovic, 2008] Zujovic J., "*Structure Similarity Metrics for Texture Analysis and Retrieval*", Tesis de maestría, Northwestern University, Evanston, Illinois, 2008.

[Zujovic, 2011] Zujovic J., *"Perceptual Texture Similarity Metrics"*, Tesis de doctorado, Northwestern University, Evanston, Illinois, 2011.

[Zujovic, 2012] Zujovic J., Pappas T.N., [Neuhoff, D.L.,](http://ieeexplore.ieee.org/search/searchresult.jsp?searchWithin=p_Authors:.QT.Neuhoff,%20D.L..QT.&searchWithin=p_Author_Ids:37283076800&newsearch=true) [van Egmond, R.,](http://ieeexplore.ieee.org/search/searchresult.jsp?searchWithin=p_Authors:.QT.van%20Egmond,%20R..QT.&searchWithin=p_Author_Ids:37946746800&newsearch=true) and [de Ridder, H.,](http://ieeexplore.ieee.org/search/searchresult.jsp?searchWithin=p_Authors:.QT.de%20Ridder,%20H..QT.&searchWithin=p_Author_Ids:37439165800&newsearch=true) "*Subjective and objective texture similarity for image compression*", Acoustics, Speech and Signal Processing (ICASSP), 2012 IEEE International Conference on, pp. 1369-1372, March, Kyoto,2012, ISSN: 978-1-4673-0045-2, DOI: 10.1109/ICASSP.2012.6288145.

[Zujovic, 2013] Zujovic J., Pappas T.N. and Neuhoff D.L, "*Structural Texture Similarity Metrics for Image Analysis and Retrieval*", IEEE Transactions on Image Processing, Vol. 22, No.7, 2013, ISSN: 1057-7149, DOI: 10.1109/TIP.2013.2251645.

### **REFERENCIAS EN LÍNEA**

[*Laboratory for computational vision,* 2009] *Matlabpyrtools*, *Laboratory for computer vision*, disponible en: http://www.cns.nyu.edu/lcv/software.php.

[*Corbis corporation,* 2002] *Corbis images*, *Corbis corporation*, disponible en: http://www. corbisimages.com/.